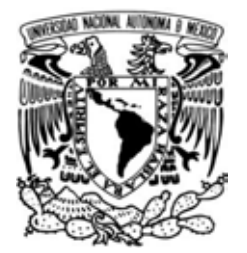

**UNIVERSIDAD NACIONAL AUTÓNOMA DE MÉXICO**

**FACULTAD DE INGENIERÍA**

# **SISTEMA DE GESTIÓN DE**

# **COBRANZA A BANCOS**

## **GCBANK**

# **T E S I S**

**QUE PARA OBTENER EL TÍTULO DE:** 

## **INGENIERO EN COMPUTACIÓN**

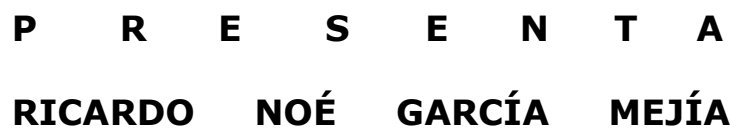

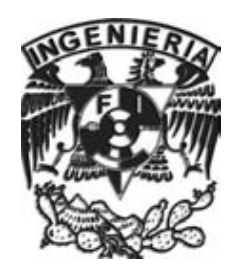

**DIRECTOR DE TESIS: ING. ORLANDO ZALDÍVAR ZAMORATEGUI**

**MÉXICO 2014**

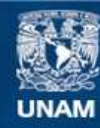

Universidad Nacional Autónoma de México

**UNAM – Dirección General de Bibliotecas Tesis Digitales Restricciones de uso**

## **DERECHOS RESERVADOS © PROHIBIDA SU REPRODUCCIÓN TOTAL O PARCIAL**

Todo el material contenido en esta tesis esta protegido por la Ley Federal del Derecho de Autor (LFDA) de los Estados Unidos Mexicanos (México).

**Biblioteca Central** 

Dirección General de Bibliotecas de la UNAM

El uso de imágenes, fragmentos de videos, y demás material que sea objeto de protección de los derechos de autor, será exclusivamente para fines educativos e informativos y deberá citar la fuente donde la obtuvo mencionando el autor o autores. Cualquier uso distinto como el lucro, reproducción, edición o modificación, será perseguido y sancionado por el respectivo titular de los Derechos de Autor.

#### **AGRADECIMIENTOS**

Agradezco a la Universidad Nacional Autónoma de México, a la Facultad de Ingeniería y a la Escuela Nacional Preparatoria Número 2 por haberme dado la oportunidad de realizar mi formación académica desde los 12 años. Gracias a estas instituciones he logrado construir mi vida profesional y laboral.

Agradezco a mi director de tesis, el Ing. Orlando Zaldívar Zamorategui, por su tiempo, su dedicación y por el apoyo que me brindó para concluir este trabajo y con ello obtener mi título como Ingeniero en Computación.

Agradezco sinceramente a mis padres Mary y Noé porque gracias a su apoyo incondicional, a su cariño infinito, a su confianza y a su amor he logrado ser la persona que hoy soy. La educación que me brindaron y los valores que me han inculcado a lo largo de mi vida me han permitido triunfar en mi vida profesional, laboral y personal. A mi padre por ser un ejemplo para mí, por ser un hombre responsable, trabajador, dedicado e íntegro. A mi madre por preocuparse siempre por mi bienestar, por dedicarme su tiempo y esfuerzo, por ser una madre ejemplar, única y honesta.

Agradezco a mi hermana Iliana por brindarme su apoyo, comprensión y respeto, por escucharme y aconsejarme cuando más lo he necesitado. Por ser cariñosa, sincera y estar siempre al pendiente de mí.

A mi abuela Aurora por ser como una segunda madre en mi infancia, por haberme cuidado, y haberme protegido, ¡hoy y siempre estarás en mi corazón mama wavis!

A mis abuelos Pablo y Jovita por darme una lección de vida, por mostrarme que el amor, la confianza y el cariño pueden lograr grandes cosas. Gracias a la fuerza, valentía y coraje que demuestra mi abuelo Pablo día a día he aprendido a valorar y a respetar lo que la vida nos ofrece.

Finalmente agradezco a mi esposa Viridiana por haber decidido compartir su vida conmigo, porque día a día me demuestra su cariño, confianza, apoyo y sinceridad. Por su forma de valorarme, entenderme, respetarme y sobre todo por su forma de amarme.

## **ÍNDICE**

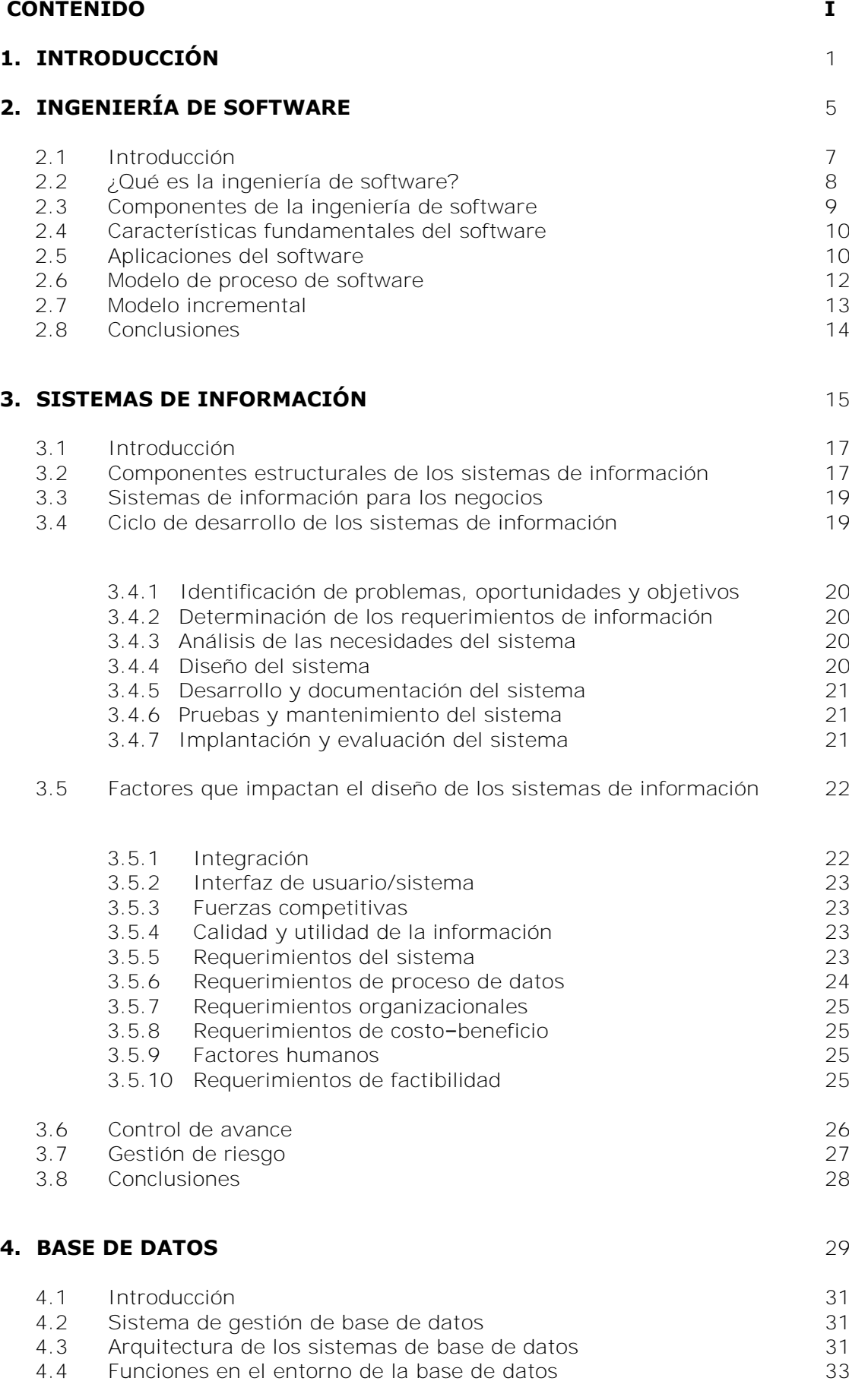

I

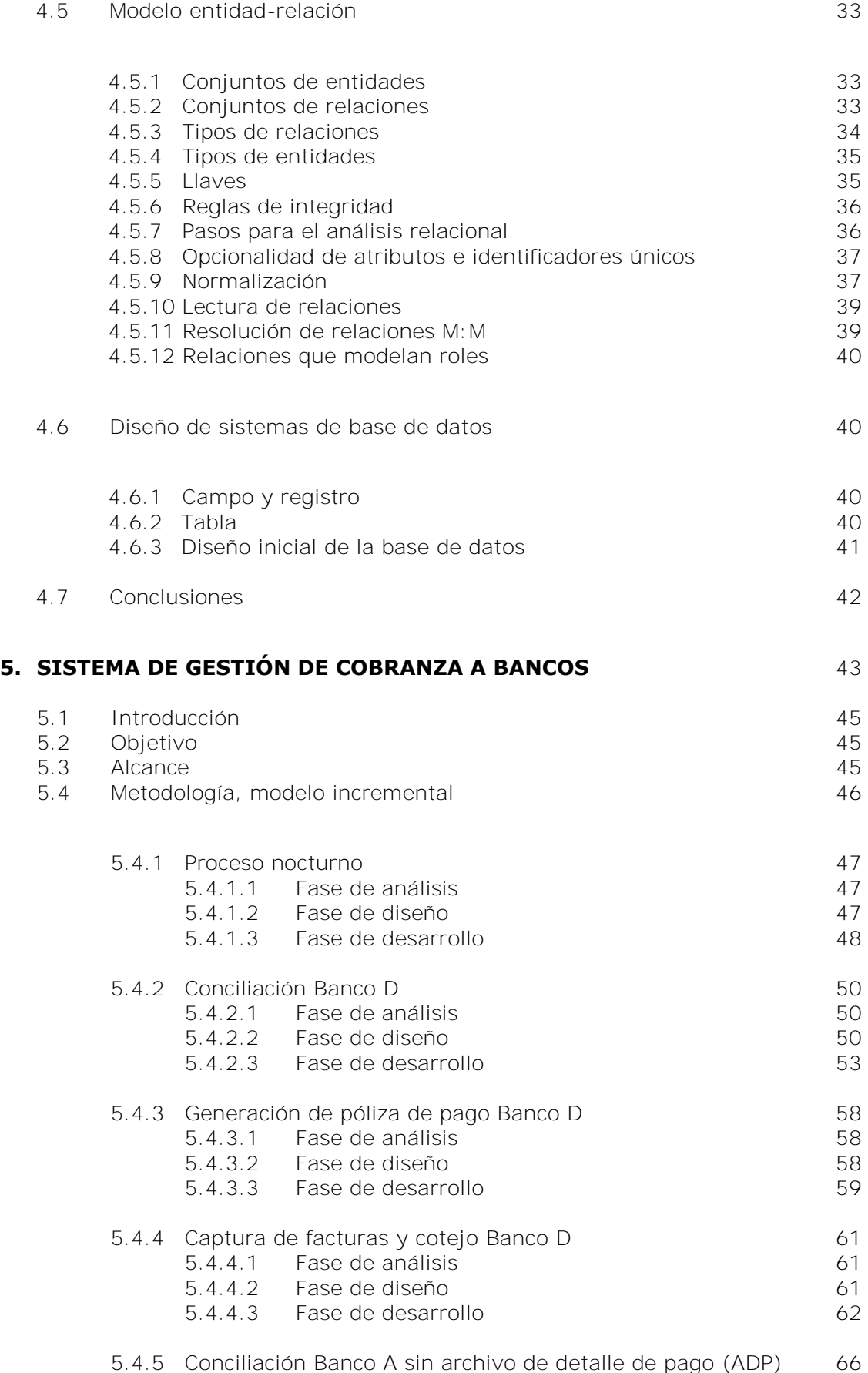

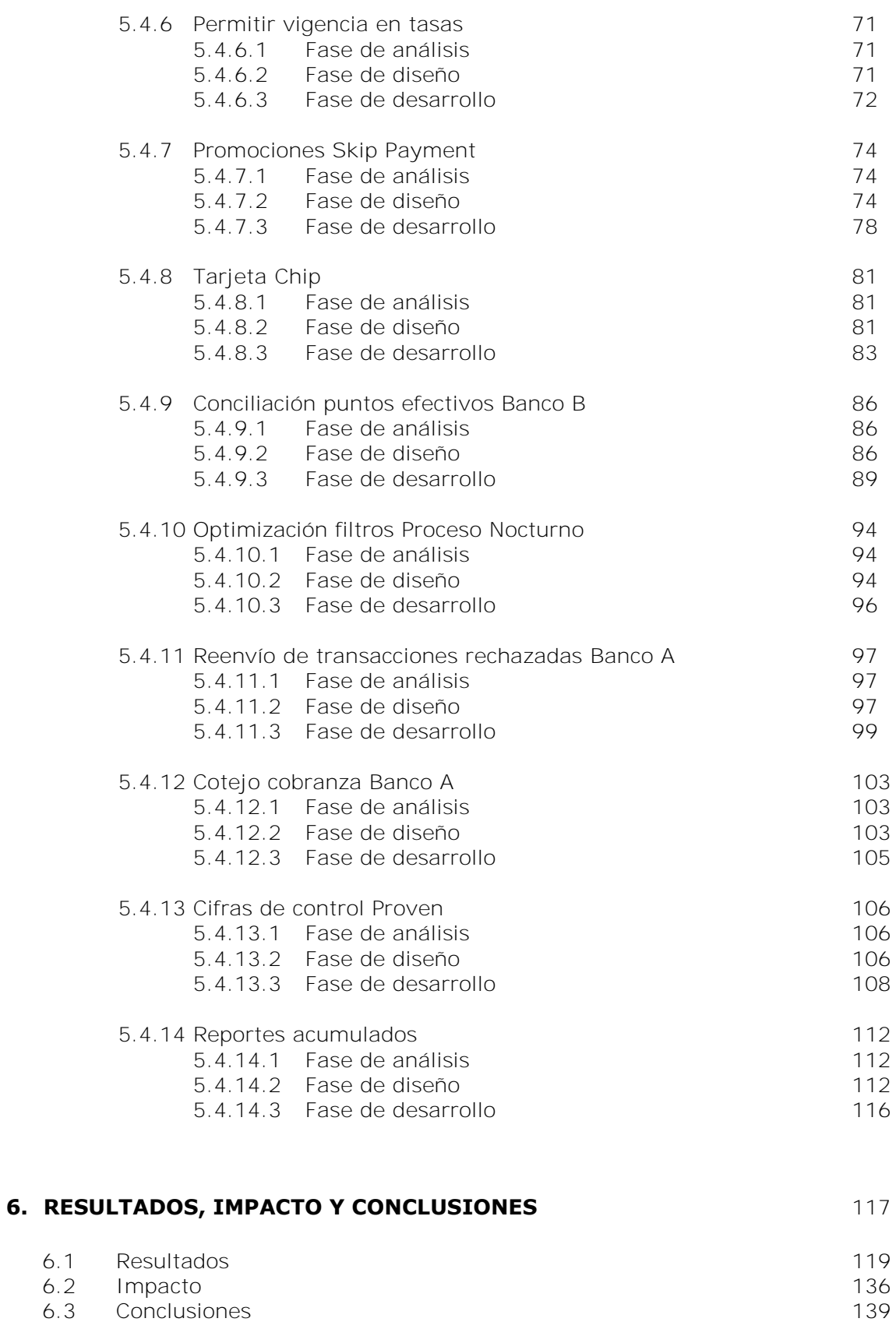

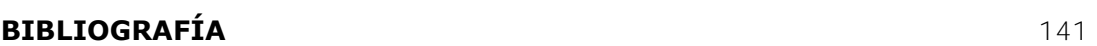

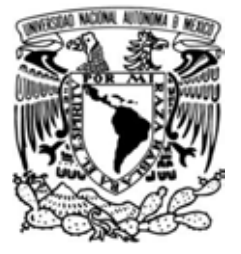

**CAPÍTULO 1**

**INTRODUCCIÓN**

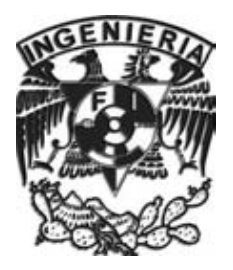

Esta tesis presenta información relevante en el desarrollo de la ingeniería de software, se describe información sobre el uso de uno de los modelos de proceso de software más importantes y empleados en la actualidad. Presenta también definiciones indispensables que se deben cumplir en el desarrollo y diseño de sistemas de información y se mencionan las fuerzas que impactan directamente en su aplicación y funcionamiento. Se definen conceptos básicos y reglas deseables en el diseño y construcción de una base de datos.

También este trabajo describe las necesidades y antecedentes que hicieron necesario el desarrollo del sistema de gestión de cobranza a bancos GCBank, en lo posterior se llamará sólo como GCBank. Se menciona la necesidad, diseño y construcción de algunos de los módulos implementados y que están en operación hoy en día. Además muestra los beneficios que GCBank ha proporcionado a la empresa para la cual fue desarrollado y las razones por las cuales se ha hecho indispensable y por las que la empresa depende de este sistema.

El aumento en las demandas computacionales y el auge en las tecnologías de programación han impulsado en los últimos años al diseño de nuevos y mejores sistemas de información. El uso de tecnologías obsoletas y de los sistemas desarrollados con estas tecnologías resulta ser perjudicial en lugar de beneficiar a las empresas.

Por este motivo el trabajo que se reporta en esta tesis tiene como objetivo el estudio de la ingeniería de software y de la metodología que mejor se pudiera adaptar a un sistema de información que resolviera las necesidades de una empresa, llamada en lo posterior como "la empresa", con considerables ingresos en nuestro país.

El capítulo 2, Ingeniería de software, señala ¿qué es la ingeniería de software? y ¿cuáles son los componentes que la conforman? Se menciona ¿cuáles son las características fundamentales de todo software? y una breve descripción de cada uno de ellos. También se definen las ocho distintas áreas en las que el software puede ser aplicado para tener una idea más amplia sobre lo que los sistemas de software son capaces de hacer. Se describe un modelo de software y lo importante que es aplicar alguno al desarrollo de un sistema de información, finalmente, se analiza lo que es el modelo de software incremental y la forma de aplicarlo a un sistema.

El capítulo 3, Sistemas de información, presenta una definición general de un sistema, se detalla cada uno de los componentes estructurales de los sistemas de información. Por otra parte, se identifican las siete etapas en el ciclo de vida del desarrollo de un sistema y se describe cada una de ellas. También en este capítulo se mencionan los diez factores de diseño que se deben considerar ampliamente ya que pueden afectar directamente al funcionamiento del sistema. Se menciona brevemente que el diseño del software es una parte fundamental de la ingeniería ya que es en esta etapa en la cual se especifica qué y cómo se deberá desarrollar el sistema y en la que se decide detalladamente qué procesos, métodos y herramientas se deben seguir para cumplir las necesidades y características del sistema. Finalmente, se describe qué es y cómo debe realizarse un control de avance para llevar a cabo de manera organizada respecto al tiempo el proceso del sistema.

En el capítulo 4, Base de datos, se define qué es una base de datos y un sistema de gestión de base de datos. Se mencionan las tres características importantes referidas a los sistemas de base de datos y se describe cada una de ellas. Por otra parte, se realiza una descripción de lo que es un modelo entidad-relación y de los componentes que lo conforman, además se propone cómo se debe normalizar una base de datos y las tres formas que debe cumplir para realizar un correcto diseño. Por último, se dan a conocer los componentes que constituyen el diseño de sistemas de base de datos y se analizan algunos ejemplos para su mayor comprensión.

El capítulo 5, Sistema de gestión de cobranza a bancos, define ampliamente los antecedentes, objetivos y alcances de GCBank. Se describe la metodología y las tecnologías que se usaron para el desarrollo de este sistema. Se analizan los diferentes tipos de factibilidad y el proceso de solución de los módulos incluidos. Finalmente, se analizan detalladamente algunos de los módulos desarrollados que conforman a GCBank, mostrando diagramas de flujo de datos, planes de actividades, esquemas entidad-relación y una descripción de los resultados de cada módulo.

En el capítulo 6, Resultados, impacto y conclusiones, se realiza una descripción detallada de los resultados obtenidos con el desarrollo de GCBank, el impacto que el sistema ha tenido en "la empresa" y se enlistan las conclusiones principales desde que el sistema ha estado en operación.

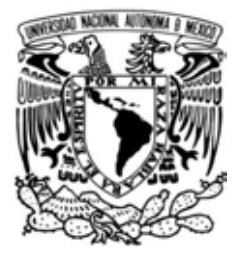

**CAPÍTULO 2**

# **INGENIERÍA DE SOFTWARE**

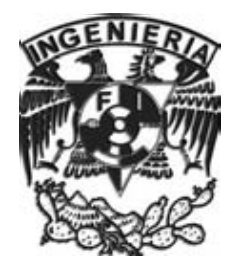

## **2.1 Introducción**

Es importante analizar cómo es que el software se convierte cada día más en una parte fundamental para el funcionamiento adecuado de muchas de las tareas que se realizan en un grado tan alto, que a un programa se le puede confiar gran parte de las actividades diarias, desde un simple recordatorio para una reunión grabado en un celular, hasta enormes sistemas para la administración de plantas químicas, nucleares o financieras. Se sabe que el software juega un papel que hace que nuestras vidas sean más confortables, eficientes y efectivas.

El software de aplicaciones se ha convertido en algo indispensable en la vida diaria, tanto que gracias a él se conduce a la toma de decisiones comerciales y estratégicas. Además es la base para la investigación científica y de solución de problemas de ingeniería. El software es aplicable en todo tipo de sistemas: de telecomunicaciones, militares, de transportes, médicos, industriales, de entretenimiento, etc. Se puede decir que es necesario en el mundo en que vivimos hoy en día. A medida que transcurre el tiempo, los avances en el software van siendo cada vez más inimaginables e incalculables, al grado de depender de ellos en todos los aspectos de nuestra vida, como la salud y bienestar físico, mental y social.

De acuerdo a los avances que han tenido los seres humanos gracias a la ingeniería de software y los sistemas computarizados sería muy complicado imaginar la vida sin ellos. Un hospital, por ejemplo, sin sistemas de información, ni instrumentos electrónicos, ni herramientas computarizadas, inicialmente sería imposible administrar la cantidad de información y expedientes de los miles de pacientes que acuden diariamente durante las veinticuatro horas del día a una consulta general, o cómo se podrían realizar procesos quirúrgicos de alto riesgo sin instrumentos computarizados precisos y de medición de signos vitales. Otro ejemplo es ¿cómo, gracias a los sistemas de información en telecomunicaciones, se pueden operar y automatizar instrumentos delicados y maquinaria sofisticada para realizar importantes tareas sobre tierra, dentro del mar o incluso en el espacio exterior? o ¿cuántas horas-hombre son ahorradas al realizar cálculos de matemáticas avanzadas para obtener la información necesaria para la operación de plantas químicas, hidroeléctricas y rutas aéreas, las cuales requieren respuestas en tiempo real y exactas? o ¿cómo se podrían generar reportes meteorológicos, alertas sísmicas y censos de población de miles de millones de habitantes en este planeta?

Por otra parte, el software por medio de Internet ha cambiado totalmente nuestra forma de administrar nuestras actividades y deberes laborales, escolares y sociales, gracias a la enorme cantidad de información a la que se puede tener acceso, mediante simples y sencillos clics. Por ejemplo, se pueden pagar los impuestos y realizar declaraciones sin tener que salir de nuestras casas a las 6:00 am y hacer fila de cuatro horas, lo cual daba como resultado perder un día de trabajo.

En países más evolucionados en tecnología y software, como Japón, no se tiene ni siquiera que abrir el refrigerador y ver si hace falta algún alimento o bebida, ya que un sistema se encarga de hacerlo, comunicarse con el proveedor adecuado, realizar el pedido, pagarlo por medio de una banca electrónica y dar la indicación para ser llevado hasta el hogar.

Tal vez todo parece ciencia ficción o una forma de vida exagerada e innecesaria, sin embargo, es algo real y es el mundo en el que hoy vivimos, seguramente aún falta demasiado por descubrir.

## **2.2 ¿Qué es la ingeniería de software?**

La ingeniería de software es la aplicación de un proceso sistemático, ordenado y disciplinado al desarrollo, mantenimiento y operación del software<sup>(1)</sup>

Para la ingeniería de software resultan esenciales dos puntos: en primer lugar, que se entiendan perfectamente las necesidades y el problema a resolver; en segundo lugar, una vez entendido el problema se realiza un análisis detallado de la solución en un programa o sistema de software. La mayor parte de los problemas son complicados y de gran magnitud, especialmente si se requiere de implementar algo nuevo que nunca ha sido resuelto. Cuando el problema es demasiado complejo la ingeniería de software intenta desglosar el problema en una serie de problemas más pequeños interrelacionados, tal como lo muestra la figura 1.

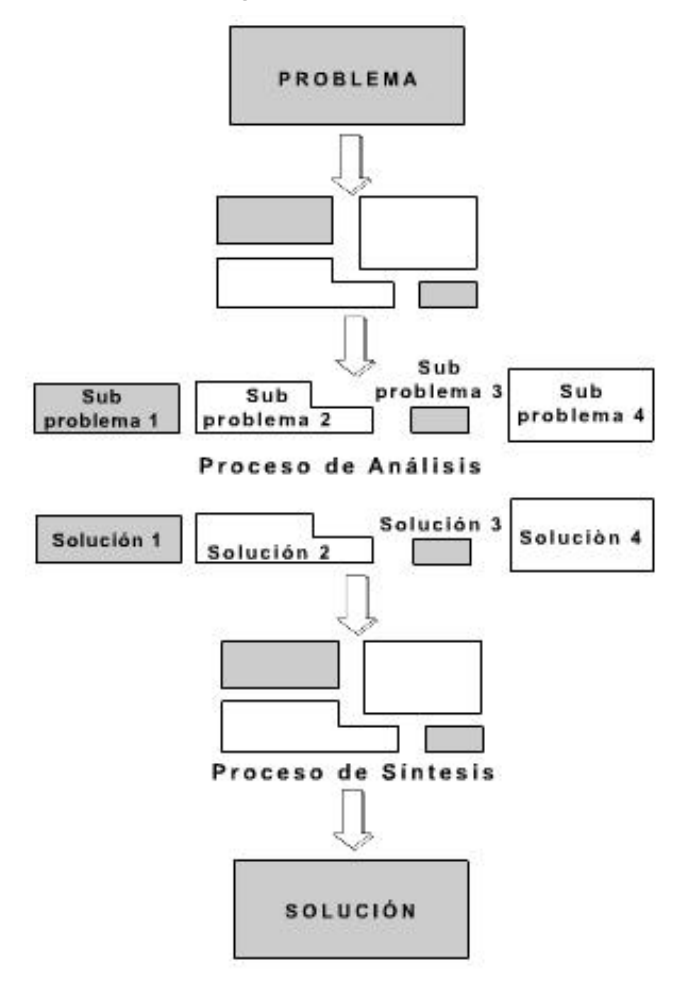

Figura 1. Desglose de un problema complejo en subproblemas más pequeños para su solución

En la figura 1 se muestra el proceso de análisis de un problema, el cual divide un problema complejo en subproblemas más sencillos para obtener soluciones a cada subproblema. Posteriormente, mediante el proceso de síntesis se conjuntan las soluciones para obtener la solución del problema inicial.

(1) Alain, Abran, W. Moore, James. *Guide to the Software Engineering Body of Knowledge*. Pierre Bourque and Robert Dupuis. Segunda edición. California, 2004.

Cuando se tiene bien definido el problema se debe hacer uso de métodos, herramientas y procesos para su solución.

Un método o técnica es un procedimiento formal para producir algún resultado. Una herramienta es un instrumento o recurso para realizar una tarea de la mejor forma posible, una herramienta nos ayuda a realizar algo de una forma más exacta, eficiente y productiva, además de reforzar la calidad del producto resultante. Por otra parte, un procedimiento es un conjunto de herramientas y técnicas que reunidas dan como resultado un producto particular.

## **2.3 Componentes de la ingeniería de software**

La comunicación entre el cliente y el desarrollador es de gran importancia durante todo el ciclo de vida del sistema de información, si no se cuenta con una buena comunicación seguramente el sistema tendrá errores y probablemente no resolverá exactamente lo que el cliente espera.

Los componentes que participan en el desarrollo de un proyecto son:

El **cliente:** es la compañía, organización o persona que está pagando por el sistema que se va a desarrollar.

El **desarrollador:** es la compañía, organización o persona que construye el sistema de software para el cliente.

El **usuario**, es la persona o personas que usarán el sistema para resolver sus necesidades.

La figura 2 muestra la relación básica entre estos tres componentes.

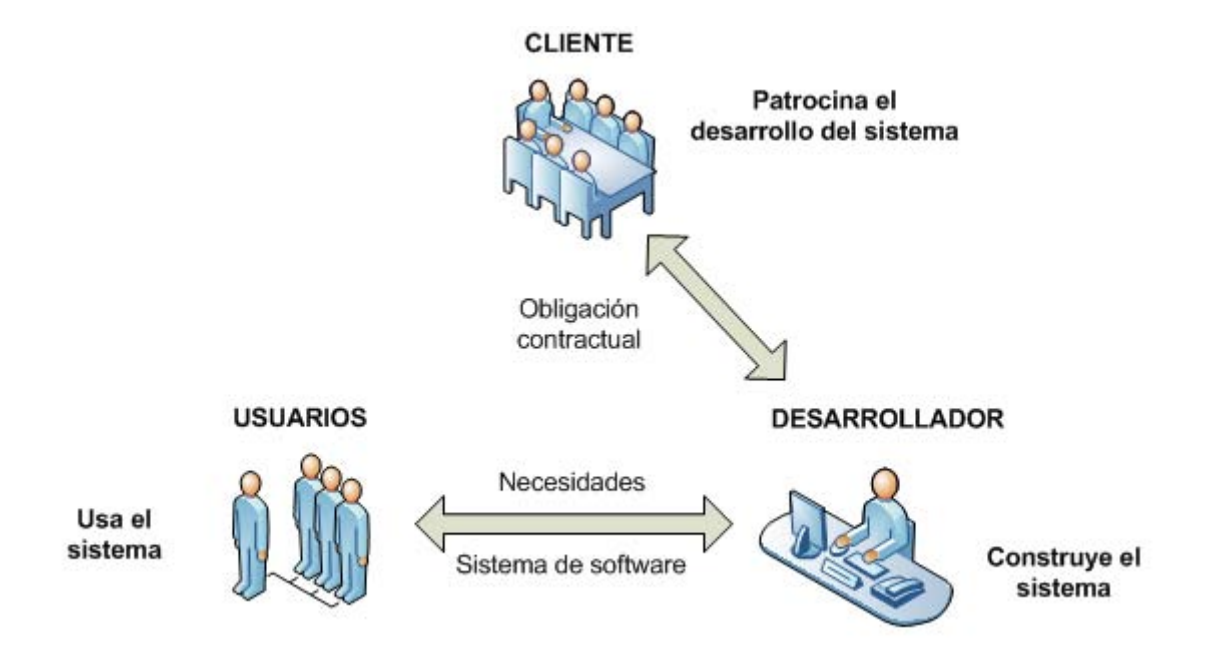

Figura 2. Interacción entre los componentes de la ingeniería de software

## **2.4 Características fundamentales del software**

Para comprender perfectamente ¿qué es el software? se deben examinar las características de éste. El software contiene tres características fundamentales:

a) El software se desarrolla

Debido a que el software es un elemento lógico no se construye ni se fabrica, como es el caso del hardware, si no que se desarrolla, por tal razón los costos del software se encuentran en la ingeniería y programación, no pueden ser gestionados como si fueran proyectos de fabricación.

b) El software no se estropea

El software no es sensible a los sucesos y cambios en el entorno y el medio ambiente, estos factores por el contrario hacen que el hardware se estropee y deje de funcionar. Lo que puede hacer que un sistema tenga fallas en las primeras etapas de su vida son los defectos y errores no detectados durante el desarrollo. Sin embargo, una vez que se lograron corregir y no son detectados nuevos errores el número de fallas disminuye y se coloca en un punto ideal. Aunque el software no se estropea es posible que cuando llega al punto idealizado presente nuevos errores debido al mantenimiento y modificaciones que puedan surgir, cada error en el software indica un error en el diseño, desarrollo o en el proceso de ejecución.

c) Aunque la industria tiende a ensamblar componentes, la mayoría del software se construye a la medida

La mayoría de los sistemas de software se desarrollan con características específicas y particulares dadas por el cliente. Por ejemplo, si tenemos dos diferentes clientes los cuales se dedican a la venta de alimentos y desean automatizar sus ventas por Internet. En un principio se podría suponer que los sistemas serán muy similares, sin embargo, el simple formulario de pedido puede ser totalmente distinto debido a la forma de administrar su negocio y sus ventas.

Si dos sistemas diseñados para administrar un negocio del mismo tipo pueden tener diferencias considerables, con mayor razón estos sistemas pueden ser completamente distintos a un sistema para la administración de reservaciones en un hotel, por ejemplo.

## **2.5 Aplicaciones del software**

El software puede ser aplicado en cualquier situación en la que exista un grupo definido de pasos ordenados que resuelvan una necesidad.

Siempre que se tenga un procedimiento definido para la solución de un problema puede ser desarrollado y aplicado un software general o a la medida.

El software puede ser aplicado en distintas áreas, entre ellas destacan las siguientes:

#### a) Software de sistemas

El software de sistemas es un conjunto de programas que son desarrollados para seguir o ejecutar a otros programas. Ejemplos de este tipo de software son los compiladores, editores, intérpretes, entre otros. El software de sistemas se caracteriza por tener gran interacción con el hardware de la computadora.

### b) Software de tiempo real

Es el software que ejecuta procesos, coordina, analiza y proporciona resultados en el mismo momento en que ocurren.

Este tipo de software está formado por varios elementos: un componente de entrada que adquiere y recolecta datos del exterior y da formato a la información recibida, un elemento de análisis que analiza y procesa la información según la requiera la aplicación o el sistema; un componente de salida que envía la información al exterior a los usuarios finales o a otros sistemas y un elemento de monitoreo que coordina y monitorea el funcionamiento de los demás componentes.

#### c) Software de gestión

El software de gestión es desarrollado para estructurar y dar forma a los datos existentes, facilita las operaciones comerciales y administrativas y proporciona argumentos para la toma de decisiones. Algunos ejemplos de software de gestión son: sistemas de nóminas, sistemas de tesorería, de ingresos y egresos, de inventarios, de procedimiento de transacciones de punto de venta.

d) Software de ingeniería y científico

El software de ingeniería y científico está basado en algoritmos matemáticos. Algunas de las áreas en las que puede aplicar este tipo de software son: la vulcanología, la astronáutica, la biología nuclear, astronomía y muchas más.

e) Software empotrado

El software empotrado se ejecuta en memoria que sólo es de lectura, controla productos y servicios de los mercados industriales y de consumo. Algunos ejemplos de esta clase de software son: las funciones digitales en un automóvil, control de las teclas de un horno de microondas, en una lavadora, en una pantalla plana, entre otros.

f) Software de computadoras personales, smartphone y tablets

El mercado del software de computadoras personales, smartphones y tablets ha aumentado enormemente en la última década. En la actualidad existe un sin fin de software desarrollado para estos instrumentos que ayudan y resuelven cualquier cantidad de problemas y situaciones de la vida diaria. Por ejemplo, el procesamiento de textos, las hojas de cálculo, los gráficos por computadora, multimedia, entretenimiento, gestión de base de datos, aplicaciones financieras de negocios, entre otros.

g) Software basado en web

Este tipo de software basado en web actualmente es una herramienta muy poderosa y con mucha demanda que permite realizar miles de tareas y actividades mediante el uso de Internet. Mediante la exploración de sitios web se pueden llevar a cabo pagos de impuestos, transferencias bancarias, registros a congresos en cualquier parte del mundo, entre muchos otros.

h) Software de inteligencia artificial

El software de inteligencia artificial utiliza algoritmos no numéricos para resolver problemas complejos para los que no son adecuados el cálculo o el análisis directo. Los sistemas expertos, también llamados sistemas basados en el conocimiento, reconocimiento de patrones (imágenes y voz), redes neuronales artificiales, prueba de teoremas y los juegos de video, son algunos ejemplos de las aplicaciones de esta categoría.

El objetivo principal de describir las diferentes áreas en las que el software puede actuar es para tener en mente y razonar acerca de la importancia que el software ha adquirido en la vida cotidiana de cualquier persona.

## **2.6 Modelo de proceso de software**

La ingeniería de software necesita de un modelo de proceso que esté diseñado específicamente para desarrollar un producto o un servicio y que vaya evolucionando con el tiempo.

Un proceso, como se mencionó anteriormente, es un conjunto de pasos que están ordenados específicamente y que involucran actividades, restricciones y elementos que reciben información de entrada y producen una salida determinada. Un proceso, involucra un conjunto de herramientas técnicas con las siguientes características:

- El proceso debe establecer claramente todas las funciones del software.
- El proceso requiere recursos y fuentes externas de información, está sujeto a una serie de reglas, especificaciones y genera productos intermedios y finales.
- El proceso puede estar formado por subprocesos menos robustos relacionados entre sí, los cuales resuelven tareas de manera separada o conjunta.
- El proceso final se define como un conjunto de procesos organizados, de modo que cada subproceso tiene su propio modelo y se desarrolla de manera separada.
- Se conoce ¿cuándo comienza y cuándo termina una actividad? debido a que cada una de ellas tiene criterios propios de entrada y de salida.
- Las actividades del proceso se organizan en una secuencia específica de tal manera que resulta claro ver ¿en qué momento una actividad se realiza en orden relativo a las otras actividades?
- Durante el proceso deben ser explicados claramente los objetivos y metas de cada actividad.
- Las reglas o controles pueden ser aplicados a una actividad, recurso u otro producto.

Los procesos son sumamente importantes porque imponen consistencia y estructura sobre un conjunto de actividades.

Es importante realizar adecuadamente el proceso de desarrollo de software porque ayuda a mantener un nivel de consistencia, integridad y calidad en los productos o servicios que son producidos para los usuarios finales.

La estructura del proceso es la que guía las acciones que controlan, examinan, mejoran y comprenden las actividades que lo conforman.

Un modelo de proceso muy importante y considerablemente utilizado es el modelo incremental, el cual se describe a continuación.

## **2.7 Modelo incremental**

El modelo incremental toma componentes del modelo de datos lineal secuencial, este modelo lineal secuencial comienza con el análisis, diseño, desarrollo de código y pruebas, pero aplicado repetidamente de forma interactiva como lo hace el modelo de construcción de prototipos, tal como se muestra en la figura 3.

El modelo incremental aplica una serie de pasos lineales de forma iterativa mientras progresa conforme transcurre el tiempo. Cada secuencia produce un incremento o avance en el software.

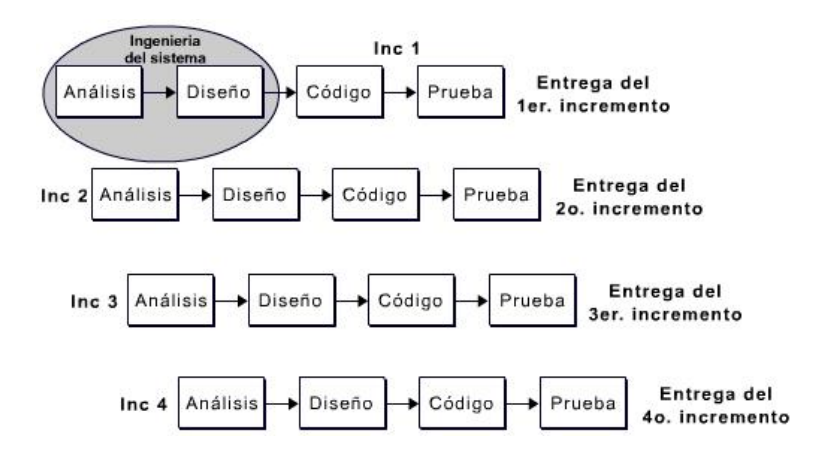

Figura 3. Esquema de los componentes del modelo incremental

El modelo incremental se desarrolla y va entregando el software en partes pequeñas, pero funcionales, llamadas "incrementos". Cada incremento se construye sobre el incremento anterior que ya ha sido entregado y validado.

Cuando se emplea un modelo incremental, generalmente el primer incremento es un producto básico, resuelve requisitos básicos pero necesarios para el funcionamiento del sistema, muchas funciones suplementarias quedan sin operar en el primer incremento. Como resultado de la utilización del incremento entregado y de evaluación del cliente, se desarrolla un plan para el incremento siguiente. El plan puede proponer la modificación del producto central a fin de cumplir mejor las necesidades del cliente y la entrega de sus funciones, y características adicionales. Este proceso se repite siguiendo la entrega de cada incremento, hasta que se elabore el producto completo.

En el desarrollo del modelo incremental las versiones se definen comenzando con un subsistema funcional pequeño y agregando funcionalidad con cada nueva versión.

En la figura 4 podemos observar ¿cómo el desarrollo incremental va construyendo gradualmente su funcionalidad completa con cada nueva versión?

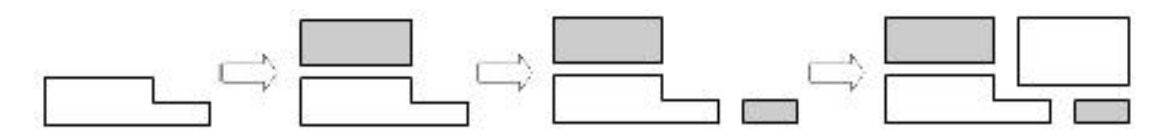

Figura 4. Construcción y desarrollo de un modelo incremental

El nuevo incremento puede incluir nuevas funciones y la funcionalidad existente en la versión actual se puede haber mejorado.

Algunas de las razones del desarrollo por incrementos son:

- 1. El primer incremento comienza sobre una versión inicial, esto permite que los desarrolladores detecten errores o fallas de ciertas funciones y puedan dar respuesta a las necesidades de los usuarios de una manera más eficiente y rápida.
- 2. Es posible crear tempranamente funciones para mercados que nunca antes se habían ofrecido.
- 3. La entrega de versiones constante permite que los desarrolladores resuelvan problemas no anticipados de manera general y rápida, a medida que son informados.
- 4. El equipo de desarrollo se centra en distintas áreas de especialización con las diferentes versiones. Por ejemplo, una versión puede cambiar la modalidad de interfaz gráfica, y otra versión se enfoca sobre la mejora del rendimiento del sistema.
- 5. El sistema principal está funcionando antes que se logren terminar otros subsistemas.
- 6. Se van agregando nuevos subsistemas en cualquier momento sin alterar la funcionalidad actual.

## **2.8 Conclusiones**

Este capítulo ha presentado lo importante que es hoy en día la ingeniería de software, cómo dependemos cada día más de ella y lo difícil que sería vivir sin los beneficios que nos otorga. Debido a que los productos de la ingeniería de software se aplican en todos los ámbitos de nuestra vida es importante conocer sus características principales y los componentes que la conforman. Por este motivo se han presentado definiciones y conceptos importantes que cualquier ingeniero de software debe conocer para aplicar la ingeniería de software de manera correcta. Además, este capítulo presenta el modelo de proceso de software incremental, el cual es uno de los modelos más eficaces y empleados en la actualidad en nuestro país. El sistema GCBank está basado en este modelo de proceso de software.

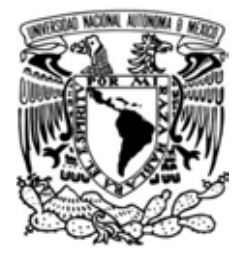

**CAPÍTULO 3**

# **SISTEMAS DE INFORMACIÓN**

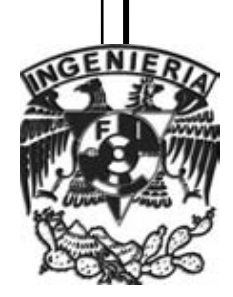

## **3.1 Introducción**

Un sistema es un conjunto de componentes o elementos que interactúan entre sí o con el exterior para alcanzar un objetivo o una meta específica<sup>(2)</sup>. En la actualidad es notable que los sistemas componen todo lo que rodea al ser humano, por ejemplo, las sensaciones físicas originadas en el sistema nervioso están formadas por un conjunto de partes que incluye a la espina dorsal, el cerebro, células sensitivas debajo de la piel, las cuales trabajan conjuntamente para hacer sentir calor, frío, comezón, etc. Otro ejemplo muy claro es la comunicación verbal que utiliza el hombre, es un sistema desarrollado con palabras y símbolos que tienen un significado. Otro ejemplo, es el sistema económico, los bienes y servicios se intercambian por otros productos de valor semejante, de esta forma los participantes del intercambio son beneficiados. Un negocio también es un sistema, sus elementos tienen nombres como mercadotecnia, presupuestos, producción, ventas, investigación, tesorería, almacén, contabilidad, sistemas, recursos humanos, etc. Estos componentes trabajan en conjunto, cada uno con una función específica para crear una utilidad que beneficie a los empleados y a los accionistas del negocio. Cada uno de estos componentes es un sistema en sí mismo. El departamento de contabilidad por ejemplo, puede consistir en cuentas por pagar o por cobrar, facturación, auditoría, etc.

Se puede ver lo abundante que son los sistemas, cada componente del negocio depende de una o más entidades lógicas llamadas sistema de información. Por medio de estos sistemas de información los datos se transfieren de una persona o departamento a otro y puede realizarse cualquier actividad, desde comunicaciones entre oficinas y comunicaciones telefónicas, hasta un sistema de computadora que genere cálculos e informes periódicos para diferentes usuarios facilitando en gran medida el trabajo y esfuerzo de los empleados. Los sistemas de información sirven a todos los elementos de un negocio, ya que son el puente que mantiene relacionados a diferentes componentes en forma total.

El objetivo de un sistema es el motivo por el cual existe. Para cumplir sus metas, propósitos y objetivos, los sistemas interactúan con su medio ambiente y realizan funciones específicas.

## **3.2 Componentes estructurales de los sistemas de información**

La estructura de todo sistema de información está conformada por seis componentes, no importa la organización a la que sirve o la forma en que se desarrollan, diseñan y operan. Estos componentes estructurales son: entrada, modelos, salida, tecnología, base de datos y controles. Estos componentes estructurales se muestran en la figura 5.

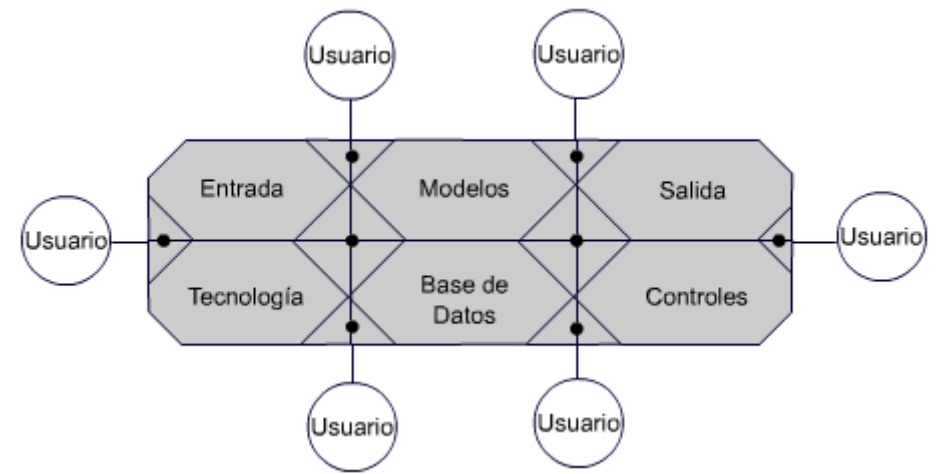

Figura 5. Componentes estructurales de los sistemas de información

(2) Senn, James A. *Análisis y diseño de sistemas de información*. McGraw-Hill. Segunda Edición. México, 1992.

Los componentes estructurales de los sistemas de información pueden comportarse para obtener sistemas funcionales que satisfagan las necesidades de las organizaciones y de sus usuarios. Entender correctamente estos componentes estructurales, proporciona los conocimientos básicos y lógicos para escribir, codificar, desarrollar y diseñar sistemas de información.

#### Componente de entrada

El componente de entrada representa la información, documentos de texto, archivos de voz e imágenes que entran al sistema de información. La información de entrada está compuesta de consultas, transacciones, instrucciones, solicitudes y mensajes. Regularmente la entrada debe tener reglas y formatos específicos para que la identificación, autorización, lectura y el procesamiento sean adecuados. Como sabemos en la actualidad los medios más comunes para la introducción de transacciones son las lecturas de código de barras, láser y el teclado

#### Componente de modelos

Este componente consta de modelos lógicos-matemáticos que controlan de distintas maneras la entrada y los datos almacenados para producir resultados esperados. Un modelo lógico-matemático combina elementos específicos de datos para generar una respuesta adecuada a una solicitud.

El componente de modelos también contiene una descripción de técnicas empleadas para diseñar y documentar especificaciones del sistema. Algunas de estas técnicas son árboles de decisión, diagramas de flujo, tablas, casos de uso, diagramas de estructura, entre otros.

#### Componente de salida

El producto final del sistema de información es la salida de la información solicitada, o mejor dicho, los resultados. Es importante mencionar que si el diseño del sistema no satisface las necesidades del usuario entonces los resultados tienen poca importancia.

El componente de salida está formado por elementos como respuestas a consultas, mensajes, estados de cuenta, facturas, cheques, reporte de presupuestos, órdenes de compra, resultados de una toma de decisión, etc. Los medios de salida pueden ser la pantalla del monitor, impresoras, dispositivos de audio o vídeo, correo electrónico.

#### Componente de tecnología

La tecnología es una caja de herramientas de trabajo en sistemas de información. Esta tecnología hace el trabajo complicado y une de alguna manera a todos los componentes estructurales. La tecnología está formado por cuatro componentes principales: el equipo donde funciona el software, el dispositivo de almacenamiento, las redes y telecomunicaciones y el software. Las telecomunicaciones comprenden el empleo de medios electrónicos para la comunicación entre nodos a lo largo de una distancia. El software está formado por los componentes que hacen que funcione el hardware y le dan instrucciones sobre la forma de procesar los modelos.

#### Componente de base de datos

Es el lugar en donde se almacenan los datos necesarios de acuerdo a las necesidades del sistema. La base de datos se considera desde dos puntos de vista: el físico y el lógico. La parte física está compuesta de los medios de almacenamiento, como las cintas, discos, disquetes, entre otros. El lado lógico asegura la recuperación oportuna, relevante y exacta de información.

#### Componente de controles

Todos los sistemas de información son susceptibles a una gran variedad de peligros y amenazas, como fallas de los sistemas, desastres naturales, incendios, fraude, errores y omisiones, deficiencias, sabotajes, y ataques maliciosos. Para asegurar la protección de la información, integridad y confiabilidad se necesitan desarrollar algunos controles como el desarrollo de un plan maestro de sistemas de información, la creación de un plan de contingencias, la aplicación de procedimientos para el personal, entre otros.

## **3.3 Sistema de información para los negocios**

Los sistemas de información son como cualquier otro sistema dentro de una empresa, por lo que tienen propósitos e interactúan con otros componentes.

Los sistemas de información están compuestos por subsistemas y componentes como son el hardware, software y almacenamiento de datos para los archivos y base de datos. Cada uno de esos subsistemas son procedimientos específicos que realizan una tarea. El conjunto de todos esos subsistemas, programas, archivos y procedimientos, comprenden una aplicación de sistemas de información.

Dado que los sistemas de información dan apoyo a otros sistemas de la empresa, los responsables de hacer el análisis deben estudiar primero los procedimientos de la compañía como un todo. Ellos son los responsables de identificar las características importantes que se necesitan en un nuevo sistema. Y son quienes especifican cómo opera el sistema y sus subsistemas, las entradas que se requerirán y la salida que producirá. Asimismo, establecen qué trabajo hace el sistema y cuál se hace manualmente.

Los sistemas de información para los negocios son muy importantes dado que proporcionan información a los gerentes, usuarios y accionistas. Pueden determinar si los sistemas del negocio que administran operan apropiadamente. Por otra parte, es importante desarrollar mecanismos de retroalimentación en la empresa para mejorar su funcionamiento.

## **3.4 Ciclo de desarrollo de los sistemas de información**

El SDLC (por sus siglas en inglés Systems Development Life Cycle) es un enfoque por etapas de análisis y de diseño, que postula que el desarrollo de los sistemas mejora cuando existe un ciclo específico de actividades del analista y de los usuarios.

En la figura 6 se muestran las siete etapas en el ciclo de vida del desarrollo de un sistema.

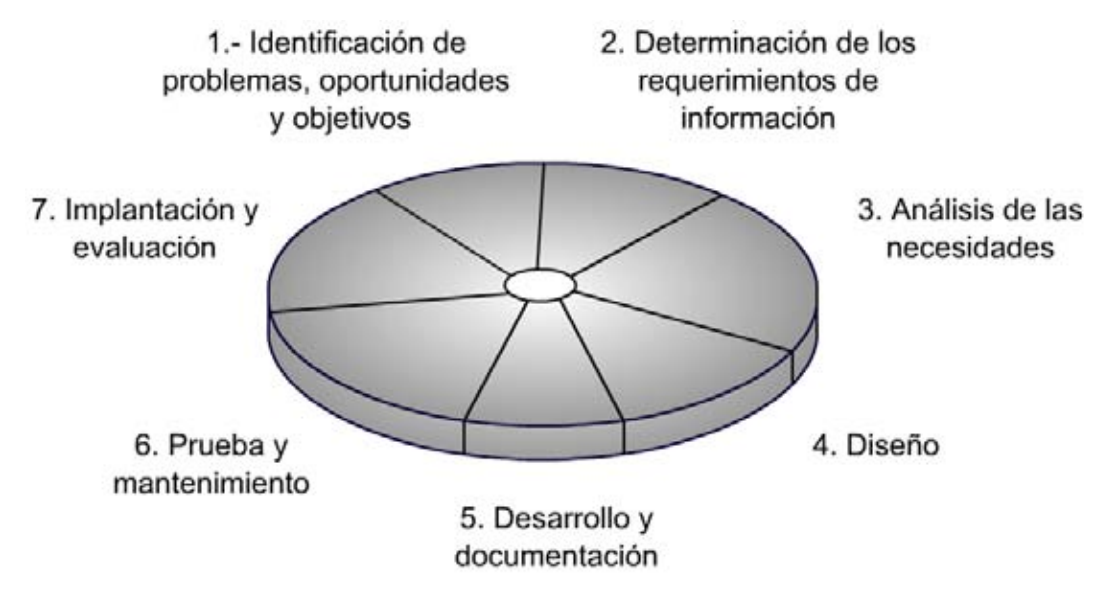

Figura 6. Ciclo de vida del desarrollo de un sistema de información

## **3.4.1 Identificación de problemas, oportunidades y objetivos**

En esta primera etapa del ciclo de desarrollo, el que realiza el análisis se concentra en identificar los problemas, las metas, las oportunidades y los objetivos. Esta fase es crucial para el perfecto funcionamiento del sistema y del proyecto en su totalidad, ya que si se llega a tener una idea errónea del problema y de los objetivos, se desperdiciará tiempo, dinero y esfuerzo.

Las oportunidades son las circunstancias que se considera que pueden mejorarse y perfeccionarse mediante los modelos de sistemas de información. Al optimizar las oportunidades, la empresa puede lograr una ventaja competitiva o llegar a establecer un estándar industrial.

Finalmente, la identificación de objetivos también es un componente importante de la primera fase, ya que se debe descubrir lo que la empresa intenta alcanzar.

## **3.4.2 Determinación de los requerimientos de información**

Para identificar los requerimientos de información dentro de la empresa, pueden utilizarse diversos instrumentos, tales como: el muestreo, el estudio de los datos y formas utilizadas por la organización, entrevistas, cuestionarios, etc. La observación de la conducta de quien toma las decisiones, así como de su ambiente y el desarrollo de prototipos.

En esta etapa el analista hace lo posible por identificar la información requerida por el usuario para desempeñar sus tareas, por lo que nos damos cuenta que para establecer los requerimientos adecuados es necesario tener relación directa con los usuarios y con el cliente.

## **3.4.3 Análisis de las necesidades del sistema**

Durante esta etapa se deben analizar, idear y pensar las necesidades propias del sistema. Se desarrolla un diccionario de datos, el cual contiene todos los elementos que utiliza el sistema y sus especificaciones, es decir, si son alfanuméricos, numéricos, nulos y el espacio de impresión que requieren.

Posteriormente se debe realizar una propuesta con el análisis del sistema el cual incluye la estructura interna, las alternativas para la solución del o los problemas, el análisis costo-beneficio de las alternativas que se plantean y las recomendaciones de lo que deberá realizarse. Si el cliente acepta alguna de las recomendaciones, se proseguirá de acuerdo con ella.

## **3.4.4 Diseño del sistema**

En esta etapa se elabora el diseño preliminar del sistema de información de acuerdo a los requisitos de negocio recolectados en la etapa de determinación de requerimientos y en la etapa de análisis de las necesidades.

El diseño del sistema es una parte importante de la ingeniería ya que en esta etapa es en la que se define qué y cómo se debe desarrollar el sistema, además es en la parte en la que se decide detalladamente los procedimientos, métodos y herramientas que se deben seguir para cumplir las metas y características del sistema.

Cuando se tiene el diseño preliminar se realiza el diseño técnico detallado que define todas las funciones necesarias para implementar el sistema. Este diseño técnico detalla las interfaces gráficas que tendrá el usuario para comunicarse con el sistema de información, la estructura de la base de datos, los flujos de información entre los módulos u otros sistemas y la descripción de los resultados esperados.

Diseñar un sistema significa establecer su arquitectura antes de su construcción, es decir, es especificar completamente los módulos que tendrá el software, la relación que existirá entre ellos y la interfaz con el usuario. Es importante porque a través del diseño se deben esclarecer las dudas que puedan existir sobre lo que debe hacer el software y cómo lo debe hacer. Esta documentación del diseño garantiza la posibilidad de efectuar correcciones y mejoras al software en el futuro.

El diseño del sistema parte de las siguientes premisas:

- El producto debe ser completamente especificado antes de iniciar su diseño y completamente diseñado antes de su desarrollo, esto para evitar trabajar y utilizar tiempo en desarrollar algo que no es lo que cliente espera tener.
- La persona que diseña no es necesariamente la misma persona que desarrolla.
- Existen criterios de seguridad del uso del software, normas de documentación y presentación del mismo, y regulaciones de la propiedad intelectual del trabajo, todo lo cual es aplicable en el diseño.
- El diseño no es un asunto exclusivamente técnico. El proceso de diseño del software requiere un acuerdo previo sobre las definiciones generales del mismo, lo que comúnmente se hace en una etapa previa al diseño.
- Cada prototipo empleado debe ser cuidadosamente documentado y se debe tener claro el proceso de evolución de los prototipos.

## **3.4.5 Desarrollo y documentación del sistema**

En esta quinta etapa se debe desarrollar el software que sea necesario. Existen herramientas que facilitan la implementación del sistema, como los diagramas de flujo, los diagramas Nassi-Schneiderman y el pseudocódigo. En esta etapa es donde se describen los requerimientos de programación.

Es importante tener contacto y colaborar con los usuarios para desarrollar de la manera más adecuada la documentación indispensable del software incluyendo los manuales de operación, de procedimiento y de contingencias.

## **3.4.6 Pruebas y mantenimiento del sistema**

El sistema de información debe aprobarse antes de ser utilizado ya que el costo es menor si se detectan los problemas antes de la entrega del sistema. En un principio, se hace una serie de pruebas con datos aparentemente reales con el fin de obtener las posibles fallas del sistema, posteriormente se realizan pruebas con información real y en el ambiente real de producción que tendrá el sistema. Si el sistema es desarrollado mediante el modelo incremental las pruebas se deberán realizar en cada uno de los incrementos, tanto de nuevos módulos como en módulos que hayan sufrido hasta la más mínima modificación.

Por otra parte, el mantenimiento del sistema comienza en esta etapa, si son detectadas fallas o mejoras el desarrollador trabajará en la programación y corrección de éstas.

## **3.4.7 Implantación y evaluación del sistema**

En esta última etapa del desarrollo del sistema, se implanta finalmente el sistema y se provee la capacitación que los usuarios requieran.

Es importante mencionar que aunque la evaluación del sistema se menciona como parte de la última etapa del ciclo de desarrollo de los sistemas, toma parte en cada una de las etapas.

## **3.5 Factores que impactan el diseño de los sistemas de información**

Es importante que los diseñadores de los sistemas de información consideren varios factores que pueden afectar directamente al funcionamiento del sistema. Fundamentalmente existen diez fuerzas de diseño que se deben considerar ampliamente. Estas fuerzas de diseño son: integración, interfaz usuario/sistema, fuerzas competitivas, calidad y utilidad de la información, requerimientos del sistema, requerimientos de proceso de datos, factores organizacionales, requerimientos de costobeneficio, factores humanos y requerimientos de factibilidad.

En la figura 7 se muestran cada uno de los factores que impactan el diseño de los sistemas de información y posteriormente se describe cada uno de ellos.

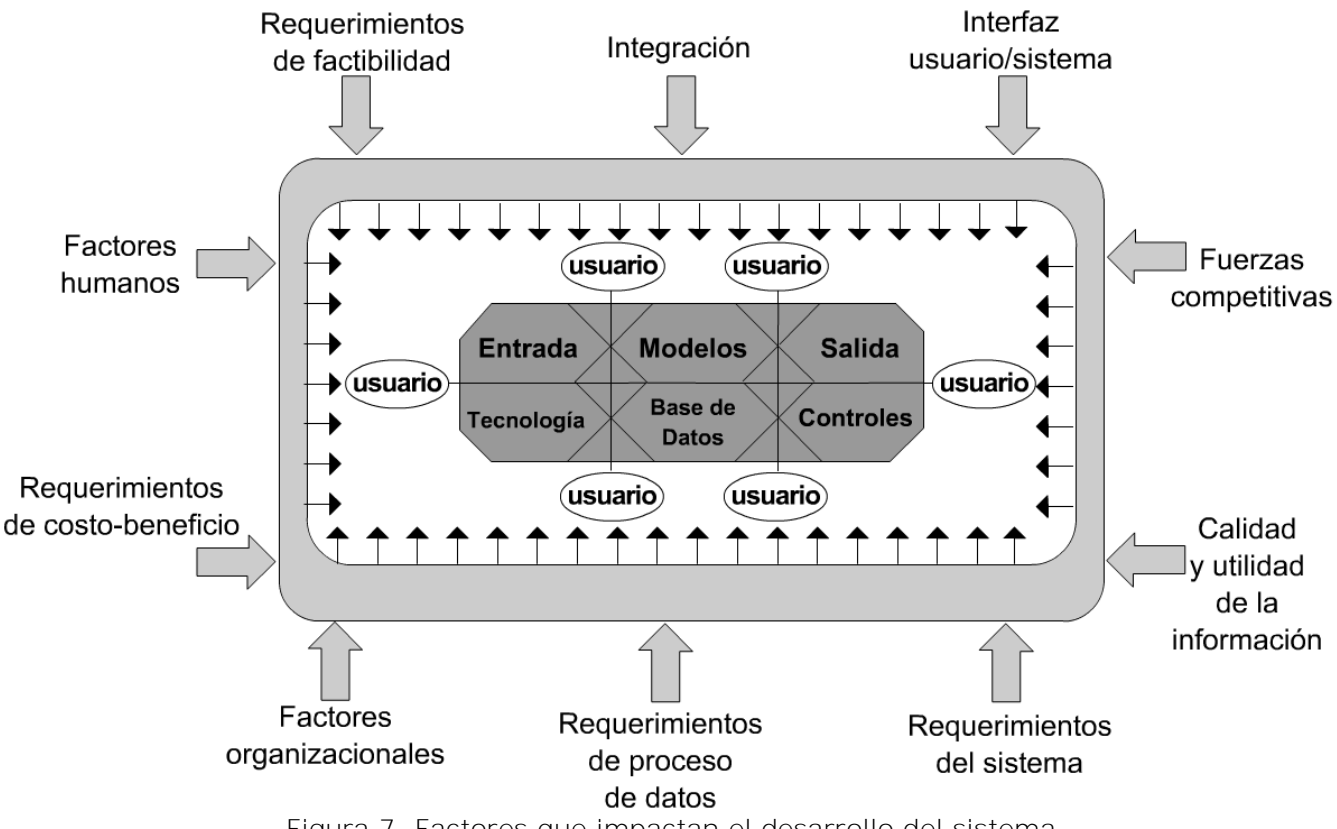

Figura 7. Factores que impactan el desarrollo del sistema

## **3.5.1 Integración**

La conectividad y comunicación entre los diferentes componentes del sistema son necesarias para establecer una completa sincronización y coordinación de las operaciones y procesos que la conforman.

El sistema no puede funcionar si alguno o algunos de sus componentes se encuentran separados funcional o físicamente.

## **3.5.2 Interfaz usuario/sistema**

Entre mejor y más sencilla de entender sea la interfaz entre el usuario y el sistema, mejor será el flujo de información. La calidad de la interfaz usuario/sistema depende de la calidad y correcto funcionamiento de los componentes estructurales y del diseño del sistema.

Mientras más amigable y sencillo sea de entender la interfaz, el sistema será más fácilmente manejable para los usuarios. Los métodos de entrada permitirán al usuario comunicarse con el sistema a través de comandos, teclas de función, menús, cajas de texto, imágenes, íconos, botones, etc.

La interfaz debe reducir tiempo y esfuerzo entre el usuario y el sistema. Se debe identificar y desarrollar la forma más adecuada, atractiva y rápida en la que el usuario le informe al sistema alguna acción o le solicite algo o viceversa. Los controles proporcionarán a los usuarios autorizados un sistema confiable y todo el acceso que necesiten para realizar sus tareas o mantener comunicación con el sistema.

#### **3.5.3 Fuerzas competitivas**

Actualmente, las organizaciones están entrando a una era de competencia. Por lo tanto, para que las organizaciones sobrevivan y prosperen deben diseñar sistemas que soporten y mejoren la actividad administrativa, la diferencia de productos, servicios, calidad y productividad.

## **3.5.4 Calidad y utilidad de la información**

Una de las razones principales por las que una empresa o una persona deciden implementar un sistema de información es para facilitar el trabajo, tiempo y esfuerzo humano, además de obtener del sistema mayor productividad, seguridad, confiabilidad y disponibilidad. Es fundamental que la información que se transmite entre los usuarios y el sistema sea completamente útil y con la mayor calidad posible. Un ejemplo que no cumpliría lo mencionado podría ser: ¿Para qué nos serviría tener información almacenada sobre enfermedades de los clientes en un sistema que administra las compras y ventas de una empresa? No nos serviría para nada, es decir, la información no sería útil ni de calidad.

## **3.5.5 Requerimientos del sistema**

Otro factor que afecta al desarrollo del sistema son los requerimientos operacionales que surgen de la necesidad de obtener información de calidad. Estos requerimientos son:

1. *Confiabilidad.* La confiabilidad de un sistema se refiere al grado de seguridad que se tiene de obtener los mismos resultados siempre al realizar alguna función.

2. *Disponibilidad.* La disponibilidad de un sistema se refiere al grado de accesibilidad que se tiene para realizar alguna función en cualquier momento que se necesite.

3. *Flexibilidad.* Es la habilidad del sistema para cambiar o adaptarse a diferentes circunstancias para satisfacer los requerimientos cambiantes de los usuarios.

4. *Programa de instalación.* El programa de instalación incluye el tiempo que va desde que el cliente solicita el sistema hasta el momento en que se implementa la solución, define el procedimiento que se debe llevar a cabo para su implementación.

5. *Expectativa de vida y potencial de crecimiento.* Algunos sistemas no cuentan con una expectativa de vida debido a que ya son obsoletos en el momento en que se implementan, por lo tanto los sistemas deben diseñarse para satisfacer los requerimientos durante un tiempo razonable.

6. *Capacidad para recibir mantenimiento.* Una vez que un sistema se implementa debe recibir mantenimiento, ya que se deben corregir fallas y errores de programación, además se deben desarrollar solicitudes especiales hechas por los usuarios e implementar mejoras o agregar nuevos componentes.

Existen cuatro tipos de mantenimiento que deben ser tomados en cuenta:

Mantenimiento correctivo: Es corregir un problema, un mal funcionamiento, una falla o un funcionamiento incorrecto.

Mantenimiento preventivo: Es corregir un problema antes de que se presente y también facilitar el mantenimiento futuro del sistema.

Mantenimiento perfectivo: Es mejorar la calidad y funcionalidad del sistema en cuanto a codificación, definición, optimización del rendimiento y de la eficiencia.

Mantenimiento adaptativo: Son las adecuaciones y modificaciones surgidas por la afectación de los entornos en los que el sistema opera, por ejemplo, cambios en el hardware, gestores de base de datos, comunicaciones y redes, etc.

Es importante cumplir con todos estos requerimientos del sistema para lograr alcanzar un sistema completamente funcional, por ejemplo, para qué nos serviría tener un sistema que sea excelentemente confiable si no está disponible cuando se necesita, o por ejemplo, en qué nos ayudaría un sistema que está disponible en todo momento, pero nunca arroja los mismos resultados para la misma petición o acción, o tal vez, sería adecuado tener un sistema muy confiable, disponible en todo momento y flexible, pero si después de un tiempo de implementado el cliente solicita nuevos cambios o nuevas funcionalidades y nuestra respuesta fuera que no se puede realizar debido simplemente a que el sistema no fue desarrollado con el debido potencial de crecimiento. Por esto es importante dedicarle especial atención a los requerimientos del sistema.

## **3.5.6 Requerimientos de proceso de datos**

Los requerimientos de procesamiento de datos se refieren al trabajo que se realiza con la información que maneja el sistema, estos requerimientos son:

1. *Volumen.* Se refiere a la cantidad de datos que se necesitan procesar en rango de tiempo determinado para alcanzar una meta en la información. También hace referencia a la cantidad de información que el sistema puede soportar y en qué tiempo aproximado se puede llegar a esa cantidad.

2. *Complejidad.* La complejidad se refiere al tipo y dificultad de las operaciones que se deben ejecutar con los datos del sistema para alcanzar una meta de información.

3. *Restricciones de tiempo.* Las restricciones de tiempo se refieren a la cantidad de tiempo máximo aceptable desde el momento en que los usuarios solicitan información o petición y el momento en que el sistema se los proporciona.

4. *Demandas computacionales.* Las demandas computacionales se refieren a la combinación entre el tiempo, la dificultad y la cantidad de la información que maneja el sistema.

Estos requerimientos de datos también resultan ser muy importantes porque nos dicen las características técnicas y detalladas del funcionamiento del sistema.

## **3.5.7 Factores organizacionales**

Existen cinco factores organizacionales que afectan el tipo de información requerida. Estos factores son: la naturaleza de la organización, su tipo o categoría, su tamaño, su estructura y su estilo gerencial. Estos factores tienen una gran influencia en la forma en que se diseña el sistema de información y la forma en que servirá a la organización.

#### **3.5.8 Requerimientos de costo-beneficio**

Resulta importante identificar los costos y beneficios que se van a obtener antes de gastar fondos significativos para desarrollar el sistema de información. La cantidad de dinero disponible para el desarrollo de un sistema de información tendrá un impacto directo y significativo sobre su diseño.

#### **3.5.9 Factores humanos**

Los sistemas de información realizan todas las tareas rutinarias, dejando a las personas los trabajos creativos y de razonamiento, auxiliados por una disponibilidad de información precisa, oportuna y relevante al alcance. Es importante que el diseñador de sistemas considere los factores humanos para poder desarrollar un sistema que sea física y psicológicamente cómodo para los empleados, es decir, el sistema deberá trabajar con la gente y no contra ella.

## **3.5.10 Requerimientos de factibilidad**

Existen cinco componentes de los requerimientos de factibilidad que son los siguientes:

1. *Factibilidad técnica.* El diseñador del sistema debe determinar si es posible desarrollar e implementar el sistema empleando la tecnología existente.

2. *Factibilidad económica.* Como se menciona anteriormente, el nivel del diseño y el alcance de desarrollo están relacionados directamente con el presupuesto disponible.

3. *Factibilidad legal.* Este factor verifica que no haya conflicto entre el sistema que se está considerando realizar y las obligaciones legales que competan a la organización. El encargado de realizar el análisis debe considerar las implicaciones legales federales y estatales actuales.

4. *Factibilidad operacional.* El sistema debe cumplir con al menos una de las siguientes características: 1) Debe estar basado en el ambiente organizacional, procedimientos existentes y condiciones del personal. 2) Debe adquirir habilidades suficientes y ser adaptable a los cambios que sean necesarios para ser operacional.

5. *Factibilidad de programa.* El sistema debe ser capaz de ser operativo y funcional dentro de algún rango de tiempo. Si no es así, el marco de tiempo o el diseño debe de cambiar.

## **3.6 Control de avance**

Un proyecto comienza cuando un cliente se acerca para discutir una necesidad. Por lo general, los clientes tienen muchas preguntas para ser contestadas, por ejemplo.

- ¿Se entiende el problema y las necesidades?
- ¿Se puede diseñar un sistema que solucione el problema o satisfaga las necesidades?
- ¿Cuánto tiempo tomará desarrollar tal sistema?
- ¿Cuánto costará desarrollar el sistema?

Responder a las dos últimas preguntas requiere haber pensado muy bien el plan de actividades del proyecto. Un plan de actividades describe el ciclo de desarrollo del software para un proyecto particular, enlistando las fases o estados de un proyecto, y separando cada una en tareas y actividades a realizar.

El plan de actividades también describe las interacciones entre las actividades y estima el tiempo que tomará cada tarea o actividad. El plan de actividades está formado por líneas de tiempo que describen cuándo comenzarán y finalizarán las actividades y cuándo el desarrollo de los productos relacionados estarán listos.

Es interesante mencionar que se puede usar una aproximación para determinar el plan de actividades del proyecto. Se comienza trabajando con los clientes y usuarios para entender qué es lo que ellos quieren y necesitan. Al mismo tiempo se debe asegurar que ellos se sientan cómodos y con confianza. Se enlistan todos los elementos del proyecto a entregar, es decir, los puntos que el cliente espera ver durante el desarrollo del proyecto. Estos elementos pueden ser documentos, pruebas de funcionalidad, pruebas de precisión, pruebas de confiabilidad, seguridad y desempeño.

Si al proyecto se le examina cuidadosamente se puede separar el desarrollo en una sucesión de fases, cada fase está compuesta de etapas y cada etapa puede subdividirse posteriormente si es necesario.

Una forma efectiva de realizar un control de avance es mediante un diagrama de barras que muestran las actividades de desarrollo, incluyendo información de las fechas temprana y tardía.

En el diagrama de la figura 8 se muestra un diagrama de Gantt. En este tipo de diagramas se representa en barras horizontales la duración de cada actividad, las fechas de inicio y fin y los porcentajes de avance. También informa sobre qué actividades deben ser completadas dentro del cronograma para evitar demoras.

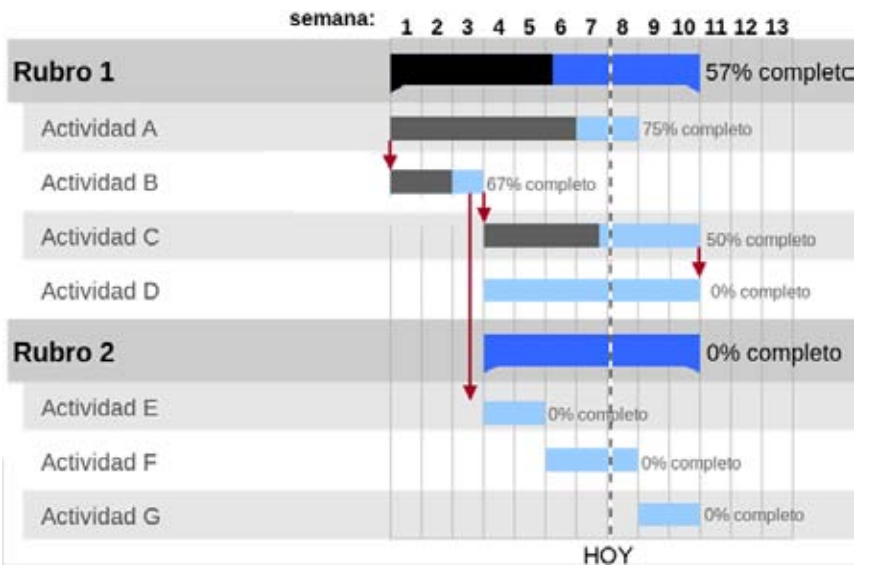

Figura 8. Diagrama de Gantt para la realización del control de avance

## **3.7 Gestión de riesgo**

Un riesgo es un evento no deseado que tiene consecuencias negativas. El diseñador del proyecto debe ocuparse de la gestión de riesgo para comprender y controlar los riesgos que pueda tener el proyecto.

En la siguiente lista se señalan diez de los eventos con más riesgo y su recomendación técnica de gestión de riesgos para localizarlos<sup>(6).</sup>

1. Deficiencias del personal. Formar el equipo de operación con personal con talento y responsabilidad, equilibrar el trabajo, conformación del equipo, edificación de la moral de grupo, entrenamiento cruzado, planificación previa de las persona clave. A pesar de esto, muchas veces es imposible seleccionar el personal que utilizará el sistema por diversas razones, para ello, el sistema debe ser sumamente amigable, manejable y sencillo de emplear.

2. Cronogramas y presupuestos no realistas. Estimación detallada del tiempo y de costos con múltiples orígenes, diseño conforme a los costos, desarrollo por incrementos, reutilización del software, depuración de los requerimientos.

3. Desarrollo de funciones de software incorrectas. Análisis organizacional, análisis de la misión del sistema, formulación de conceptos de operación, estudios de los usuarios, prototipado, preparación temprana de los manuales de usuario.

4. Desarrollo de interfaces de usuario incorrectas. Prototipado, aplicación de escenarios, análisis de tareas.

5. Depuración de los requerimientos, prototipado, análisis costo–beneficio, diseño conforme a los costos.

6. Corriente incesante de cambios a los requerimientos. Umbral alto para el cambio, ocultamiento de información, desarrollo por incremento (posponer los cambios hasta incrementos posteriores).

<sup>(6)</sup> Lawrence, Shari. *Ingeniería de software: Teoría y práctica*. Prentice Hall. Segunda edición. Madrid. 2002.

7. Deficiencias en tareas ejecutadas externamente. Comprobación de referencias, auditorías preadjudicación, contratos adjudicados por cuota, diseño competitivo o prototipado, construcción del equipo.

8. Deficiencias de componentes suministrados externamente. Pruebas comparativas (benchmarking) inspecciones, comprobación de referencias, análisis de compatibilidad.

9. Deficiencias del funcionamiento en tiempo real. Simulación, pruebas comparativas, modelado, prototipado, instrumentación, afinado.

10. Forzar al límite las capacidades de la informática. Análisis técnico, análisis costo-beneficio, prototipado, comprobación de referencias.

## **3.8 Conclusiones**

Los sistemas de información son susceptibles a errores de diseño y de programación, estos errores de diseño son más frecuentes cuando quien diseña el sistema de información no tiene los conocimientos indispensables sobre conceptos importantes y sobre reglas que se deben cumplir antes, durante y después del desarrollo del sistema.

Por tal motivo, este capítulo ha presentado una descripción de cada uno de los componentes que conforman a los sistemas de información, también define ampliamente cada uno de los pasos del ciclo de desarrollo de los sistemas y señala la importancia de las fuerzas que impactan en el diseño de los sistemas de información.

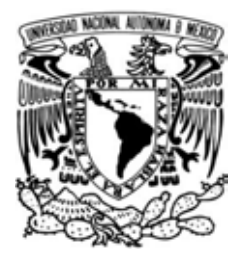

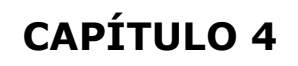

**BASE DE DATOS**

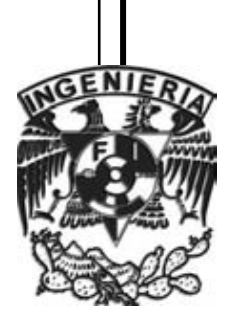
#### **4.1 Introducción**

Una base de datos es un conjunto de datos organizados e interrelacionados que satisfacen los requerimientos de información de una empresa u organización.

Una base de datos es un gran almacén de datos que se define una sola vez y que se utiliza al mismo tiempo por muchos usuarios, en lugar de trabajar con archivos desconectados e información redundante. La base de datos no pertenece a un departamento, sino que se comparte por toda la organización. Además, la base de datos no sólo contiene los datos de la organización, también almacena una descripción de dichos datos que se almacena en el diccionario de datos para permitir que exista independencia de datos lógica-física.

#### **4.2 Sistema de gestión de base de datos**

El Sistema de Gestión de Base de Datos (SGBD) es una aplicación que permite a los usuarios definir, crear y mantener la base de datos y proporcionar acceso controlado a la misma.

El SGBD está formado por un sistema de seguridad que proporciona acceso controlado a la base de datos. El SGBD además contiene: un sistema que mantiene la integridad y la consistencia de los datos, un sistema de control de recuperación el cual restablece la base de datos después que se produzca un error de hardware o de software y un diccionario de datos que contiene la descripción de los datos.

#### **4.3 Arquitectura de los sistemas de base de datos**

Al hablar de los sistemas de base de datos es fundamental conocer la arquitectura mediante la cual operan.

Existen tres características importantes referidas a los sistemas de base de datos: la primera característica es la separación entre los programas de aplicación y los datos; la segunda es el manejo de múltiples vistas por parte de los usuarios y la tercera es el uso de un catálogo para almacenar el esquema de la base de datos. En 1975, el comité ANSI-SPARC (American National Standard Institute-Standards Planning and Requirements Committee) propuso una arquitectura de tres niveles para los sistemas de base de datos, que resulta muy útil a la hora de conseguir estas tres características<sup>(7)</sup>.

El objetivo de la arquitectura de tres niveles es el de separar los programas de aplicación de la base de datos física. Una definición de cada nivel se describe a continuación:

1. Nivel externo

El nivel externo está formado por las vistas individuales de cada uno de los usuarios, es decir, cómo percibe el usuario la base de datos.

2. Nivel conceptual

Este nivel es la vista grupal de los usuarios, es decir, al unir todas las vistas externas obtenemos toda la información en una conceptual, la cual representa toda la información contenida en la base de datos.

En el nivel conceptual se trata de conseguir la independencia de los datos, por lo cual no aparecen consideraciones sobre el almacenamiento. Sin embargo, las definiciones en el esquema conceptual deben incluir características tales como las verificaciones de seguridad y de integridad.

(7) Date C.J. *Introducción a los sistemas de bases de datos*. Prentice May, Séptima Edición. México. 2001.

#### 3. Nivel interno

El nivel interno es una representación de bajo nivel que está formado por las vistas del almacenamiento y nos dice la forma en que se almacenan los datos.

En la vista interna se define los diversos tipos de registros almacenados, se especifican los índices que existen y se representan los campos almacenados

Hay que destacar que los tres niveles no son más que descripciones de los mismos datos con distintos enfoques. Los únicos datos que existen realmente están a nivel físico, almacenados en un dispositivo como puede ser un disco. En un SGBD basado en la arquitectura de tres niveles, cada grupo de usuarios hace referencia exclusivamente a su propio esquema externo. Por lo tanto, el SGBD debe transformar cualquier petición expresada en términos de un esquema externo a una petición expresada del esquema conceptual, y luego, a una petición en el esquema interno, que se procesará sobre la base de datos almacenada. Si la petición es de una obtención (consulta) de datos, será preciso modificar el formato de la información extraída de la base de datos almacenada, para que coincida con el nivel externo del usuario. El proceso de transformar peticiones y resultados de un nivel a otro se denomina correspondencia.

La arquitectura de tres niveles es útil para explicar el concepto de independencia de datos que podemos definir como la capacidad para modificar el esquema en un nivel del sistema sin tener que modificar el esquema del nivel inmediato superior. Se pueden definir dos tipos de independencia de datos:

- La independencia lógica es la capacidad de modificar el esquema conceptual sin tener que alterar los esquemas externos ni los programas de aplicación. Se puede modificar el esquema conceptual para ampliar la base de datos o para reducirla. Si, por ejemplo, se reduce la base de datos eliminando una entidad, los esquemas externos que no se refieran a ella no deberán verse afectados.
- La independencia física es la capacidad de modificar el esquema interno sin tener que alterar el esquema conceptual (o los externos). Por ejemplo, puede ser necesario reorganizar ciertos ficheros físicos con el fin de mejorar el rendimiento de las operaciones de consulta o de actualización de datos. Dado que la independencia física se refiere sólo a la separación entre las aplicaciones y las estructuras físicas de almacenamiento, es más fácil de conseguir que la independencia lógica.

En los SGBD que tienen la arquitectura de varios niveles es necesario ampliar el catálogo o diccionario, de modo que incluya información sobre cómo establecer la correspondencia entre las peticiones de los usuarios y los datos, entre los diversos niveles. El SGBD utiliza una serie de procedimientos adicionales para realizar estas correspondencias haciendo referencia a la información de correspondencia que se encuentra en el catálogo. La independencia de datos se consigue porque al modificarse el esquema en algún nivel, el esquema del nivel inmediato superior permanece sin cambios, sólo se modifica la correspondencia entre los dos niveles. No es preciso modificar los programas de aplicación que hacen referencia al esquema del nivel superior.

Por lo tanto, la arquitectura de tres niveles puede facilitar la obtención de la verdadera independencia de datos, tanto física como lógica. Sin embargo, los dos niveles de correspondencia implican un gasto extra durante la ejecución de una consulta o de un programa, lo cual reduce la eficiencia del SGBD. Es por esto que muy pocos SGBD han implementado esta arquitectura completa.

#### **4.4 Funciones en el entorno de la base de datos**

Existen cuatro tipos de usuarios que intervienen en el entorno de una base de datos, cada usuario tiene una función definida y esencial:

El *administrador de la base de datos* es el que verifica que el sistema siempre se encuentre operativo, realiza el control de la seguridad y de la concurrencia y se encarga de que los usuarios y las aplicaciones obtengan buen servicio.

Los *diseñadores de la base de datos son quienes* diseñan el nivel lógico de la base de datos, después de haber identificado las relaciones entre datos y las restricciones sobre los mismos. El diseñador de la base de datos tiene un profundo conocimiento de los datos de la empresa y también conoce sus *reglas de negocio*.

Los *programadores de aplicaciones* son los que desarrollan e implementan los programas de aplicación que servirán a los usuarios finales para consultar, insertar, actualizar y eliminar datos. Estos programas se escriben mediante lenguajes de tercera generación o de cuarta generación.

Los *usuarios finales* son los "clientes" de la base de datos: la base de datos ha sido diseñada e implementada, y está siendo mantenida, para satisfacer sus requisitos en la gestión de su información.

#### **4.5 Modelo entidad-relación**

El modelo entidad-relación está basado en una descripción del mundo real formado por dos tipos de objetos básicos: las **entidades** y las **relaciones** entre objetos. Este modelo surge por la necesidad de plasmar la información que debe ir en la base de datos y para concretar la especificación de información que necesita una empresa.

El modelo entidad-relación pretende representar el significado de los datos, sirve para crear el esquema conceptual.

#### **4.5.1 Conjuntos de entidades**

Una entidad es un objeto que posee un conjunto de propiedades o atributos cuyos valores determinan de una manera unívoca a una entidad.

Una entidad se representa mediante un conjunto de atributos que tienen valores permitidos.

Un conjunto de entidades define una base de datos, por lo cual lo primero que se debe hacer en un modelo entidad-relación es definir las entidades, las cuales pueden estar relacionadas o asociadas mediante una definición.

#### **4.5.2 Conjuntos de relaciones**

Una relación es una asociación entre diferentes entidades. Un conjunto de relaciones es una relación matemática con dos o más conjuntos de entidades.

La función que desempeña una entidad en una relación se denomina papel de la entidad, y es necesario especificarlo cuando el significado en una relación necesita aclaración.

Cuando los conjuntos de entidades que se relacionan son iguales, se denominan conjuntos de entidades recursivos. Una relación puede tener asociada una serie de atributos descriptivos como un nombre.

#### **4.5.3 Tipos de relaciones**

Los tipos de relaciones se definen de acuerdo a su correspondencia de cardinalidad la cual expresa el número de entidades a las que otra entidad puede estar asociada mediante un conjunto de relaciones.

Dado un conjunto de relaciones binarias R entre los conjuntos de entidades A y B, la correspondencia de cardinalidad puede ser:

- a) De uno a uno. Se da cuando una entidad en A se asocia con una entidad en B o cuando una entidad en B se asocia con una entidad en A.
- b) De uno a muchos. Se da cuando una entidad en A se asocia con uno o más entidades en B y una entidad en B sólo se puede asociar con una entidad en A.
- c) De muchos a uno. Es el caso inverso al anterior, siendo una entidad en B la que se puede asociar con una o más entidades en A y una entidad en A la que sólo puede asociarse con una entidad en B.
- d) De muchos a muchos. Una entidad de cualquiera de los dos conjuntos puede asociarse con una o más entidades del otro conjunto.

 $(b1)$ 

 $b2$ 

b<sub>3</sub>

 $(b4)$ 

bi

 $b2$ 

 $b3$ 

 $b4$ 

En la figura 9 se muestra un diagrama que ejemplifica los cuatro tipos de relaciones.

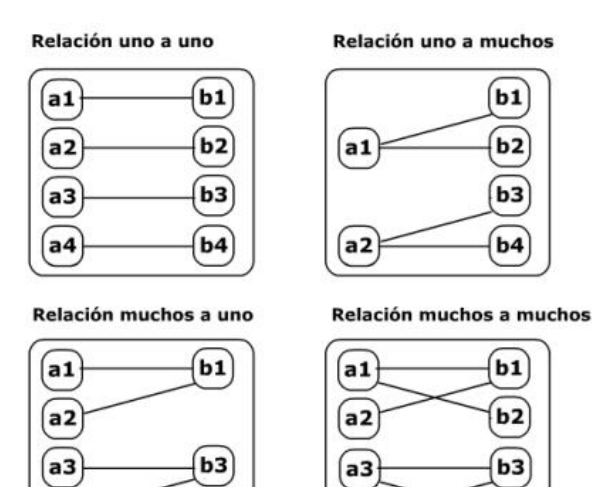

 $a<sub>4</sub>$ 

Figura 9. Tipos de relaciones entre entidades

a4

La cardinalidad de una relación puede afectar a la situación de los atributos de la relación. Cuando la cardinalidad es uno a uno, el atributo descriptivo puede ir en cualquiera de los dos conjuntos. Si es de uno a muchos o de muchos a uno, deberá ir en el conjunto de muchos. Y si es de muchos a muchos, deberá permanecer en el conjunto de relaciones.

Dependencias de existencia. Si la existencia de la entidad X depende de la existencia de la entidad Y, se dice que X tiene dependencia de existencia de Y. La entidad Y es la entidad dominante y X es la entidad dominada.

La participación de un conjunto de entidades E en un conjunto de relaciones R es total si cada entidad en E participa en al menos una relación de R. Si sólo algunas entidades en E participan en relaciones en R, la participación se denomina parcial.

#### **Propiedades de las relaciones**

Las relaciones tienen las siguientes características:

- Cada relación tiene un nombre y éste es distinto del nombre de todas las demás.
- Los valores de los atributos son únicos: en cada tupla o registro, cada atributo toma un solo valor. Se dice que las relaciones están normalizadas, es decir, que están en su forma más correcta.
- No hay dos atributos que se llamen igual.
- El orden de los atributos no importa: los atributos no están ordenados.
- Cada registro es distinto de los demás: no hay registros duplicados.
- El orden de las tuplas no importa: las tuplas no están ordenadas.

#### **4.5.4 Tipos de entidades**

#### **Entidad fuerte o dominante**

Es una entidad que tiene suficientes atributos para formar una llave primaria. Además, una entidad fuerte o dominante no tiene dependencias de existencia de otra entidad.

#### **Entidad débil o subordinada**

Es una entidad que no tiene suficientes atributos para formar una llave primaria. Además, una entidad débil depende de la existencia de otra entidad.

#### **4.5.5 Llaves**

#### **Llave foránea**

Es llave primaria en una entidad y es la que nos sirve para relacionar a otra entidad. Es la llave que se utiliza para poder identificar registros que pueden no ser únicos.

#### **Llave primaria**

Es la llave que se utiliza para definir unívocamente un registro. Esta llave primaria puede ser el identificador de la entidad, la cual puede formarse por uno o más atributos. Esta llave es sumamente importante, ya que es utilizada para localizar el registro por medio de un índice.

En la siguiente tabla podemos identificar una llave primaria y dos llaves foráneas.

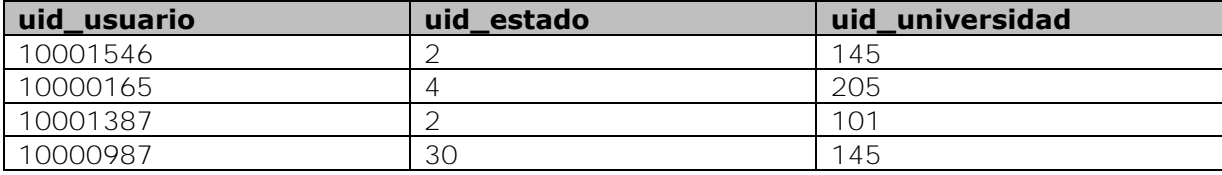

La tabla anterior cuenta con una llave primaria llamada uid\_usuario y dos llaves foráneas llamadas uid\_estado y uid\_universidad. La llave uid\_usuario es primaria debido a que identifica unívocamente a los registros de la tabla; por otra parte, las llaves uid\_estado y uid\_universidad identifican registros de otras tablas o entidades, además podemos observar que los valores en estas dos llaves pueden repetirse.

## **4.5.6 Reglas de integridad**

Un valor de clave primaria no puede ser nulo. Ni siquiera uno de los atributos de la clave primaria en particular puede serlo. A esta regla la denominamos regla de integridad de la entidad.

Si sobre una clave foránea aparece un valor distinto de nulo, esta regla nos dice que necesariamente tiene que existir una tupla en la relación que de referencia con ese valor de clave primaria (todas las referencias tienen que ser íntegras y válidas). A esta regla se la denomina regla de integridad referencial.

#### **4.5.7 Pasos para el análisis relacional**

Los pasos para el análisis relacional son los siguientes:

1. Identificar entidades

Mediante los siguientes pasos se puede llegar a identificar y modelar las entidades de las notas de entrevistas a los usuarios y de formatos:

- Examinar los sustantivos
- Poner un nombre a cada entidad
- ¿Existe información de interés para la compañía a cerca de la entidad?
- ¿Cada entidad es identificable de manera única? ¿Cuál o cuáles atributos sirven como identificador único?
- 2. Descripción de entidades

Escribir la descripción de la entidad. Por ejemplo: Un estudiante puede ser participante de uno o varios cursos.

3. Establecer las relaciones entre entidades

Se identifica qué entidades se relacionan entre sí y de qué forma. Cada relación está compuesta por un nombre, opcionalidad y cardinalidad. Por ejemplo:

Cada curso debe ser enseñado por uno y solamente un instructor.

- Nombre: Enseñado por o asignado a
- Opcionalidad:

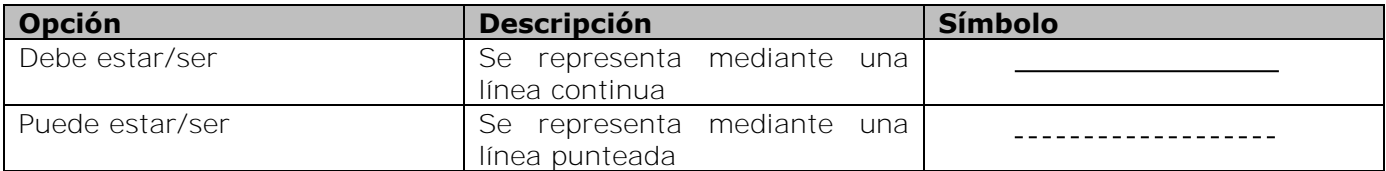

- Grado (cardinalidad):

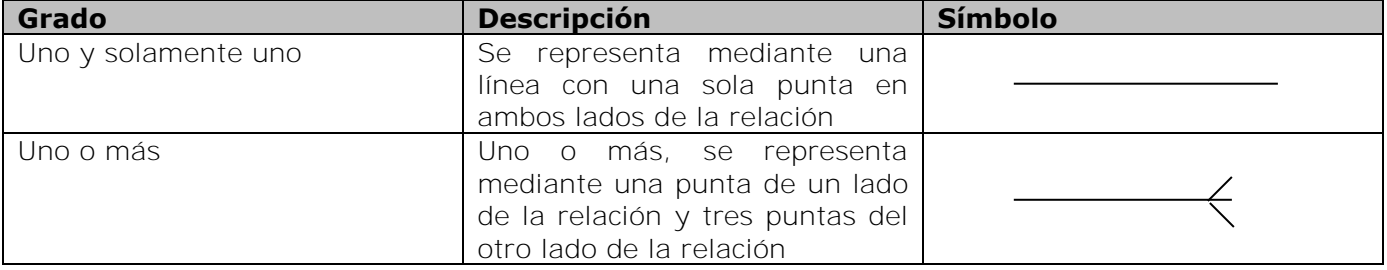

## **4.5.8 Opcionalidad de atributos e identificadores únicos**

La opcionalidad de los atributos se refiere a que un atributo puede ser obligatorio o puede ser opcional.

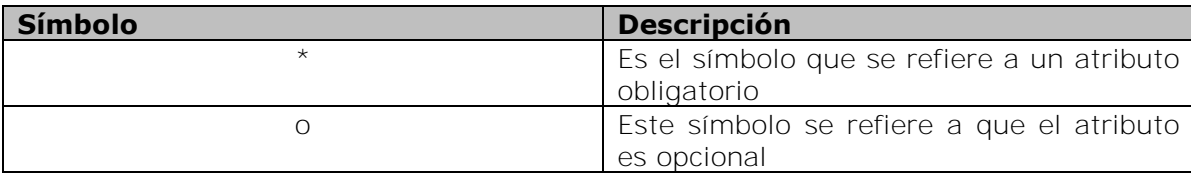

## **Identificadores únicos**

Los identificadores son aquellos "atributos" que hacen que una entidad se identifique de manera única. El símbolo que se refiere al identificador único es "#".

Es muy importante mencionar que una entidad siempre debe tener un UID (identificador único), o ésta no es una entidad.

Ejemplo 1: Una compañía de capacitación imparte cursos de computación, cada curso tiene un código, un nombre y un costo. PHP, Java, Mysql, Unix son algunos de los cursos impartidos por la empresa. Los cursos pueden ser a un grupo de estudiantes o puede haber cursos personalizados. Además, la duración de los cursos es variable y es impartido por un solo instructor. Cada instructor puede impartir varios cursos, se cuenta con el nombre y el número telefónico de cada uno. Por otra parte cada estudiante puede estar inscrito en uno o más cursos, y se cuenta con el nombre y el número telefónico de cada uno, sin embargo existen estudiantes e instructores que no proporcionan su número telefónico.

Podemos observar que éste es un problema que puede presentarse en la vida real, y del cual podemos identificar entidades mostradas en la figura 10.

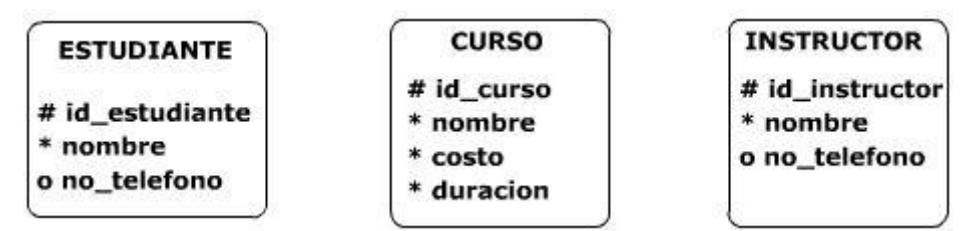

Figura 10. Identificación de entidades del problema del ejemplo

## **4.5.9 Normalización**

La normalización es un modelo de datos conceptual avanzado en el cual se debe evaluar y validar cada atributo y cada relación para identificar correctamente las entidades, basándose en el criterio de las siguientes reglas de normalización.

Primera Forma Normal. Todos los atributos deben tener un solo valor. En el caso en que una entidad cuente con un atributo con múltiples valores se debe crear una entidad adicional y se relaciona con la entidad original.

Supongamos que en el ejemplo 1 inicialmente se modela una entidad, como lo muestra la figura 11.

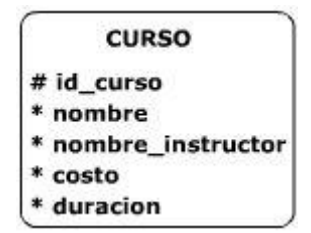

Figura 11. Entidad con un atributo que tiene múltiples valores

Se puede observar que la entidad CURSO cuenta con atributo obligatorio llamado nombre\_instructor, en este caso este atributo cuenta con múltiples valores, ya que la compañía tiene contratados a varios instructores, por lo que la entidad correcta se muestra en la figura 12.

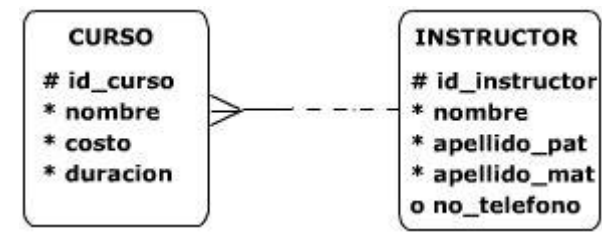

Figura 12. Forma correcta de entidades con atributos que tienen un solo valor

Segunda Forma Normal. Un atributo debe ser dependiente del identificador único completo. Supongamos ahora que la entidad INSTRUCTOR cuenta con un atributo llamado costo\_curso, como se muestra en la figura 13.

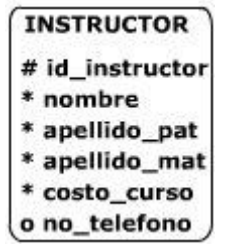

Figura 13. Entidad con un atributo que no depende del identificador único

Se observa claramente que costo\_curso no depende del identificador único, por lo que el atributo debe ser reubicado.

Tercera Forma Normal. Ningún atributo no UID (identificador único) debe ser dependiente de otro atributo no UID. Si tuviéramos una entidad como la mostrada en la figura 14

| <b>CURSO</b>        |
|---------------------|
| # id_curso          |
| * nombre            |
| costo               |
| * duracion          |
| * id_instructor     |
| * nombre_instructor |
| o no_telefono       |

Figura 14. Entidad con dos atributos no UIDs que dependen de otro atributo no UID

Se observa que los dos últimos atributos dependen del atributo id\_instructor, el cual no es un UID.

Finalmente, el ejemplo 1 normalizado (nivel atributos) se muestra en la figura 15.

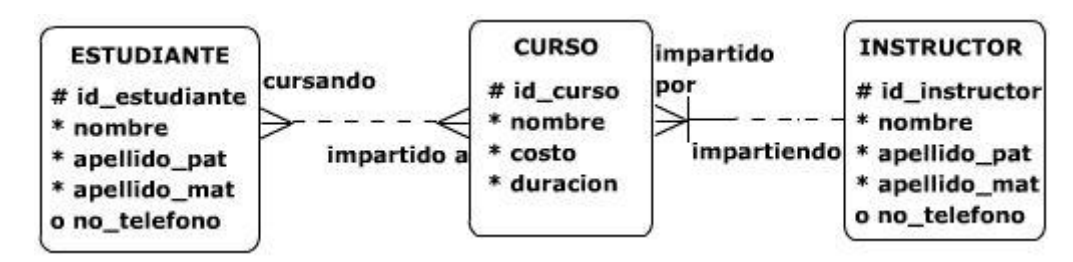

Figura 15. Diagrama entidad relación que cumple con las tres formas normales

## **4.5.10 Lectura de relaciones**

La lectura de las relaciones se inicia con la palabra "cada" seguida del nombre de la entidad origen. Posteriormente se escribe el tipo de opcionalidad con la que cuenta dicha relación seguida del nombre de la misma. Finalmente se escribe "uno y sólo uno" o "uno o más" dependiendo de la cardinalidad, terminando así con el nombre de la entidad destino. Lectura de relaciones del ejemplo 1:

Cada ESTUDIANTE puede estar cursando uno o más CURSO Cada CURSO puede ser impartido a uno o más ESTUDIANTE Cada CURSO debe ser impartido por uno y sólo un INSTRUCTOR Cada INSTRUCTOR puede estar impartiendo uno o más CURSO

## **4.5.11 Resolución de relaciones M:M**

En el modelo de base de datos final no debe haber relaciones M:M, por lo que cuando se tiene una relación de este tipo se debe agregar una entidad intersección con los atributos que identifican a cada una de la entidades. En el ejemplo 1 vemos que existe una relación M:M, por lo que si rompemos esa relación queda como la figura 16.

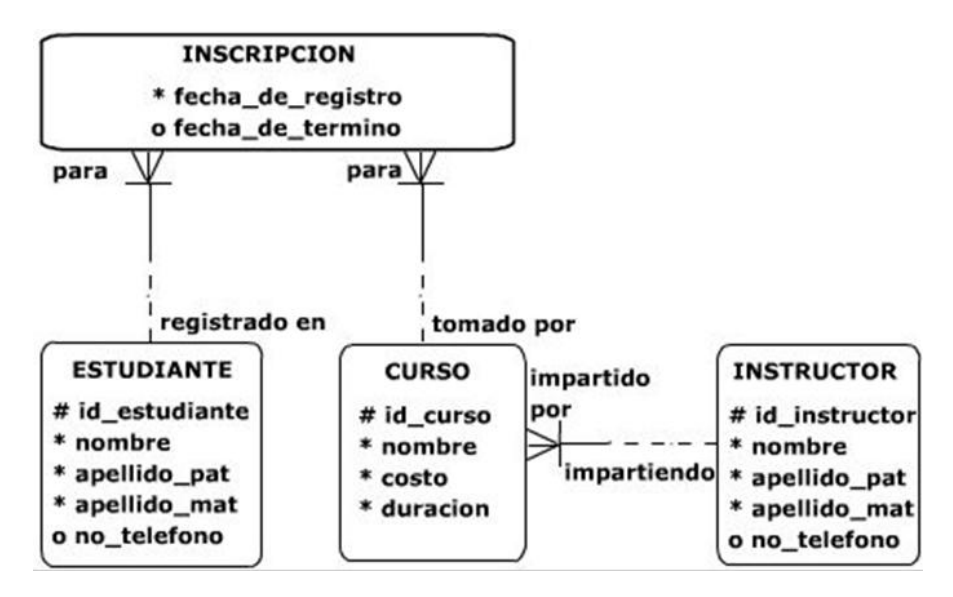

Figura 16. Resolución de una relación m: m

### **4.5.12 Relaciones que modelan roles**

El diagrama de la figura 16 es el diagrama final para el problema planteado en el ejemplo 1, sin embargo si deseamos ser más ambiciosos, y más exactos ampliando nuestras restricciones, podemos preguntarnos algo que resulta muy interesante: ¿Qué pasaría si uno o más de los instructores fuera también un estudiante?

En este caso el diagrama de la figura 17 resuelve este problema.

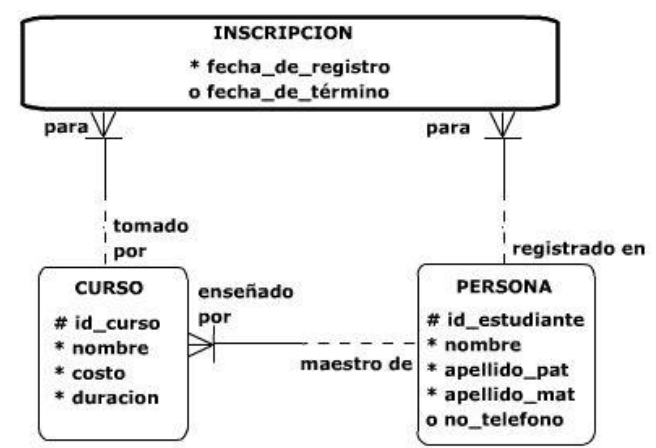

Figura 17. Resolución mejorada del problema del ejemplo 1

Se reemplazan las entidades INSTRUCTOR Y ESTUDIANTE con una solo entidad llamada PERSONA.

De esta manera una PERSONA puede tomar CURSO y puede impartir un CURSO.

#### **4.6 Diseño de sistemas de base de datos**

El diseño de sistemas de base de datos es transcribir el diagrama de entidad-relación y convertirlo en sólo tablas que contienen la información de cada una de las entidades.

## **4.6.1 Campo y registro**

Un campo es la unidad más pequeña a la cual se puede referir en una base de datos. Un conjunto de campos con relación entre sí, se agrupa para formar un registro.

#### **Registros lógicos y registros físicos**

Un registro lógico representa la percepción del programador de lo que es un registro de datos. Un registro físico puede consistir de varios registros lógicos además de un control del sistema donde guarda información sobre el almacenamiento de los datos para facilitar la búsqueda. Esta parte se llama información sobre el sistema. Un registro físico es una unidad de transferencia de datos entre el dispositivo de almacenamiento de datos y la memoria principal.

Para el programador, los registros lógicos en un archivo están organizados uno detrás de otro, sin importar su verdadera disposición en el dispositivo de almacenamiento.

## **4.6.2 Tabla**

Una tabla es un conjunto de registros. En la base de datos relacional se emplean tablas bidimensionales para tener una mayor visualización de los datos. Una tabla es una matriz bidimensional en donde un renglón es un registro y una columna es un campo. Las tablas tienen las siguientes características:

- Cada columna de la tabla representa un campo.
- Son homogéneas por columna, es decir, los datos de una columna son del mismo tipo o clase de datos.
- Cada columna tiene un nombre propio, es equivalente a cada atributo de una entidad.
- Todos los renglones son diferentes, deben variar al menos en una columna.
- Tanto los renglones como las columnas pueden ser consideradas en cualquier secuencia y en cualquier momento sin afectar la información.

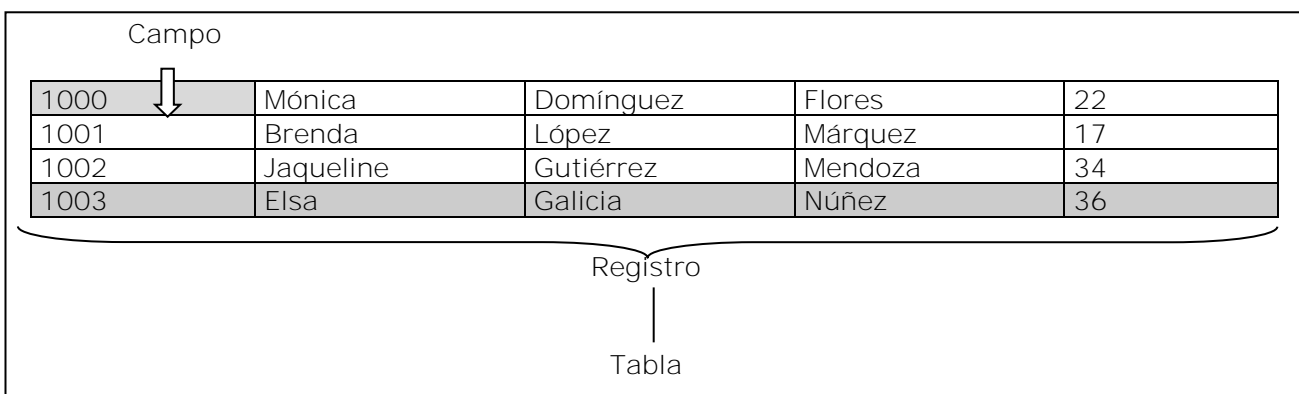

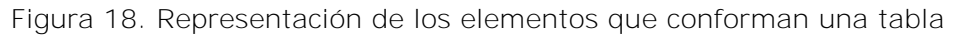

En la figura 18, cada columna representa un campo o un atributo y cada renglón representa un registro.

#### **4.6.3 Diseño inicial de la base de datos**

El diseño de la base de datos se lleva a cabo por medio de dos actividades:

- En primera instancia se debe pasar el modelo de entidad–relación a tablas.
- En segundo lugar se debe refinar el diseño inicial para producir un diseño complemento de la base de datos.

Para llevar a cabo la primera actividad del diseño inicial se deben seguir los siguientes pasos:

- Mapear las entidades para las tablas.
- Mapear atributos para columnas y establecer los atributos obligatorios para columnas no nulas (NN). Usar U para la columna que debe ser definida como UID. Para cada atributo se debe seleccionar un nombre corto pero significativo.
- Mapear identificadores únicos a llaves primarias (PK) y agregar columnas foráneas (FK) con su respectivos ejemplos.
- Mapear las relaciones a llaves foráneas.

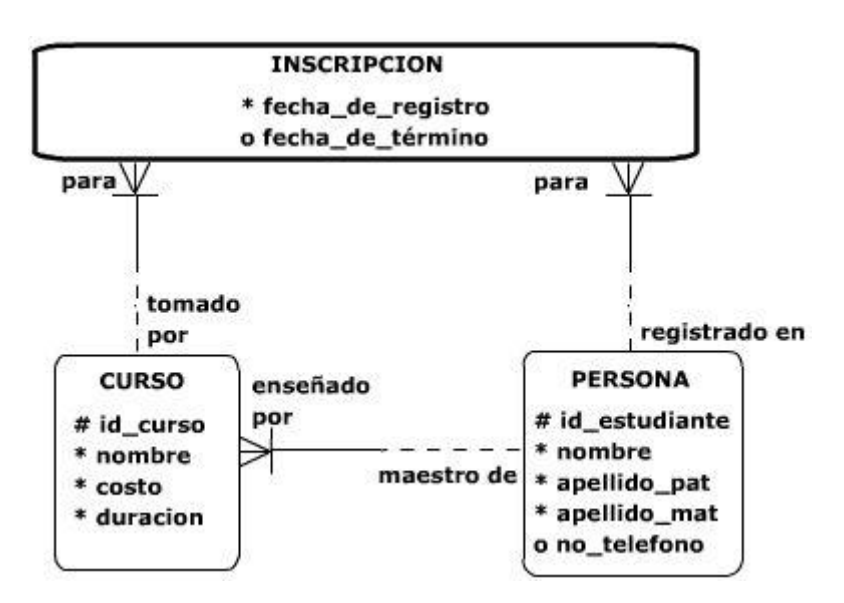

Figura 19. Diagrama entidad-relación del ejemplo 1

Ejemplo 1 continuación: Realizando el diseño del ejemplo 1 de la figura 19.

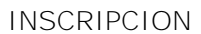

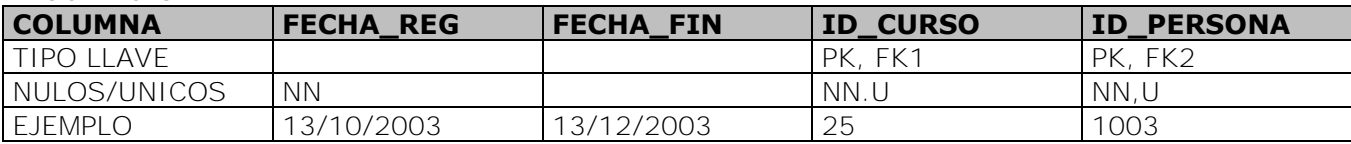

#### CURSO

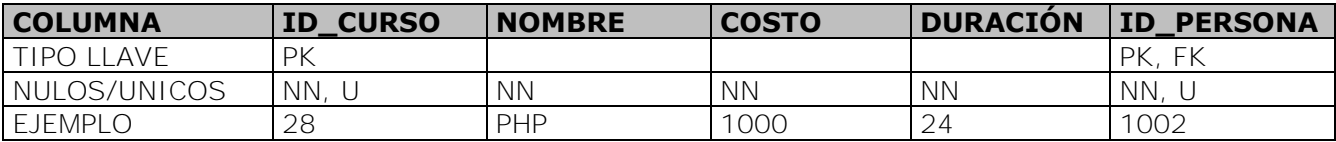

#### PERSONA

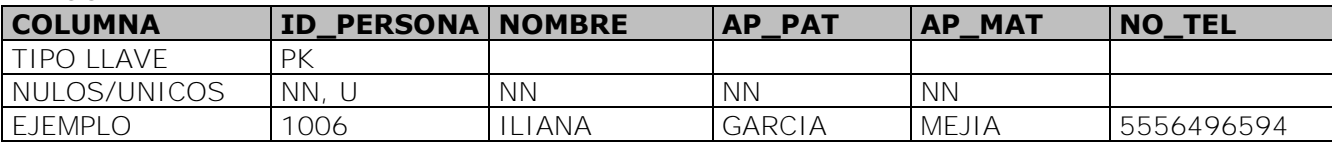

Se puede observar que se generan tres tablas, una por entidad. Además, es visible que las columnas de las tablas son los atributos de cada entidad y las llaves foráneas también son columnas de las tablas.

## **4.7 Conclusiones**

Uno de los errores frecuentes en el desarrollo de sistemas de información es construir una estructura de la base de datos mal diseñada. Tener una base de datos mal diseñada influye directamente en la eficacia, eficiencia, confiabilidad, disponibilidad e integridad de la información del sistema.

Por tal motivo este capítulo presentó la información indispensable para diseñar correctamente la estructura de la base de datos, además describió las reglas y formas de normalización que se deben aplicar para asegurar la integridad de la información y conseguir mayor eficiencia en la búsqueda de datos.

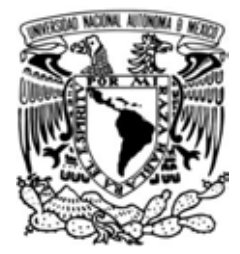

# **CAPÍTULO 5**

## **SISTEMA DE GESTIÓN DE COBRANZA A BANCOS**

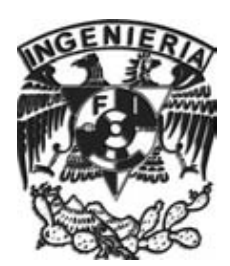

### **5.1 Introducción**

GCBank está implementado para una empresa con importantes ingresos en nuestro país, dentro de este documento sólo se le llamará "la empresa" por motivos de confidencialidad.

Anteriormente "la empresa" contaba con un sistema para la gestión de las operaciones relacionadas con tarjetas bancarias. Este aplicativo, desde hace varios años, había permitido administrar y controlar la información derivada de las operaciones de ventas y devoluciones correspondientes a tarjetas bancarias de débito y crédito. El sistema proporcionaba consultas y reportes de utilidad para el área y fue diseñado bajo una arquitectura cliente/servidor basado en plataforma Windows, desarrollado con Delphi 5.0 para la interfaz con el usuario y empleando una base de datos Oracle 8i. Con el paso del tiempo y con el aumento considerable de información se llegaron a presentar varias desventajas importantes que limitaban su aplicación y crecimiento a futuro, aunando esto al rezago tecnológico de la herramienta en que fue desarrollado, se tradujo en que su aplicación en las plataformas actuales era limitada y obsoleta.

Específicamente, debido a que la plataforma de desarrollo Delphi 5.0 presentaba una serie de incompatibilidades con las versiones actuales de Windows su vida útil se acercó cada vez más a su término.

Si bien esto permitió generar una aplicación útil en su momento, que cumplía con los requerimientos básicos de integración y explotación de información también introdujo algunas deficiencias en su diseño conforme se fueron adicionando nuevas funcionalidades a la aplicación. Por ello, conforme transcurrió el tiempo y la información se fue acumulando en el sistema, resultó cada vez más evidente que era necesario diseñar un nuevo sistema para la optimización de los procesos, estructuras y el establecimiento de las bases que permitieran mayor flexibilidad para aceptar futuros cambios y en especial, las demandas actuales del área de finanzas para el ejercicio adecuado de sus labores diarias.

## **5.2 Objetivo**

El principal objetivo pretende ofrecer una solución a la problemática antes mencionada, a través del desarrollo de un nuevo sistema de tarjetas bancarias considerando algunos de los módulos y procesos planteados por las gerencias de finanzas y de sistemas administrativos de "la empresa".

GCBank debe permitir a los usuarios contar con una aplicación robusta y eficiente para la administración y control de los ingresos y egresos por ventas con tarjetas bancarias, además de exportar la información de manera rápida y oportuna, así como permitir la integración con los sistemas relacionados a través de la generación de interfaces y procesos externos.

Adicionalmente, se busca ayudar a las áreas administrativas y operativas de "la empresa" a consultar, monitorear y dar seguimiento a la información que requieran, apoya en la simplificación de los procesos inmersos y a la generación de información con un modelo de datos que facilita el proceso de generación de reportes para su análisis y toma de decisiones.

#### **5.3 Alcance**

El sistema GCBank deberá proporcionar información confiable y oportuna de la cobranza a los bancos, la cual constituye la base del proceso de conciliación con los bancos adquirentes y emisores; así como del proceso de provisión de gastos, y de la contabilización adecuada de los ingresos y egresos de "la empresa". Tendrá que establecer comunicación a través de interfaces con sistemas existentes con los cuales realiza intercambio de información.

La figura 20 muestra el diagrama de contexto del sistema en el que se muestran los sistemas con los que se comunicará GCBank y las interfaces que utiliza.

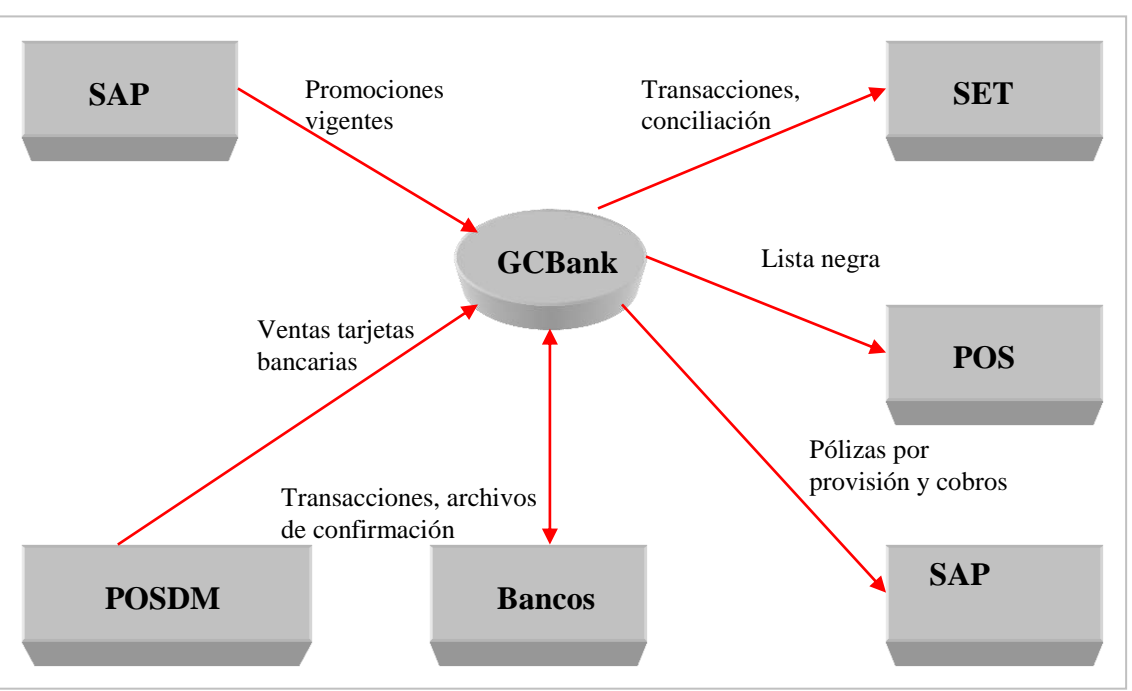

Figura 20. Diagrama de Contexto GCBank

Con la implantación del sistema, el usuario reducirá el tiempo de captura manual de información (como en el caso de las transacciones recuperadas, la carga de promociones y de configuración de tarjetas bancarias) además se eliminarán los procesos manuales de revisión de información provenientes de bancos y la conciliación.

La interfaz del sistema será amigable con el usuario, ayudará en su labor diaria, ahorrando tiempo en la automatización de labores cotidianas, disminuyendo los errores en que se podría caer al realizar una labor manual.

El usuario accederá al sistema desde un navegador Web sin necesidad de instalar ningún software adicional.

## **5.4 Metodología, modelo incremental**

GCBank fue diseñado y desarrollado empleando "el modelo incremental", este modelo permite un progreso del sistema con el análisis, diseño, codificación y pruebas, pero aplicado repetidamente con la filosofía interactiva de construcción de prototipos, tal como se muestra en la figura 3 en la página 11.

El modelo incremental aplica secuencias lineales de forma escalonada mientras progresa en el tiempo en el calendario. Cada secuencia lineal produce un incremento del software.

Con el modelo incremental se entrega el software en partes pequeñas, pero utilizables, en el caso de GCBank se entregan módulos separados relacionados entre sí.

En la figura 4 de la página 11 podemos observar cómo el desarrollo incremental va construyendo gradualmente su funcionalidad completa con cada nueva versión o cada entrega de un módulo nuevo.

Esta metodología es flexible y está orientada a fases, entregas e iteraciones que son aplicadas al desarrollo e implementación de GCBank, de esta forma se proporciona visibilidad y confianza a los usuarios por la retroalimentación y entregas parciales de forma periódica. Esto representa un acercamiento a la versión final e integrada de la aplicación.

A continuación se describen las fases de análisis, diseño y desarrollo del modelo incremental de algunos de los módulos que conforman el sistema GCBank, por motivos de confidencialidad no se describe la etapa de pruebas y mantenimiento, esto debido al alto contenido de datos y conceptos que pudiesen dar información sobre la identidad de "la empresa":

## **5.4.1 Proceso nocturno**

## **5.4.1.1 Fase de análisis**

#### **Definición de necesidades**

- Recibir del sistema POSDM (sistema que audita las transacciones provenientes del punto de venta) todas las transacciones realizadas con tarjetas de crédito, débito y vales electrónicos.
- La información recibida debe ser cargada en la base de datos de GCBank.
- Procesar la información, se debe calcular comisiones, IVAs y se deben clasificar las transacciones que cumplan con las características de promociones definidas por "la empresa".
- Crear los archivos de pagos de cada uno de los bancos adquirentes.
- Enviar los archivos creados mediante enlaces dedicados.
- Crear y enviar la información contable mediante pólizas de pago hacia el sistema SAP Finanzas (sistema que engloba la información contable de los ingresos y egresos de "la empresa").

#### **5.4.1.2 Fase de diseño**

## **Diagrama de flujo**

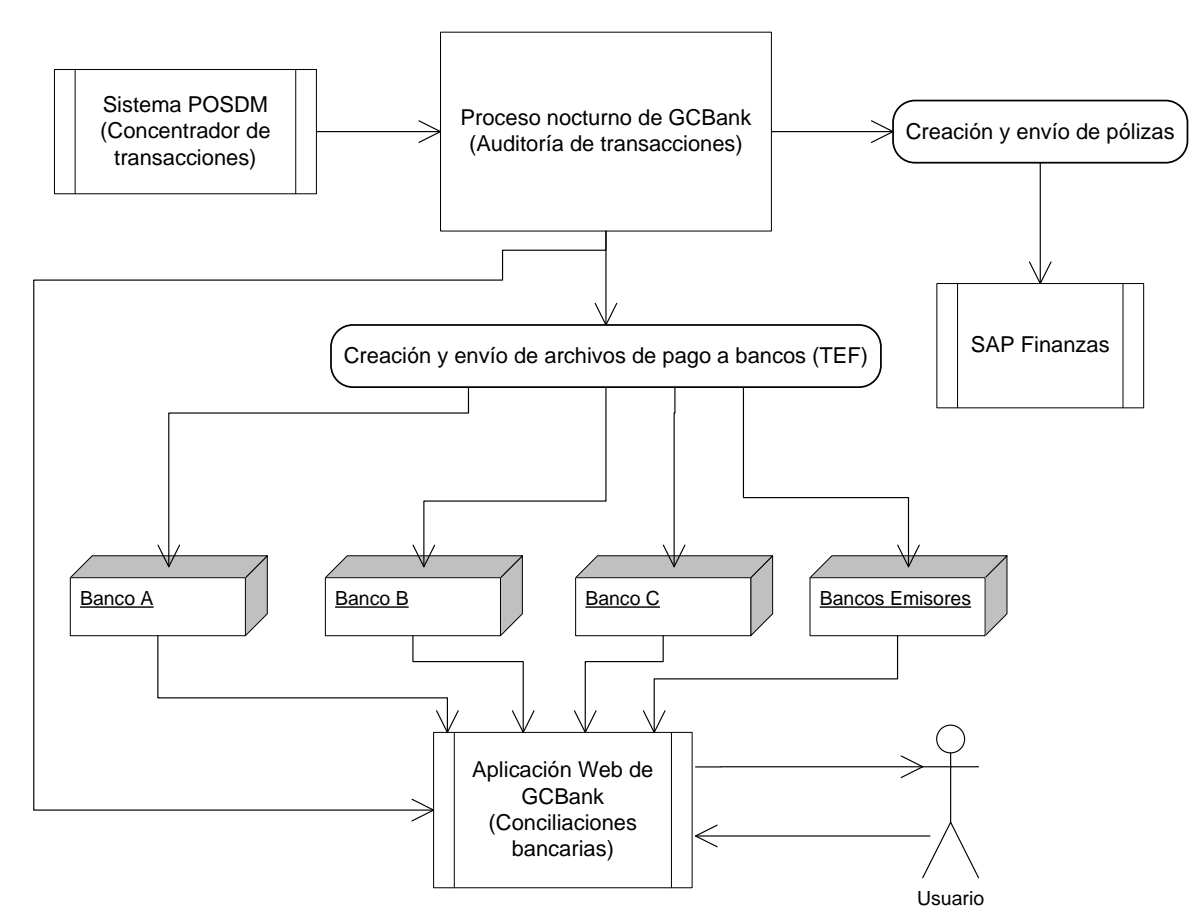

Figura 21. Diagrama de flujo de información del módulo de proceso nocturno

## **Plan de actividades**

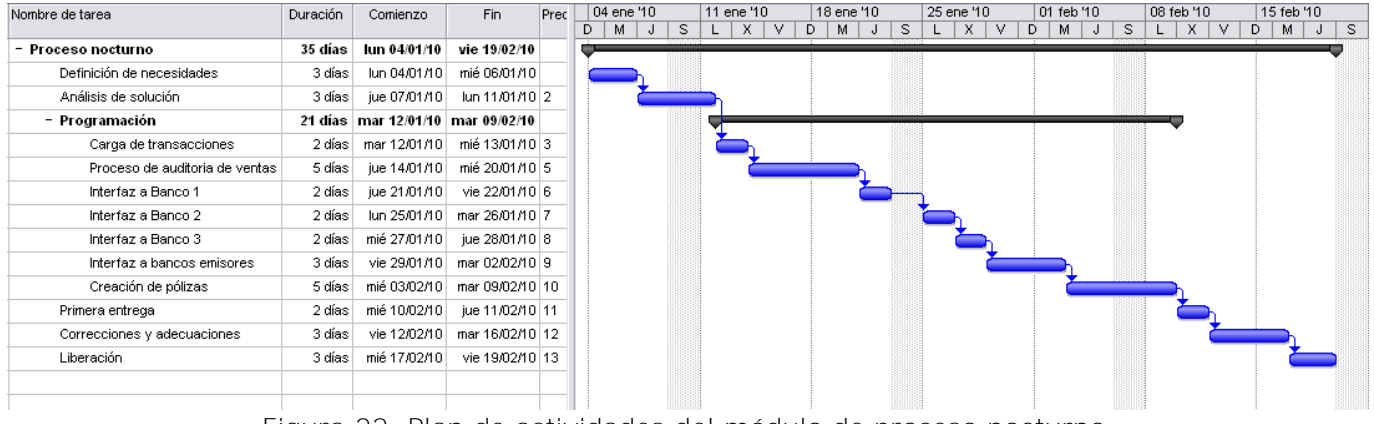

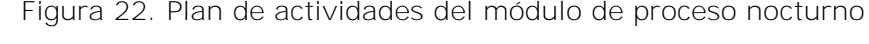

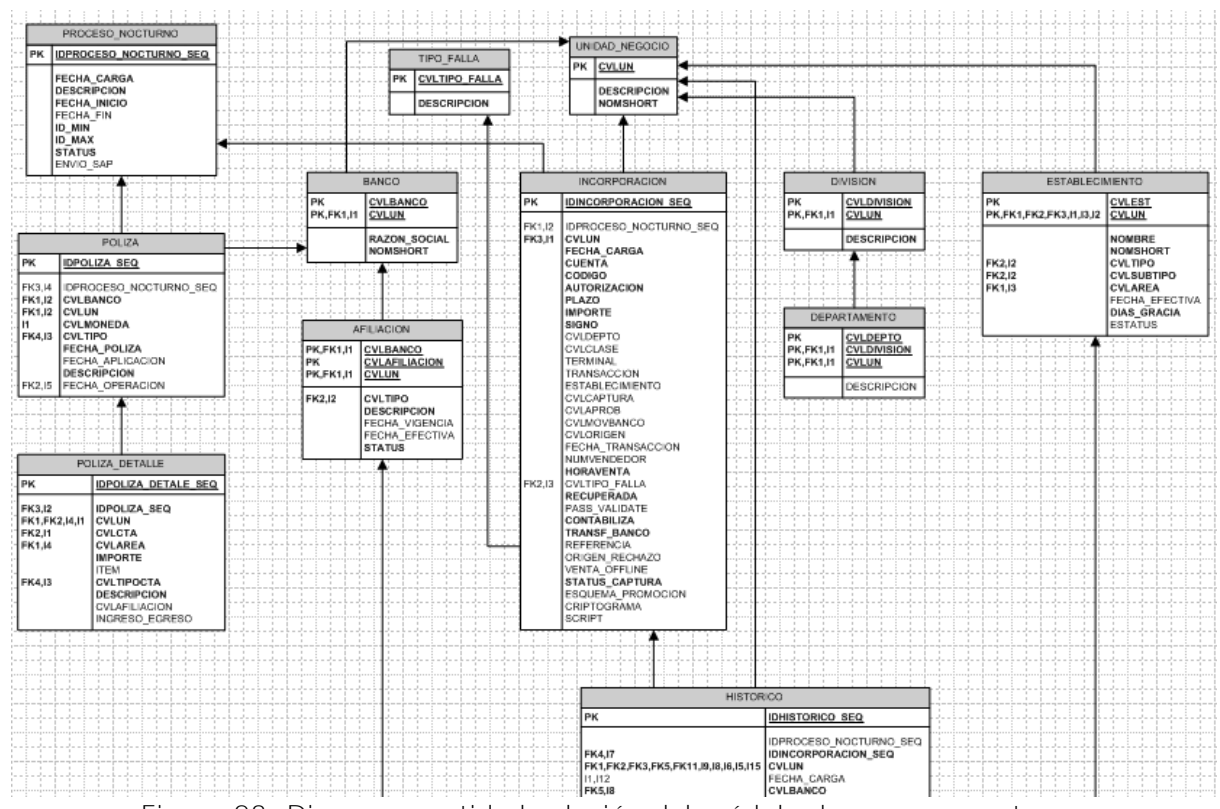

#### **Diseño estructural de base de datos**

Figura 23. Diagrama entidad-relación del módulo de proceso nocturno

## **5.4.1.3 Fase de desarrollo**

#### **Descripción de solución**

- Se desarrolló un proceso que periódicamente busca si la información ya ha sido recibida desde el sistema POSDM.
- Al detectar la información se carga en la base de datos de GCBank
- Cada una de las transacciones pasa por un proceso de validación y ceritificación. Si cumple con todas las características válidas se procesa, se calculan las comisiones e IVAs de acuerdo al plazo, banco, establecimiento y afiliación al que pertenece
- Las transacciones son clasificadas con alguna promoción si es que éstas cumplen con las características necesarias.
- Se crean los archivos de salida hacias los bancos y son enviados por medio de enlaces definidos.
- Se crea la información de pólizas contables y se envía al sistema SAP Finanzas

#### **Resultados**

Actualmente se reciben desde el sistema POSDM entre 10,000 y 35,000 transacciones diarias, esta información se procesa y se crean los archivos de pagos los cuales son enviados a varios bancos de México. Se crea la información contable y se envía al sistema SAP.

Este módulo ha resultado ser uno de los más importantes de GCBank ya que a través de él se transfiere la información con la cual las instituciones bancarias realizan los depósitos correspondientes a "la empresa".

## **5.4.2 Conciliación Banco D**

## **5.4.2.1 Fase de análisis**

## **Definición de necesidades**

Se deben cubrir las siguientes necesidades:

- Debido a que Banco D no cuenta con un archivo de detalle de pagos (APP) se necesita que la información a nivel transaccional se contruya de lo que se tiene en la cobranza programada, es decir desde lo que se recibe del sistema POSDM.
- El usuario deberá poder capturar los importes del estado de cuenta proporcionado por Banco D.
- El usuario debe tener opción a modificar, crear y eliminar registros tanto del estado de cuenta como del archivo de detalle de pagos construido de la cobranza programada.
- El usuario podrá hacer la conciliación de la información mediante tres niveles de datos:

Nivel 1. Cobranza programada. Nivel 2. Archivo de detalle de pagos construido. Nivel 3. Diferencias de cobranza programada vs archivo de detalle de pagos construido.

- Cuando el usuario valide y certifique la información podrá cerrar la conciliación.
- Al cerrar la información se creará la pólizas de pagos la cual deberá ser enviada a SAP Finanzas.

Se debe tener opción a abrir una conciliación en caso de errores de usuario.

## **5.4.2.2 Fase de diseño**

#### **Diagrama de flujo**

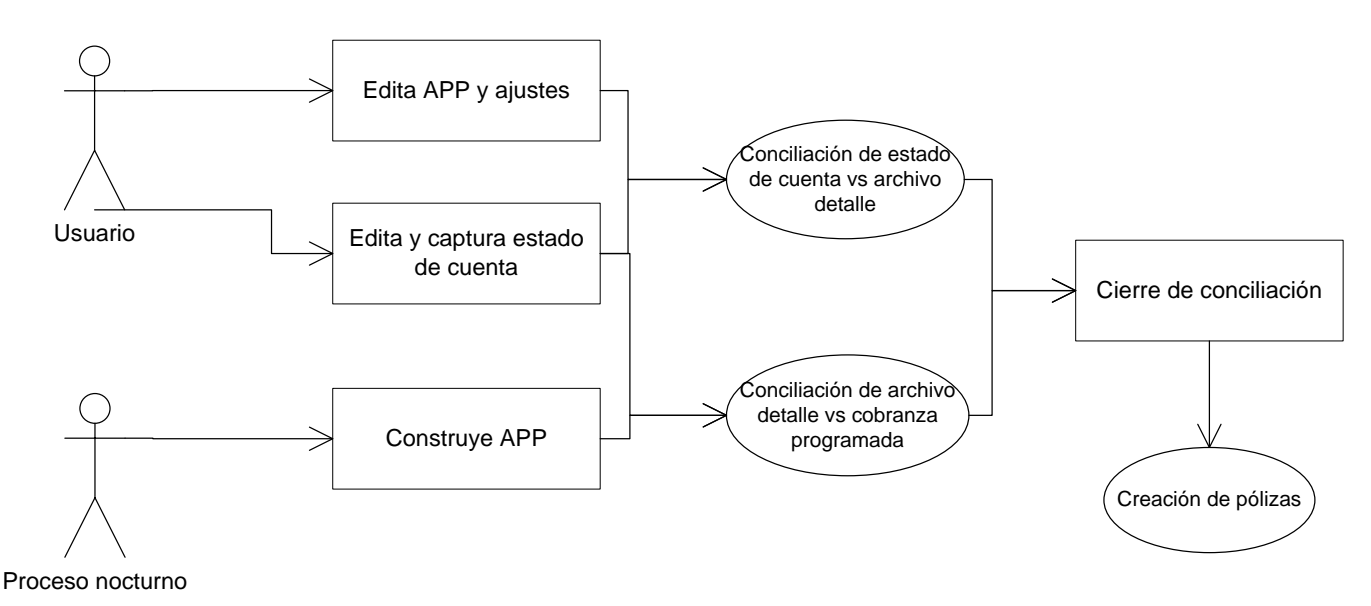

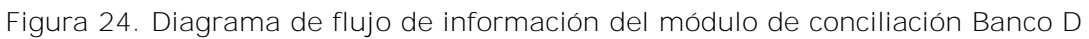

## **Plan de actividades**

| Nombre de tarea                 | Duración  | Comienzo               | Fin             | Prede |    |   | 12 abr '10 |    |    | 19 abr '10 |   |   | 26 abr '10 |   | 03 may '10 |   | 10 may '10 |    | 17 may '10 |       |    | 24 may '10 |  |  |
|---------------------------------|-----------|------------------------|-----------------|-------|----|---|------------|----|----|------------|---|---|------------|---|------------|---|------------|----|------------|-------|----|------------|--|--|
|                                 |           |                        |                 |       | D. | M |            | s. | L. | $\times$   | V | D | м<br>v     | s | х.<br>L.   | v | D.<br>M    | s. | $\lfloor$  | X   V | D. | M J        |  |  |
| – Conciliacion Prosa            |           | 29 días mié 14/04/10   | lun 24/05/10    |       |    |   |            |    |    |            |   |   |            |   |            |   |            |    |            |       |    |            |  |  |
| Definición de necesidades       | 3 días    | mié 14/04/10           | vie 16/04/10    |       |    |   |            |    |    |            |   |   |            |   |            |   |            |    |            |       |    |            |  |  |
| Análisis de solución            | 2 días    | lun 19/04/10           | mar 20/04/10 2  |       |    |   |            |    |    |            |   |   |            |   |            |   |            |    |            |       |    |            |  |  |
| - Programación                  |           | 17 días   mié 21/04/10 | jue 13/05/10    |       |    |   |            |    |    |            |   |   |            |   |            |   |            |    |            |       |    |            |  |  |
| Construcción de archivo detalle | 1 día     | mié 21/04/10           | mié 21/04/10 3  |       |    |   |            |    |    |            |   |   |            |   |            |   |            |    |            |       |    |            |  |  |
| Nivel 1 de conciliación         | 3 días    | jue 22/04/10           | lun 26/04/10 5  |       |    |   |            |    |    |            |   |   |            |   |            |   |            |    |            |       |    |            |  |  |
| Nivel 2 de conciliación         | 3 días    | mar 27/04/10           | jue 29/04/10 6  |       |    |   |            |    |    |            |   |   |            |   |            |   |            |    |            |       |    |            |  |  |
| Nivel 3 de conciliación         | 3 días l  | vie 30/04/10           | mar 04/05/10 7  |       |    |   |            |    |    |            |   |   |            |   |            |   |            |    |            |       |    |            |  |  |
| Edición de archivo detalle      | 2 días    | mié 05/05/10           | jue 06/05/10 8  |       |    |   |            |    |    |            |   |   |            |   |            |   |            |    |            |       |    |            |  |  |
| Edición de estado de cuenta     | 2 días    | vie 07/05/10           | lun 10/05/10 9  |       |    |   |            |    |    |            |   |   |            |   |            |   |            |    |            |       |    |            |  |  |
| Cierre de conciliación          | 3 días    | mar 11/05/10           | jue 13/05/10 10 |       |    |   |            |    |    |            |   |   |            |   |            |   |            |    |            |       |    |            |  |  |
| Primera entrega                 | 2 días    | vie 14/05/10           | lun 17/05/10 11 |       |    |   |            |    |    |            |   |   |            |   |            |   |            |    |            |       |    |            |  |  |
| Correcciones y adecuaciones     | 3 días el | mar 18/05/10           | jue 20/05/10 12 |       |    |   |            |    |    |            |   |   |            |   |            |   |            |    |            |       |    |            |  |  |
| Liberación                      | 2 días    | vie 21/05/10           | lun 24/05/10 13 |       |    |   |            |    |    |            |   |   |            |   |            |   |            |    |            |       |    |            |  |  |
|                                 |           |                        |                 |       |    |   |            |    |    |            |   |   |            |   |            |   |            |    |            |       |    |            |  |  |
|                                 |           |                        |                 |       |    |   |            |    |    |            |   |   |            |   |            |   |            |    |            |       |    |            |  |  |

Figura 25. Plan de actividades del módulo de conciliación Banco D

## **Diseño estructural de base de datos**

Tabla APP

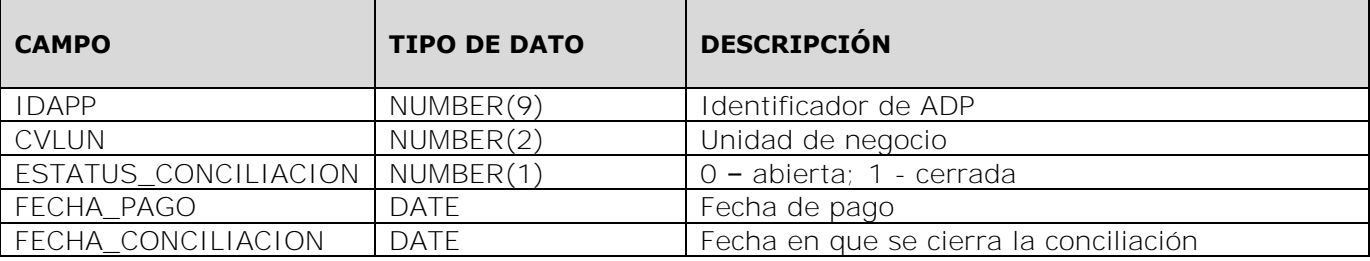

#### Tabla APP\_TRANSACCION

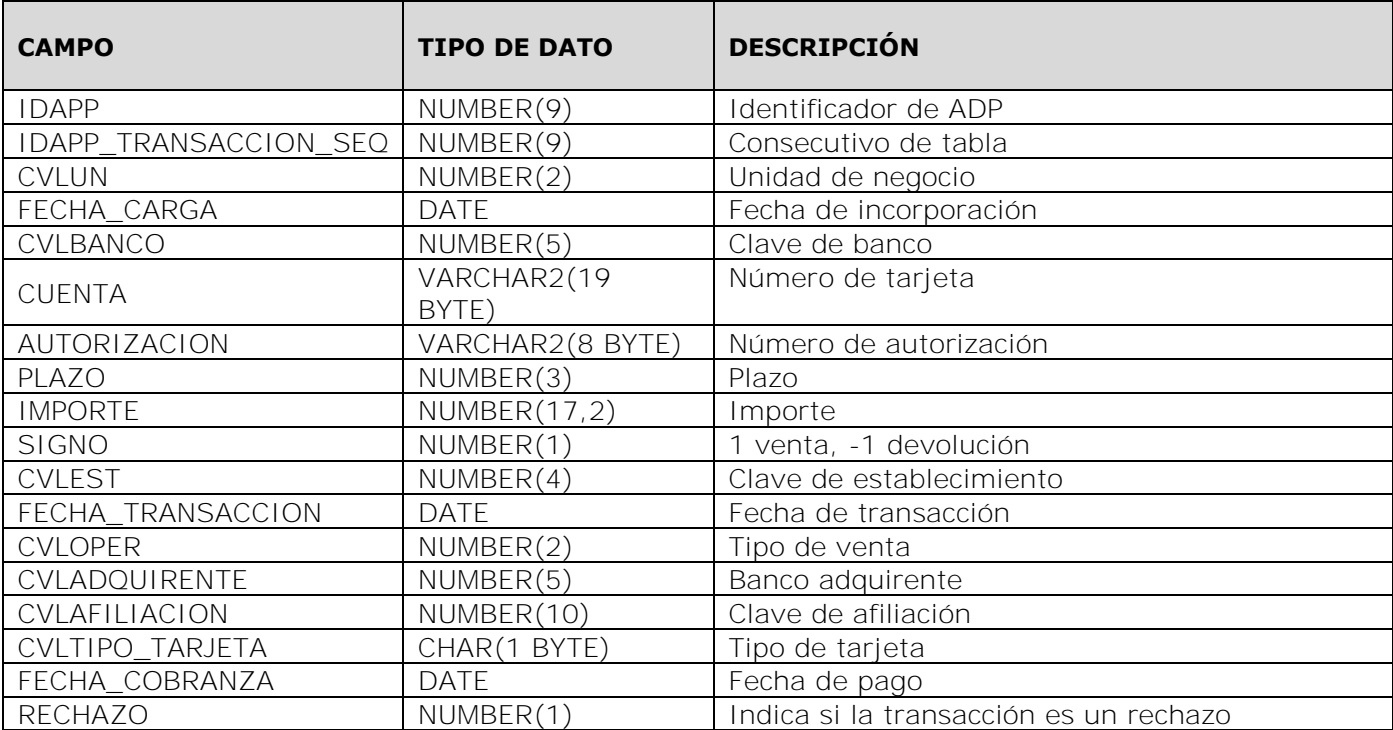

## Tabla APP\_AJUSTES

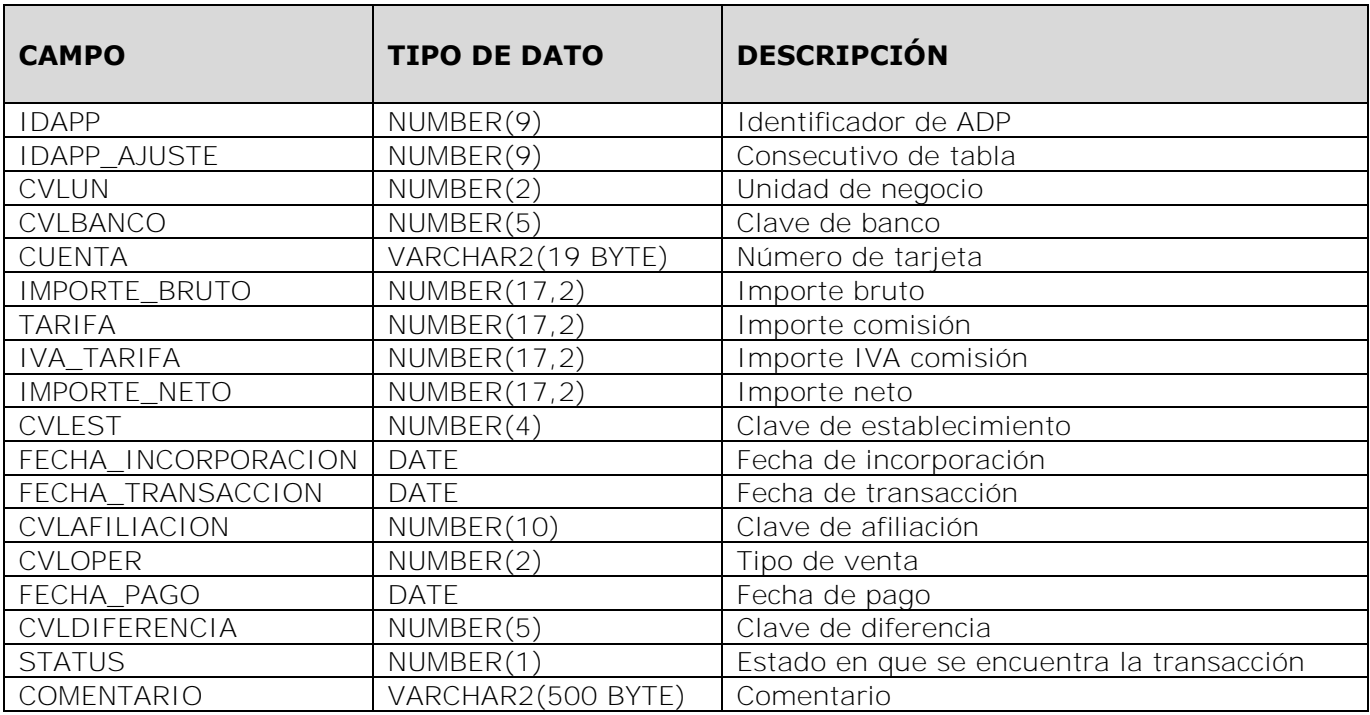

## Tabla ESTADO\_CUENTA\_BANCO D

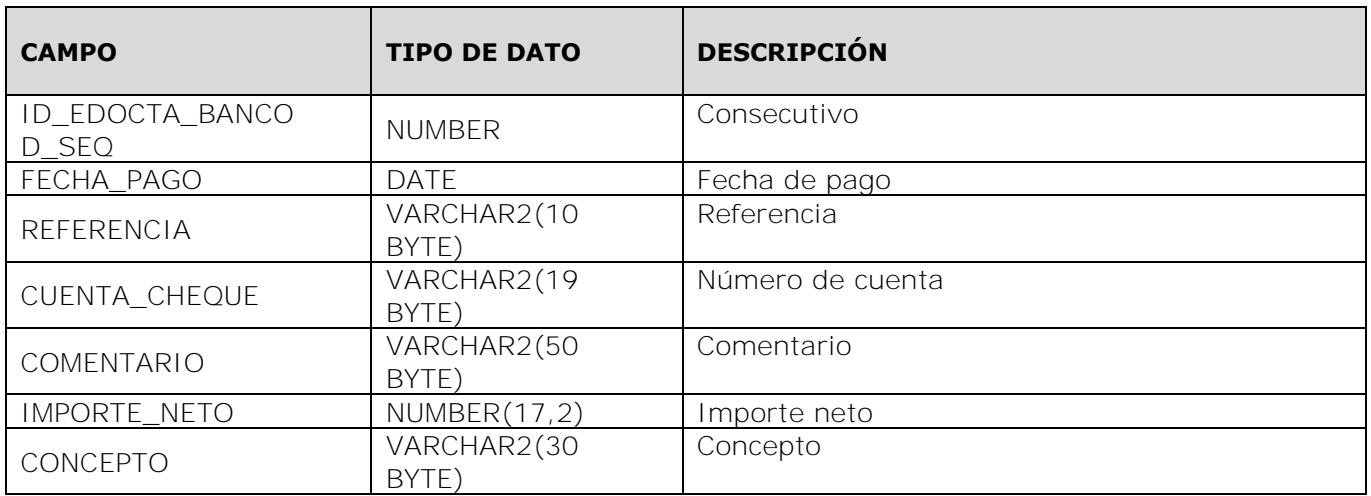

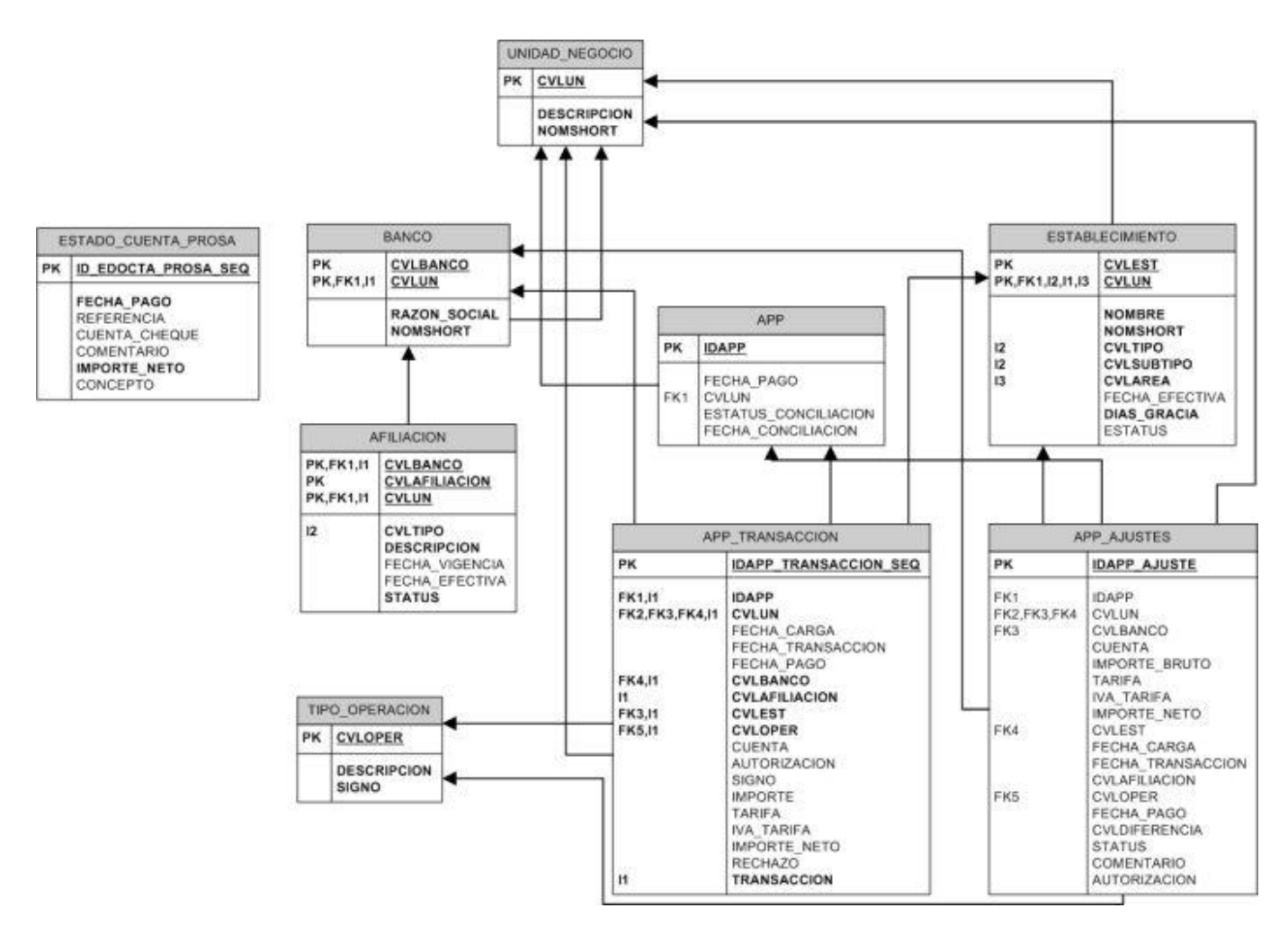

Figura 26. Diagrama entidad-relación de conciliación de Banco D

En la figura 26 se muestra el diagrama entidad-relación para la conciliación de Banco D, como se observa la tabla principal es APP\_TRANSACCION, de ella se relacionan las tablas de ajustes y de catálogos.

#### **5.4.2.3 Fase de desarrollo**

#### **Descripción de solución**

Dentro del proceso nocturno se desarrolló un módulo que construye la información del archivo de detalle de pagos de Banco D, tomando como fuente la información de la cobranza programada.

Para la conciliación inicialmente se muestra una pantalla que solicita la fecha de pago que se desea conciliar.

Al seleccionar la fecha a conciliar se muestran tres grids de información en los cuales se consultan los tres niveles de datos requeridos:

- Nivel 1. Cobranza programada.
- Nivel 2. Archivo de detalle de pagos construido.
- Nivel 3. Diferencias de cobranza programada vs archivo de detalle de pagos construido.

Se cuentan con pantallas para capturar, modificar y eliminar la información del estado de cuenta y del archivo de detalle de pagos construido.

Si la conciliación cumple con las características en la información y el usuario certifica los datos se permite el cierre de la conciliación.

Se cuenta con una opción de abrir una conciliación cerrada.

Finalmente, al hacer el cierre se crea la información contable para que el proceso nocturno la envíe a SAP Finanzas.

#### **Pantallas**

Pantalla inicial de conciliación Banco D en la cual se solicita se seleccione la fecha que se desea conciliar. Ver figura 27.

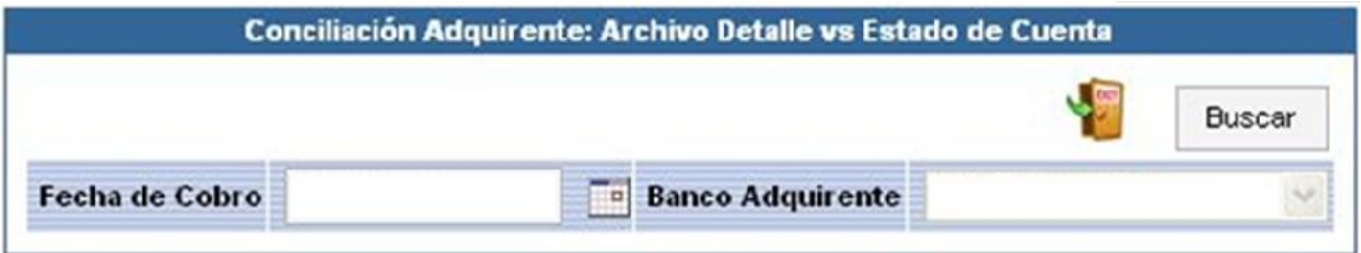

Figura 27. Filtros de entrada de la conciliación Banco D

En la figura 28 se muestran las opciones de edición del archivo de detalle de pagos, captura de estado de cuenta y cierre de conciliación.

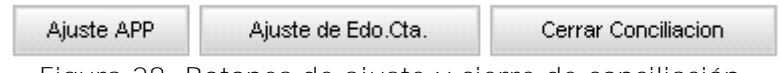

Figura 28. Botones de ajuste y cierre de conciliación

La figura 29 muestra los datos requeridos para poder insertar un registro del estado de cuenta de Banco D.

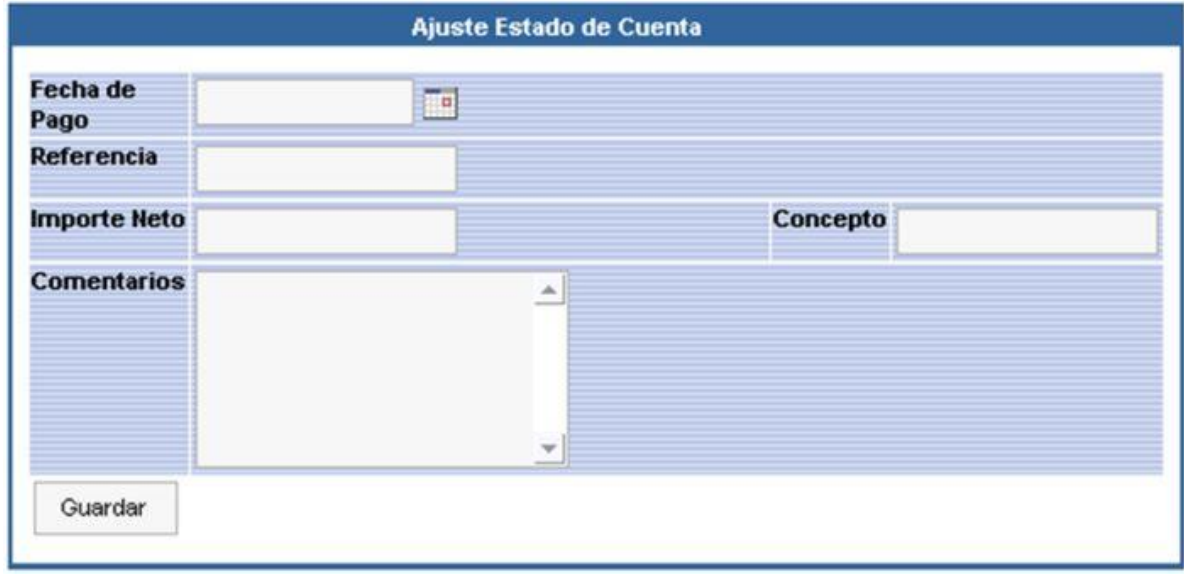

Figura 29. Pantalla para insertar ajuste en el estado de cuenta

Los tres niveles de conciliación se muestran en la figura 30. El primer grid contiene la información que se tiene en la cobranza programada, el segundo grid muestra la información del archivo de detalle de pagos construido y el tercer grid contiene en caso de existir las diferencias entre cobranza programada y el archivo de detalle de pagos construido.

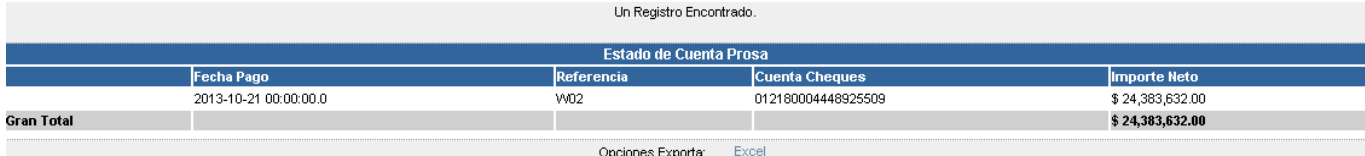

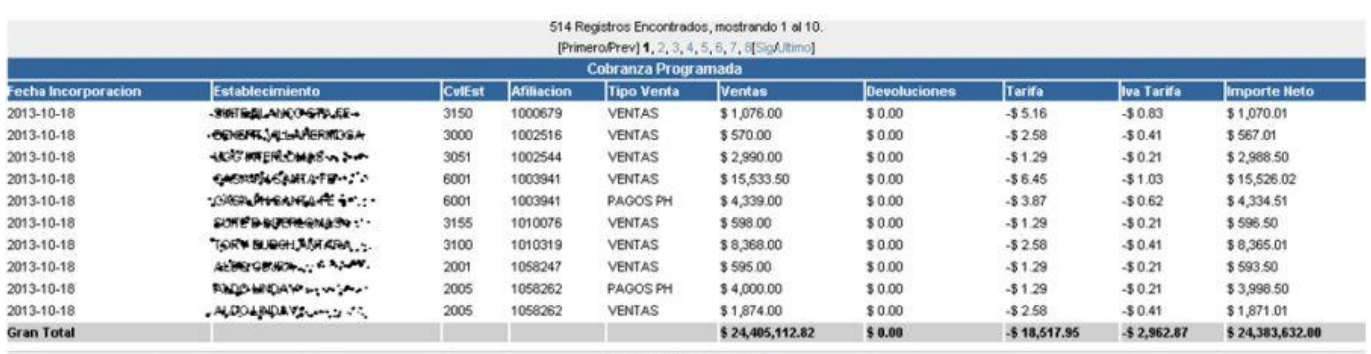

Opciones Exporta: Excel

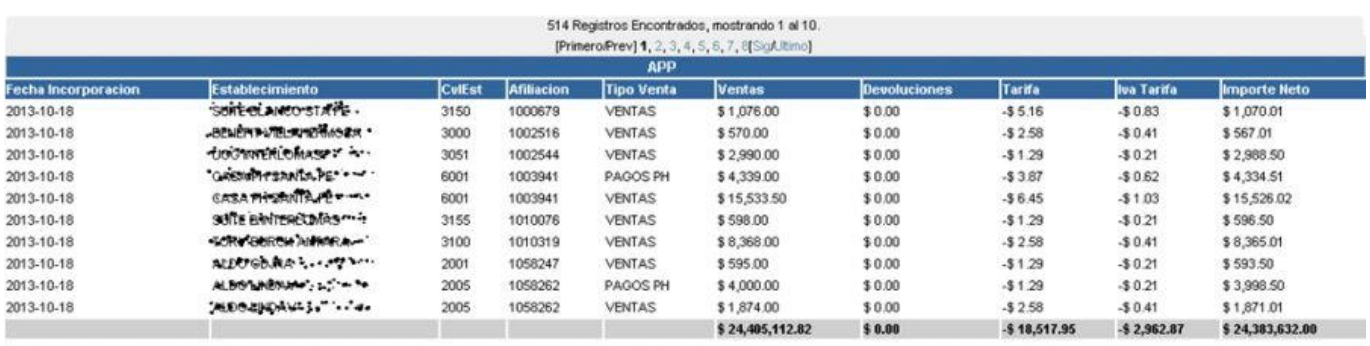

Opciones Exporta: Excel

Figura 30. Pantalla con los tres niveles de la conciliación

En la figura 31 se muestra la pantalla, en la cual se permite al usuario modificar, crear y eliminar registros del archivo de detalle de pagos.

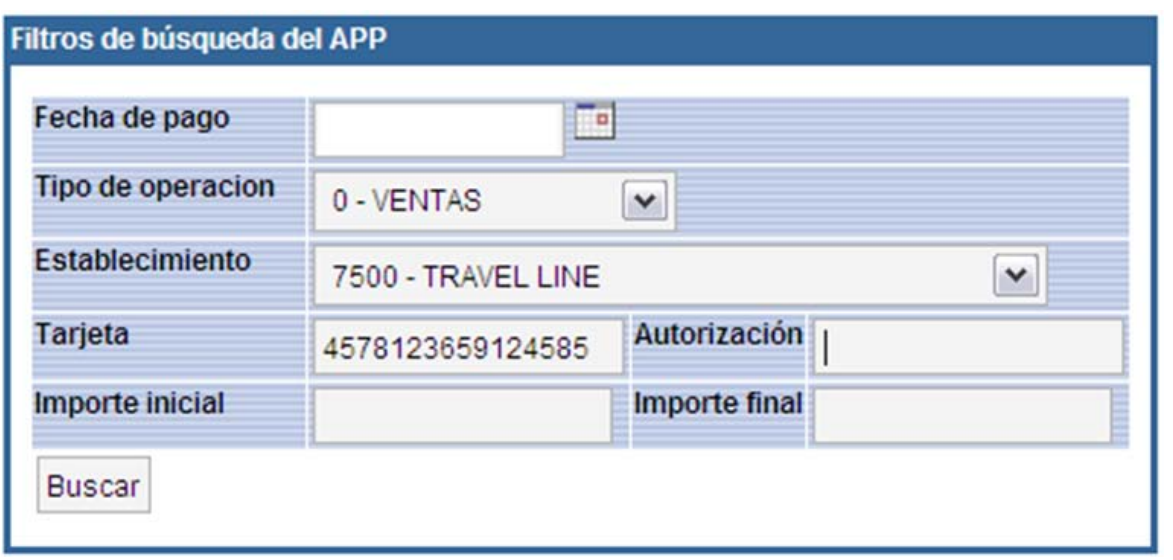

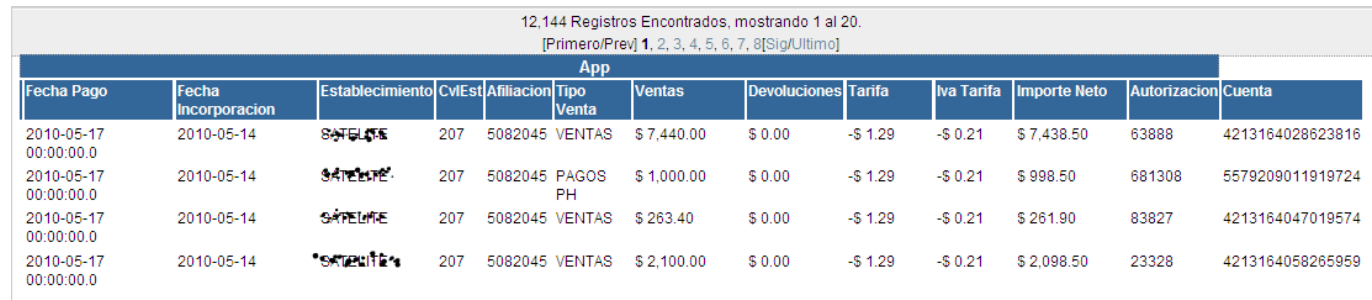

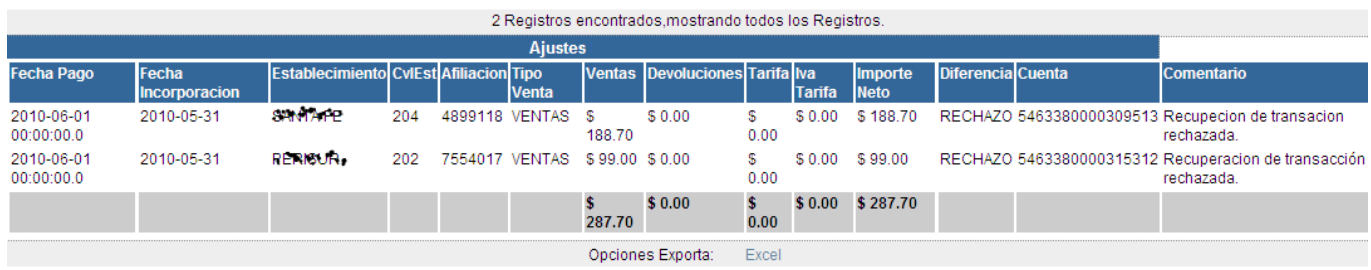

Figura 31. Pantalla de edición del archivo detalle de pagos

La figura 32 muestra la pantalla en la cual el usuario puede crear ajustes manuales, estos ajustes se ven reflejados como diferencias en el tercer nivel de la conciliación.

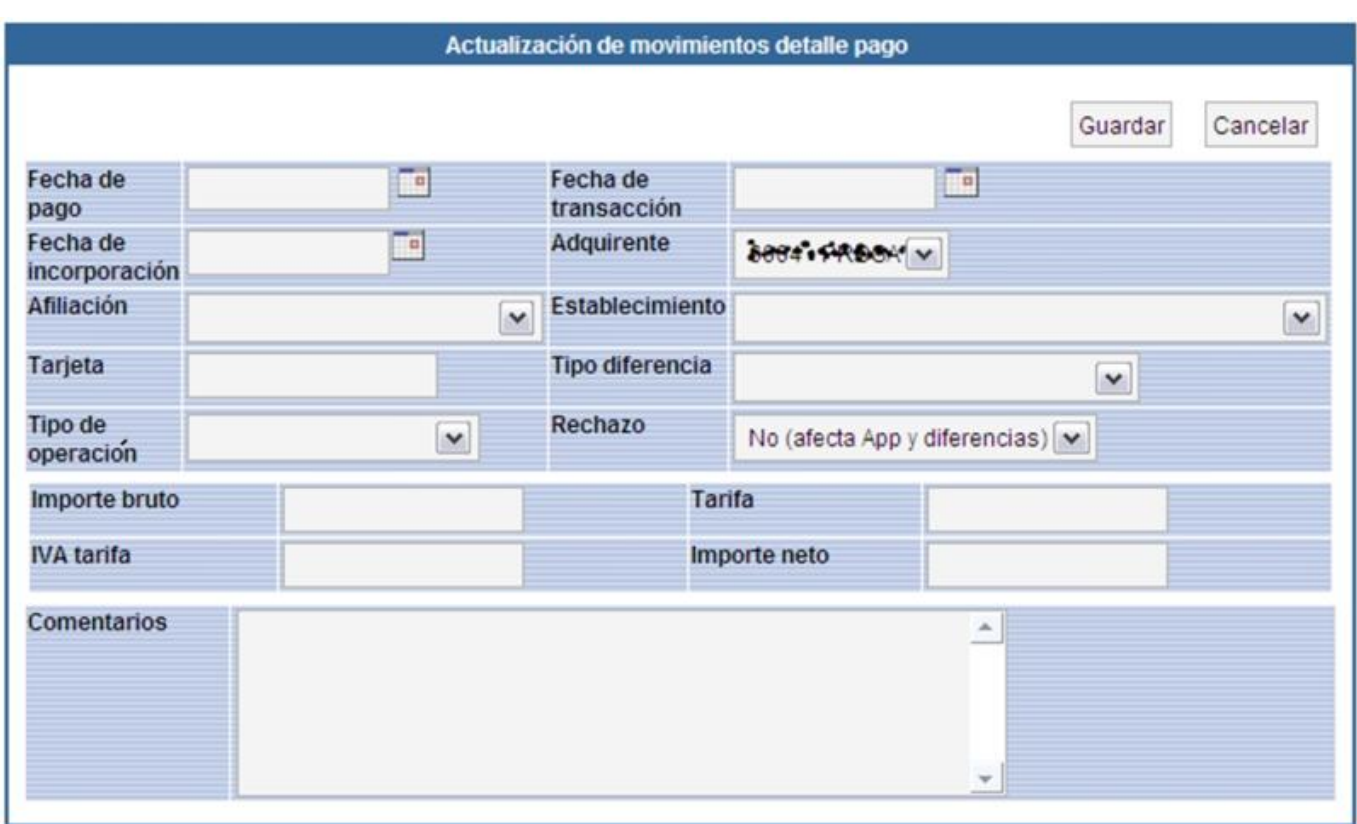

Figura 32. Pantalla de alta y modificación de ajustes manuales

#### **Resultados**

Este módulo permite la conciliación de la información de ventas y devoluciones del Banco D.

Se concilian entre 2,000 y 4,000 transacciones diarias.

Se construye la información de las pólizas contables y se manda a SAP Finanzas mediante un web service.

El usuario puede consultar de manera oportuna y eficiente toda la información referente a esta conciliación en el momento que lo requiere.

## **5.4.3 Generación póliza de pago Banco D**

#### **5.4.3.1 Fase de análisis**

#### **Definición de necesidades**

Se requiere sea desarrollado un proceso que cree la información contable de acuerdo a una guía proporcionada por el departamento de contraloría, por motivos de seguridad no se publica en este documento la guía contable de la póliza

Se necesita también que después de crear la información la póliza sea enviada a la contabilidad para así poder cuadrar los importes de ingresos contra los egresos de POSDM

## **5.4.3.2 Fase de diseño**

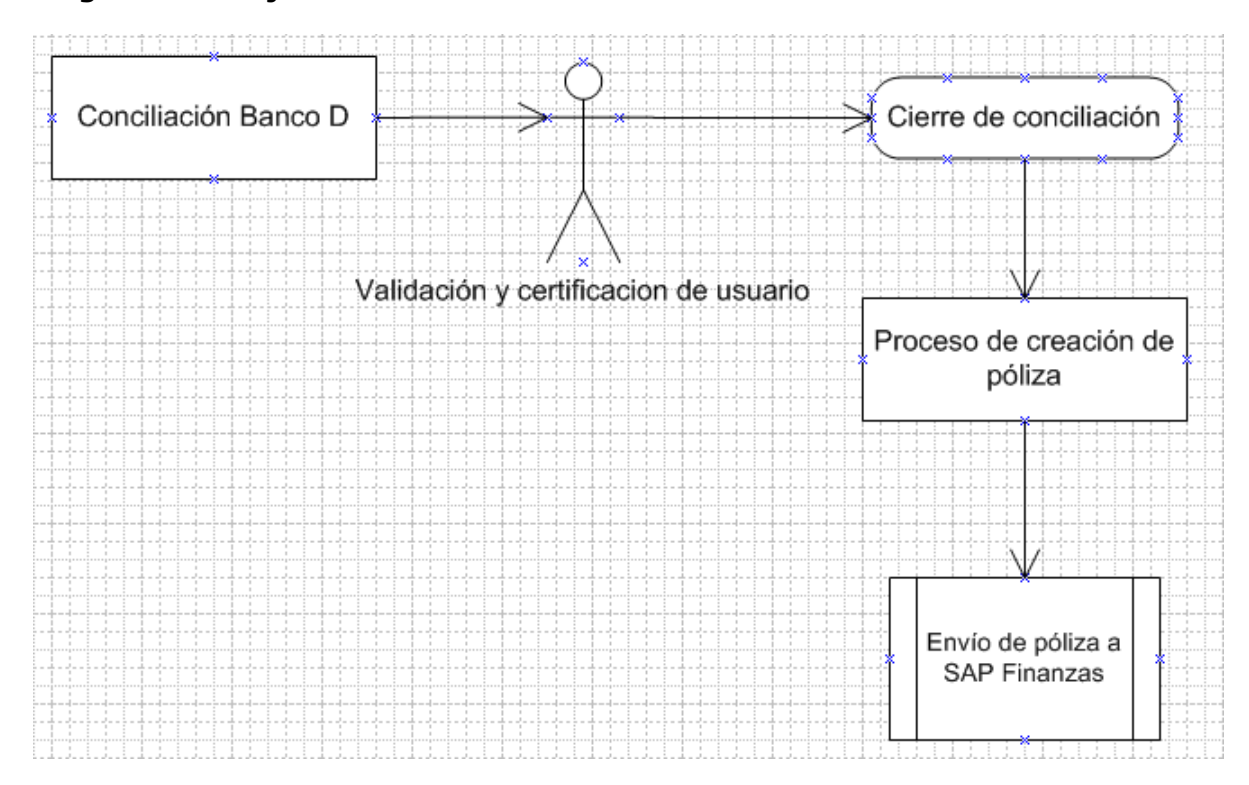

## **Diagrama de flujo**

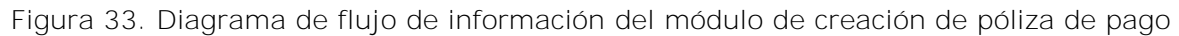

## **Plan de actividades**

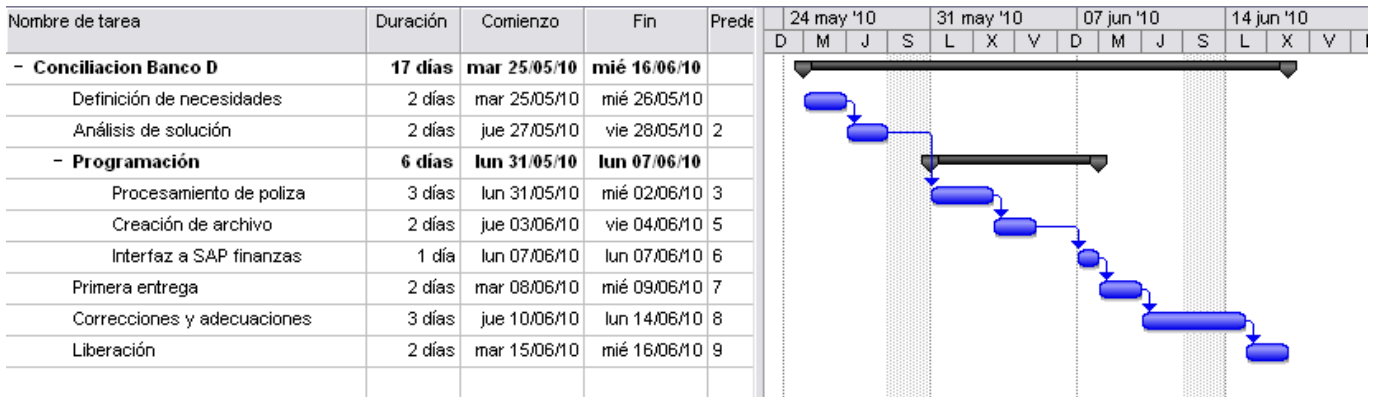

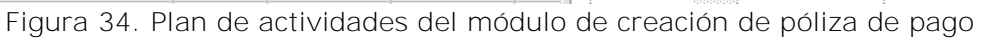

### **Diseño estructural de base de datos**

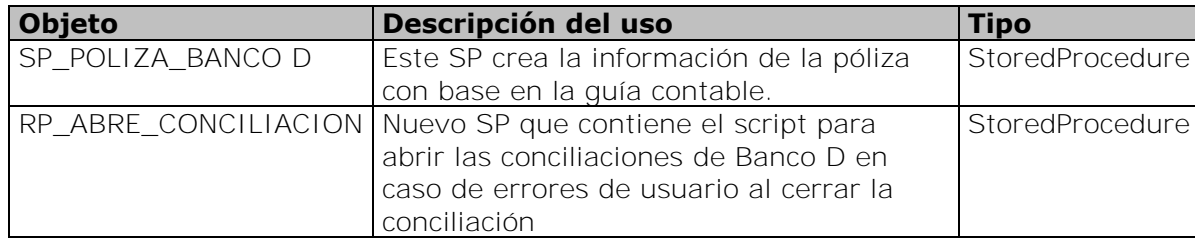

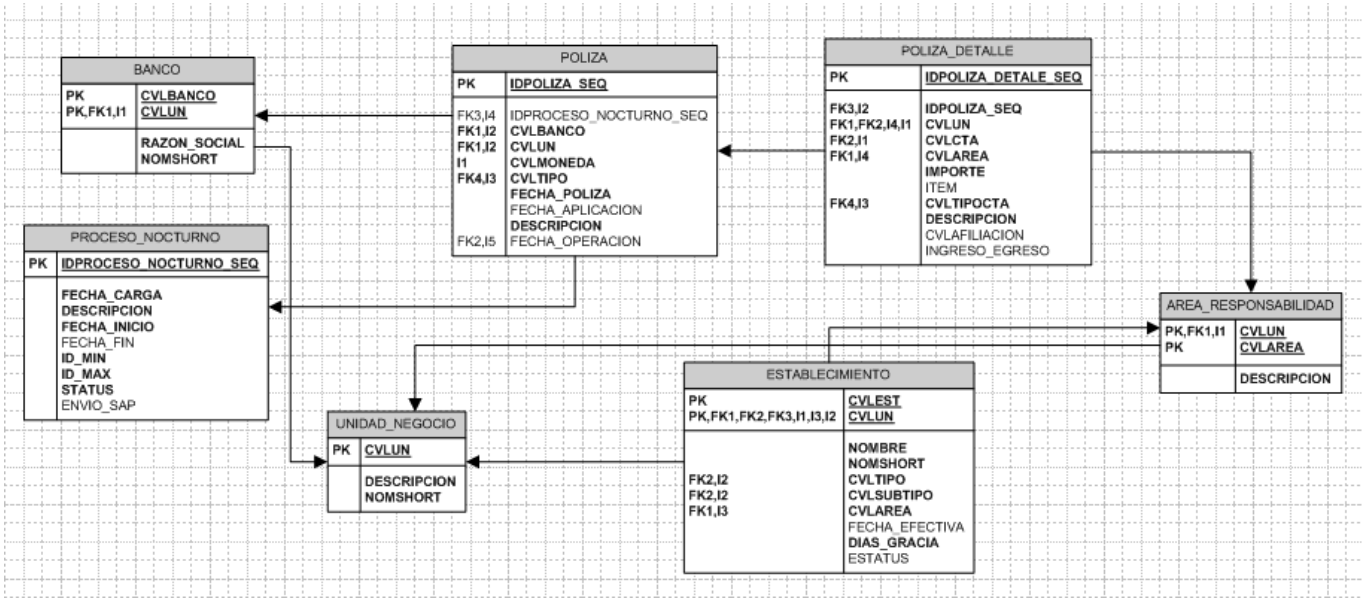

Figura 35. Diagrama entidad-relación del módulo de creación de pólizas de pago

#### **5.4.3.3 Fase de desarrollo**

#### **Descripción de solución**

Se desarrolló un proceso que se ejecuta después de cerrar la conciliación. La información de la póliza se crea de acuerdo a una guia contable con datos anteriormente certificados por el usuario.

Posteriormente, el proceso nocturno ejecuta un segundo proceso el cual convierte la información de la póliza con el layout que solicita SAP Finanzas para ser posteada en la contabilidad.

Finalmente, la póliza es enviada al sistema SAP Finanzas mediante un web service.

#### **Pantallas**

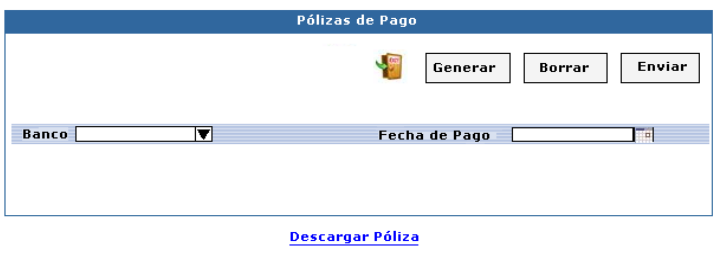

Figura 36. Filtros de entrada para la creación de pólizas de pago

La figura 36 muestra la pantalla donde el usuario debe introducir el banco de la póliza a crear, en este caso Banco D y la fecha de pago. Una vez terminada la creación el sistema permite descargar en un archivo plano la póliza contable.

Los usuarios diariamente realizan conciliaciones de Banco D, creando y enviando así la información contable a SAP Finanzas. Usuarios tanto del departamento de tesorería como del departamento de contraloría validan la información antes de ser enviada.

Aproximadamente se envían 1000 registros diarios dentro de esta póliza.

Los registros son conciliados automáticamente con la información de la contrapartida enviada por POSDM a SAP Finanzas.

## **5.4.4 Captura de facturas y cotejo Banco D**

#### **5.4.4.1 Fase de análisis**

#### **Definición de necesidades**

Se requiere un módulo en el cual el usuario pueda crear, eliminar y modificar facturas de Banco D. Esto para evitar errores de usuario al crear facturas manuales.

## **5.4.4.2 Fase de diseño**

#### **Diagrama de flujo**

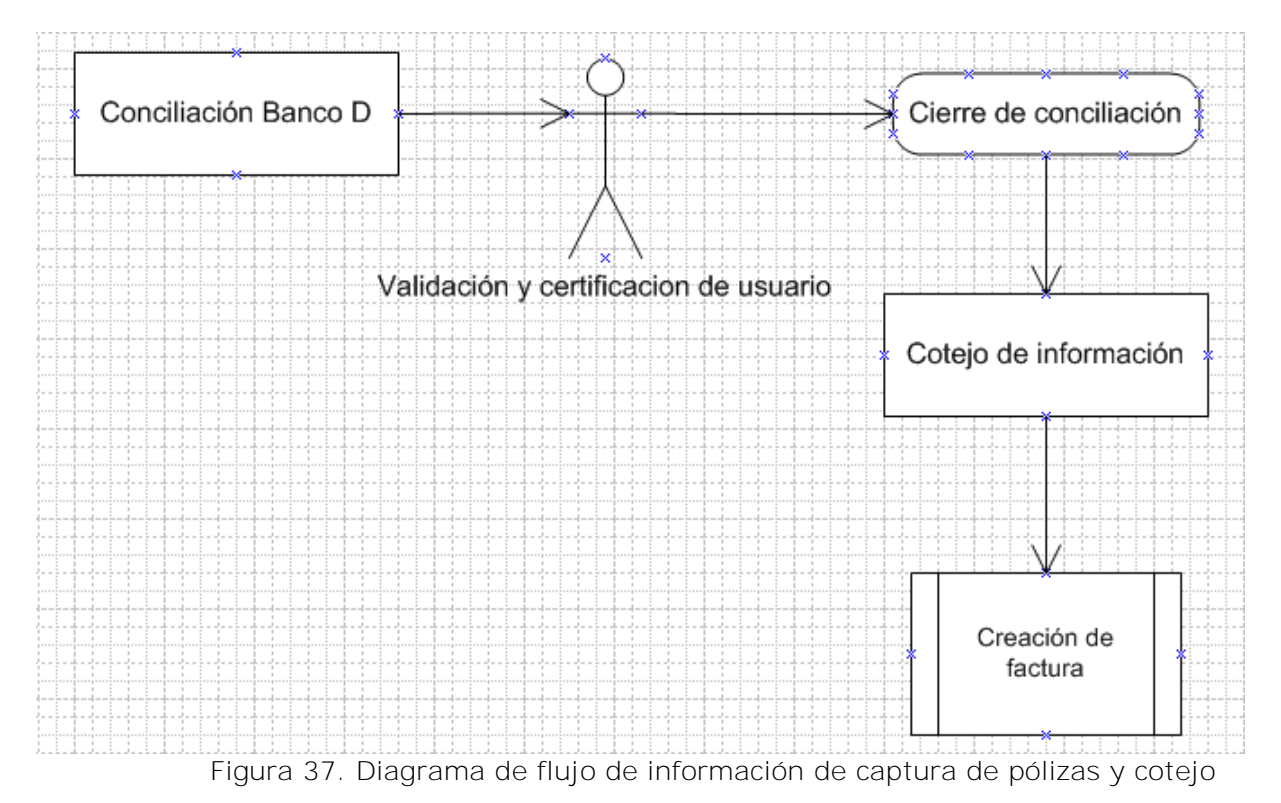

## **Plan de actividades**

| Nombre de tarea                | Duración | Comienzo     | Fin                         | Prede 14 jun '10 |    |   |   | 21 jun '10 |   |    | 28 jun '10 |   |   | 05 jul '10 |   | 12 jul '10 |   |    |     |
|--------------------------------|----------|--------------|-----------------------------|------------------|----|---|---|------------|---|----|------------|---|---|------------|---|------------|---|----|-----|
|                                |          |              |                             |                  | X. | ٧ | D | м          | J | s. | х          | v | D | M.         | s |            | x | V. | - E |
| Facturas y cotejo Banco D<br>- | 22 días  | iue 17/06/10 | vie 16/07/10                |                  |    |   |   |            |   |    |            |   |   |            |   |            |   |    |     |
| Definición de necesidades      | 3 días   | jue 17/06/10 | lun 21/06/10                |                  |    |   |   |            |   |    |            |   |   |            |   |            |   |    |     |
| Análisis de solución           | 2 días   | mar 22/06/10 | mié 23/06/10 2              |                  |    |   |   |            |   |    |            |   |   |            |   |            |   |    |     |
| – Programación                 | 10 días  |              | jue 24/06/10   mié 07/07/10 |                  |    |   |   |            |   |    |            |   |   |            |   |            |   |    |     |
| Busqueda de facturas           | 1 día    | jue 24/06/10 | jue 24/06/10 3              |                  |    |   |   |            |   |    |            |   |   |            |   |            |   |    |     |
| Coteio de información          | 3 días   | vie 25/06/10 | mar 29/06/10 5              |                  |    |   |   |            |   |    |            |   |   |            |   |            |   |    |     |
| Creación de facturas           | 3 días   | mié 30/06/10 | vie 02/07/10 6              |                  |    |   |   |            |   |    |            |   |   |            |   |            |   |    |     |
| Eliminación de facturas        | 3 días   | lun 05/07/10 | mié 07/07/10 7              |                  |    |   |   |            |   |    |            |   |   |            |   |            |   |    |     |
| Primera entrega                | 2 días   | jue 08/07/10 | vie 09/07/10 8              |                  |    |   |   |            |   |    |            |   |   |            |   |            |   |    |     |
| Correcciones y adecuaciones    | 3 días   | lun 12/07/10 | mié 14/07/10 9              |                  |    |   |   |            |   |    |            |   |   |            |   |            |   |    |     |
| Liberación                     | 2 días   | iue 15/07/10 | vie 16/07/10 10             |                  |    |   |   |            |   |    |            |   |   |            |   |            |   |    |     |
|                                |          |              |                             |                  |    |   |   |            |   |    |            |   |   |            |   |            |   |    |     |

Figura 38. Plan de actividades de captura de pólizas y cotejo

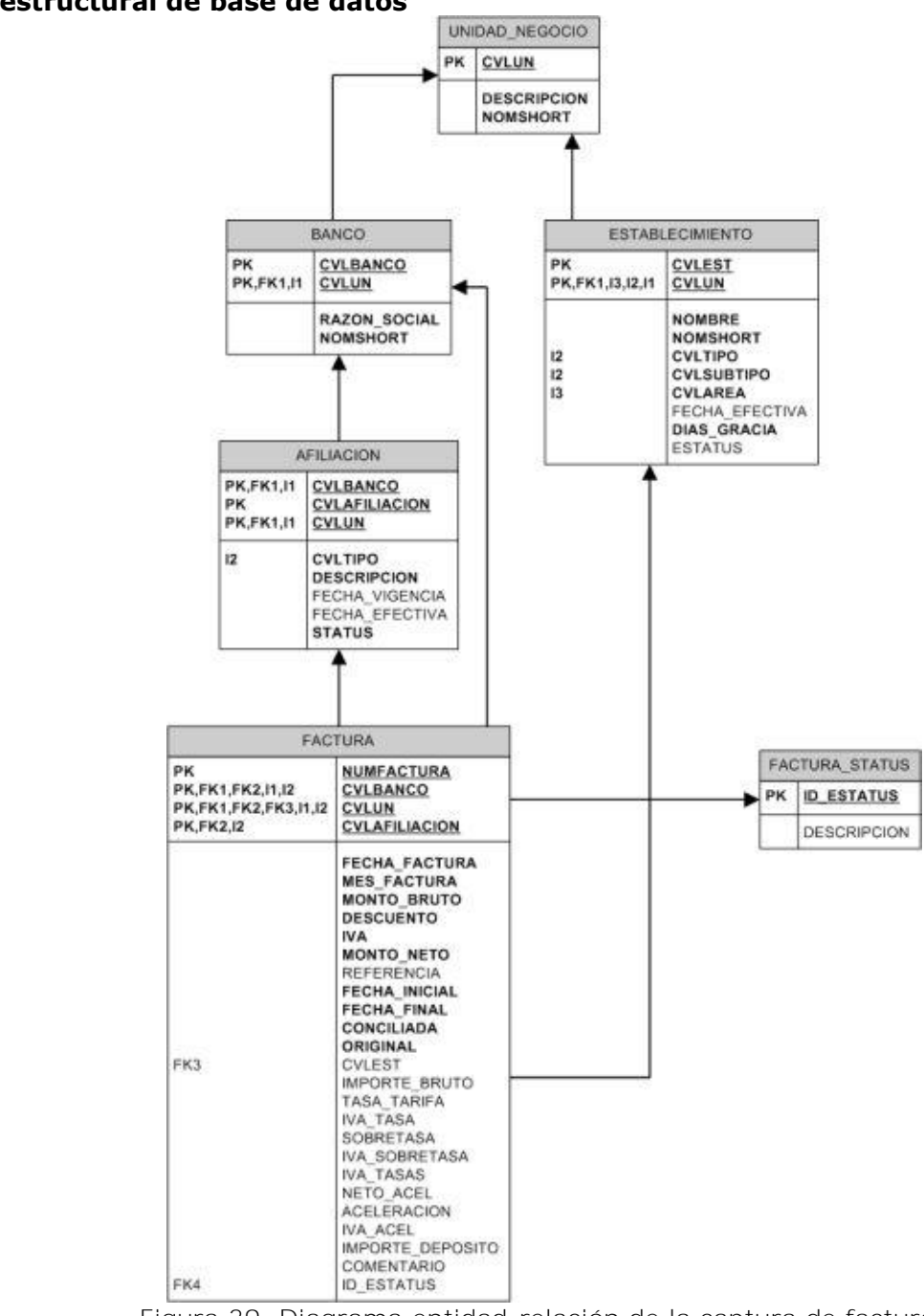

#### **Diseño estructural de base de datos**

Figura 39. Diagrama entidad-relación de la captura de facturas

Diagrama entidad-relación del módulo de facturas Banco D se muestra en la figura 39.

#### **5.4.4.3 Fase de desarrollo**

#### **Descripción de solución**

Se desarrolló un módulo en el cual el usuario puede introducir los datos de la factura. Posteriormente coteja la información de la conciliación cerrada para asi obtener los importes, comisiones e IVAs y finalmente crea la factura para ser impresa y enviada físicamente al banco.

El módulo también cuenta con la opción de eliminar la factura creada y la edición de la misma.

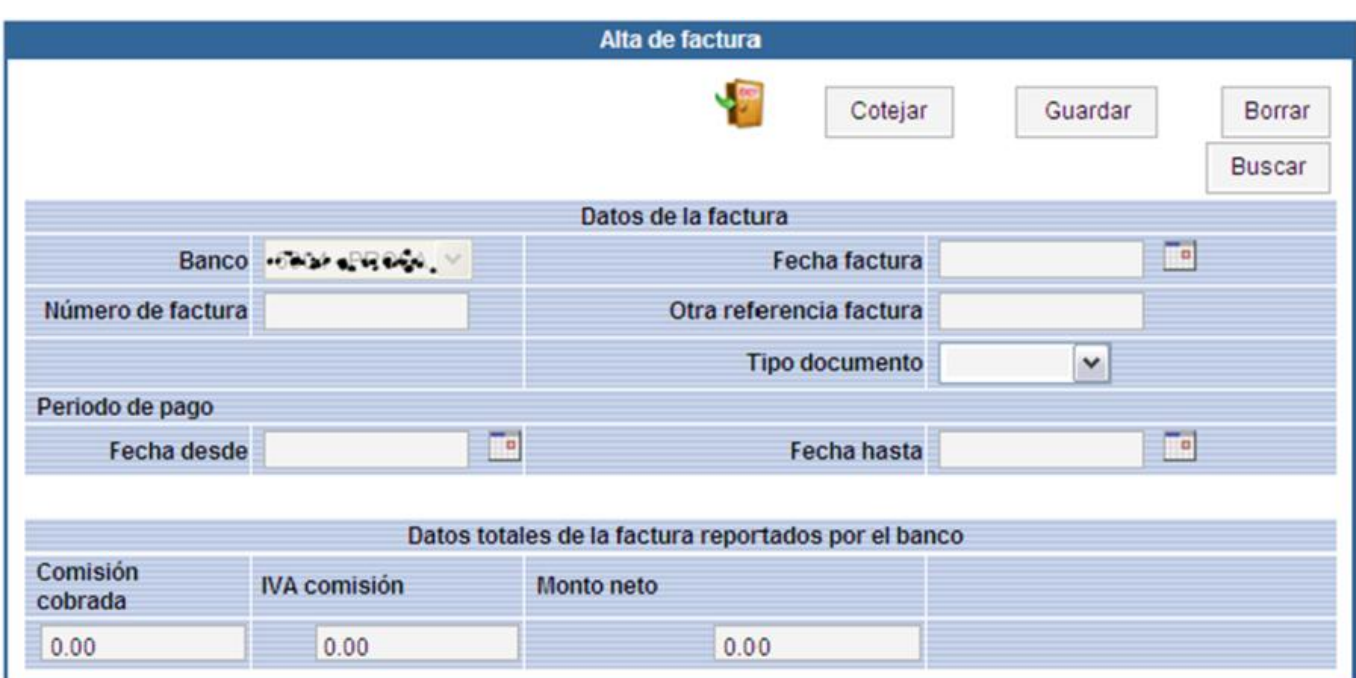

Figura 40. Campos de entrada para alta de facturas

La figura 40 muestra los datos que el usuario debe capturar para crear la factura. Se muestra en la parte superior un botón de "Cotejar", este botón consulta la información de las conciliaciones cerradas de Banco D en el periodo seleccionado por el usuario e inserta los importes correctos en los campos de la parte inferior de la pantalla. La figura 41 muestra un detalle más amplio del cotejo que sirve de informativo para el usuario antes de crear la factura. La figura 42 muestra el detalle de pago por cada día dentro del periodo seleccionado por usuario.

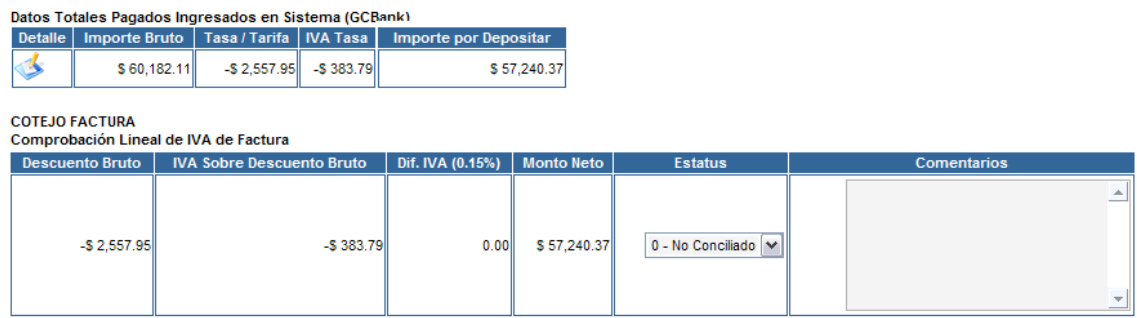

Figura 41. Consulta de importes antes de realizar el cotejo.

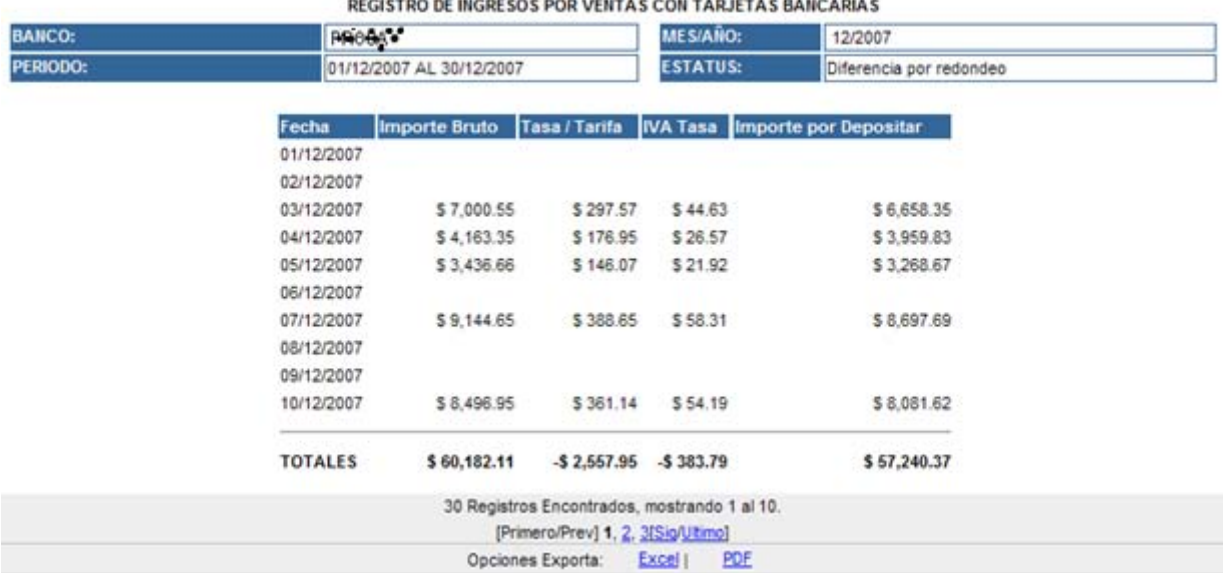

#### 

Figura 42. Cotejo de información para la creación de pólizas

#### **Descripción de elementos**   $\bullet$

o Criterios

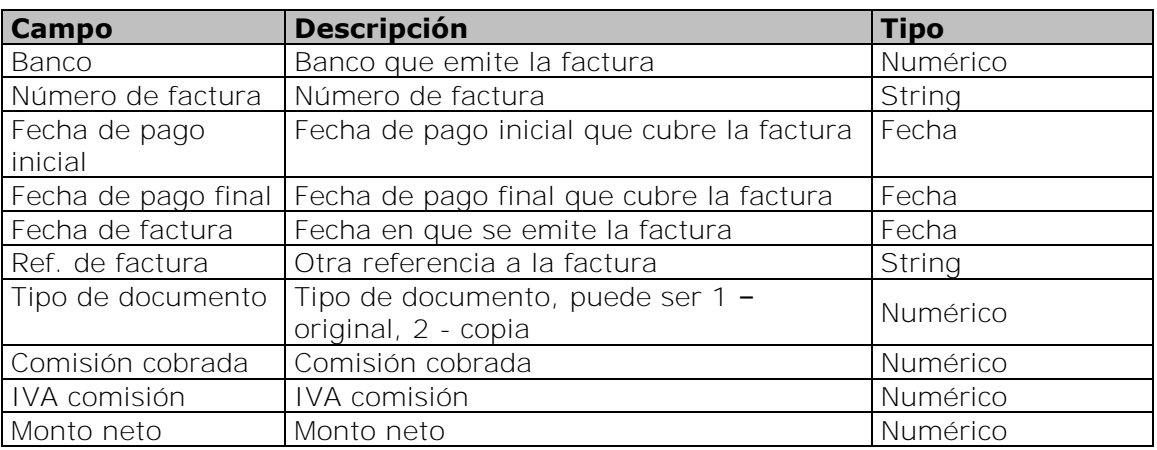

- o Datos desplegados
	- o Datos totales pagados ingresados en GCBank

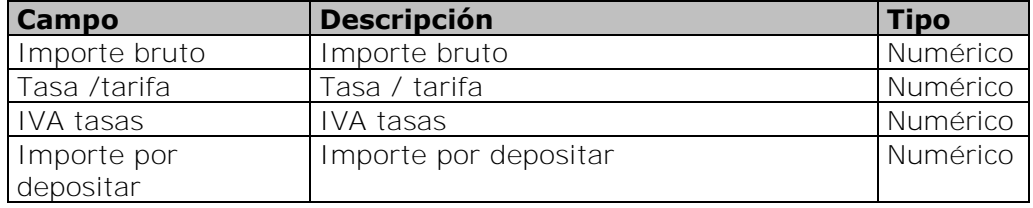

## o Detalle

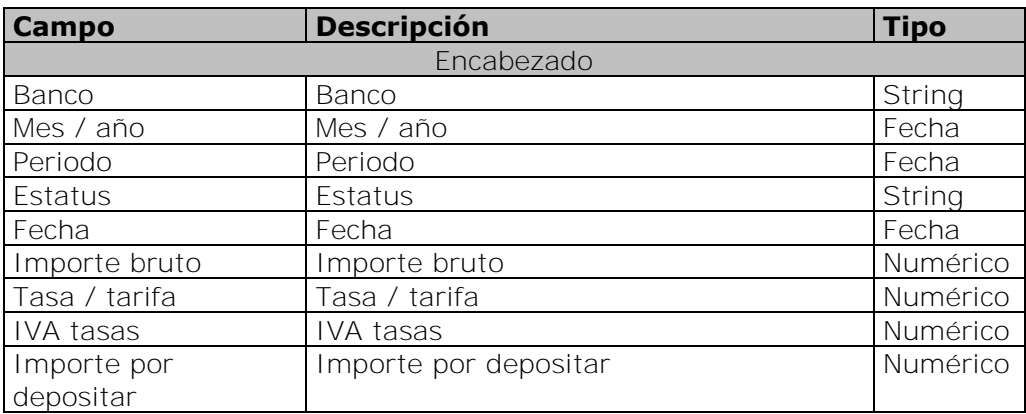

## o COTEJO FACTURA

Comprobación Lineal de IVA de Factura

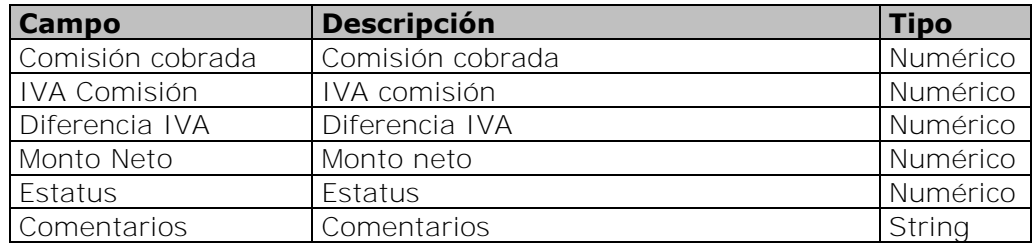

## **Resultados**

Desde que se desarrolló este módulo, el índice de error disminuyó considerablemente ya que el usuario no puede introducir los montos a facturar, solamente los datos informativos.

Cada mes se crean satisfactoriamente a través de este módulo facturas, las cuales son enviadas al banco.
# **5.4.5 Conciliación Banco A sin archivo de detalle de pago (ADP)**

# **5.4.5.1 Fase de análisis**

#### **Definición de necesidades**

Se requiere de un módulo en el cual se pueda conciliar cuando no se cuenta con el archivo de detalle de pagos, es decir, cuando sólo se cuenta con el estado de cuenta o cuando ya ha sido cerrada una conciliación y requiere ser complementada con información del estado de cuenta.

# **5.4.5.2 Fase de diseño**

#### **Diagrama de flujo**

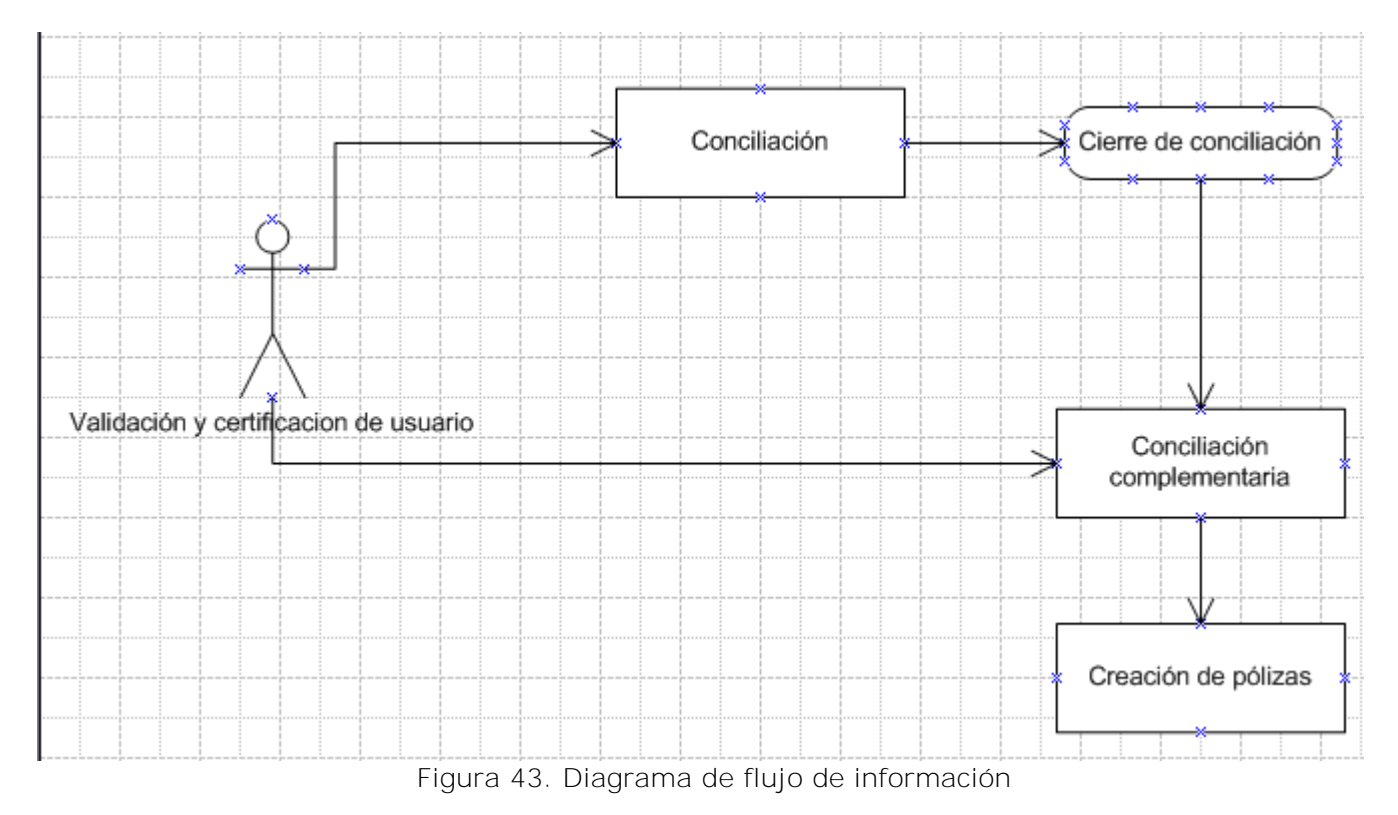

# **Plan de actividades**

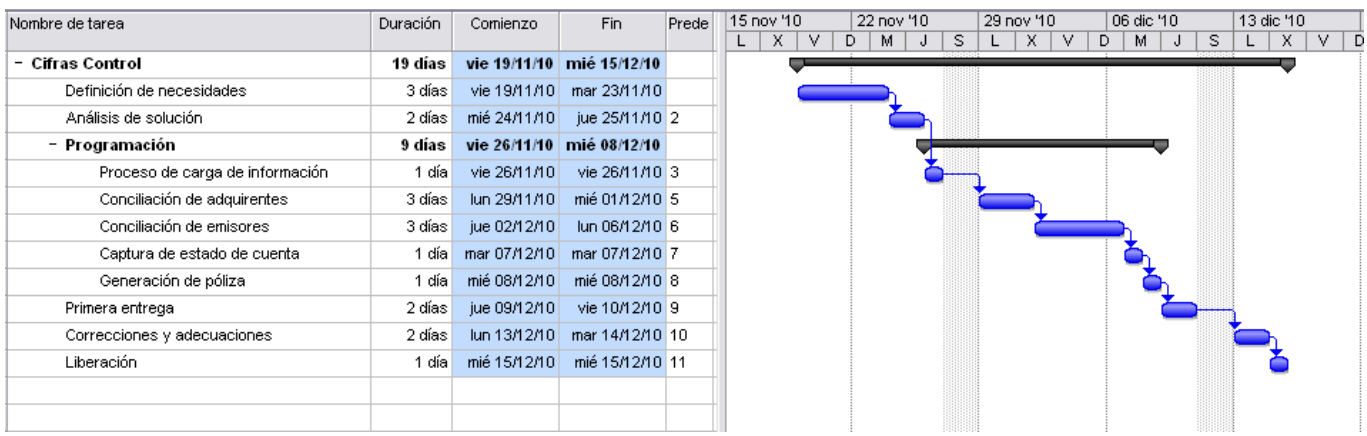

Figura 44. Plan de actividades

# **Diseño estructural de base de datos**

Agregar la columna id\_complementaria en la tabla concilia.

#### **Tabla concilia**

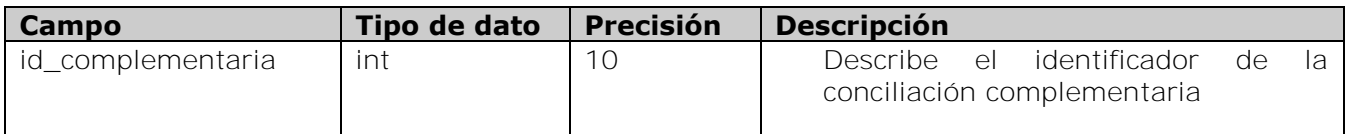

Agregar la columna id\_concil\_comp\_seq en la tabla concilia\_emisores.

#### **Tabla concilia\_emisores**

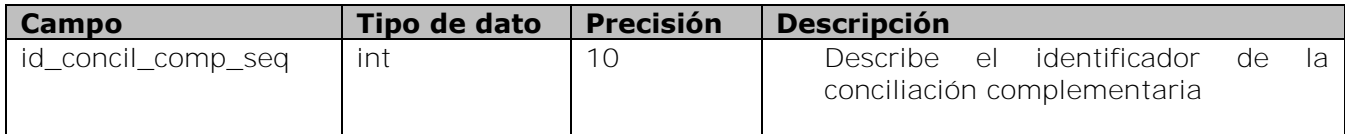

Agregar la columna id\_conciliacion\_comp en la tabla estado\_detalle.

#### **Tabla estado\_detalle**

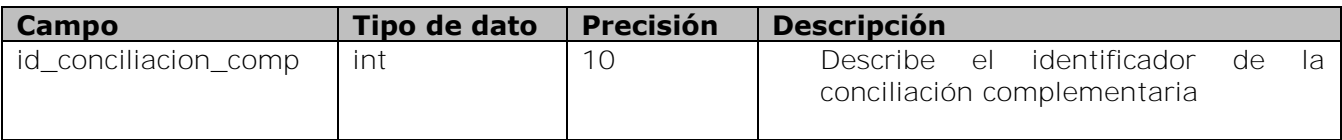

Agregar la columna id\_conciliacion\_comp en la tabla estado\_cuenta\_emisores.

#### **Tabla estado\_cuenta\_emisores**

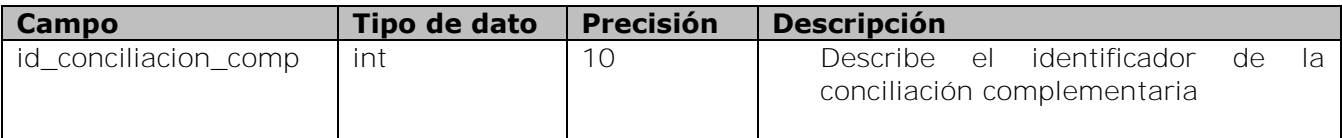

Agregar la columna id\_conciliacion\_comp en la tabla estado\_cuenta\_bancoD.

#### **Tabla estado\_cuenta\_bancoD**

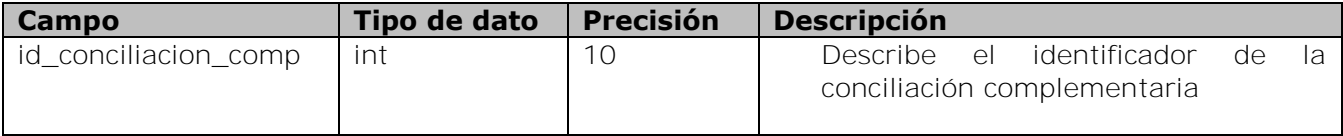

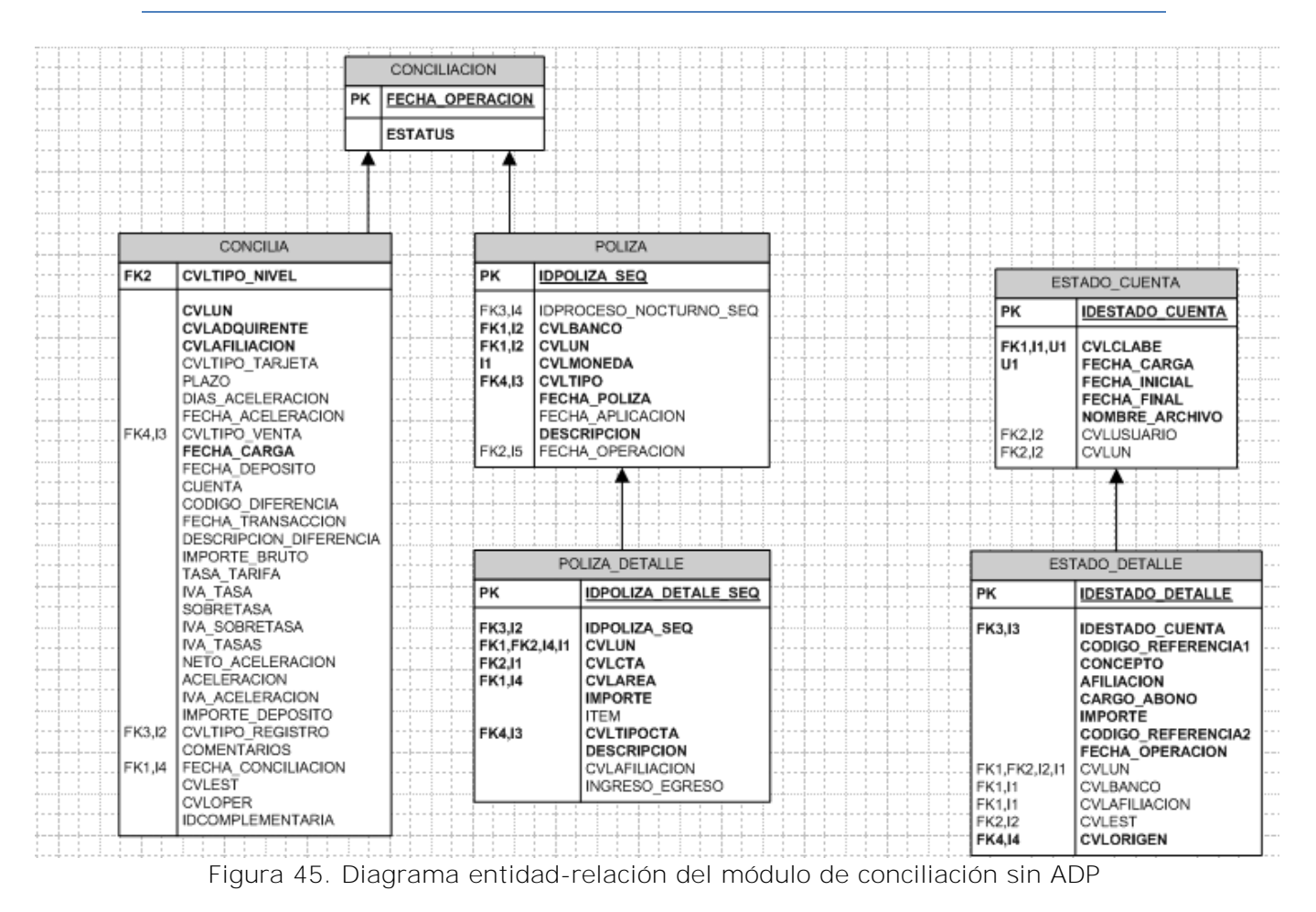

# **5.4.5.3 Fase de desarrollo**

#### **Descripción de solución**

Se desarrolló un módulo para la conciliacion con estado de cuenta o complementación de conciliación cerrada.

Dentro del menú "Conciliación" hay un submenú llamado "Conciliación complementaria" y dentro de éste hay otro submenú con las opciones "Adquirente" y "Emisores", las cuales abren su propia pantalla de conciliación.

El usuario debe ingresar los datos necesarios para la conciliación. De acuerdo a dicha información se insertan los registros necesarios en el estado de cuenta y se generará una diferencia con el tipo que el usuario seleccione.

En el momento en que el usuario envíe la información ingresada, se mostrarán dos tablas, la primera contendrá el/los registro(s) insertado(s) en el estado de cuenta, la segunda tendrá la diferencia generada. La misma pantalla tendrá un botón llamado "Generar Póliza" el cual revisará si existe una póliza ya generada para la fecha indicada. En caso de que exista el proceso se valida si la fecha de pago es el día actual y la hora es antes de las 23:00 hrs. Si esta validación se cumple deberá borrar dicha póliza y generarla nuevamente tomando en cuenta la información ingresada. En caso de que no exista la póliza el proceso insertará la información y generará la póliza.

# **Pantallas**

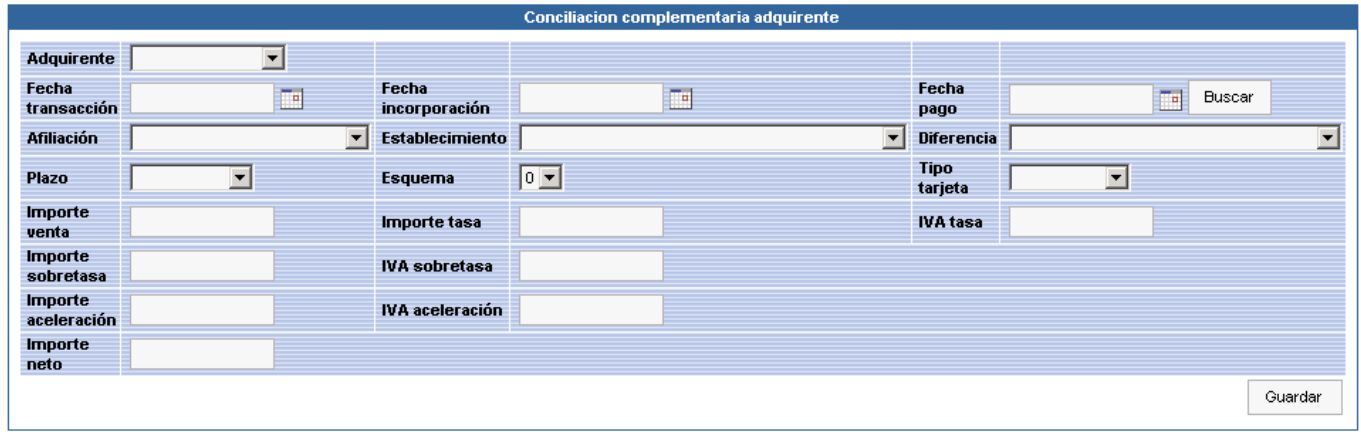

En la figura 46 se muestra la pantalla de conciliación para adquirentes.

Figura 46. Campos de entrada para conciliación del Banco A sin ADP

#### **Consideraciones de información y campos en la pantalla**

- En todos los campos de importe se permite ingresar números positivos o negativos. El sistema considerará los importes positivos como "Depósitos-DR" y los importes negativos como "Cargos-CR".

- La información mostrada en el combo Establecimiento depende de la afiliación seleccionada.

- La información mostrada en el combo diferencia depende del adquirente seleccionado.
- La información mostrada en el combo "Esquema" depende del plazo seleccionado.

- Los campos de los importes serán habilitados o deshabilitados según el adquirente seleccionado.

- El campo importe neto no es modificable, sólo mostrará la suma de todos los importes.

La figura 37 muestra la pantalla que se despliega después de ingresar el registro.

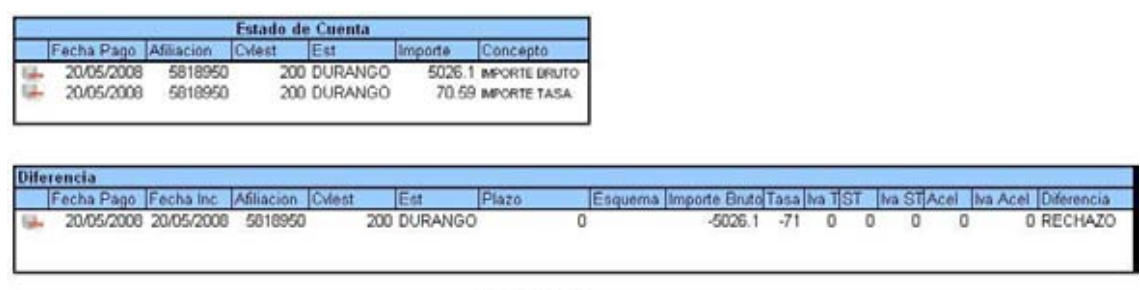

#### Generar Póliza

Figura 47. Consulta de información creada en la conciliación

La figura 48 muestra la pantalla de conciliación para Emisores.

**Sistema de Gestión de Cobranza a Bancos GCBank** 

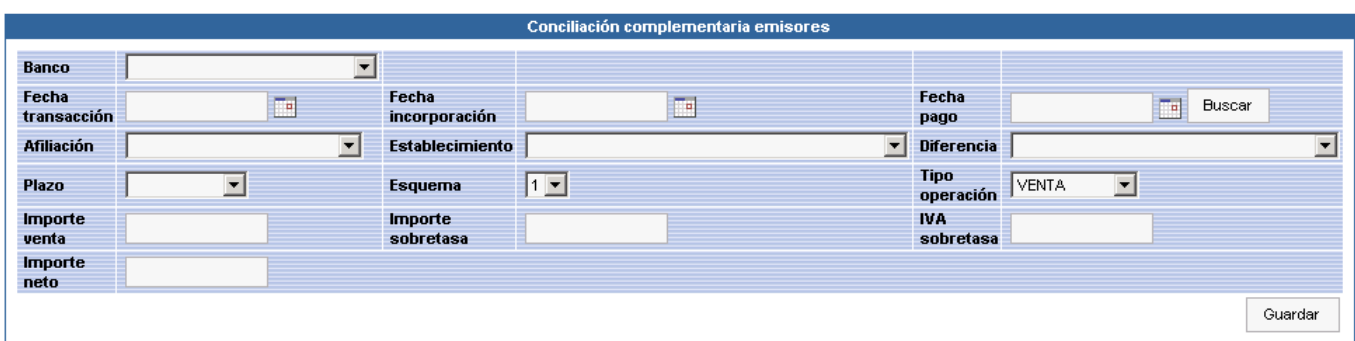

Figura 48. Campos de entrada para la conciliación de Emisores sin ADP

#### **Consideraciones de información y campos en la pantalla**

- Conceptos en estado de cuenta para cada Importe:

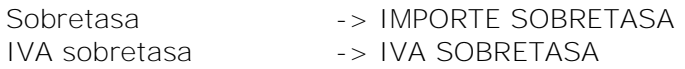

- La información mostrada en el combo establecimiento depende de la afiliación seleccionada.

- La información mostrada en el combo "diferencia" depende del adquirente seleccionado.
- La información mostrada en el combo esquema depende del plazo seleccionado.
- El campo importe neto no es modificable, sólo mostrará la suma de todos los importes.

En la figura 49 se observa la pantalla desplegada después de ingresar el registro.

|                                |            | <b>Estado de Cuenta</b> |               |              |             |         |         |                 |  |        |            |
|--------------------------------|------------|-------------------------|---------------|--------------|-------------|---------|---------|-----------------|--|--------|------------|
| echa Pago                      | Afiliación | Cyless                  | Est           | ST<br>mporte | Importe Iva |         |         |                 |  |        |            |
| 20/05/2008                     | 5818950    |                         | 200 DURANGO   | 9537.57      | 953.76      |         |         |                 |  |        |            |
|                                |            |                         |               |              |             |         |         |                 |  |        |            |
|                                |            |                         |               |              |             |         |         |                 |  |        |            |
| <b>Diferencia</b><br>Fecha Pao | Inc        | Afiliación              | <b>Cviest</b> | Est          | Plazo       | Esquema | Importe | Devolucion Ilva |  | Iva S1 | Diferencia |

Figura 49. Consulta de información creada en la conciliación de emisores sin ADP

#### **Resultados**

Este módulo ha sido de gran ayuda en ocasiones en la que sólo se cuenta con información del estado de cuenta de algún adquirente o emisor, regularmente cuando el banco ha tenido problemas técnicos y no llega a proporcionar el archivo de detalle de pagos, también ha sido de gran ayuda cuando se ha necesitado complementar una conciliacion previamente cerrada.

# **5.4.6 Permitir vigencia en tasas**

#### **5.4.6.1 Fase de análisis**

#### **Definición de necesidades**

Se tiene un catálogo de promociones, el cual se actualiza 3 veces al día con las cargas que hace el sistema PROVEN (sistema que administra la información de promociones) al GCBank.

El proceso consulta del catálogo banco\_comision la tasa vigente para la fecha de inicio de la promoción. Esta tasa se actualiza manualmente por las usuarias lo cual hace díficil que una promoción tenga la tasa correcta cuando el cambio se hace en fin de semana.

# **5.4.6.2 Fase de diseño**

#### **Plan de actividades**

| Nombre de tarea                           | Duración | Comienzo     | Fin                         |  | $Pre$ 13 dic '10 |    |   |    | 20 dic '10 |   |   | 27 dic '10 |    |    |   | 03 ene '11 |   | 10 ene '11 |            |
|-------------------------------------------|----------|--------------|-----------------------------|--|------------------|----|---|----|------------|---|---|------------|----|----|---|------------|---|------------|------------|
|                                           |          |              |                             |  |                  | x. | v | D. | м          | J | s |            | x. | v. | D | м          | s | X.         | $V \mid L$ |
| – Vigencia en tasas                       | 19 días  |              | jue 16/12/10   mar 11/01/11 |  |                  |    |   |    |            |   |   |            |    |    |   |            |   |            |            |
| Definición de necesidades                 | 2 días l | jue 16/12/10 | vie 17/12/10                |  |                  |    |   |    |            |   |   |            |    |    |   |            |   |            |            |
| Análisis de solución                      | 3 días   | lun 20/12/10 | mié 22/12/10 2              |  |                  |    |   |    |            |   |   |            |    |    |   |            |   |            |            |
| – Programación                            | 9 días i |              | jue 23/12/10   mar 04/01/11 |  |                  |    |   |    |            |   |   |            |    |    |   |            |   |            |            |
| Modificaciones a Proven                   | 2 días   | jue 23/12/10 | vie 24/12/10 3              |  |                  |    |   |    |            |   |   |            |    |    |   |            |   |            |            |
| Modificaciones a proceso de clasificación | 4 días   | lun 27/12/10 | jue 30/12/10 5              |  |                  |    |   |    |            |   |   |            |    |    |   |            |   |            |            |
| Pantalla de promociones                   | 3 días   | vie 31/12/10 | mar 04/01/11 6              |  |                  |    |   |    |            |   |   |            |    |    |   |            |   |            |            |
| Primera entrega                           | 2 días   | mié 05/01/11 | jue 06/01/11 7              |  |                  |    |   |    |            |   |   |            |    |    |   |            |   |            |            |
| Correcciones y adecuaciones               | 2 días   | vie 07/01/11 | lun 10/01/11 8              |  |                  |    |   |    |            |   |   |            |    |    |   |            |   |            |            |
| Liberación                                | 1 día    | mar 11/01/11 | mar 11/01/11 9              |  |                  |    |   |    |            |   |   |            |    |    |   |            |   |            |            |
|                                           |          |              |                             |  |                  |    |   |    |            |   |   |            |    |    |   |            |   |            |            |
|                                           |          |              |                             |  |                  |    |   |    |            |   |   |            |    |    |   |            |   |            |            |
|                                           |          |              |                             |  |                  |    |   |    |            |   |   |            |    |    |   |            |   |            |            |
|                                           |          |              |                             |  |                  |    |   |    |            |   |   |            |    |    |   |            |   |            |            |

Figura 50. Plan de actividades para módulo de vigencia en tasas

#### **Diseño estructural de base de datos**

Se agregó el campo estatus a las tablas PROMOCION, PROMOCION\_COMISION

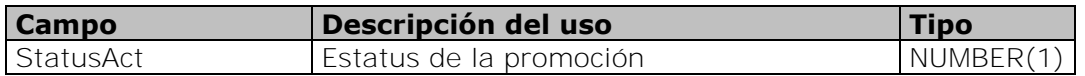

También se modificó el StoredProcedure CARGAPROVEN para que no tome en cuenta las promociones actualizadas por el usuario en la actualización de tasas.

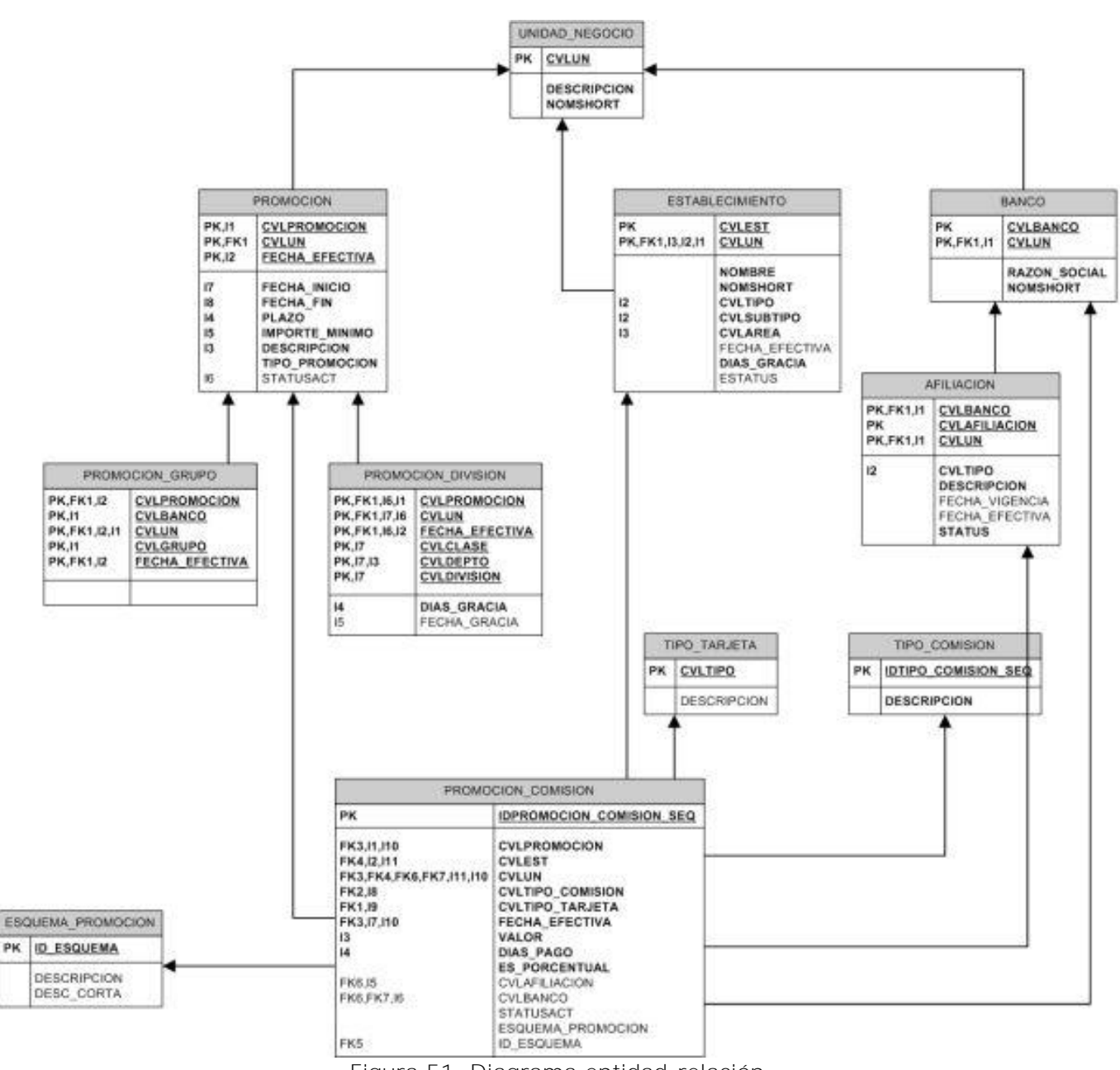

Figura 51. Diagrama entidad-relación

# **5.4.6.3 Fase de desarrollo**

#### **Descripción de solución**

El usuario cambiará manualmente las tasas, podrán ver una columna de status la cual se marcará cuando una tasa haya cambiado.

Se agregó al proceso de promociones de PROVEN la opción de actualizar tasas y para esto tomará en cuenta el cambio de estatus. De tal forma que si éstas ya fueron cambiadas por los usuarios no las actualice el proceso.

#### **Pantallas**

La figura 52 muestra la pantalla de consulta de promociones enviadas del sistema PROVEN a GCBank.

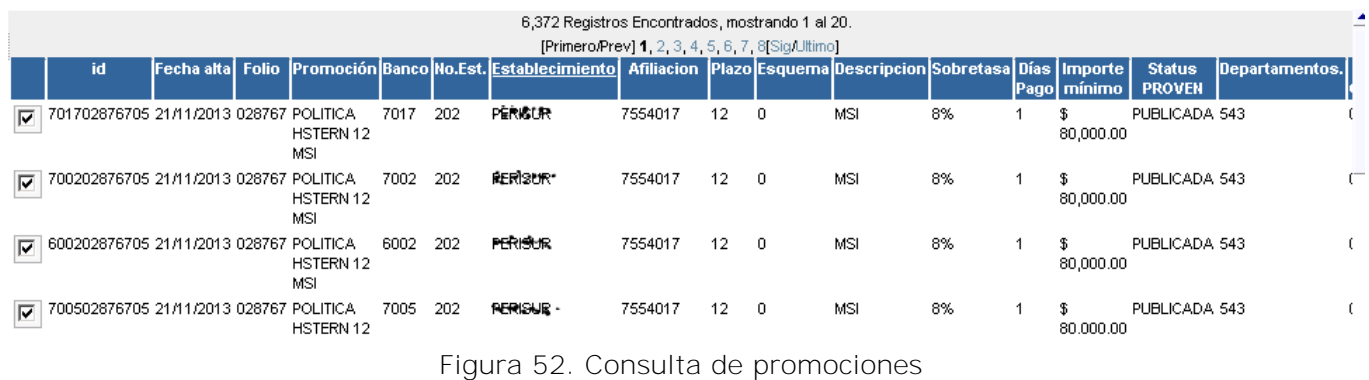

#### **Descripción de elementos**   $\bullet$

o Criterios

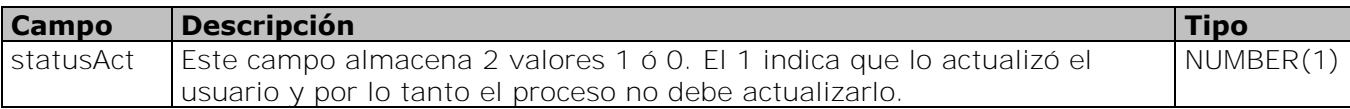

o Datos desplegados

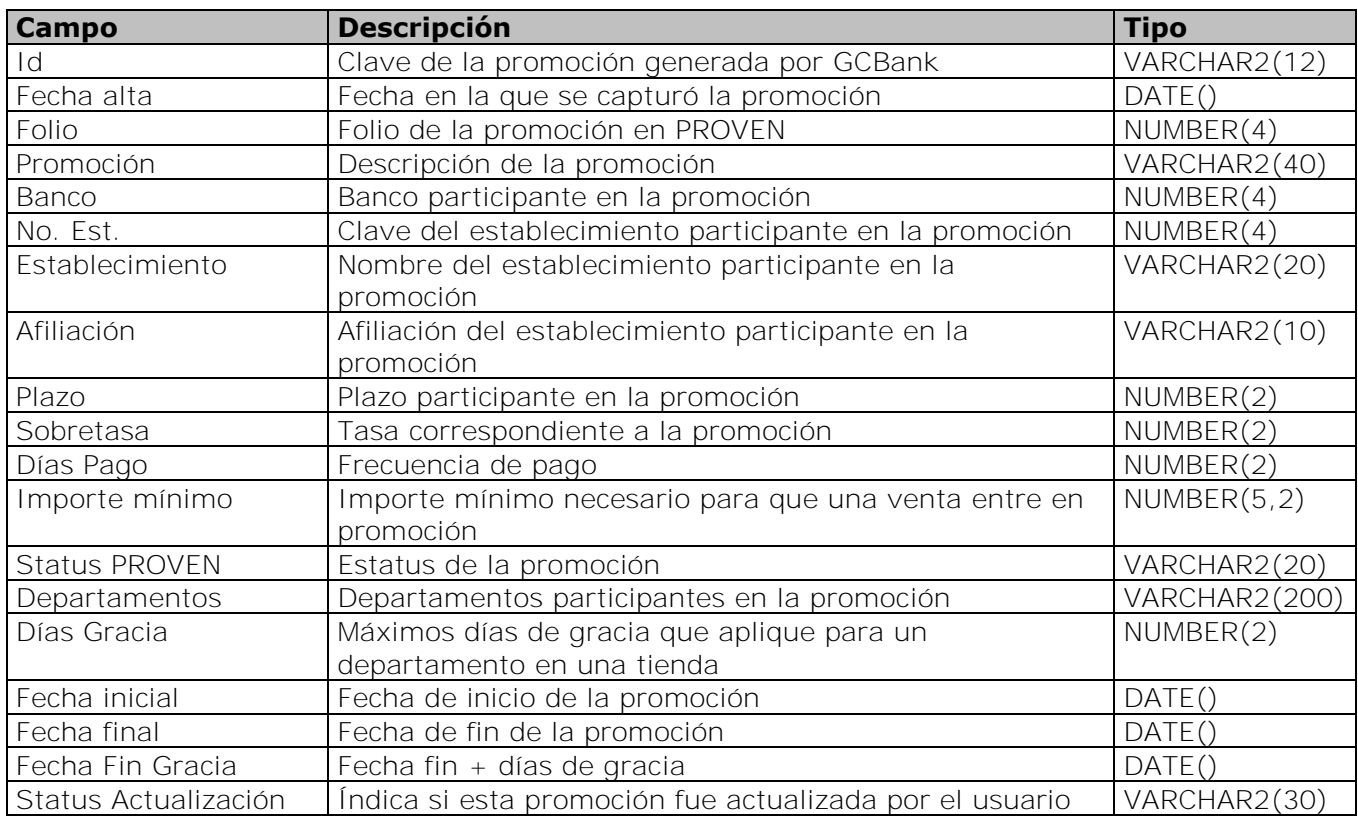

#### **Reglas de negocio**   $\bullet$

- Navegación.  $\bullet$ 
	- o Cuando el estatus sea 1 mostrará la leyenda "Modificado por usuario". En caso contrario no mostrará nada y el proceso podrá actualizar ese registro.

#### **Resultados**

Con el apoyo de este proceso se facilitó al usuario el mantenimiento de tasas en promociones vigentes y evitó errores de cálculos por tasas actualizadas incorrectamente.

# **5.4.7 Promociones Skip Payment**

#### **5.4.7.1 Fase de análisis**

#### **Definición de necesidades**

En fechas recientes se implementó una promoción de tipo Skip Payment (compre ahora y pague después). Una transacción que se realiza bajo este esquema llega marcada con plazo en base 10. Es decir, si la promoción es compre ahora y pague en 4 meses el plazo será 14. Éste era el tipo de promoción que se había manejado, pero ahora se va a tener una promoción para pagarse en 3 meses, lo cual provoca un problema para distinguir si una transacción con plazo 3 es a 3 meses sin intereses o a pagarse en 3 meses.

#### **5.4.7.2 Fase de diseño**

#### **Diagrama de flujo**

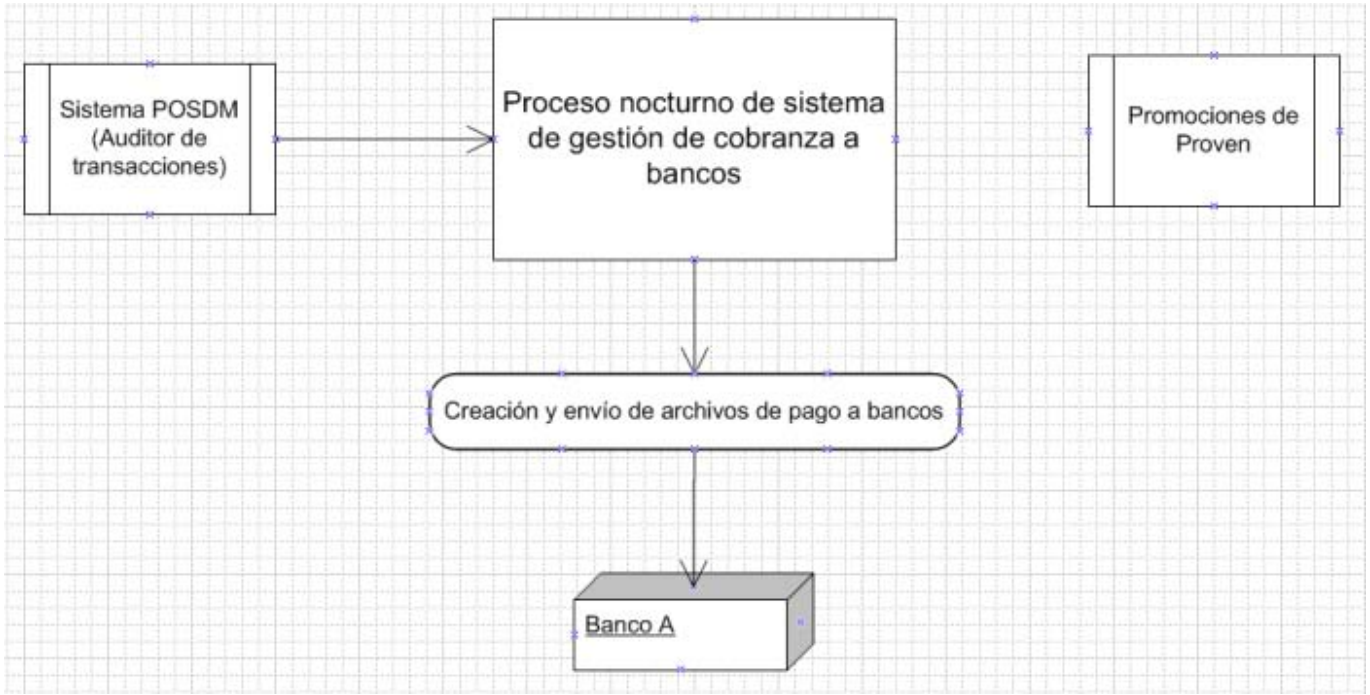

Figura 53. Diagrama de flujo de información de módulo de promociones Skip Payment

# **Plan de actividades**

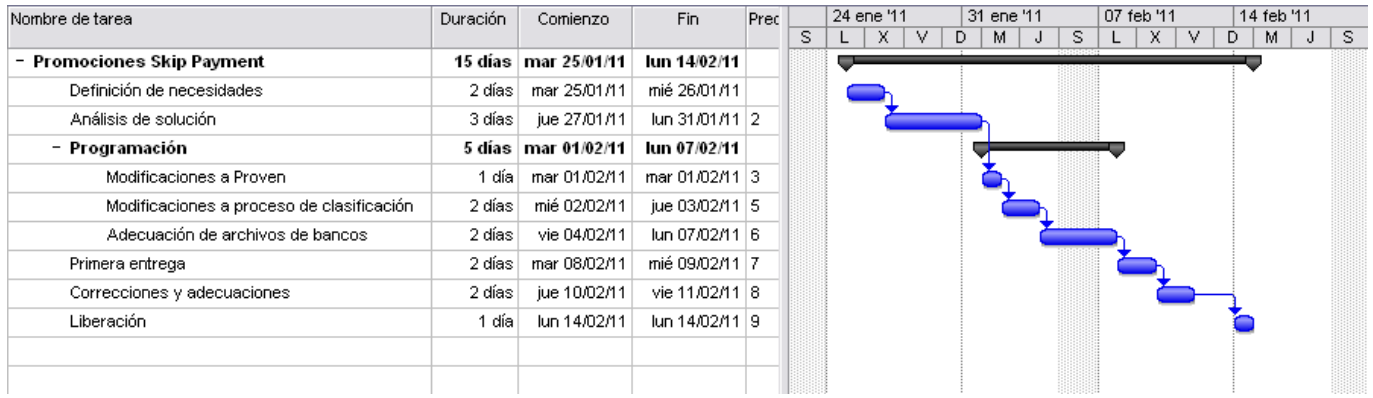

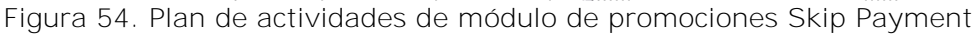

#### **Diseño estructural de base de datos**

Se creó la tabla esquema\_promocion\_skip con la siguiente estructura:

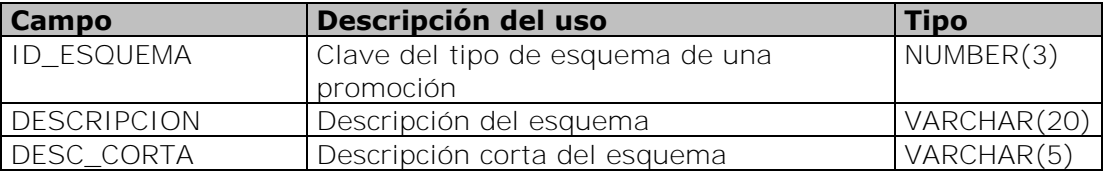

Se agregó el campo esquema\_promocion a las siguientes tablas:

- INCORPORACION\_TMP  $\bullet$
- INCORPORACION  $\bullet$
- HISTORICO  $\bullet$
- BANCO \_ COMISION  $\bullet$
- PROMOCION\_COMISION  $\bullet$

Con la siguiente estructura:

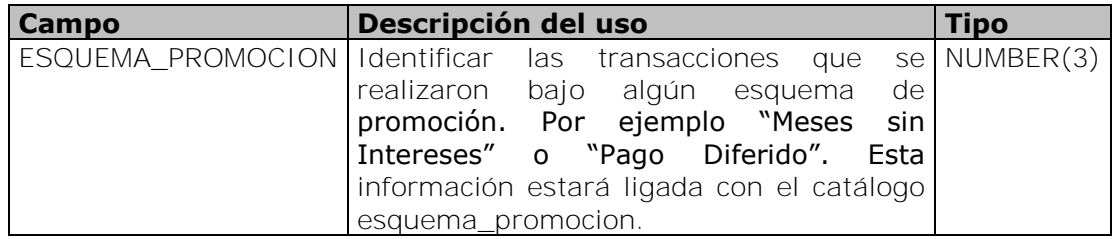

Además se realizaron adecuaciones a los siguientes objetos para identificar el campo esquema\_promocion y hacer el procesamiento de la transacción de acuerdo a este campo.

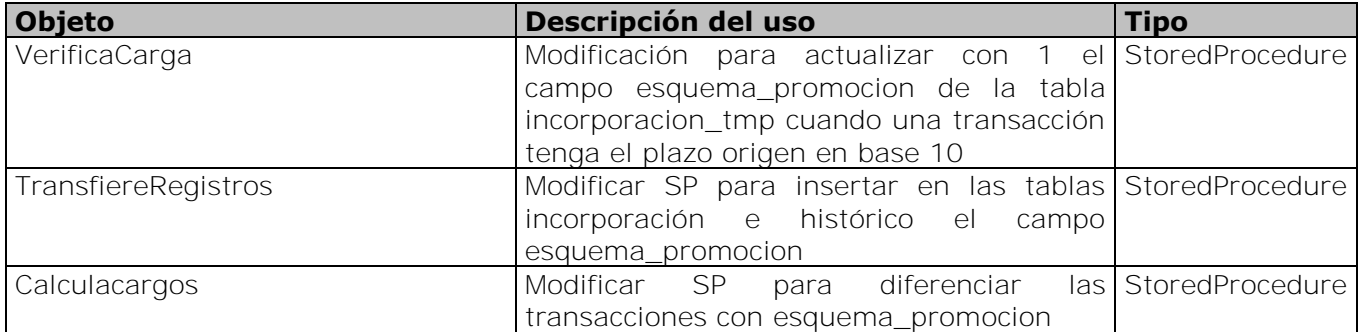

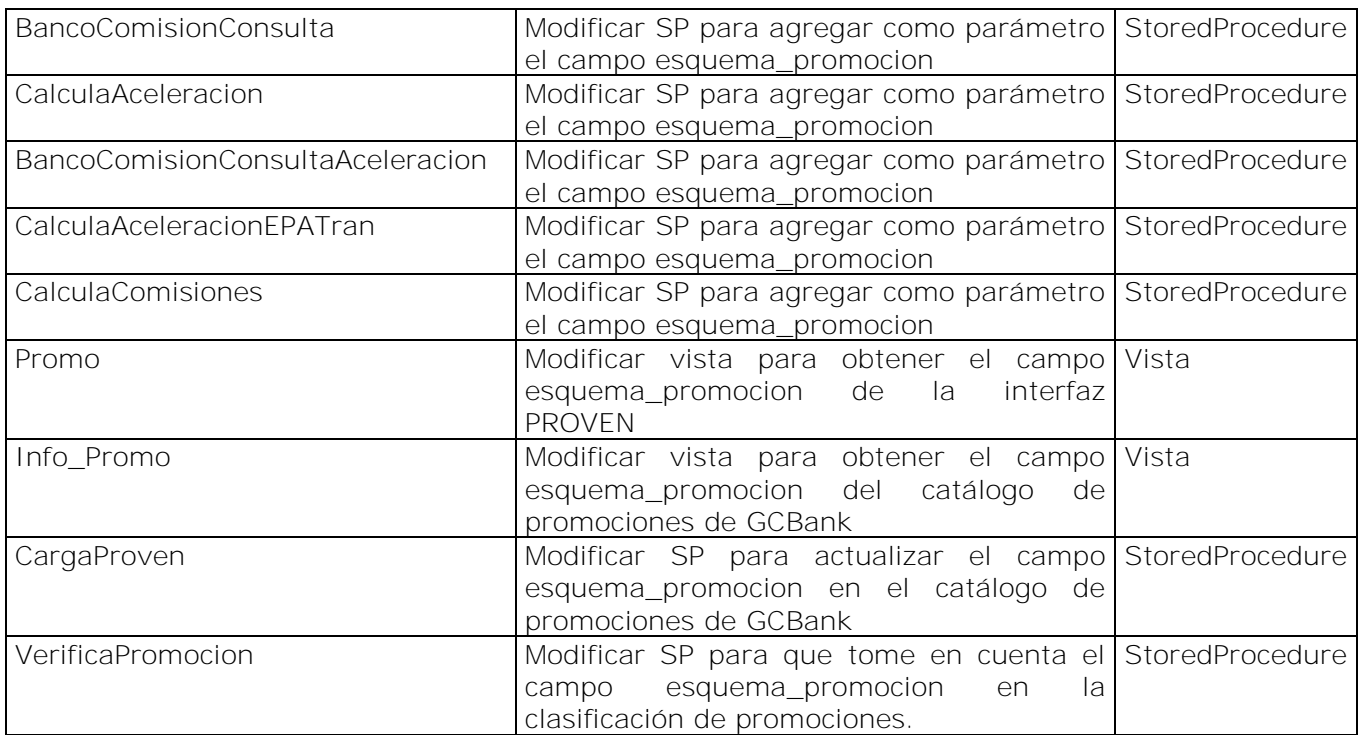

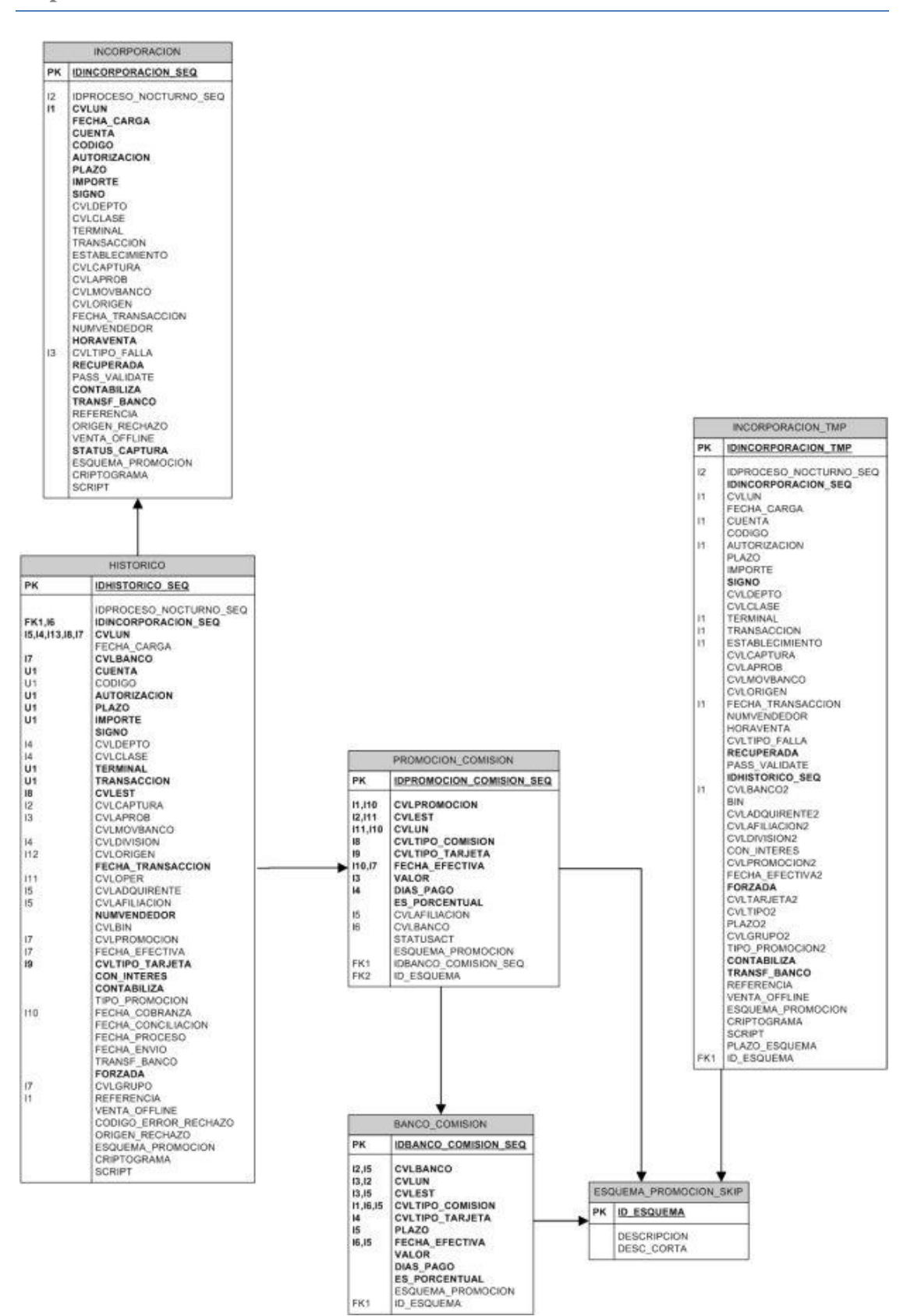

Figura 55. Diagrama entidad-relación

# **5.4.7.3 Fase de desarrollo**

#### **Descripción de solución**

Para cubrir las necesidades del requerimieno se agregó en las tablas incorporacion\_tmp, incorporación e histórico el campo SkipPayment.

Mediante este campo podrán identificarse las ventas que se hayan realizado bajo el esquema "Compre ahora y pague después".

Aunado a este cambio, fue necesario modificar la estuctura de la tabla banco\_comision agregando también, el campo SkipPayment. Así, la aplicación podrá distinguir las comisiones de una promoción tradicional a meses sin intereses de una que sea del tipo Skip a Payment.

Fue necesario cambiar la interfaz con PROVEN para que se distinguiera de alguna forma si la promoción es a meses sin intereses o pago diferido.

También se modificaron los reportes que muestran transaccionalidad con plazos para que se indicara el tipo de promoción al que pertenecen.

Auditoría de ventas envía en la posición 38 a 40 del archivo bankmst.txt el plazo de la transacción en base 10 con lo cual la aplicación identifica que se trata de una transacción bajo el esquema de pago diferido.

Para asignar la comisión correspondiente se toma en cuenta el campo pago\_diferido para distinguir la transacción de una venta a meses sin intereses.

En el batch que se envía a Banco A se debe marcar con 07 en el campo REGCAD-PLAN-PD y en el campo REGCAD-NUM-MESES-PD se debe enviar el número de meses a diferir.

Se creó un catálogo de esquemas de promoción en el cual se guarda la clave y la descripción del tipo de promoción. Actualmente este catálogo tiene 2 esquemas; 0, que se refiere a meses sin intereses y 1 que se refiere a pago\_diferido. De esta forma si en el futuro se crea un tipo diferente de promoción se podrá dar de alta en este catálogo evitándose así adecuaciones particulares a cada promoción.

En la figura 56 y figura 57 se muestra la pantalla de catálogo de promociones la cual fue modificada agregando el combo "Esquema" en los filtros de consulta y la columna "Plazo Esquema" en el grid de registros

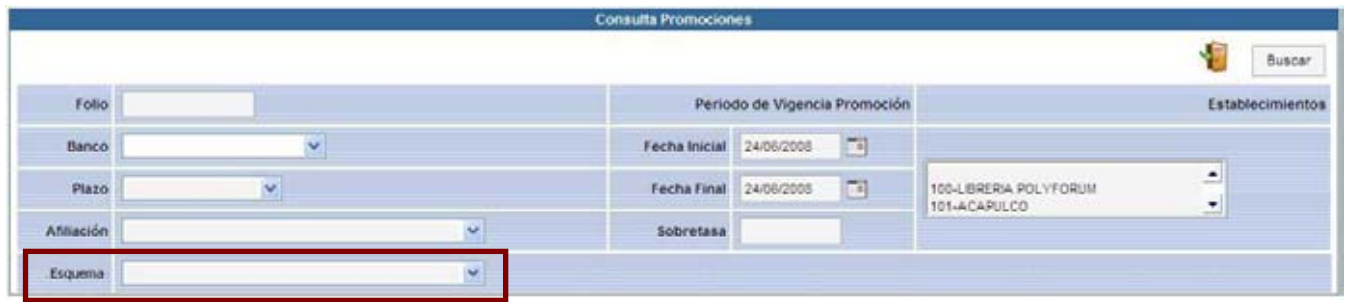

Figura 56. Filtros de entrada para consulta de promociones

| н                       | Fecha alt Folio Promoción                               |        |                    |            |             |  |            |                         |                           |             |                       | Banuc No.Es Establesimient Alibation Plaze Es perm Sobretas Dias Pag Importe minim Status PROVI Departamento Dias Grani Fecha Initi Fecha Fini Fecha Fin Grani Status Astualizani |
|-------------------------|---------------------------------------------------------|--------|--------------------|------------|-------------|--|------------|-------------------------|---------------------------|-------------|-----------------------|----------------------------------------------------------------------------------------------------|
| 500100534105 15/12/2007 | 005341 PROMOCIÓN OPTIC 5001 210                         |        | OUTLET TOL         | 9085724106 | 12 M        |  | \$1,000.00 | <b>PUELICADA</b>        | 544(30)                   | 02491/2008  |                       |                                                                                                    |
|                         | 500100534105 19/12/2007 005341 PROMOCIÓN OPTIC 5001 212 |        | <b>OUTLET P.N.</b> | 3355044240 | 12 548      |  | # 1,000.DE | <b>PUBLICADA</b>        | 544(20)                   | 02/03/2008  | 36/06/2008 20/97/2008 |                                                                                                    |
|                         | 500100539202 24/12/2007 005392 & MENSUAL/EADES 5001 200 |        | <b>DURANGO</b>     | 3754800865 | E. M.       |  | 15,000.00  | <b><i>FUELICADA</i></b> |                           | 02101/2008  | 30406/2008 30#96/2008 |                                                                                                    |
|                         | 500100539202 24/12/2007 005392 6 MENSUALIDADES 5001 292 |        | <b>FERISUR</b>     | 3354875958 | <b>K MM</b> |  | \$5,000.00 | <b>PUBLICADA</b>        |                           | 02/01/2008  | 30/06/2008 20/06/2008 |                                                                                                    |
|                         | 500100539202 24H2/2507 005392 61NENSUALIDADES 5001 203  |        | COYDACAN           | 3355710444 | 8.549       |  | \$5,000.00 | <b><i>PUBLICADA</i></b> |                           | 02403/2008  | 30/06/2008 30/06/2008 |                                                                                                    |
|                         | 500100539202 24ft3/2007 005392 6 MENSUALIDADES 5001 204 |        | <b>SANTAFE</b>     | 3355714293 | \$ 5.05     |  | \$5,000.00 | <b>PUBLICADA</b>        | 748                       | 02/03/2008  | 30406V2008 30#06V2008 |                                                                                                    |
|                         | 500100539292 24H2/2987 005392 6 MENSUALIDADES 5001 295  |        | FOLANCO            | 935570935  | <b>ILM</b>  |  | #5,000.00  | PUELCADA                |                           | 02801/2000  | 36#06/2008 20#96/2000 |                                                                                                    |
|                         | 500100539292 24H2V2007 005392 61MEMSLIALIDADES 5001 297 |        | <b>SATELITE</b>    | 9055797415 | <b>AR</b>   |  | #5,000.00  | <b>PUELICADA</b>        | -528                      | 02891/2008  | 3040672008 3049672000 |                                                                                                    |
|                         | 500100539202 24H2/2007 005392 6 MENSUALIDADES 5001 299  |        | <b>PUEDLA</b>      | 9355724213 |             |  | #5,000.00  | PUELICADA               |                           | 02/01/29/09 | 36/06/2008 20/06/2008 |                                                                                                    |
|                         | 500100539202 24H2/2997 005392 6 MENSUALIDADES 5001      |        | <b>MONTERRIEY</b>  | 9055720648 |             |  | #5,000.00  | PUELICADA               |                           | 02/01/2908  | 20/06/2008            | 30/06/2000                                                                                                    |
| 500100544002 3M12/2007  | 005445 COMPRE EN DICIEN 6001                            | $-212$ | CASA PALACIO       | 9355200464 |             |  | # 1,000.00 | PUDLICADA.              | 14, NI, 20, 20, 26, 3: 00 | 000992000   | 3912/2010             | 30/0W20ff                                                                                                    |
| 500100544602 3MI2x2007  | 005446 COMPRE EN DICIEN 6001                            |        | VTAS TEL CP        | 9565200367 |             |  | # 1,000.00 | <b>PUDLICADA</b>        | 14, 10, 20, 20, 26, 24 15 | 05/09/2000  | 3M132910              | 95809/2019                                                                                                    |
|                         | 500100544602 3MD/2007 005445 COMPRETN DICIEM 6001       |        | CASA PHOOM         | 9055200357 |             |  | \$1000.00  | PUBLICADA               | 34. 第20. 23. 26. 3: 25    | 05/09/2008  | 391212010             | 95/01/2011                                                                                                    |

Figura 57. Consulta de promociones

#### **Adecuaciones a reportes**

Se modificaron algunos reportes para que se pudieran consultar las transacciones que se hicieron con pago diferido.

- Ventas diarias por tienda y promoción (Establecimiento)
	- o Se agregó la columna **ESQ**. Si el grupo de transacciones pertenecen a pago diferido mostrará **PD**. Si es cualquier otro esquema mostrará la descripción corta del catálogo esquema\_promocion. Este cambio se muestra en la figura 58.

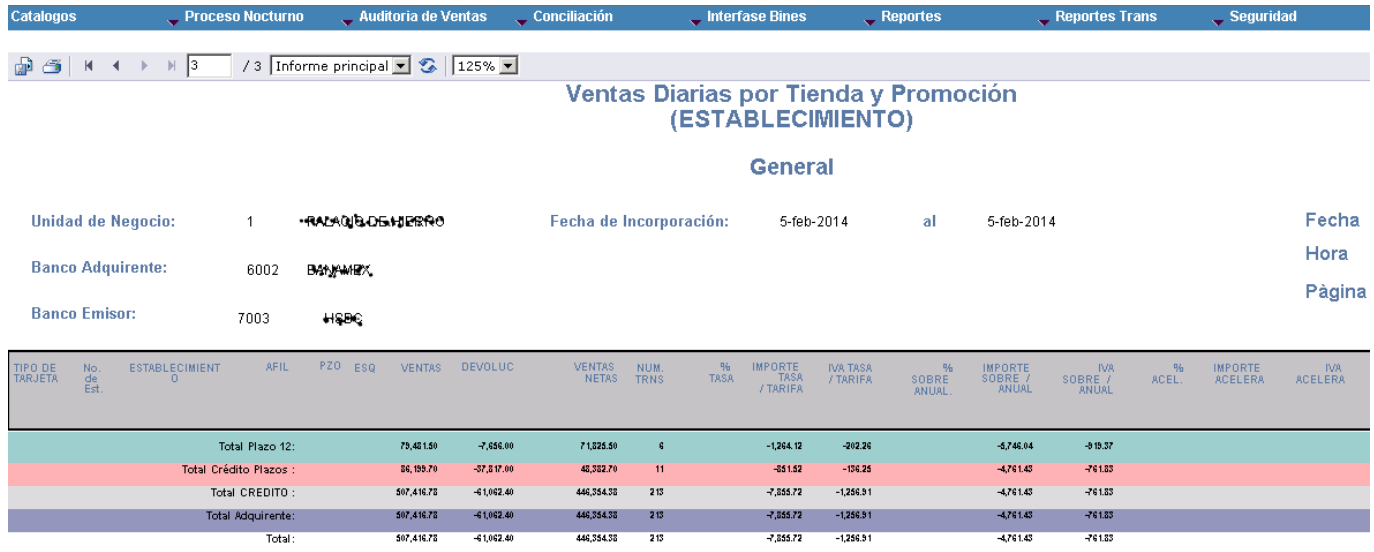

Figura 58. Reporte de ventas diarias por tienda y promoción

- Ventas diarias por tienda y promoción (Plazo)
	- o Si una promoción es de pago diferido, se agregó a la descripción de la promoción la descripción corta del catálogo esquema\_promocion. En el caso de una promoción con el esquema pago diferido; se agregó PD a la descripción de la promoción. Este cambio se muestra en la figura 59.

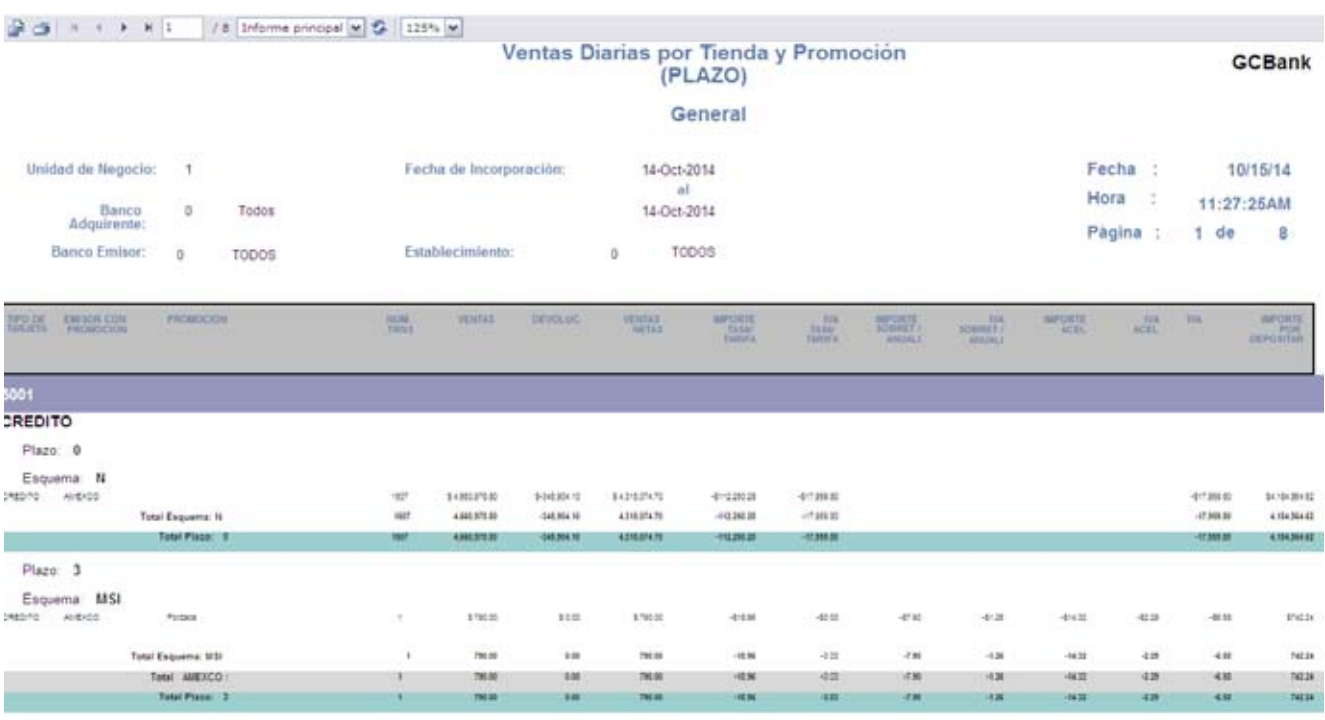

Plazo: 6

Figura 59. Reporte de ventas diarias por tienda y promoción

#### **Resultados**

Mediante el desarrollo e implementación de este módulo se ha facilitado el cálculo de las comisiones por GCBank, la clasificación de promociones y el análisis de las ventas.

Se ha convertido en algo necesario por la entrada de promociones de tipo compre ahora y pague a x meses, sin este módulo no sería posible el cálculo correcto y clasificación adecuada de tasas y comisiones.

# **5.4.8 Tarjeta Chip**

# **5.4.8.1 Fase de análisis**

#### **Definición de necesidades**

Se tiene la necesidad de recibir transacciones con tarjeta con chip. Por esta razón se modificará tanto la interfaz de SAV a GCBank como la interfaz hacia el Banco A.

Será necesario realizar modificaciones en el proceso nocturno para que sea capaz de leer los nuevos datos y enviar esta información en el batch de Banco A.

### **5.4.8.2 Fase de diseño**

#### **Diagrama de flujo**

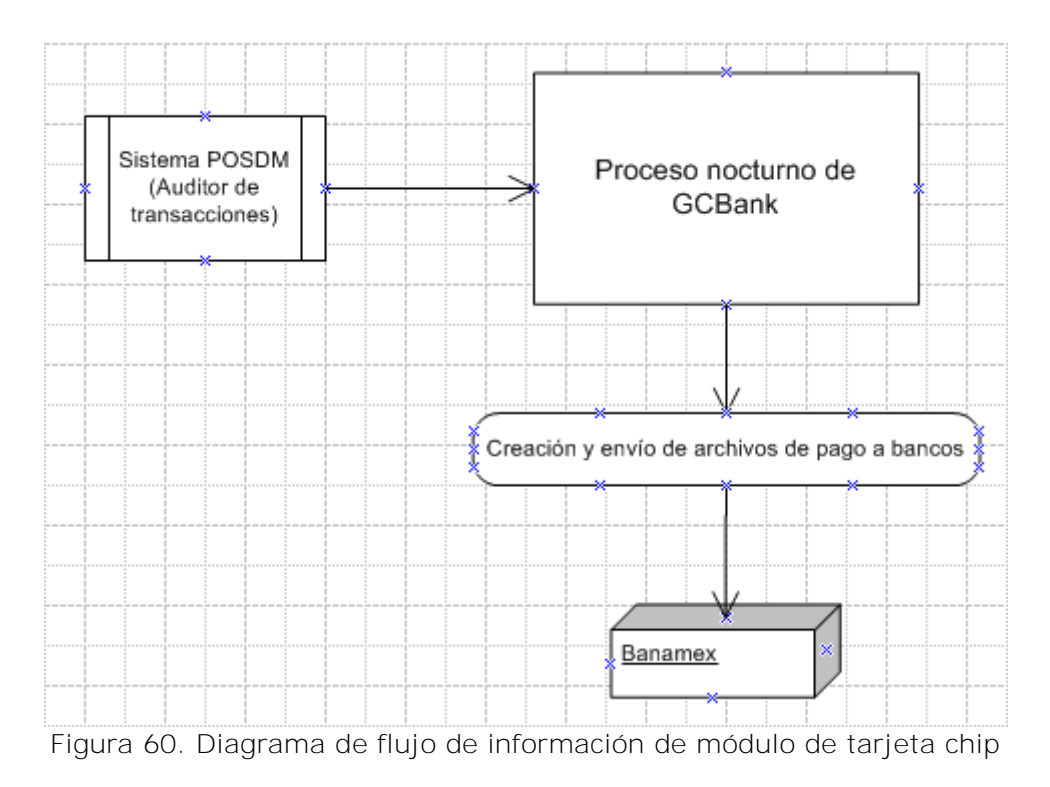

#### **Plan de actividades**

| Nombre de tarea                              | Duración | Comienzo               | <b>Fin</b>       | Prec |    | 14 feb '11 |   |   | 21 feb '11 |   |   | 28 feb '11 |   | 07 mar '11 |             |
|----------------------------------------------|----------|------------------------|------------------|------|----|------------|---|---|------------|---|---|------------|---|------------|-------------|
|                                              |          |                        |                  |      | D. | м          | J | s |            | х | D | м          | s | X.         | $V \perp I$ |
| - Tarjeta Chip                               |          | 15 días   mar 15/02/11 | lun 07/03/11     |      |    |            |   |   |            |   |   |            |   |            |             |
| Definición de necesidades                    | 2 días i | mar 15/02/11           | mié 16/02/11     |      |    |            |   |   |            |   |   |            |   |            |             |
| Análisis de solución                         | 3 días   | jue 17/02/11           | lun 21/02/11 2   |      |    |            |   |   |            |   |   |            |   |            |             |
| – Programación                               |          | 5 días   mar 22/02/11  | lun 28/02/11     |      |    |            |   |   |            |   |   |            |   |            |             |
| Adecuaciones a proceso nocturno              | 3 días i | mar 22/02/11           | jue 24/02/11 3   |      |    |            |   |   |            |   |   |            |   |            |             |
| Adecuaciones a archivo de bancos             | 1 díal   | vie 25/02/11           | vie 25/02/11 5   |      |    |            |   |   |            |   |   |            |   |            |             |
| Envio de archivos de bancos a nuevos enlaces | 1 día    | lun 28/02/11           | lun 28/02/11 6   |      |    |            |   |   |            |   |   |            |   |            |             |
| Primera entrega                              | 2 días i | mar 01/03/11           | mié 02/03/11   7 |      |    |            |   |   |            |   |   |            |   |            |             |
| Correcciones y adecuaciones                  | 2 días   | jue 03/03/11           | vie 04/03/11 8   |      |    |            |   |   |            |   |   |            |   |            |             |
| Liberación                                   | ∣ día    | lun 07/03/11           | lun 07/03/11 9   |      |    |            |   |   |            |   |   |            |   |            |             |
|                                              |          |                        |                  |      |    |            |   |   |            |   |   |            |   |            |             |
|                                              |          |                        |                  |      |    |            |   |   |            |   |   |            |   |            |             |

Figura 61. Plan de actividades de módulo de tarjeta chip

#### **Diseño estructural de base de datos**

Se agregaron los campos CRIPTOGRAMA y SCRIPT\_1 a las siguientes tablas:

- INCORPORACION\_TMP  $\bullet$
- $\bullet$ INCORPORACION
- **HISTORICO**  $\bullet$
- CAPTURA\_SAV  $\bullet$

Con la siguiente estructura:

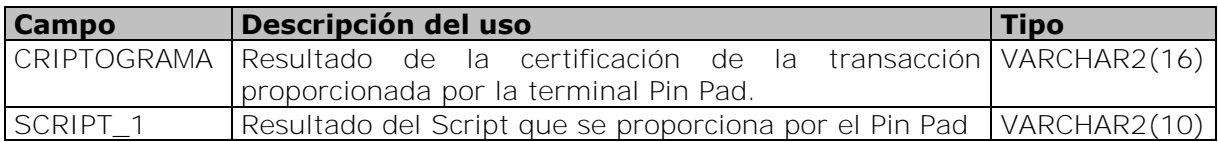

Además se modificaron los siguientes objetos para procesar las transacciones que se realicen con tarjeta chip.

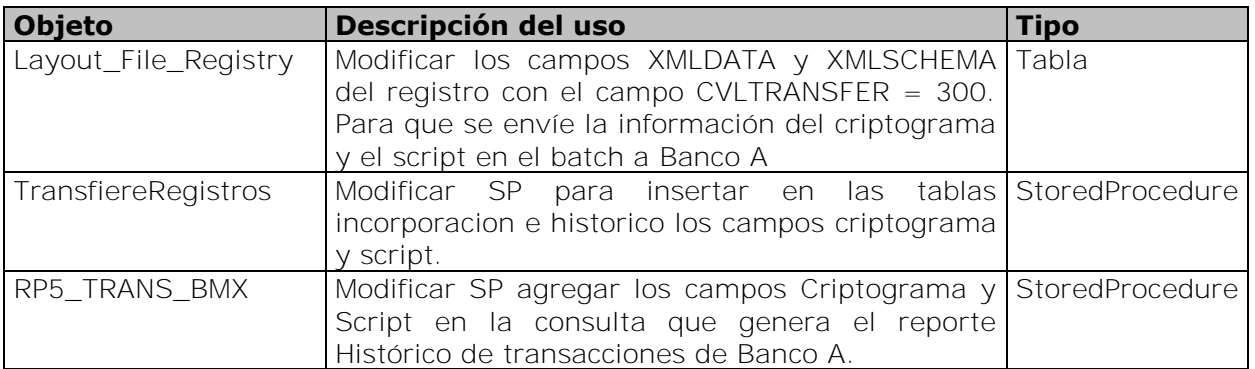

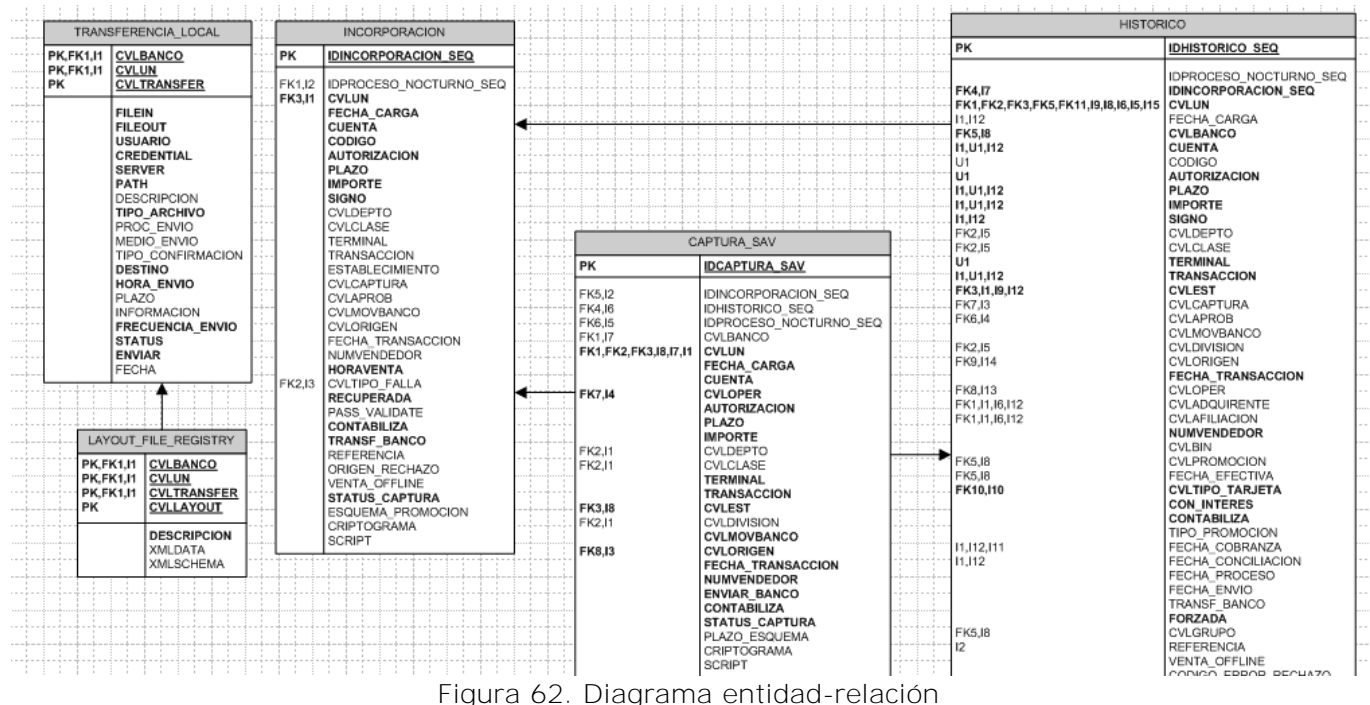

Figura 62. Diagrama entidad-relación

# **5.4.8.3 Fase de desarrollo**

#### **Descripción de solución**

Se modificó el archivo de control que carga el archivo bankmst.txt que contiene las transacciones recibidas desde el sistema POSDM.

Se modificó la estructura de objetos de base de datos como son las tablas incorporacion\_tmp, incorporacion e historico para poder almacenar los nuevos campos.

Fue modificado el layout del batch de Banco A para enviar los nuevos valores de la tarjeta chip.

Fue modificado el proceso nocturno para darle el trato necesario a la información de tarjeta chip y enviarla al Banco A.

El reporte histórico de transacciones de Banco A fue modificado para que se mostraran los nuevos campos de tarjeta chip.

Auditoria de ventas envía dos campos más en el archivo bankmst.txt con la siguiente estructura:

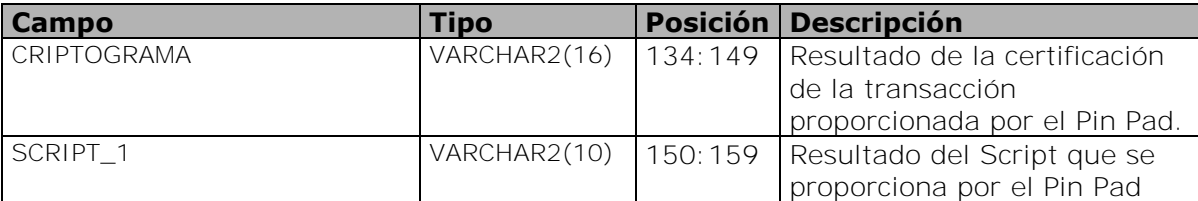

Se requiere enviar el criptograma y el resultado del Script\_1 a Banco A dentro del registro de detalle del archivo TEF con el siguiente formato:

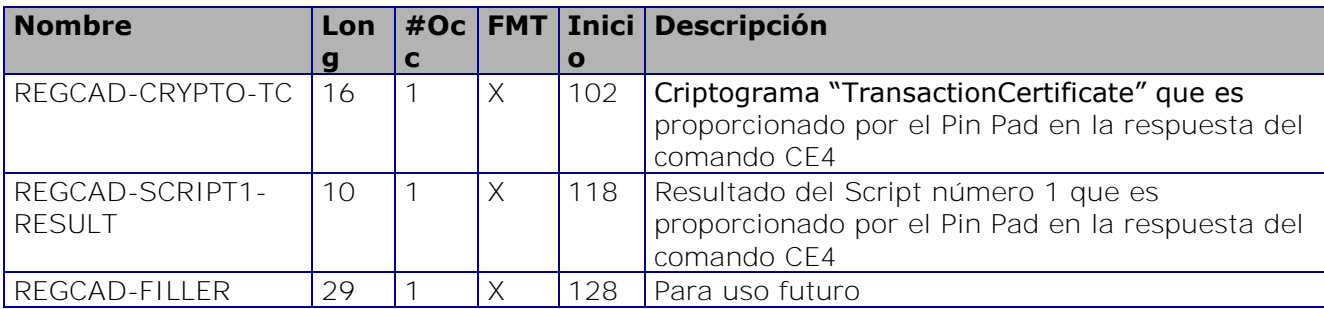

Con esto, la longitud del registro queda en 156 bytes.

En los comprobantes para el cliente se imprimirá el valor del criptogramaTC. Por esta razón será necesario agregar este campo en el reporte histórico de transacciones. Así, el usuario tendrá la información completa de cada transacción para un mejor análisis y respuesta en caso de una aclaración.

# **Pantallas**

La figura 63 muestra el reporte histórico de transacciones para Banco A con los nuevos valores del criptograma y script\_1.

|              |                    |                | <b>Proceso Nocturno</b> |                     | Auditoria de Ventas | Conciliación                |      | <b>Interfase Bines</b> | $\overline{\phantom{a}}$ Reportes                | Reportes Trans |                | Seguridad              | $\downarrow$ Sis      |
|--------------|--------------------|----------------|-------------------------|---------------------|---------------------|-----------------------------|------|------------------------|--------------------------------------------------|----------------|----------------|------------------------|-----------------------|
|              | rporación:         | 05/02/2014     | al                      | 05/02/2014          |                     | Número de Cuenta:           |      |                        |                                                  |                |                | <b>Tipo Tarjeta:</b>   | Todas<br>$\top$       |
|              | <b>Adquirente:</b> | 6002           | <b>EAR-MEX-</b>         |                     |                     | <b>Terminación Tarjeta:</b> |      |                        |                                                  |                |                | <b>Tipo Operación:</b> | $\mathbf{a}$<br>Todas |
|              | <b>1co Emisor:</b> | 6002           |                         | <b>BIAMMEY</b>      |                     |                             |      |                        |                                                  |                |                |                        |                       |
|              | ecimiento:         | $\overline{0}$ | <b>TODOS</b>            |                     |                     | Plazo:                      | 0    | Meses                  |                                                  |                |                | Departamento:          | $\mathbf 0$<br>Tod    |
|              |                    |                |                         |                     | Cobranza Programada |                             |      |                        |                                                  |                |                |                        | Cobranza Fact         |
| $\mathbf{1}$ |                    | Importes       | Total<br>Trans.         | Voucher<br>Promedio | Tasa /<br>Tarifa    | Sobretasa                   |      | TVA.<br>Total          | Importe<br>Depósito                              | Importes       | Total<br>Trans | Voucher<br>Promedio    | Tasa /<br>Tarifa      |
|              |                    | 2,375,431.66   | 1769                    | 1,342.81            | $-27,700.76$        |                             | 0.00 | $-4,430.69$            | 2,343,300.21                                     | 0.00           | 0              | 0.00                   | 0.00                  |
|              |                    |                |                         |                     |                     |                             |      |                        | Diferencias                                      | 2,375,431.66   | 1769           | 1,342.81               | $-27,700.76$          |
|              |                    | 2,008,600.28   | 821                     | 2,446.53            | $-5,005.02$         |                             | 0.00 | $-799.32$              | 2,002,795.94                                     | 0.00           | 0              | 0.00                   | 0.00                  |
|              |                    |                |                         |                     |                     |                             |      |                        | Diferencias                                      | 2,008,600.28   | 821            | 2.446.53               | $-5,005.02$           |
| 3            |                    | $-21,172.85$   | 16                      | $-1,323.30$         | 372.63              |                             | 0.00 | 59.62                  | $-20,740.60$                                     | 0.00           | $\mathbb O$    | 0.00                   | 0.00                  |
|              |                    |                |                         |                     |                     |                             |      |                        | Figura 63. Reporte de histórico de transacciones |                |                |                        |                       |

Figura 64. Reporte de transacciones con nuevos campos de criptograma y script\_1

En la pantalla de transacciones rechazadas SAV mostrada en la figura 64 se agregaron los campos de Criptograma y Script\_1. Aunado a este cambio también fue necesario agregar estos campos en la pantalla de modificación y captura de nuevas transacciones SAV. La pantalla queda como se muestra en la figura 65.

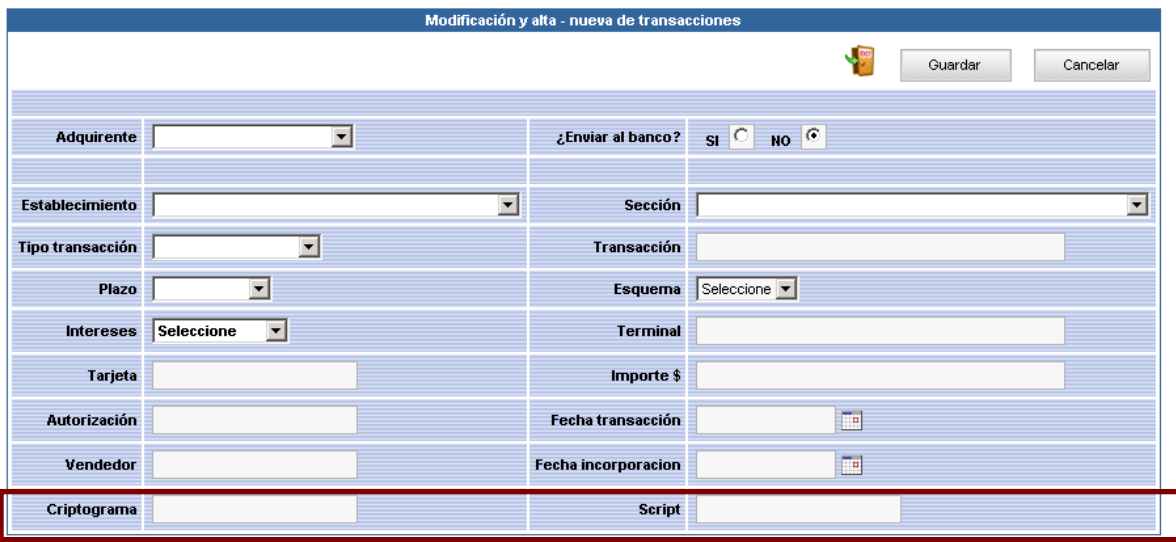

Figura 65. Pantalla de incorporación de transacciones

En pantalla de transacciones rechazadas Banco A mostrada en la figura 66 se observan los nuevos campos de criptograma y script\_1

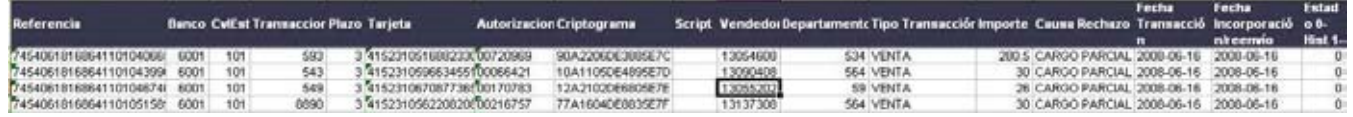

Figura 66. Consulta de transacciones rechazadas

# **Resultados**

El desarrollo de este módulo ha permitido manejar y analizar las transacciones realizadas con tarjeta chip en GCBank, las cuales anteriormente eran operadas como transacciones normales a meses con intereses, esto era incorrecto porque los clientes recibían el cargo en su estado de cuenta antes de la fecha que ellos esperaban.

Además de permitir la operación de transacciones del tipo compre ahora y pague después, al recibir información del criptograma y script\_1 se ha podido evitar fraudes, transacciones no autorizadas con tarjetas clonadas y manejar eficientemente aclaraciones y devoluciones.

#### **5.4.9 Conciliación puntos efectivos Banco B**

#### **5.4.9.1 Fase de análisis**

#### **Definición de necesidades**

No se cuenta con un proceso de conciliación de puntos efectivos Banco B. Actualmente esta conciliación se realiza de forma manual fuera de GCBank.

#### **5.4.9.2 Fase de diseño**

#### **Diagrama de flujo**

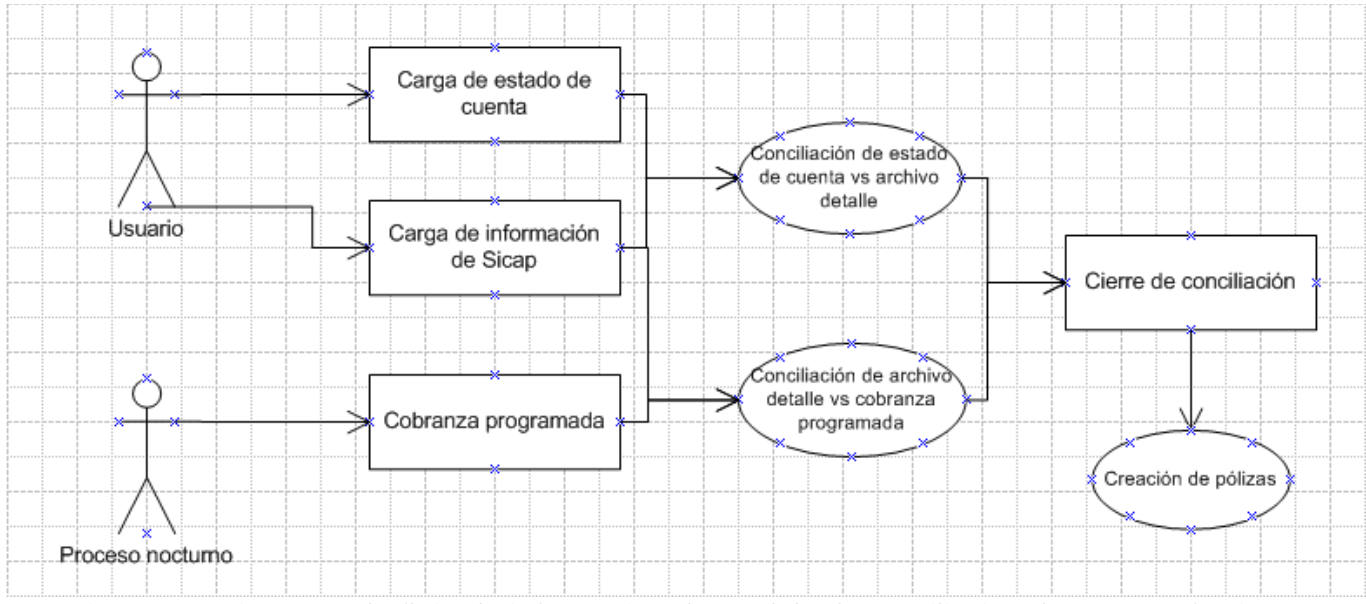

Figura 67. Diagrama de flujo de información de módulo de conciliación de puntos efectivos

#### **Plan de actividades**

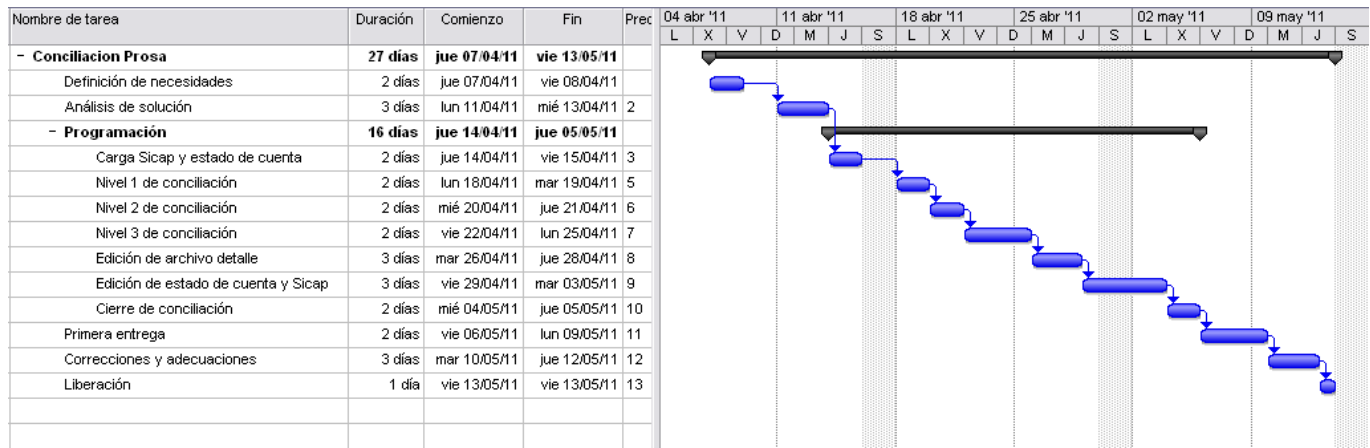

Figura 68. Plan de actividades de módulo de conciliación de puntos efectivos

# **Diseño estructural de base de datos**

Tabla sicap\_historico

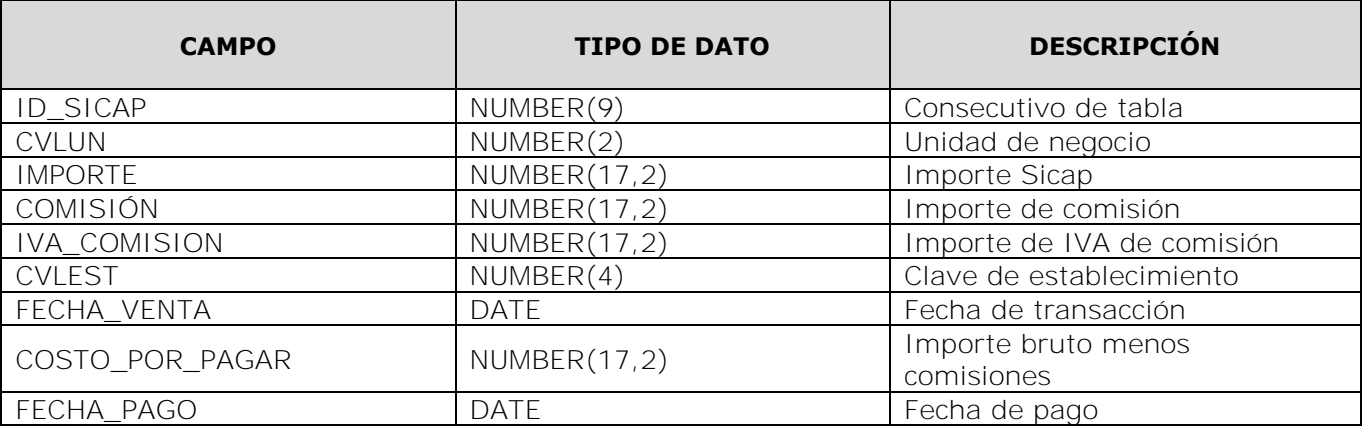

Tabla estado\_cuenta\_pb

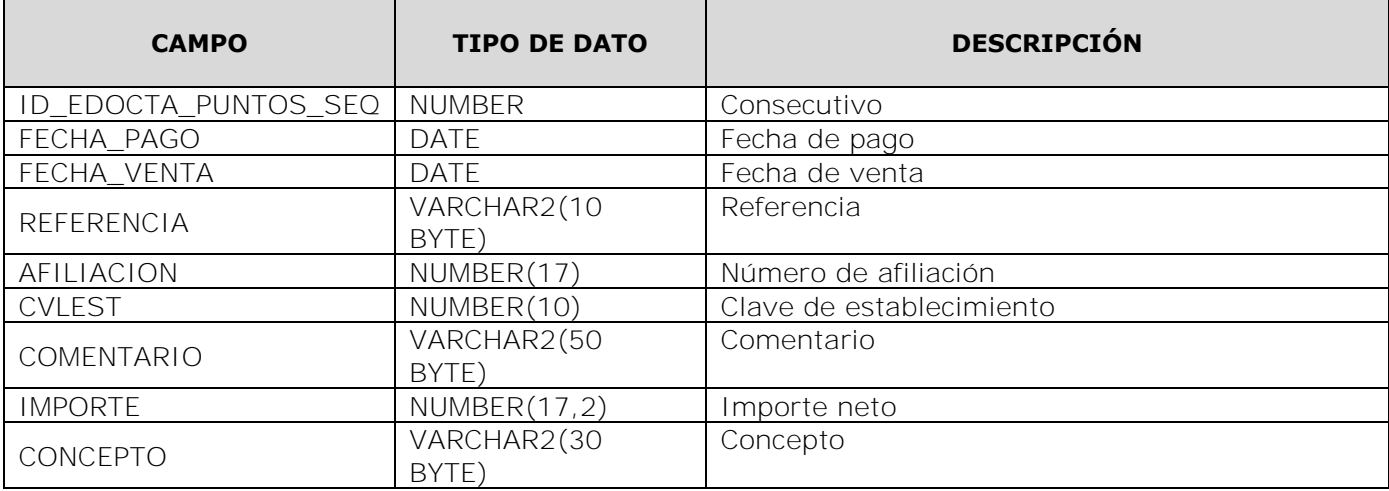

Tabla sicap\_ajustes

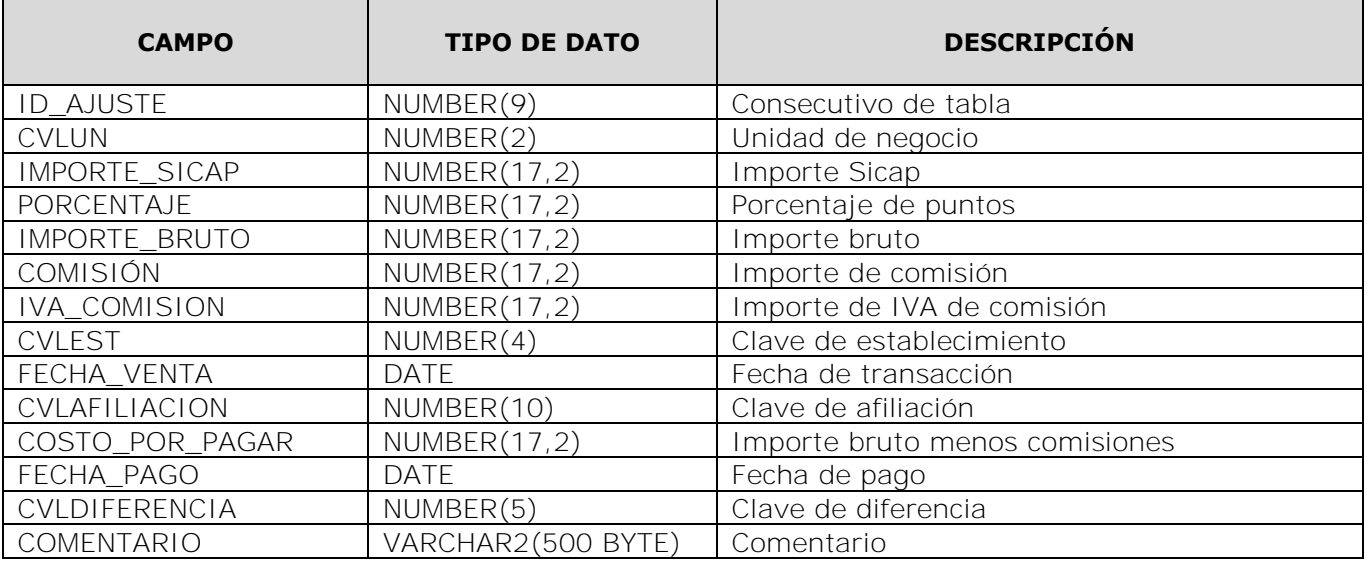

Tabla concilia\_pb

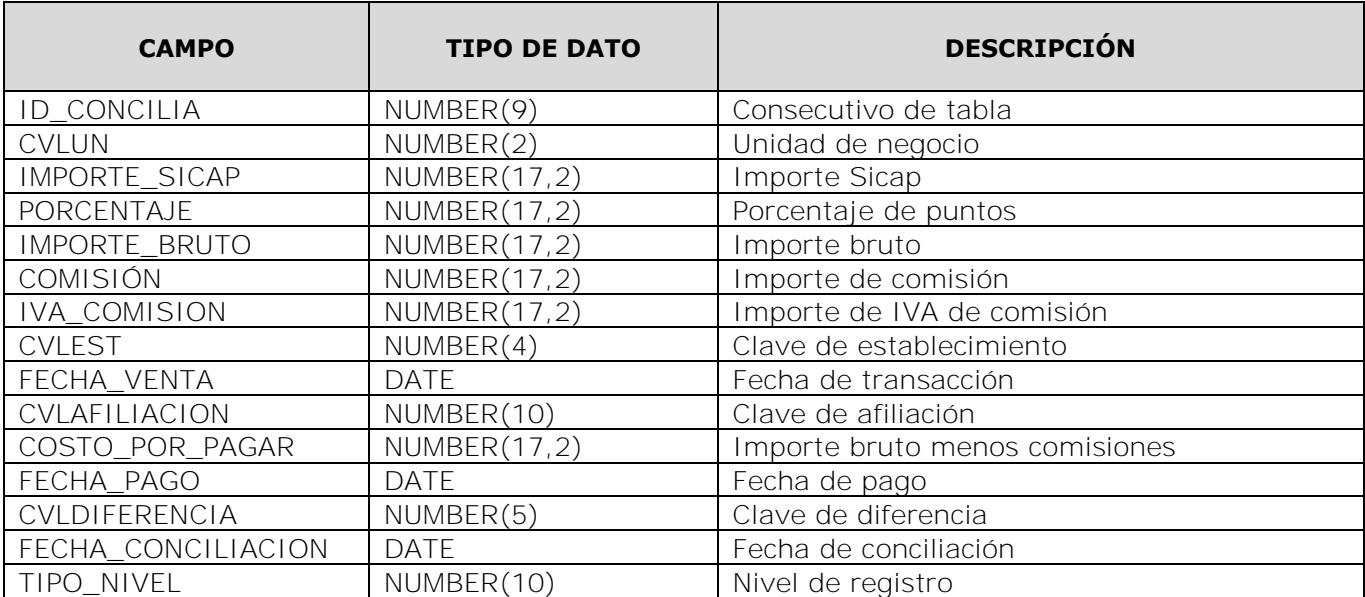

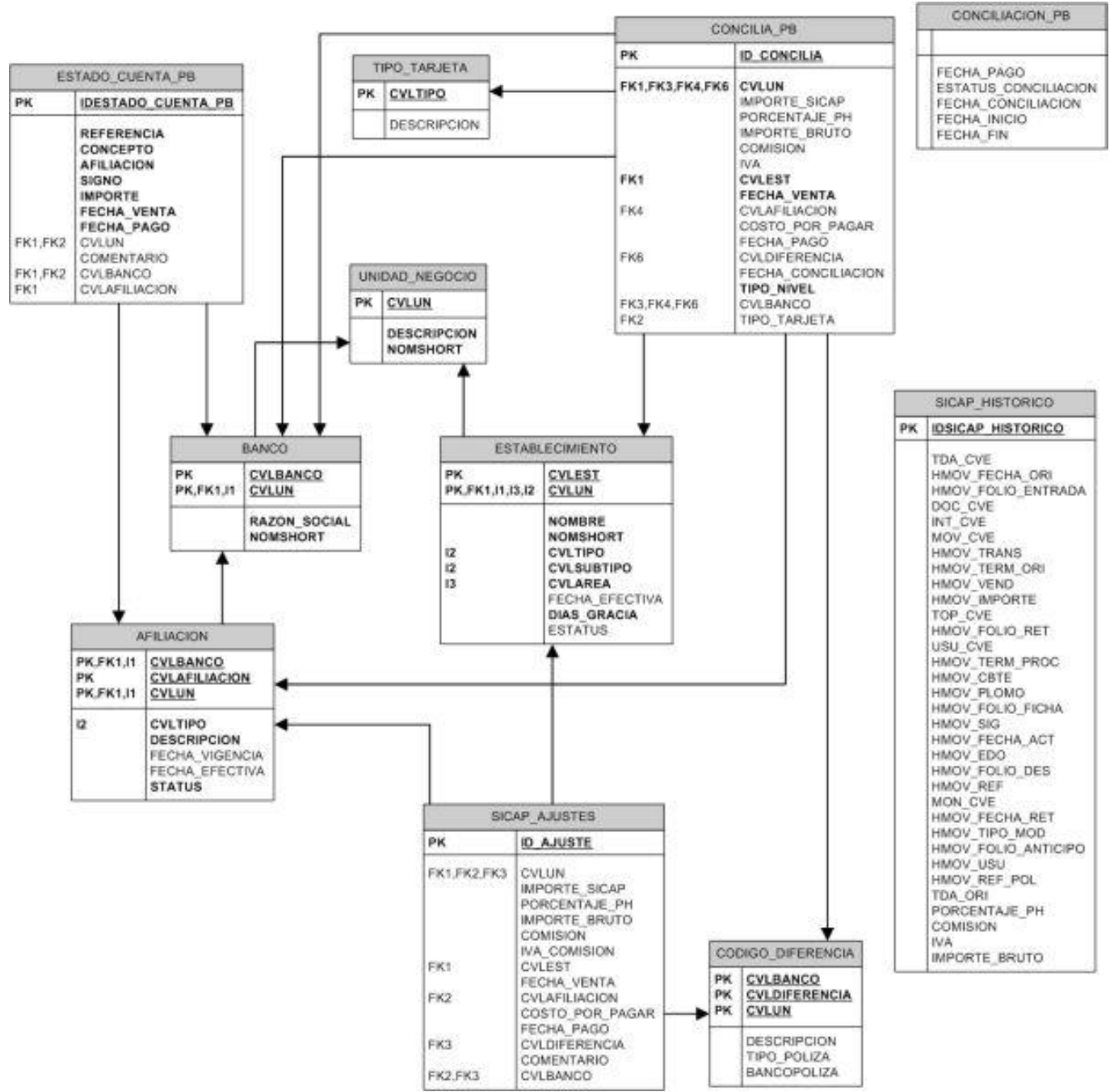

Figura 69. Diagrama entidad-relación

El diagrama entidad-relación de las tablas relacionadas en esta conciliación se muestra en la figura 69.

# **5.4.9.3 Fase de desarrollo**

#### **Descripción de solución**

Se desarrolló un proceso de conciliacion, el cual automatizó de la mejor manera las tareas realizadas por el usuario.

El proceso de conciliación consta inicialmente de tres niveles:

Nivel 1:

Estado de cuenta. La información del estado de cuenta para la conciliación de puntos efectivos Banco B es cargada automáticamente en el proceso de carga del estado de cuenta de la conciliación de Banco B.

Nivel 2:

Sicap: La información de este nivel se toma de la base de datos del sistema Sicap, se carga la primera vez que se consulta este proceso de conciliación.

Nivel 3

Diferencias: Se calculan las diferencias de la comparación de la información de los niveles 1 y 2. Los tipos diferencias que puede calcular son:

 Diferencia en Comisión Diferencia en IVA Contracargo Abono/Cargo no identificado

#### **Edición Sicap**

El usuario puede realizar las siguientes tareas:

Editar %Puntos: El usuario debe seleccionar los filtros que arrojen los registros que se desea modificar o eliminar. En caso de modificar el porcentaje de puntos el sistema debe calcular el importe Sicap, el importe bruto, el importe de comisión (tomando como factor el 1.85% del importe Sicap) y el IVA de la comisión (tomando como factor el 15% del importe de comisión).

Capturar un ajuste: Permite al usuario capturar un ajuste manual, permitiendo seleccionar el tipo de diferencia necesario.

Eliminar ajuste capturado: Permite al usuario eliminar los ajustes capturados manualmente.

#### **Captura estado de cuenta**

Permite capturar registros en el estado de cuenta.

#### **Edición de fecha de venta del estado de cuenta**

Mediante esta pantalla el usuario podrá modificar la fecha de venta de los registros del estado de cuenta. Esto es necesario en las conciliaciones de fines de semana, ya que el archivo de estado de cuenta de Banco B no incluye la fecha de venta, la cual es necesaria para la conciliación.

La figura 70 se muestra la pantalla de inicio de la conciliación.

|                             | <b>Conciliacion puntos efectivos</b> |                            |                                               |
|-----------------------------|--------------------------------------|----------------------------|-----------------------------------------------|
|                             |                                      |                            | <b>Buscar</b>                                 |
| Fecha incorporación inicial |                                      | Fecha incorporación final  |                                               |
| Fecha pago                  |                                      | <b>Estatus conciliadas</b> | $\overline{\mathsf{si}}$ $\circ$<br><b>No</b> |

Figura 70. Filtros de entrada para conciliación de puntos efectivos

Los tres niveles de la conciliación de puntos efectivos Banco B se puede ver en la figura 71.

# **Capítulo 5. Sistema de Gestión de Cobranza a Bancos**

|                                        |                      |                            | 12 Registros Encontrados, mostrando 1 al 10.<br>[Primero/Prev] 1, 2[Sig/Ultimo] |                                |                      |                  |            |
|----------------------------------------|----------------------|----------------------------|---------------------------------------------------------------------------------|--------------------------------|----------------------|------------------|------------|
|                                        |                      |                            | <b>Estado de Cuenta</b>                                                         |                                |                      |                  |            |
| <b>Fecha Pago</b>                      | Fecha Venta          | <b>Afiliacion</b>          | Referencia                                                                      |                                | Importe              | Comision         | lva.       |
| 2014-02-05                             | 2014-02-04           | 5019740                    | VENTAS_CREDITO                                                                  |                                | 1700                 | $-31.45$         | $-5.03$    |
| 2014-02-05                             | 2014-02-04           | 6102511                    | VENTAS_CREDITO                                                                  |                                | 28526                | $-527.72$        | $-84.44$   |
| 2014-02-05                             | 2014-02-04           | 6102529                    | VENTAS CREDITO                                                                  |                                | 5505                 | $-101.83$        | $-16.29$   |
| 2014-02-05                             | 2014-02-04           | 6102545                    | VENTAS_CREDITO                                                                  |                                | 6068                 | $-112.23$        | $-17.96$   |
| 2014-02-05                             | 2014-02-04           | 6102628                    | VENTAS_CREDITO                                                                  |                                | 13710                | $-253.59$        | $-40.57$   |
| 2014-02-05                             | 2014-02-04           | 6102651                    | VENTAS_CREDITO                                                                  |                                | 6780                 | $-125.42$        | $-20.07$   |
| 2014-02-05                             | 2014-02-04           | 6102677                    | VENTAS_CREDITO                                                                  |                                | 3000                 | $-55.5$          | $-8.88$    |
| 2014-02-05                             | 2014-02-04           | 6102727                    | VENTAS_CREDITO                                                                  |                                | 13536                | $-250.4$         | $-40.06$   |
| 2014-02-05                             | 2014-02-04           | 6102735                    | VENTAS_CREDITO                                                                  |                                | 52929                | $-979.15$        | $-156.66$  |
| 2014-02-05                             | 2014-02-04           | 6102800                    | VENTAS_CREDITO                                                                  |                                | 20100                | $-371.85$        | $-59.5$    |
|                                        |                      |                            |                                                                                 |                                |                      |                  |            |
|                                        |                      |                            | [Primero/Prev] 1, 2[Sig/Ultimo]<br><b>Sicap</b>                                 |                                |                      |                  |            |
| <b>Fecha Incorporacion</b>             | Establecimiento      | <b>CulEst</b>              | Importe Sicap                                                                   | Porcentaje PH                  | <b>Importe Bruto</b> | Comision         | lva        |
| 2014-02-04                             | °c⊟nn®-              | 1000                       | 1870                                                                            | 10                             | 1700                 | $-31.45$         | $-5.03$    |
| 2014-02-04                             | <b>Covenant</b>      | 1001                       | 6055.5                                                                          | 10                             | 5505                 | $-101.85$        | $-16.3$    |
| 2014-02-04                             | •ုမူးမွေ့ခဲ့ခဲ       | 1002                       | 15081                                                                           | 10                             | 13710                | $-253.63$        | $-40.58$   |
| 2014-02-04                             | <b>CLASSIONS FOR</b> | 1003                       | 19382                                                                           | 10                             | 17620                | $-325.97$        | $-52.15$   |
| 2014-02-04                             | <b>VAREBRY</b>       | 1004                       | 58221.9                                                                         | 10                             | 52929                | $-979.19$        | $-156.68$  |
| 2014-02-04                             | ntr∑in               | 1005                       | 6674.8                                                                          | 10                             | 6068                 | $-112.27$        | $-17.96$   |
| 2014-02-04                             | <b>Willia</b>        | 1006                       | 7458                                                                            | 10                             | 6780                 | $-125.44$        | $-20.08$   |
| 2014-02-04                             | <b>TURBER</b>        | 1007                       | 14889.6                                                                         | 10                             | 13536                | $-250.41$        | $-40.06$   |
| 2014-02-04                             | $\sim$ $\approx$     | 1008                       | 31378.6                                                                         | 10                             | 28526                | $-527.74$        | $-84.44$   |
| 2014-02-04                             | كالأسابذن            | 1009                       | 3300                                                                            | 10                             | 3000                 | $-55.5$          | $-8.87$    |
| Gran Total                             |                      |                            | \$187,992.20                                                                    |                                | \$170,902.00         | $-$3,161.72$     | $-$505.88$ |
|                                        |                      |                            |                                                                                 |                                |                      |                  |            |
|                                        |                      |                            | No Registros Encontrados.                                                       |                                |                      |                  |            |
|                                        |                      |                            | <b>Diferencias</b>                                                              |                                |                      |                  |            |
| Fecha Pago                             |                      | <b>Fecha Incorporacion</b> | Establecimiento                                                                 | <b>CulEst</b><br>Importe Bruto | Comision             | Costo<br>liva    | Diferencia |
| No se encontraron registros a Mostrar. |                      |                            |                                                                                 |                                |                      |                  |            |
|                                        |                      |                            |                                                                                 | \$0.00                         | \$0.00               | \$0.00<br>\$0.00 |            |

Figura 71. Consulta de niveles de conciliación de puntos efectivos

En la figura 72 se observa la pantalla de edición de los registros provenientes del sistema Sicap.

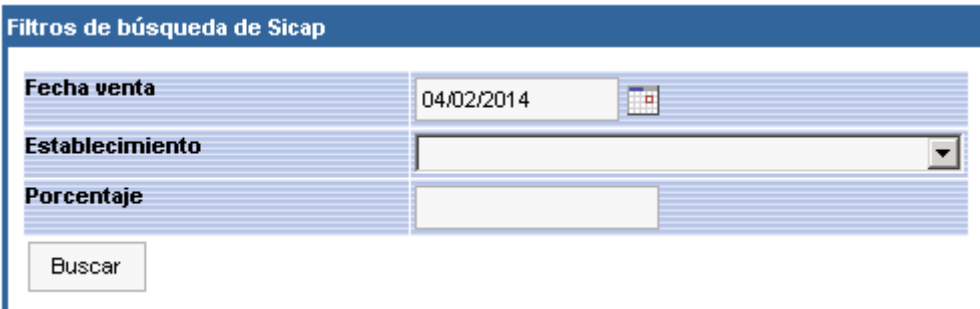

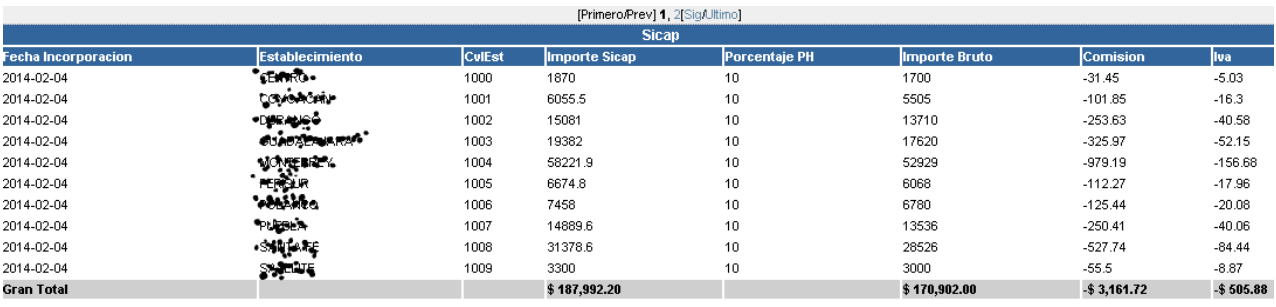

Figura 72. Pantalla para edición y alta de ajustes

Al oprimir el botón de "Modificar" aparece la ventana de la figura 73, la cual pide que se ingrese el porcentaje a modificar.

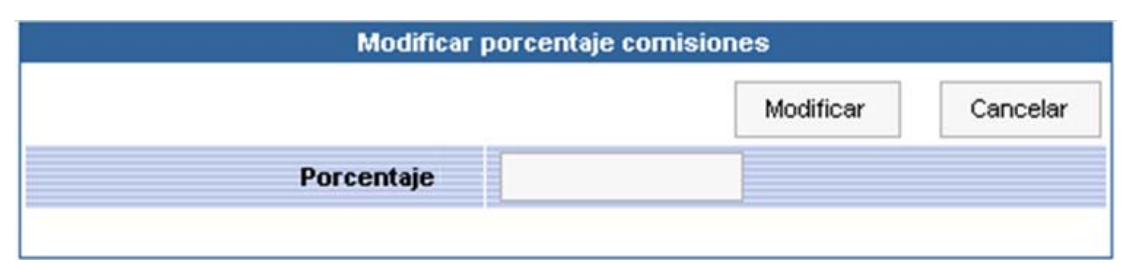

Figura 73. Modificación de porcentaje de comisión

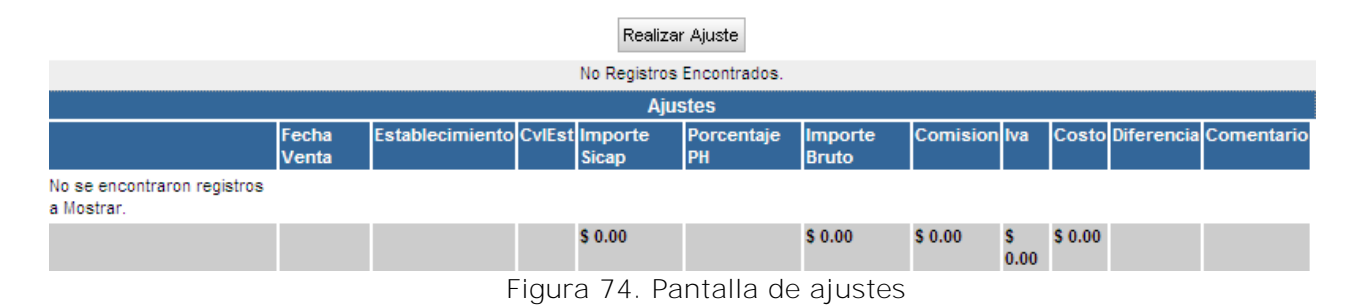

Al dar clic en el botón "realizar ajuste" de la figura 74 se despliega la pantalla de la figura 75. En esta pantalla se pueden insertar ajustes en el rubro de Sicap, estos ajustes se ven reflejados como diferencias en el grid del nivel 3 de la conciliación. El campo venta Sicap no es modificable, se calcula de acuerdo al importe bruto y al porcentaje.

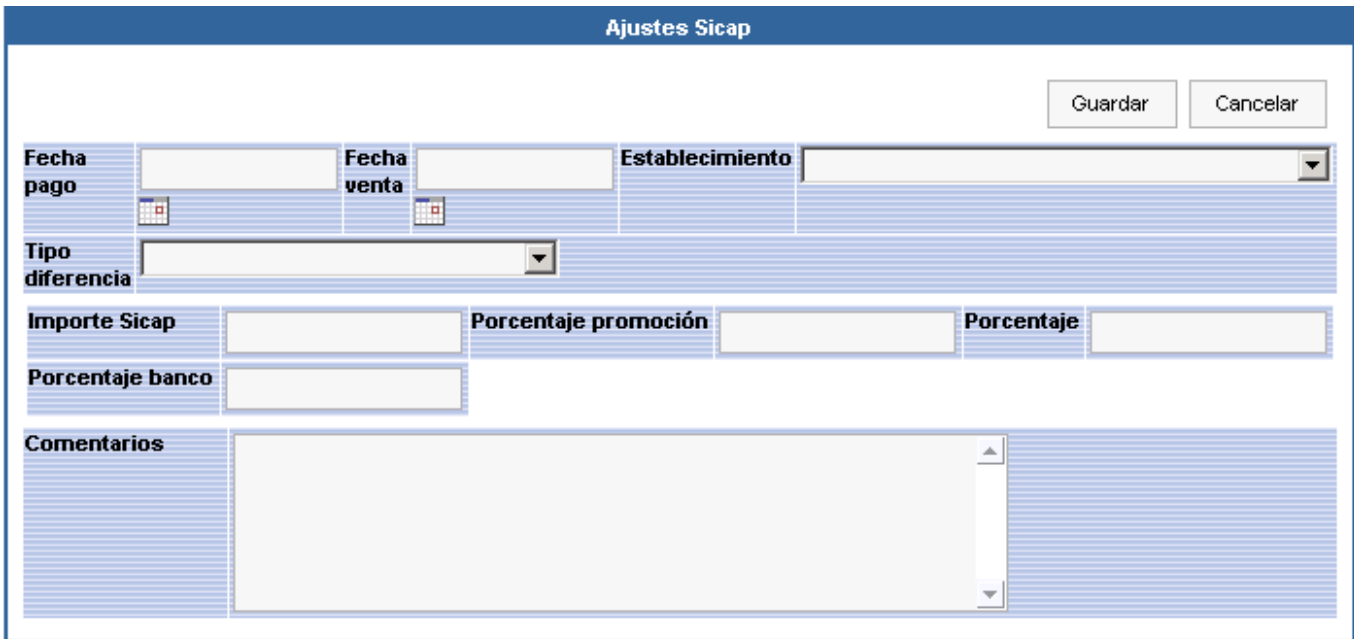

Figura 75. Pantalla de inserción de ajustes manuales

En la figura 76 se observa la pantalla de captura de estado de cuenta. Es necesario se capture un registro por lo menos del estado de cuenta para poder cerrar la conciliación.

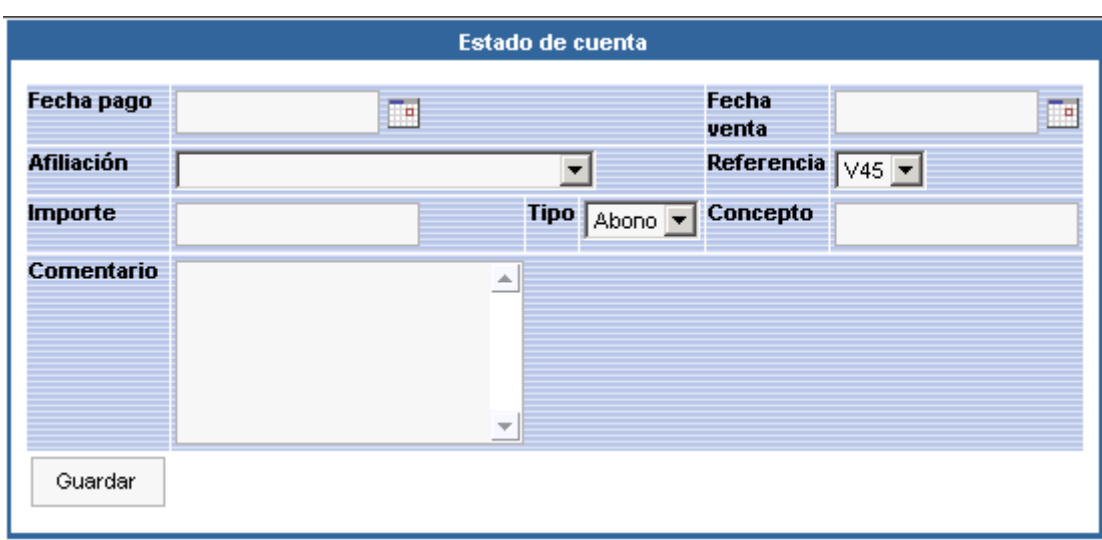

Figura 76. Pantalla para captura de información en estado de cuenta

En la figura 77 se ve la pantalla de edición de fecha de venta del estado de cuenta. Esta pantalla es necesaria debido a que en el estado de cuenta sólo se tiene la fecha de pago y no se tiene la fecha de venta, la cual es requerida para poder realizar la comparación con la cobranza programada.

| Fecha Venta |                        |       | Actualizar Selección                    |                 |             |                                 |               |                                 |                                |      |                  |
|-------------|------------------------|-------|-----------------------------------------|-----------------|-------------|---------------------------------|---------------|---------------------------------|--------------------------------|------|------------------|
| Fecha Venta | Afiliacion Concepto    |       | Importe   Com Calculada   Iva Calculada |                 | Fecha Venta | Afiliacion Concepto             | Comision      | Fecha Venta Afiliación Concepto |                                | liva |                  |
| 14/07/2008  | 6102529 ventas credito | 10001 | 18.5                                    | $2.775$ $\Box$  | 14/07/2008  | 6102529 comision ventas credito | 18.5          | 14/07/2008                      | 6102529 iva com ventas credito |      | 2.7 <sup>1</sup> |
| 14/07/2008  | 6102529 ventas credito | 900   | 16.65                                   | $2.4975$ $\Box$ | 14/07/2008  | 6102529 comision ventas credito | 16.6          | 14/07/2008                      | 6102529 iva com ventas credito |      | $2.5$ $\Box$     |
| 14/07/2008  | 6102529 ventas credito | 800   | 14.8                                    | $2.22$ $\Box$   | 14/07/2008  | 6102529 comision ventas credito | $14.8$ $\Box$ | 14/07/2008                      | 6102529 iva com ventas credito |      | $2.2$ $\Box$     |

Figura 77. Pantalla para edición de fecha de venta del estado de cuenta

# **Resultados**

Este proceso permite reducir tiempo y esfuerzo del usuario en la realización de dicha conciliación. Anteriormente se realizaba de manera manual con hojas de excel y documentos de texto.

Reduce en forma considerable el riesgo de errores humanos gracias a que el sistema realiza la carga de estados de cuenta, ajustes y calcula las diferencias entre las diferentes fuentes de información. De esta forma el usuario sólo se enfoca en visualizar las diferencias que el sistema le arroja y realiza las aclaraciones pertinentes al banco.

# **5.4.10 Optimización filtros Proceso Nocturno**

### **5.4.10.1 Fase de análisis**

#### **Definición de necesidades**

El proceso nocturno presenta errores y se aborta cuando encuentra algún error en la información recibida desde el sistema POSDM. Se requiere implementar una forma de evitar que el proceso nocturno aborte, que detecte los errores y se los reporte a los usuarios funcionales.

#### **5.4.10.2 Fase de diseño**

# **Diagrama de flujo**

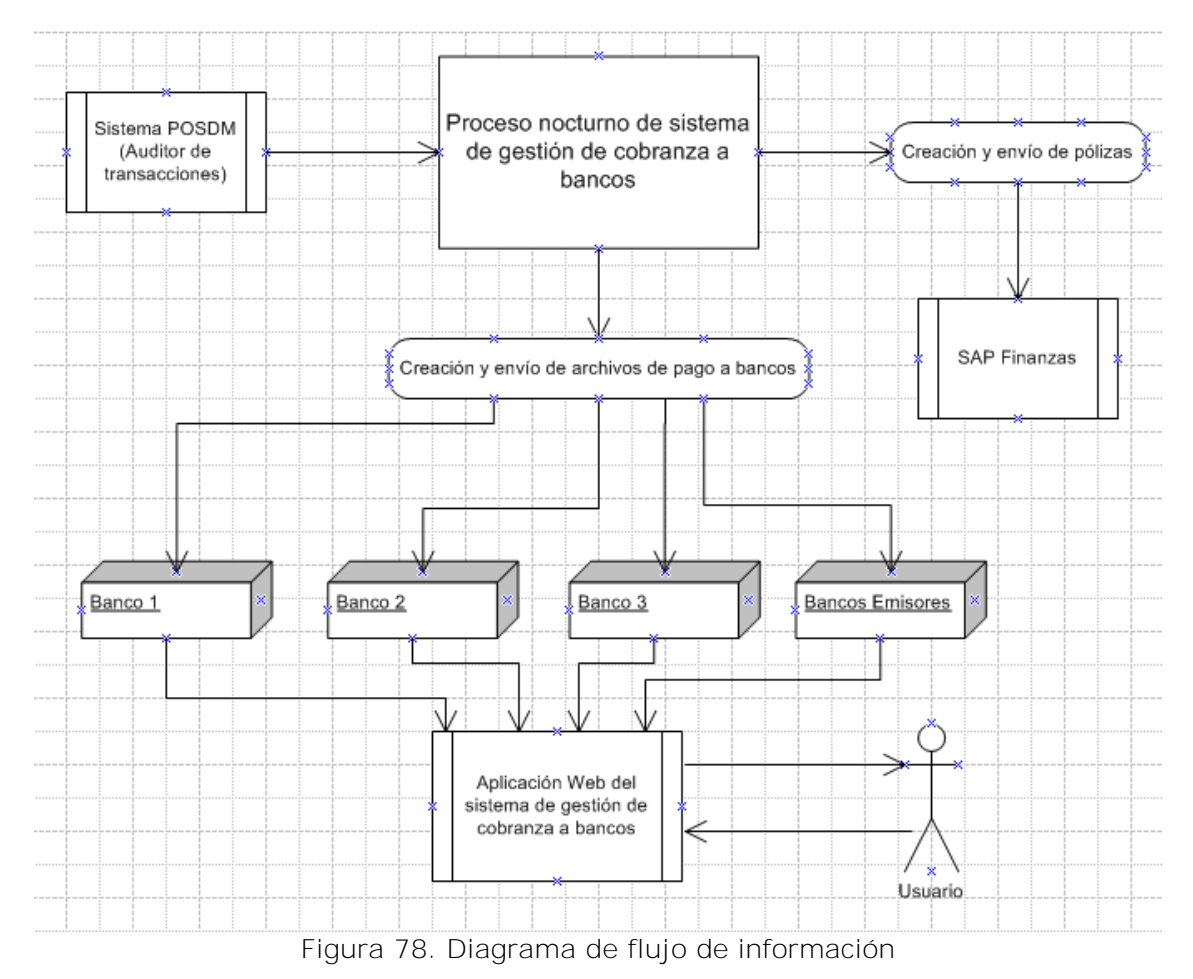

# **Plan de actividades**

| Nombre de tarea               | Duración | Comienzo               | Fin                                                                                                    | Prede <sup>No</sup> |   |  | 27 jun '11 |    |   | 04 jul '11 |   |   | 11 jul '11 |    |  |
|-------------------------------|----------|------------------------|----------------------------------------------------------------------------------------------------|---------------------|---|--|------------|----|---|------------|---|---|------------|----|--|
|                               |          |                        |                                                                                                    |                     | s |  | x          | v. | D | M.         | J | s | х          | v. |  |
| - Optimizacion de filtros     |          | 14 días   mar 28/06/11 | vie 15/07/11                                                                                                    |                     |   |  |            |    |   |            |   |   |            |    |  |
| Definición de necesidades     | 2 días l | mar 28/06/11           | mié 29/06/11                                                                                                    |                     |   |  |            |    |   |            |   |   |            |    |  |
| Análisis de solución          | 2 días   | jue 30/06/11           | vie 01/07/11 2                                                                                                    |                     |   |  |            |    |   |            |   |   |            |    |  |
| – Programación                | 4 días   | lun 04/07/11           | iue 07/07/11                                                                                                    |                     |   |  |            |    |   |            |   |   |            |    |  |
| Adecuaciones al proceso noctu | 4 días   | lun 04/07/11           | jue 07/07/11 3                                                                                                    |                     |   |  |            |    |   |            |   |   |            |    |  |
| Primera entrega               | 2 días   | vie 08/07/11           | $\tan 11.07/11$ 5                                                                                                    |                     |   |  |            |    |   |            |   |   |            |    |  |
| Correcciones y adecuaciones   | 3 días l | mar 12/07/11           | jue 14/07/11 6                                                                                                    |                     |   |  |            |    |   |            |   |   |            |    |  |
| Liberación                    | ∣día l   | vie 15/07/11           | vie 15/07/11   7                                                                                                    |                     |   |  |            |    |   |            |   |   |            |    |  |
|                               |          |                        |                                                                                                    |                     |   |  |            |    |   |            |   |   |            |    |  |
|                               |          |                        |                                                                                                    |                     |   |  |            |    |   |            |   |   |            |    |  |
|                               |          |                        | $\begin{array}{ccccccccccccccccc}\n\multicolumn{4}{c }{\nabla\mathbf{A}} & \multicolumn{4}{c }{\nabla\mathbf{A}} & \multicolumn{4}{c }{\nabla\mathbf{A}} & \multicolumn{4}{c }{\nabla\mathbf{A}} & \multicolumn{4}{c }{\nabla\mathbf{A}} & \multicolumn{4}{c }{\nabla\mathbf{A}} & \multicolumn{4}{c }{\nabla\mathbf{A}} & \multicolumn{4}{c }{\nabla\mathbf{A}} & \multicolumn{4}{c }{\nabla\mathbf{A}} & \multicolumn{4}{c }{\nabla\mathbf{A$ |                     |   |  |            |    |   |            |   |   |            |    |  |

Figura 79. Plan de actividades

#### **Diseño estructural de base de datos**

Se modificó el StoredProcedure "VERIFICACARGA" para que pusiera en estatus de rechazo las transacciones que estén dentro de los casos mencionados.

Insertar registro en tabla "TIPO\_FALLA" cvltipo\_falla -> 667 descripción -> CUENTA EN CEROS

cvltipo\_falla -> 668 descripción -> PLAZO INEXISTENTE

cvltipo\_falla -> 669 descripción -> PLAZO SIN SOBRETASA EN BANCO-COMISION

cvltipo\_falla -> 670 descripción -> AUTORIZACION IGUAL A IMPORTE

#### **Sistema de Gestión de Cobranza a Bancos GCBank**

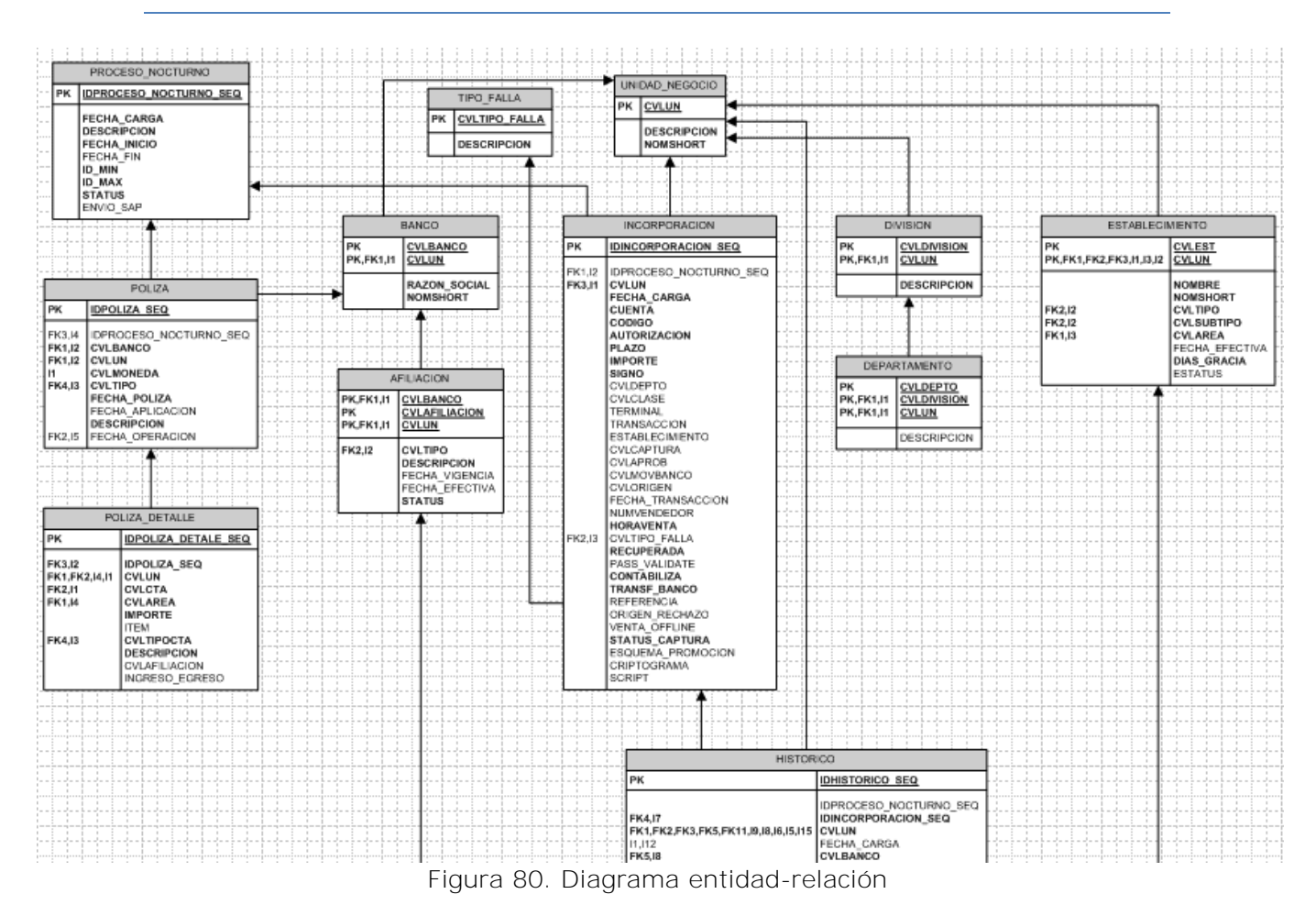

# **5.4.10.3 Fase de desarrollo**

#### **Descripción de solución**

Se implementaron modificaciones en el proceso nocturno para evitar que aborte cuando se presentan los siguientes casos:

- Transacciones con número de cuenta en ceros
- Plazos inexistentes
- Transacciones de plazo sin sobretasa en banco-comisión
- Autorización igual al importe, con puntos decimales o con caracteres

Auditoría de ventas y finanzas puede validar las transacciones rechazadas por estos casos y las incorpora al sistema y a bancos en cuanto sean corregidas.

#### **Resultados**

La implementación de este módulo es de suma importancia ya que cada vez que el proceso nocturno abortaba por alguno de los casos mencionados se debían corregir los datos manualmente antes de las 4:00 hrs. para asegurar el pago de los bancos hacia "la empresa".

Con esta implementación el proceso nocturno ya no aborta y presenta las transacciones con error en la pantalla de transacciones rechazadas. El usuario consulta esta pantalla diariamente para corregir e incorporar las transacciones ya corregidas.

# **5.4.11 Reenvío de transacciones rechazadas Banco A**

# **5.4.11.1 Fase de análisis**

#### **Definición de necesidades**

Es necesario que exista una manera de identificar dentro de GCBank las transacciones que por alguna razón son rechazadas por el banco y por lo tanto no son pagadas.

Una vez identificadas las transacciones el usuario debe tener una opción de capturar la transacción corregida y programarla para su reincorporación en el archivo que se envía al Banco A.

# **5.4.11.2 Fase de diseño**

# **Diagrama de flujo**

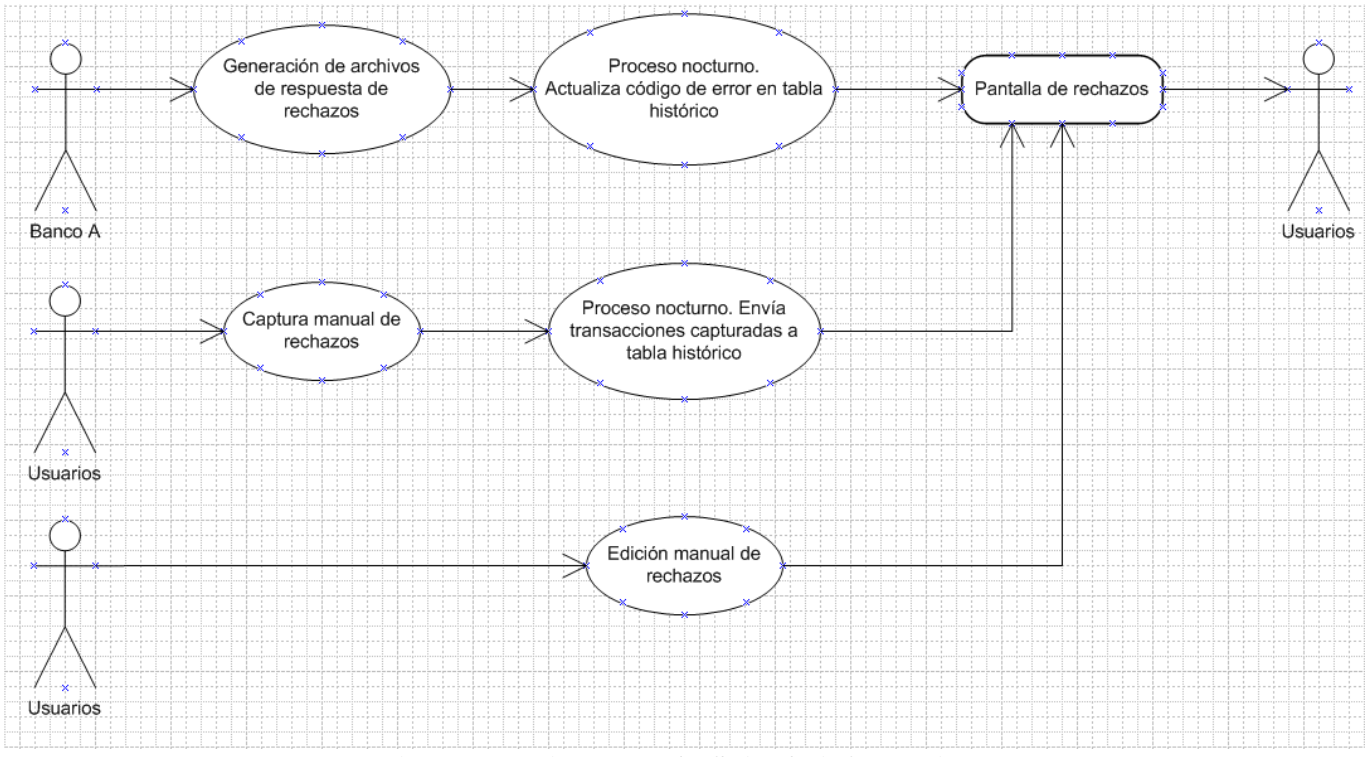

Figura 81. Diagrama de flujo de información

# **Plan de actividades**

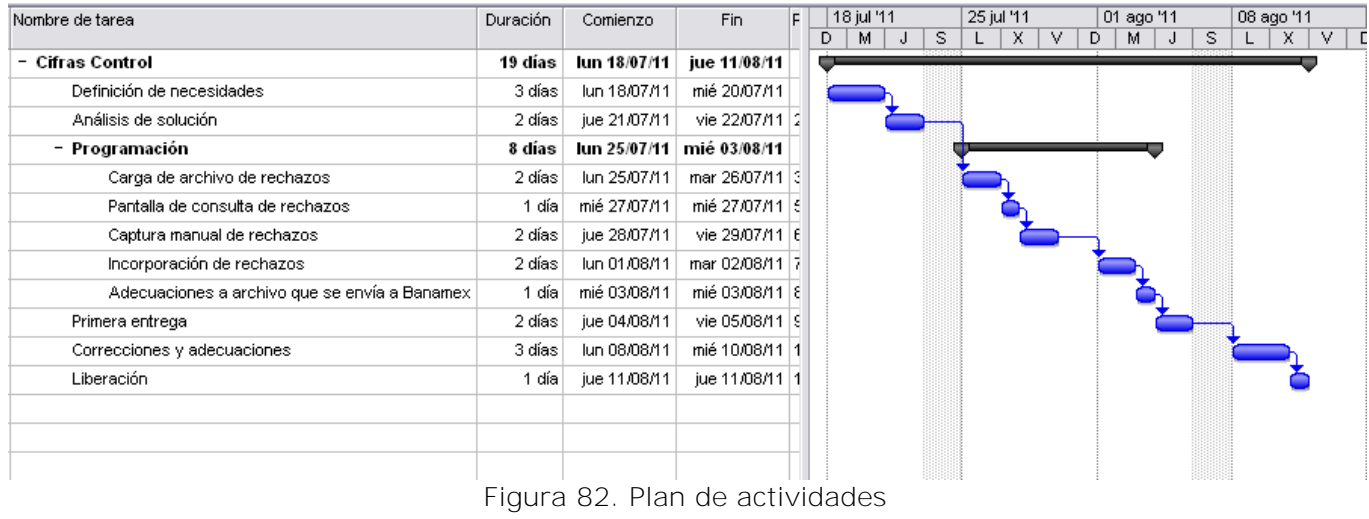

#### **Diseño estructural de base de datos**

Creación de tablas

#### **Tabla captura\_banco A**

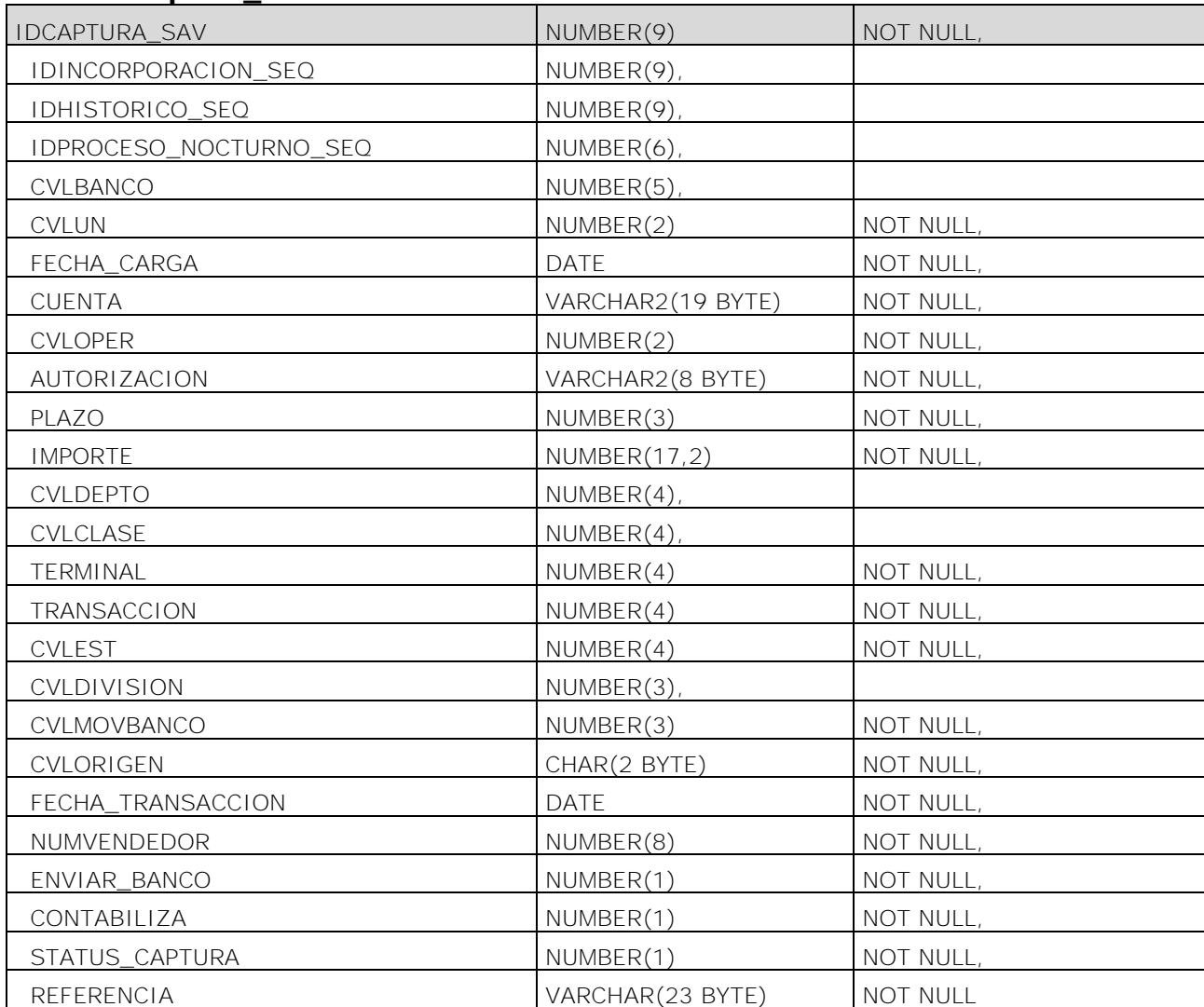

# **Tabla historico**

Nueva columna

CODIGO\_ERROR\_RECHAZO NUMBER(6)

|                 | <b>HISTORICO</b>                                     |     |                          |
|-----------------|------------------------------------------------------|-----|--------------------------|
| <b>PK</b>       | <b>IDHISTORICO SEQ</b>                               |     |                          |
| 16              | IDPROCESO NOCTURNO SEQ<br><b>IDINCORPORACION SEQ</b> |     |                          |
| 15,14,113,18,17 | <b>CVLUN</b><br>FECHA CARGA                          |     |                          |
| 17              | <b>CVLBANCO</b>                                      |     |                          |
| U1              | <b>CUENTA</b>                                        |     |                          |
| U1              | CODIGO                                               |     |                          |
| U1              | <b>AUTORIZACION</b>                                  |     |                          |
| U1              | PLAZO                                                |     |                          |
| U1              | <b>IMPORTE</b>                                       |     |                          |
|                 | <b>SIGNO</b>                                         |     |                          |
| 14              | CVLDEPTO                                             |     |                          |
| 14              | CVLCLASE                                             |     |                          |
| U1              | <b>TERMINAL</b>                                      |     |                          |
| U1              | <b>TRANSACCION</b>                                   |     |                          |
| 18              | <b>CVLEST</b>                                        |     | CAPTURA BANAMEX          |
| 12              | CVLCAPTURA                                           | PK  |                          |
| 13              | <b>CVLAPROB</b>                                      |     | <b>IDCAPTURA SAV</b>     |
|                 | CVLMOVBANCO                                          |     | IDINCORPORACION SEQ      |
| $\mathsf{I}4$   | CVLDIVISION                                          | FK1 | <b>IDHISTORICO SEQ</b>   |
| 112             | CVLORIGEN                                            |     | IDPROCESO NOCTURNO SEQ   |
|                 | FECHA TRANSACCION                                    |     | CVLBANCO                 |
| 111             | <b>CVLOPER</b>                                       |     | <b>CVLUN</b>             |
| 15              | CVLADQUIRENTE                                        |     | <b>FECHA CARGA</b>       |
| 15              | CVLAFILIACION                                        |     | <b>CUENTA</b>            |
|                 | <b>NUMVENDEDOR</b>                                   |     | <b>CVLOPER</b>           |
|                 | CVLBIN                                               |     | <b>AUTORIZACION</b>      |
| $\overline{7}$  | CVLPROMOCION                                         |     | <b>PLAZO</b>             |
| 17              | FECHA EFECTIVA                                       |     | <b>IMPORTE</b>           |
| 19              | CVLTIPO TARJETA                                      |     | CVLDEPTO                 |
|                 | <b>CON INTERES</b>                                   |     | <b>CVLCLASE</b>          |
|                 | <b>CONTABILIZA</b>                                   |     | <b>TERMINAL</b>          |
|                 | TIPO PROMOCION                                       |     | <b>TRANSACCION</b>       |
| 110             | FECHA COBRANZA                                       |     | <b>CVLEST</b>            |
|                 | FECHA CONCILIACION                                   |     | <b>CVLDIVISION</b>       |
|                 | FECHA PROCESO                                        |     | <b>CVLMOVBANCO</b>       |
|                 | FECHA ENVIO                                          |     | <b>CVLORIGEN</b>         |
|                 | TRANSF BANCO                                         |     | <b>FECHA TRANSACCION</b> |
| 17              | FORZADA<br><b>CVLGRUPO</b>                           |     | NUMVENDEDOR              |
| Ħ               | REFERENCIA                                           |     | <b>ENVIAR BANCO</b>      |
|                 |                                                      |     | <b>CONTABILIZA</b>       |
|                 | VENTA OFFLINE                                        |     | <b>STATUS CAPTURA</b>    |
|                 | CODIGO ERROR RECHAZO<br>ORIGEN RECHAZO               |     | <b>REFERENCIA</b>        |
|                 | ESQUEMA PROMOCION                                    |     | VENTA OFFLINE            |
|                 | CRIPTOGRAMA                                          |     | CVLTIPO TARJETA          |
|                 | <b>SCRIPT</b>                                        |     | CODIGO                   |

Figura 83. Diagrama entidad-relación

La figura 83 muestra el diagrama-entidad relación con las tablas involucradas en este módulo.

# **5.4.11.3 Fase de desarrollo**

#### **Descripción de solución**

Se implementó un proceso de rechazos, el cual actualiza en la tabla histórico el código de error a las transacciones encontradas en el archivo de respuesta de Banco A.

Se desarrolló una nueva pantalla en el menú de "Proceso nocturno" con el nombre de "Rechazos Banco A". Esta nueva pantalla muestra los rechazos encontrados en el archivo de respuesta de Banco A.

De igual forma se desarrolló una pantalla de captura de transacciones manuales en la que el usuario puede ingresar los datos de una transacción para el adquirente Banco A y programarla para su envío a bancos. Esta información capturada es insertada en una nueva tabla llamada captura\_banco A y el proceso nocturno toma estos registros para su procesamiento e incorporación en el TEF de ventas de Banco A del siguiente día.

Se tiene la opción de modificar la información de una transacción rechazada o capturada.

Las transacciones a reenviar no se programan, ni se clasifican en promociones, tampoco se les calcula comisiones.

Por cada reenvío existe un recálculo de la clave de 23 posiciones (referencia) en el batch.

No se elimina la transacción origen rechazada cuando a partir de ella se modifica y aplique el reenvío. En este caso deben quedar 2 transacciones, la de origen con estado rechazado y la segunda con estado reenvío.

Las transacciones rechazadas que se vayan a reenviar al banco deben irse en una ventana diferente a la de las ventas normales.

En la figura 84 se observa la nueva pantalla de consulta de transacciones rechazadas de Banco A

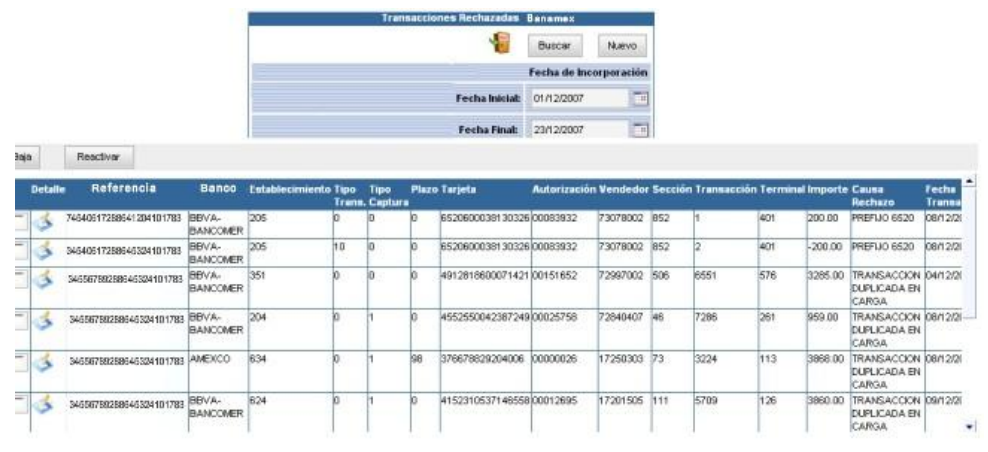

Figura 84. Filtros de entrada y consulta de transacciones rechazadas

#### Reglas de negocio

- Navegación
	- o *Buscar* 
		- o Realiza la consulta de los rechazos que cumplan con los filtros de fechas de transacción y de incorporación.

#### o *Exportar*

o Crea un archivo de Excel con la información mostrada en pantalla.

#### o *Nuevo*

o Abre la pantalla de captura de una nueva transacción.

#### o *Modificar*

o Abre la pantalla de modificación de la transacción mostrada en la figura 77. Al abrir la pantalla muestra en los campos de captura la información actual de la transacción. Se podrán modificar todos los campos mostrados en la pantalla de modificación y captura.

#### o *Eliminar*

- o Actualiza el estado de la transacción a "Baja".
- Criterios de ordenamiento  $\bullet$ 
	- o Ordenamiento por Fecha de transacción, establecimiento y plazo.
- Formatos de campo
	- o Fecha: yyyy/mm/dd

#### o Criterios

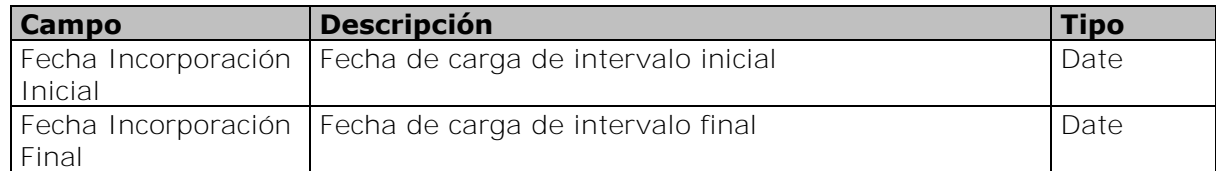

o Datos Desplegados

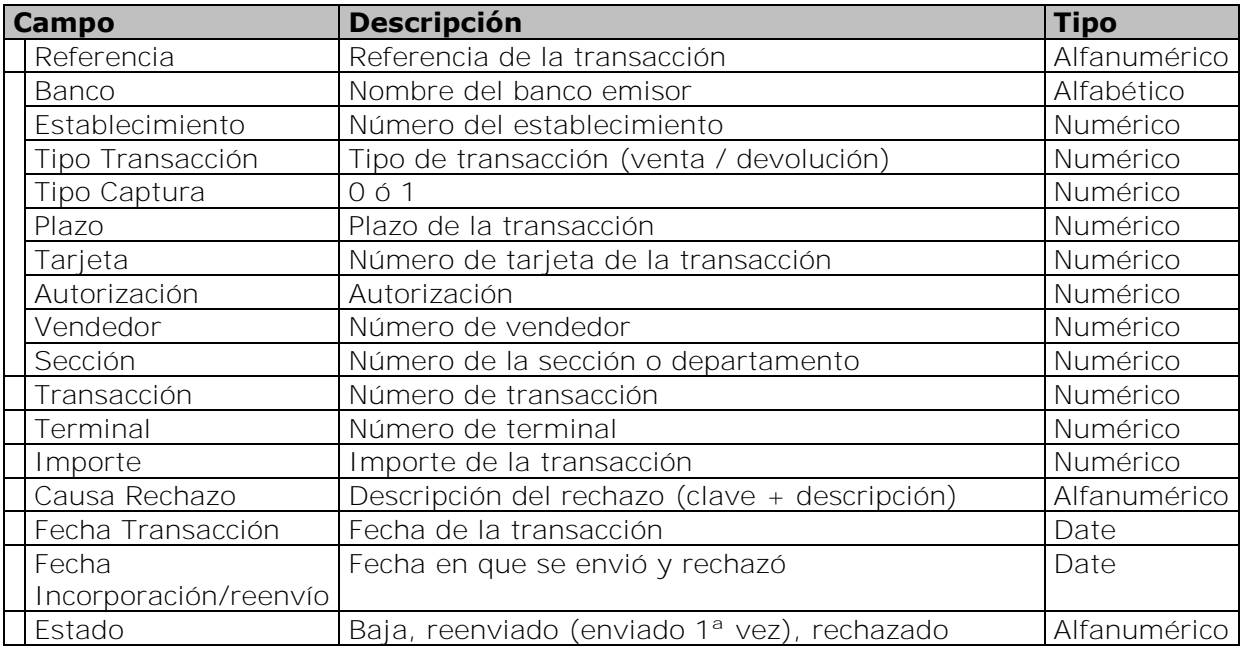
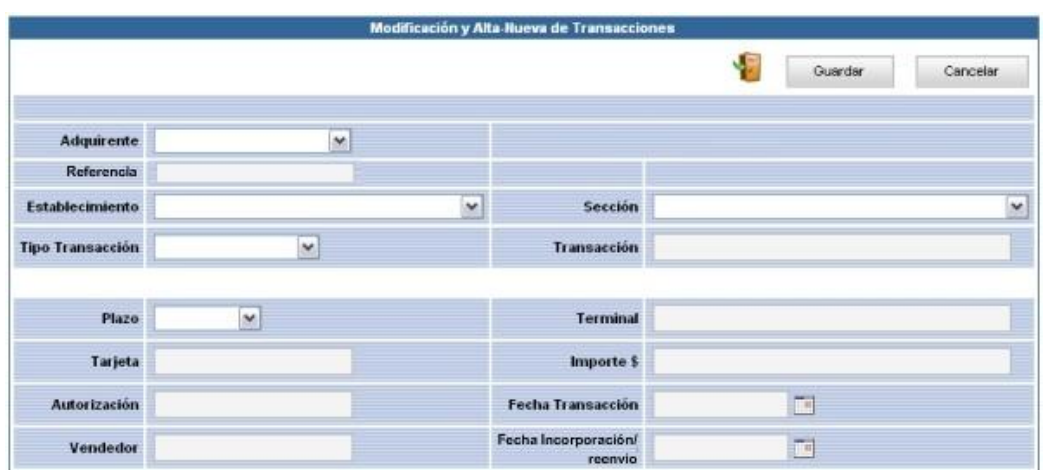

Figura 85. Pantalla para edición e incorporación de transacciones

#### o Criterios

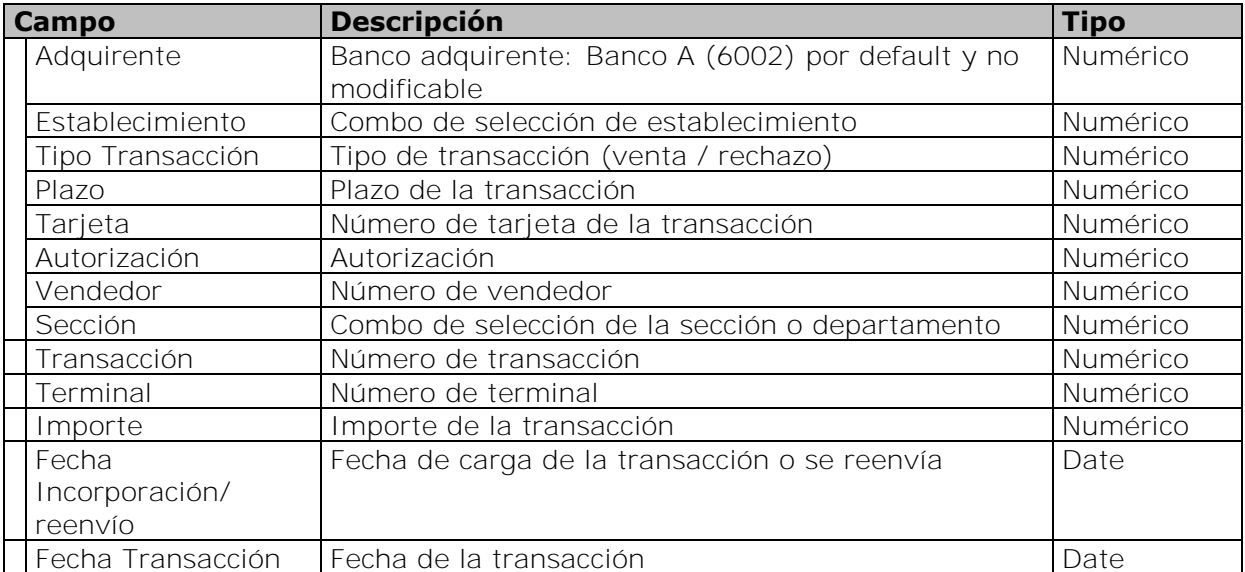

#### **Resultados**

Con el apoyo de este módulo se le ha facilitado considerablemente al usuario el manejo de las transacciones rechazadas.

De esta forma también es posible para el usuario operar facilmente las aclaraciones y temas de fraudes.

Además se reducen los riesgos de errores del usuario, ya que este reenvío de transacciones rechazadas lo realiza automáticamente el sistema a través de un medio seguro y de esta forma ya no es enviado por el usuario a través de correo electrónico.

## **5.4.12 Cotejo cobranza Banco A**

#### **5.4.12.1 Fase de análisis**

#### **Definición de necesidades**

Se requiere tener una opción de construir el archivo de detalle de pagos ya que en ocasiones no se cuenta con él y no es posible realizar la conciliación.

Se necesita recurrir al departamento de sistemas para poder obtener la información necesaria, reportes y generación de pólizas contables.

#### **5.4.12.2 Fase de diseño**

#### **Diagrama de flujo**

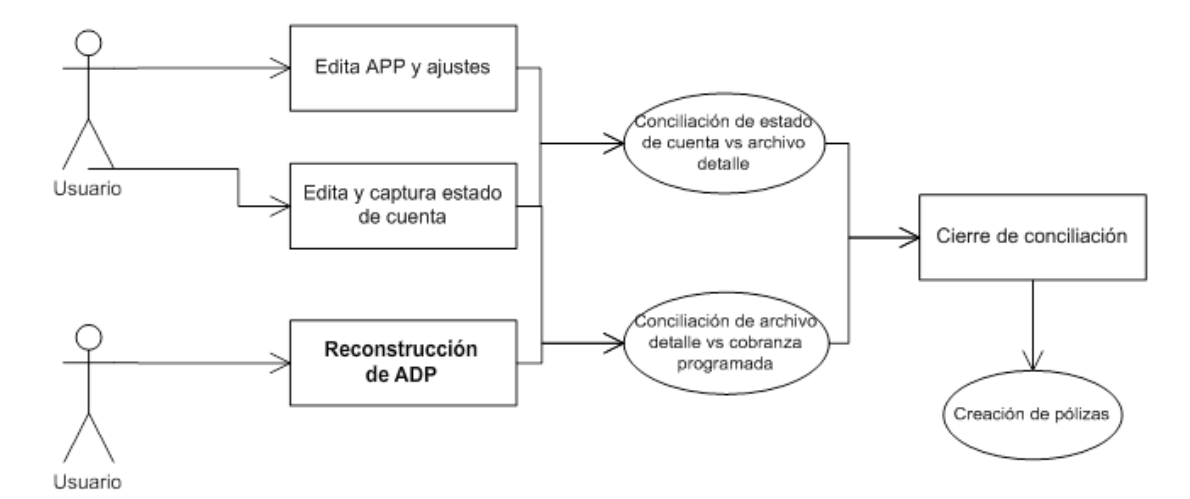

Figura 86. Diagrama de flujo de información

## **Plan de actividades**

| Nombre de tarea                     | Duración            | Comienzo                                      | Fin               | Prede | 21 nov '11 |    | 28 nov '11 |    | 05 dic '11 |    |   |    |    |  |    |
|-------------------------------------|---------------------|-----------------------------------------------|-------------------|-------|------------|----|------------|----|------------|----|---|----|----|--|----|
|                                     |                     |                                               |                   |       | D.         | M. | J          | s. | X.         | v. | D | M. | ٠I |  | s. |
| – Cifras Control                    |                     | 13 días   mar 22/11/11                        | jue 08/12/11      |       |            |    |            |    |            |    |   |    |    |  |    |
| Definición de necesidades           | 3 días              | mar 22/11/11                                  | jue 24/11/11      |       |            |    |            |    |            |    |   |    |    |  |    |
| Análisis de solución                | 2 días l            | vie 25/11/11                                  | lun 28/11/11 2    |       |            |    |            |    |            |    |   |    |    |  |    |
| – Programación                      |                     | 4 días   mar 29/11/11                         | vie 02/12/11      |       |            |    |            |    |            |    |   |    |    |  |    |
| Edición de pantalla de conciliación | 1 díal              | mar 29/11/11                                  | mar 29/11/11 3    |       |            |    |            |    |            |    |   |    |    |  |    |
| Proceso de cotejo de información    | 3 días              | mié 30/11/11                                  | vie 02/12/11 5    |       |            |    |            |    |            |    |   |    |    |  |    |
| Primera entrega                     | 1 día               | lun 05/12/11                                  | $\tan 05/12/11$ 6 |       |            |    |            |    |            |    |   |    |    |  |    |
| Correcciones y adecuaciones         | 2 días              | mar 06/12/11                                  | mié 07/12/11   7  |       |            |    |            |    |            |    |   |    |    |  |    |
| Liberación                          | 1 día               | jue 08/12/11                                  | jue 08/12/11 8    |       |            |    |            |    |            |    |   |    |    |  |    |
|                                     |                     |                                               |                   |       |            |    |            |    |            |    |   |    |    |  |    |
|                                     |                     |                                               |                   |       |            |    |            |    |            |    |   |    |    |  |    |
|                                     |                     |                                               |                   |       |            |    |            |    |            |    |   |    |    |  |    |
|                                     |                     |                                               |                   |       |            |    |            |    |            |    |   |    |    |  |    |
|                                     | $-$ .<br>$\sim$ $-$ | $\sim$<br>and the contract of the contract of |                   |       |            |    |            |    |            |    |   |    |    |  |    |

Figura 87. Plan de actividades

## **Diseño estructural de base de datos**

Creación de un StoredProcedure que realice la construcción del ADP.

| Campo                                                 |                                            | Descripción                                  |  |  |                         |                     |  |                                      |  | Tipo           |                                  |  |                                                                     |                |                                      |  |  |  |
|-------------------------------------------------------|--------------------------------------------|----------------------------------------------|--|--|-------------------------|---------------------|--|--------------------------------------|--|----------------|----------------------------------|--|---------------------------------------------------------------------|----------------|--------------------------------------|--|--|--|
| CargaadpBanco A                                       |                                            |                                              |  |  |                         |                     |  |                                      |  |                |                                  |  | StoredProcedure que construye el archivo de detalle StoredProcedure |                |                                      |  |  |  |
|                                                       |                                            | pago con la información de la cobranza<br>de |  |  |                         |                     |  |                                      |  |                |                                  |  |                                                                     |                |                                      |  |  |  |
|                                                       |                                            |                                              |  |  |                         |                     |  |                                      |  |                |                                  |  |                                                                     |                |                                      |  |  |  |
|                                                       |                                            | programada.                                  |  |  |                         |                     |  |                                      |  |                |                                  |  |                                                                     |                |                                      |  |  |  |
|                                                       |                                            |                                              |  |  |                         |                     |  |                                      |  |                |                                  |  |                                                                     |                |                                      |  |  |  |
|                                                       |                                            |                                              |  |  |                         |                     |  |                                      |  |                |                                  |  |                                                                     |                |                                      |  |  |  |
| <b>HISTORICO</b>                                      |                                            |                                              |  |  |                         |                     |  |                                      |  |                | ADP                              |  |                                                                     |                |                                      |  |  |  |
| PK.                                                   | <b>IDHISTORICO SEQ</b>                     |                                              |  |  | UNIDAD_NEGOCIO          |                     |  |                                      |  | PK             | <b>IDADP</b>                     |  |                                                                     |                |                                      |  |  |  |
|                                                       | IDPROCESO NOCTURNO SEQ                     |                                              |  |  | PK CVLUN                |                     |  |                                      |  |                | FECHA CARGA                      |  |                                                                     |                |                                      |  |  |  |
| <b>FK4.17</b><br>FK1,FK2,FK3,FK5,FK11,I9,I8,I6,I5,I15 | <b>IDINCORPORACION SEQ</b><br><b>CVLUN</b> |                                              |  |  |                         |                     |  |                                      |  | FK1<br>FK1,FK2 | CVLUSUARIO<br>CVLUN              |  |                                                                     |                |                                      |  |  |  |
| 11.112<br>FK5,18                                      | FECHA CARGA<br>CVLBANCO                    |                                              |  |  | DESCRIPCION<br>NOMSHORT |                     |  |                                      |  |                | <b>ESTATUS PROCESO</b>           |  |                                                                     |                |                                      |  |  |  |
| 11, U1, 112                                           | <b>CUENTA</b>                              |                                              |  |  |                         |                     |  |                                      |  |                | CVLORIGEN                        |  |                                                                     |                |                                      |  |  |  |
| Jui<br>lu1                                            | CODIGO<br><b>AUTORIZACION</b>              |                                              |  |  |                         |                     |  |                                      |  |                |                                  |  |                                                                     |                |                                      |  |  |  |
| 11,U1,I12<br>11.U1.I12                                | PLAZO<br><b>IMPORTE</b>                    |                                              |  |  |                         |                     |  |                                      |  |                |                                  |  |                                                                     |                |                                      |  |  |  |
| 11.112                                                | SIGNO                                      |                                              |  |  |                         |                     |  | ADP_ACUMULADO                        |  |                | ADP_AJUSTES                      |  |                                                                     |                | ADP TRANSACCION                      |  |  |  |
| FK2.15<br>FK2.15                                      | CVLDEPTO<br>CVLCLASE                       |                                              |  |  |                         | PK,FK1              |  | <b>IDADP</b>                         |  | <b>PK</b>      | <b>ID AJUSTE</b>                 |  |                                                                     | <b>PK</b>      | <b>IDADP TRANSACCION</b>             |  |  |  |
| lu1<br>11.U1.I12                                      | <b>TERMINAL</b><br>TRANSACCION             |                                              |  |  |                         | PK,FK2              |  | CVLAFILIACION                        |  |                |                                  |  |                                                                     |                |                                      |  |  |  |
| FK3,11,19,112                                         | CVLEST                                     |                                              |  |  |                         | <b>PK</b><br>PK,FK2 |  | CVLBANCO<br><b>CVLUN</b>             |  | FK1<br>FK2     | <b>IDADP</b><br>CVLAFILIACION    |  |                                                                     | FK1<br>110     | <b>IDADP</b><br><b>REFERENCIA</b>    |  |  |  |
| FK7.13<br>FK6.14                                      | <b>CVLCAPTURA</b><br><b>CVLAPROB</b>       |                                              |  |  |                         | PK,FK3              |  | <b>CVLTIPO</b>                       |  | FK3<br>FK2.FK3 | <b>CVLDIFERENCIA</b><br>CVLBANCO |  |                                                                     | 112<br>l 12    | FECHA_TRANSACCION<br>FECHA PAGO      |  |  |  |
| FK2.15                                                | CVLMOVBANCO<br>CVLDMSION                   |                                              |  |  |                         |                     |  | MONTO BRUTO                          |  | FK2,FK3        | CVLUN                            |  |                                                                     |                | <b>CVLOPERTIPO</b>                   |  |  |  |
| FK9,114                                               | CVLORIGEN                                  |                                              |  |  |                         |                     |  | MONTO NETO<br>MONTO RECHAZOS         |  |                | FECHA COBRO<br><b>CUENTA</b>     |  |                                                                     | lн             | <b>CUENTA</b><br><b>IMPORTE</b>      |  |  |  |
| FK8,113                                               | FECHA TRANSACCION<br>CVLOPER               |                                              |  |  |                         | FK2                 |  | CVLADQUIRENTE<br>FECHA PAGO          |  |                | PLAZO<br>IMPORTE_BRUTO           |  |                                                                     | 16             | <b>RECHAZO</b><br>CVLAFILIACION      |  |  |  |
| FK1.11.16.112<br>FK1.11.16.112                        | CVLADQUIRENTE<br>CVLAFILIACION             |                                              |  |  |                         |                     |  |                                      |  |                | TASA BASE                        |  |                                                                     | 111            | CVLBANCO                             |  |  |  |
|                                                       | NUMVENDEDOR                                |                                              |  |  |                         |                     |  |                                      |  |                | IVA TB<br><b>TARIFA</b>          |  |                                                                     | FK2.I3<br>li6. | CVLADQUIRENTE<br>PLAZO               |  |  |  |
| FK5.18                                                | CVLBIN<br>CVLPROMOCION                     |                                              |  |  |                         |                     |  |                                      |  |                | IVA TARIFA<br><b>SOBRETASA</b>   |  |                                                                     | lFK2<br>FK2    | <b>CVLDIFERENCIA</b><br>CVLUN        |  |  |  |
| FK5.18<br>FK10.I10                                    | FECHA EFECTIVA<br>CVLTIPO_TARJETA          |                                              |  |  |                         |                     |  |                                      |  |                | IVA SOBRETASA                    |  |                                                                     | FK3            | <b>CVLORIGEN</b>                     |  |  |  |
|                                                       | <b>CON INTERES</b>                         |                                              |  |  |                         |                     |  |                                      |  |                | IMPORTE_NETO<br><b>STATUS</b>    |  |                                                                     | 19             | TIPO_TARJETA<br>TASA BASE            |  |  |  |
|                                                       | CONTABILIZA<br>TIPO_PROMOCION              |                                              |  |  |                         |                     |  |                                      |  |                | COMENTARIO<br>CVLEST             |  |                                                                     |                | <b>TB PORCENTAJE</b><br>SOBRETASA    |  |  |  |
| 11.112.111<br>11.112                                  | FECHA COBRANZA<br>FECHA CONCILIACION       |                                              |  |  |                         |                     |  |                                      |  |                | FECHA_INCORPORACION              |  |                                                                     |                | IMPORTE_TB                           |  |  |  |
| Щ.                                                    | FECHA_PROCESO                              |                                              |  |  |                         |                     |  |                                      |  |                | TIPO TARJETA<br>ORIGEN           |  |                                                                     |                | IVA TB<br>IMPORTE ST                 |  |  |  |
| $\frac{1}{1}$                                         | FECHA_ENVIO<br>TRANSF_BANCO                |                                              |  |  |                         |                     |  |                                      |  |                |                                  |  |                                                                     | 17             | IVA ST<br>FECHA CARGA                |  |  |  |
| FK5.18                                                | <b>FORZADA</b><br>CVLGRUPO                 |                                              |  |  |                         |                     |  |                                      |  |                |                                  |  |                                                                     | 15             | CVLEST                               |  |  |  |
| Iz                                                    | <b>REFERENCIA</b>                          |                                              |  |  |                         |                     |  |                                      |  |                |                                  |  |                                                                     | 113            | AUTORIZACION<br>CVLOPERTIPO_EMISOR   |  |  |  |
|                                                       | VENTA OFFLINE<br>CODIGO ERROR RECHAZO      |                                              |  |  |                         |                     |  |                                      |  |                |                                  |  |                                                                     |                | IMPORTE EMISOR<br>FECHA CONCILIACION |  |  |  |
| $\alpha = \alpha_1^2 + \alpha_2^2$                    | ORIGEN RECHAZO<br>ESQUEMA PROMOCION        |                                              |  |  |                         |                     |  |                                      |  |                |                                  |  |                                                                     |                |                                      |  |  |  |
|                                                       | CRIPTOGRAMA                                |                                              |  |  |                         |                     |  |                                      |  |                |                                  |  |                                                                     |                |                                      |  |  |  |
|                                                       | <b>SCRIPT</b>                              |                                              |  |  |                         |                     |  |                                      |  |                |                                  |  |                                                                     |                |                                      |  |  |  |
|                                                       |                                            |                                              |  |  |                         |                     |  |                                      |  |                |                                  |  |                                                                     |                |                                      |  |  |  |
|                                                       |                                            |                                              |  |  |                         |                     |  | Figura 88, Diagrama aptidad relación |  |                |                                  |  |                                                                     |                |                                      |  |  |  |

Figura 88. Diagrama entidad-relación

#### **5.4.12.3 Fase de desarrollo**

#### **Descripción de solución**

Se agregó un nuevo botón llamado "Construir ADP" en la pantalla del nivel 1 de la conciliación de Banco A. Al dar clic en el botón ejecuta el proceso de construcción del ADP. La información con la que se construye el ADP se origina de la información contenida en la cobranza programada del día seleccionado.

Este proceso tiene una validación: Sólo se puede ejecutar la construcción del ADP si no existe ya un ADP cargado para la fecha de pago seleccionada.

#### **Pantallas**

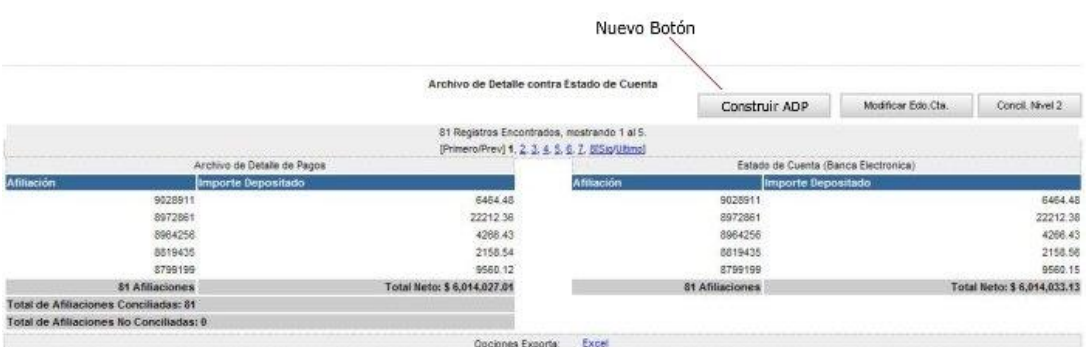

Figura 89. Consulta del primer nivel de conciliación con nuevo botón de construcción de ADP

Se muestra en la figura 89 el nuevo botón llamado "Construir ADP" el cual ejecuta el proceso de construcción del archivo de detalle de pagos desde la cobranza programada.

#### **Resultados**

El proceso ofrece una disminución de tiempo y esfuerzo en la operación de usuario ya que sin la construcción del archivo de detalle de pagos se debía hacer la conciliación con hojas de Excel y las pólizas contables debían registrarse manualmente registro por registro.

El módulo resulta una optimización valiosa en la conciliación de Banco A en casos de contingencia cuando no se recibe el archivo de detalle de pagos.

## **5.4.13 Cifras de control Proven**

#### **5.4.13.1 Fase de análisis**

#### **Definición de necesidades**

No existe algún proceso el cual compare la información del sistema Proven y la información de promociones que llega al GCBank. Por lo tanto, en caso de errores o falta de información no se sabe en qué momento y en qué registros ocurrió el error.

#### **5.4.13.2 Fase de diseño**

#### **Diagrama de flujo**

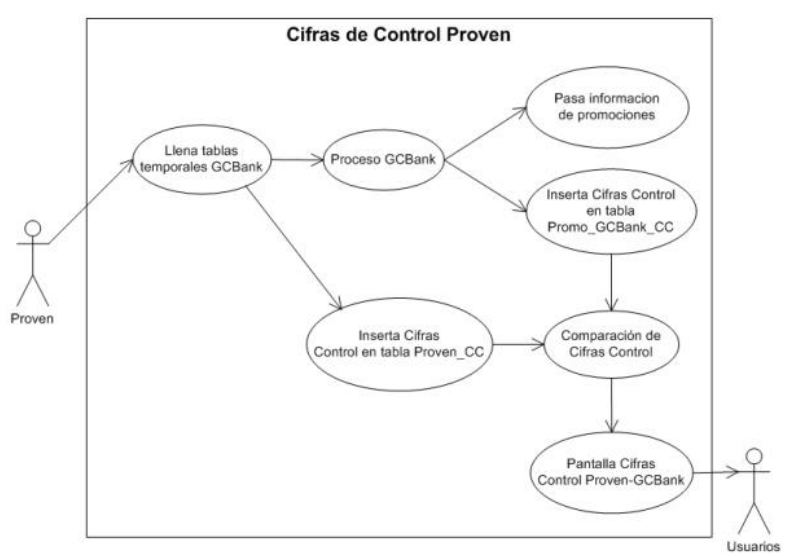

Figura 90. Diagrama de flujo de información

#### **Plan de actividades**

| Nombre de tarea                         | <b>Duración</b> | Comienzo     | Fin            | Prede |    | 13 feb '12 |   |  |   |  | 20 feb '12 |    | 27 feb '12 |    |   |    |  |
|-----------------------------------------|-----------------|--------------|----------------|-------|----|------------|---|--|---|--|------------|----|------------|----|---|----|--|
|                                         |                 |              |                |       | D. | м          | J |  | s |  | х.         | -V | D.         | м. | J | s. |  |
| - Cifras Proven                         | 13 días i       | mié 15/02/12 | vie 02/03/12   |       |    |            |   |  |   |  |            |    |            |    |   |    |  |
| Definición de necesidades               | 1 díal          | mié 15/02/12 | mié 15/02/12   |       |    |            |   |  |   |  |            |    |            |    |   |    |  |
| Análisis de solución                    | 2 días          | jue 16/02/12 | vie 17/02/12 2 |       |    |            |   |  |   |  |            |    |            |    |   |    |  |
| – Programación                          | 6 días i        | lun 20/02/12 | lun 27/02/12   |       |    |            |   |  |   |  |            |    |            |    |   |    |  |
| Procesamiento de información de Proven- | 1 díal          | lun 20/02/12 | lun 20/02/12 3 |       |    |            |   |  |   |  |            |    |            |    |   |    |  |
| Proceso de comparación de información   | 3 días i        | mar 21/02/12 | jue 23/02/12 5 |       |    |            |   |  |   |  |            |    |            |    |   |    |  |
| Pantalla de consulta de cifras Proven-  | 2 días          | vie 24/02/12 | lun 27/02/12 6 |       |    |            |   |  |   |  |            |    |            |    |   |    |  |
| Primera entrega                         | 1 día           | mar 28/02/12 | mar 28/02/12 7 |       |    |            |   |  |   |  |            |    |            |    |   |    |  |
| Correcciones y adecuaciones             | 2 días          | mié 29/02/12 | jue 01/03/12 8 |       |    |            |   |  |   |  |            |    |            |    |   |    |  |
| Liberación                              | 1 día           | vie 02/03/12 | vie 02/03/12 9 |       |    |            |   |  |   |  |            |    |            |    |   |    |  |
|                                         |                 |              |                |       |    |            |   |  |   |  |            |    |            |    |   |    |  |

Figura 91. Plan de actividades

## **Diseño estructural de base de datos**

Creación de tablas

## **Tabla proven\_cc**

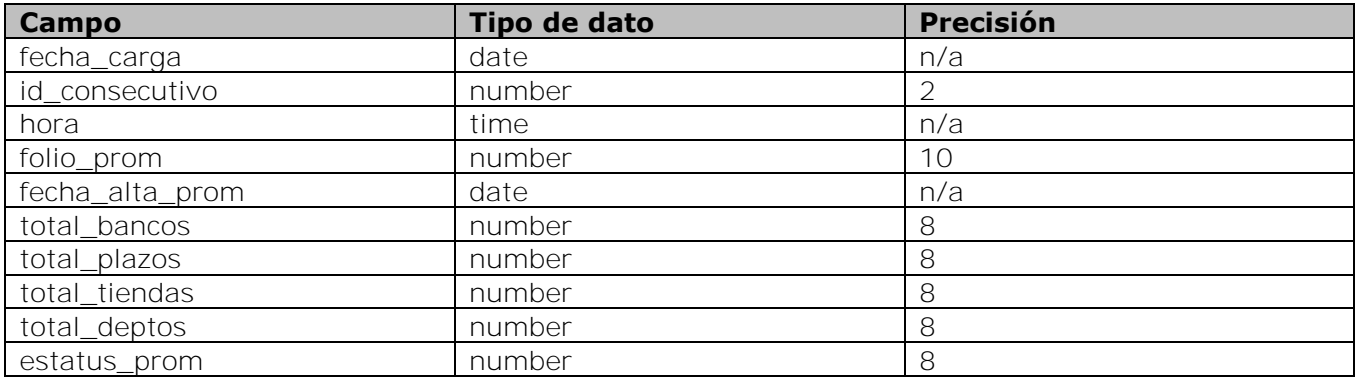

## **Tabla promo\_gcbank\_cc**

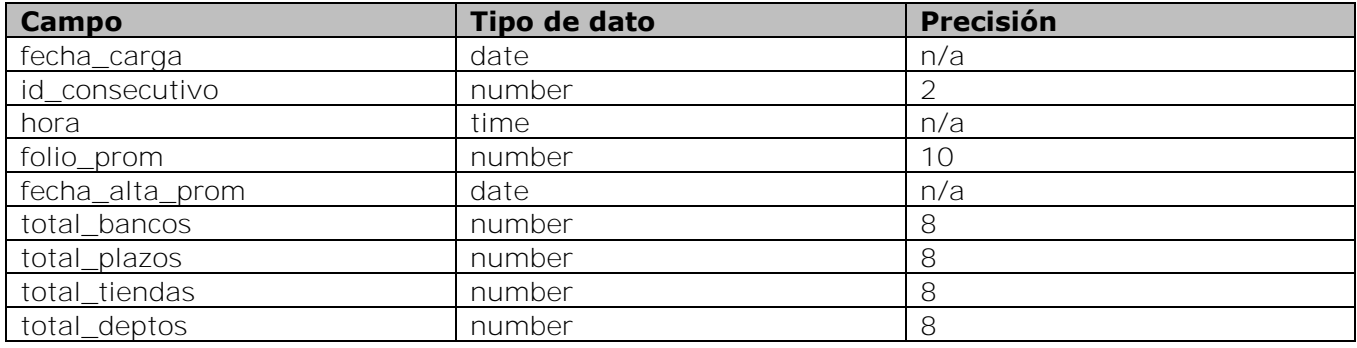

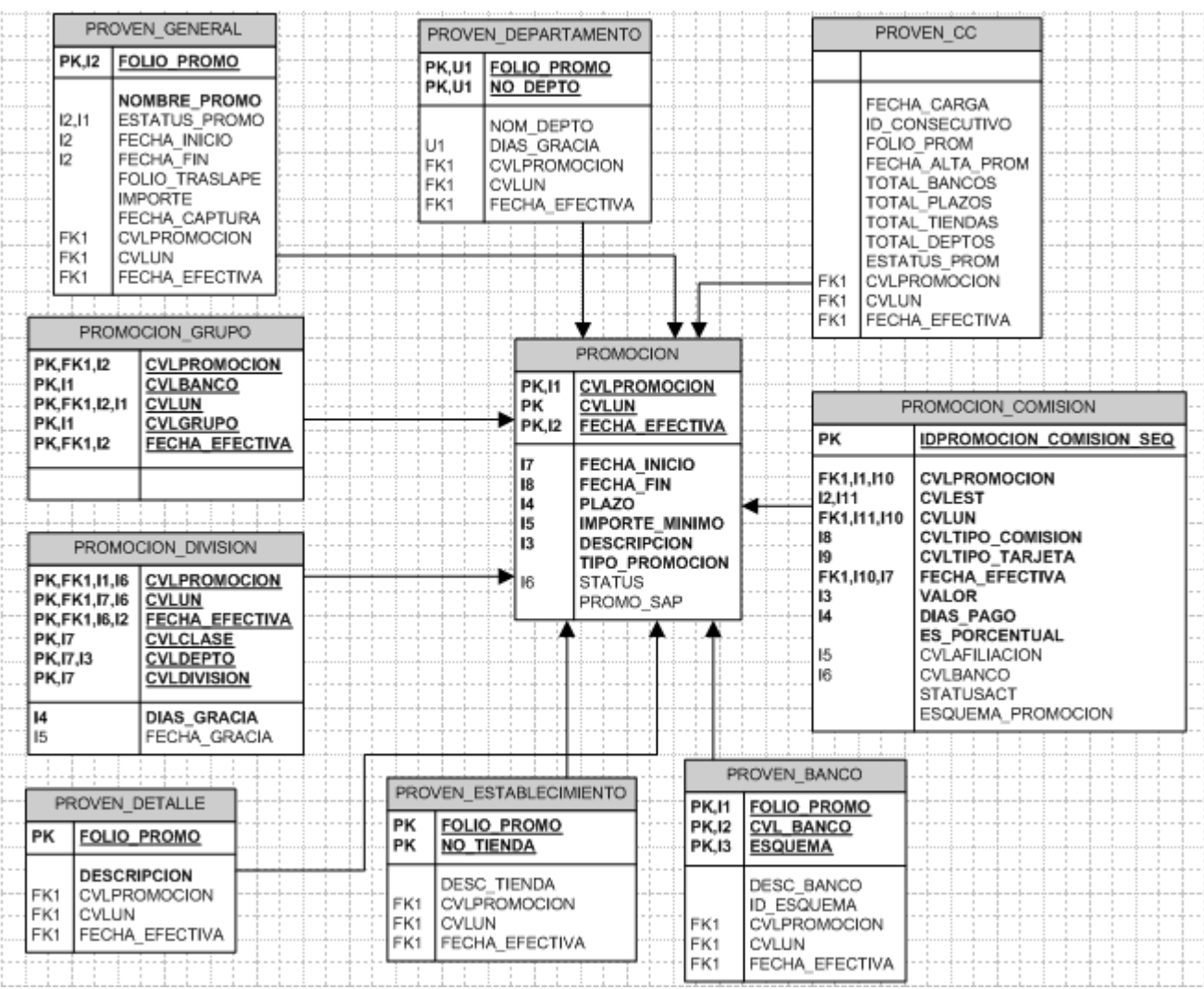

Figura 92. Diagrama entidad-relación

## **5.4.13.3 Fase de desarrollo**

#### **Descripción de solución**

El sistema Proven inserta las cifras control en una tabla de la base de datos de GCBank llamada proven\_cc. Por otra parte el proceso de GCBank que analiza y transporta la información de promociones de las tablas temporales a las tablas de producción; tambien calculará e insertará sus cifras control en una tabla llamada promo\_gcbank\_cc.

El usuario con este desarrollo puede consultar una pantalla con nombre cifras control Proven en GCBank localizada en el menú Bitácoras.

La pantalla cifras control Proven procesa y compara la información de las tablas proven\_cc y promo\_gcbank\_cc y muestra al usuario la información requerida y las diferencias en caso de existir.

En resumen:

Se guarda en tablas de temporales las promociones como actualmente lo hace, pero ahora escribe en la tabla proven\_cc las cifras control.

Las cifras control por promoción que obtiene y escribe Proven es la siguiente:

- Cantidad de bancos que participan en la promoción.  $\bullet$
- Cantidad de plazos que participan en la promoción.
- Cantidad de establecimientos que participan en la promoción.
- Cantidad de departamentos que participan en la promoción.
- Estatus de la promoción.

GCBank toma y procesa la información de promociones recibidas por Proven y la almacena ya procesada en las tablas definitivas.

Adicionalmente, escribe las propias cifras control de las promociones para ser comparadas contra las de Proven.

Las cifras control por promoción que obtiene el sistema de gestión de cobranza a bancos son las siguientes:

- Cantidad de bancos que participan en la promoción.
- Cantidad de plazos que participan en la promoción.
- Cantidad de establecimientos que participan en la promoción.  $\bullet$
- Cantidad de departamentos que participan en la promoción.
- Estatus de la promoción.
- **Pantallas**

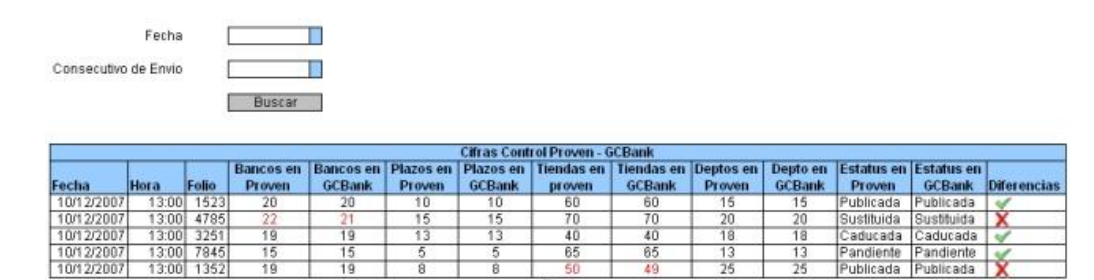

Figura 93. Consulta de cifras de control Proven

El la figura 93 se observa la pantalla desarrollada para mostrar la comparación entre las cifras control de Proven y las del sistema de gestón de cobranza a bancos. Se muestra una columna en la que gráficamente el usuario puede notar si hay diferencias o si la información cuadra.

o Criterios de búsqueda

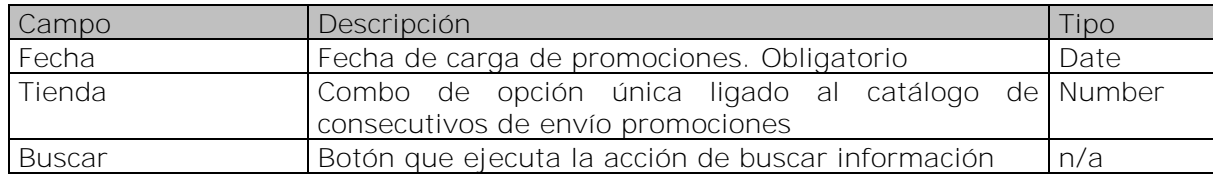

#### o Datos Desplegados

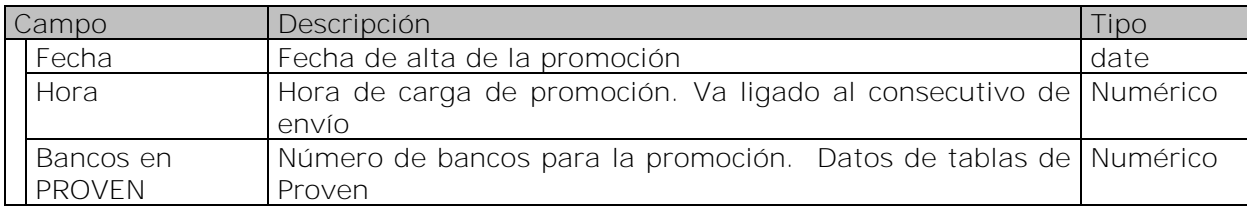

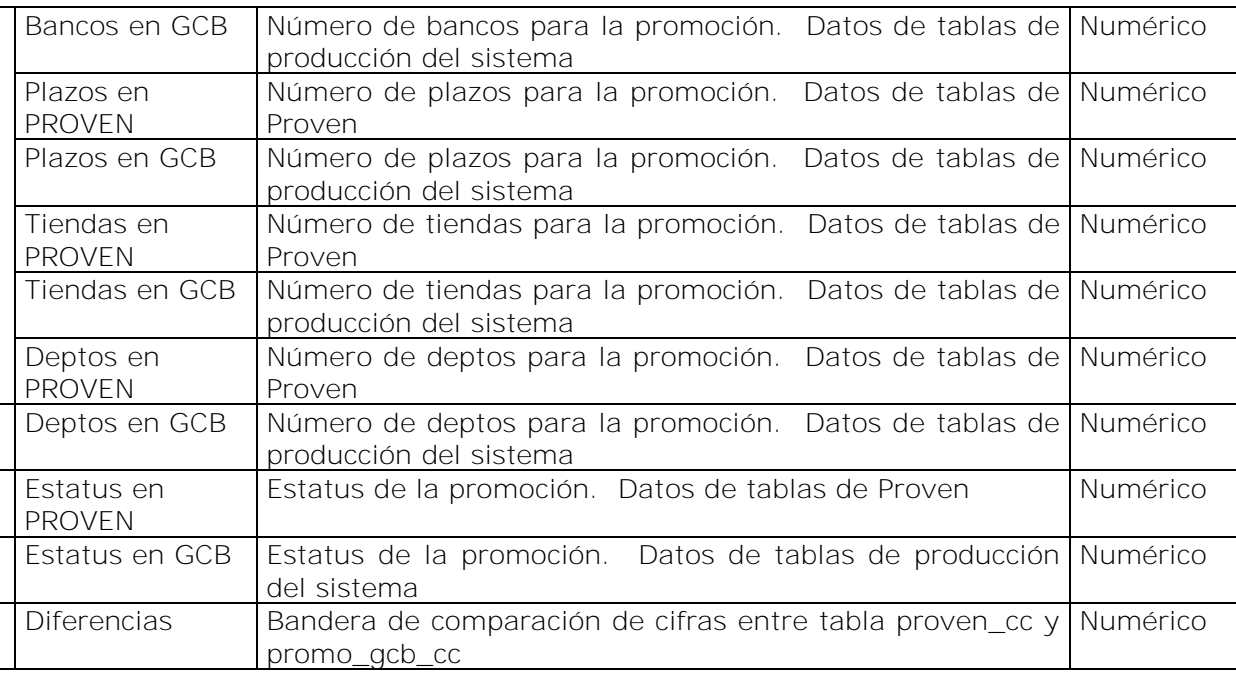

#### **Reglas de negocio**

Navegación

#### o *Buscar*

o Una vez que se seleccionaron los criterios (Fecha, Consecutivo de envío) se presionará el botón para realizar la búsqueda.

#### o *Exportar*

- o Crea un archivo de Excel con la información mostrada en pantalla.
- Criterios de ordenamiento
	- o Ordenamiento por Fecha y folio de promoción.

#### **Cálculos**

- o La columna de diferencias se obtendrá comparando:
	- Bancos en Proven vs Bancos en GCBank
	- Plazos en Proven vs Plazos en GCBank
	- Tiendas en Proven vs Tienda en GCBank
	- Deptos en Proven vs Deptos en GCBank
	- Estatus en Proven vs Estatus en GCBank
	- Si alguna de las comparaciones anteriores no cuadra se imprimirá en la columna un tache y la diferencia se pintará en color rojo. Si todas las comparaciones cuadran se imprimirá una paloma.
- Formatos de campo
	- o Fecha: dd/mm/yyyy
	- o Hora: hh:mm

## **Resultados**

Este módulo compara la información de promociones entre el sistema Proven y GCBank. Gracias a esta comparación se han detectado diferencias que antes no se podían detectar. La detección oportuna ha evitado que se presenten casos como:

- Tener promociones incompletas, por ejemplo, si una promoción aplica para todos los establecimientos a nivel administrativo en "la empresa" y que en GCBank sólo se tenga la información para aplicar dicha promocion en establecimientos foráneos.
- Tener promociones que no tengan su estatus actualizado. Puede ser que se le apliquen promociones a alguna transaccion por tenerla en estatus de activa cuando en realidad ya debería estar caduca.
- Entre otros casos.

#### **5.4.14 Reportes acumulados**

#### **5.4.14.1 Fase de análisis**

#### **Definición de necesidades**

La información almacenada en GCBank se almacena transaccionalmente y conforme pasan los días va aumentando.

Existe un módulo no descrito en este documento que elimina la información transaccional de la base de datos, este proceso elimina la información de forma permanente, es por eso que se requiere un módulo en el cual se pueda consultar la información histórica acumulada, ya que a nivel transaccional ya haya sido eliminada.

#### **5.4.14.2 Fase de diseño**

#### **Plan de actividades**

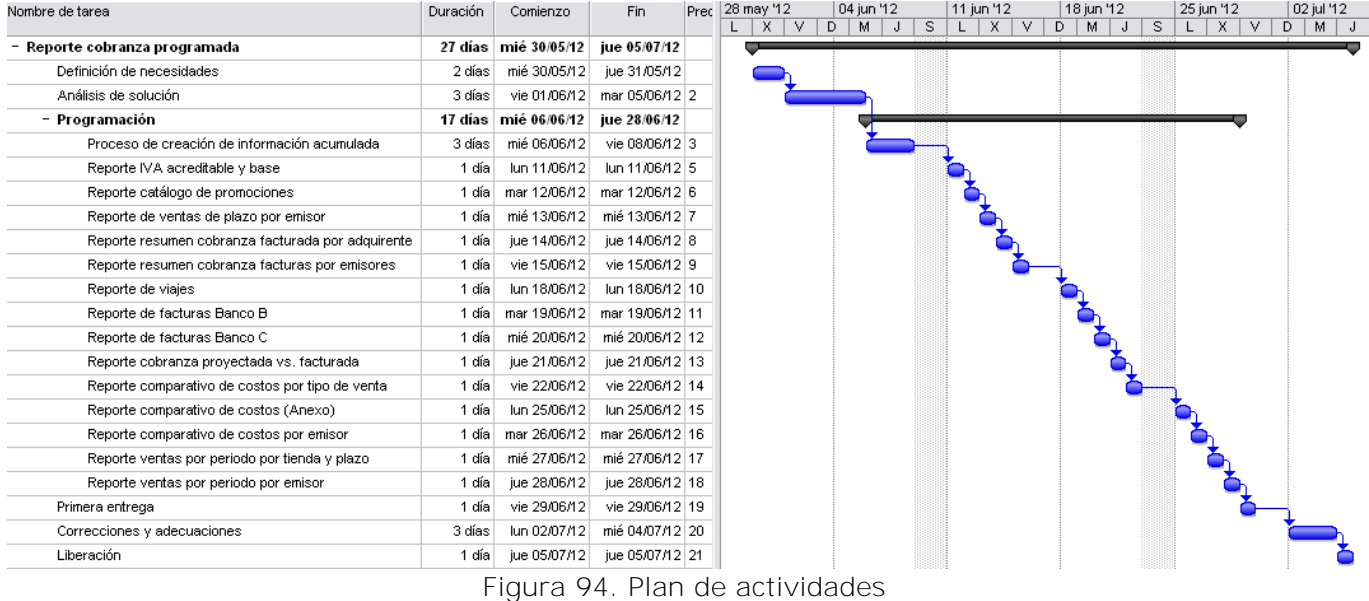

#### **Diseño estructural de base de datos**

Fue necesario crear 3 tablas que contienen la información acumulada de GCBank, las tablas creadas son:

#### ACUM\_VENTAS

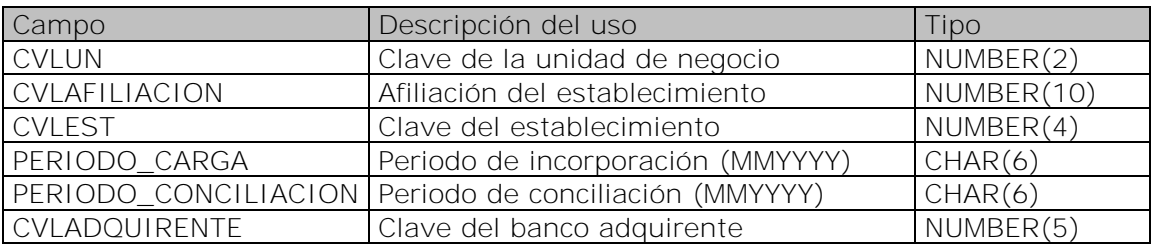

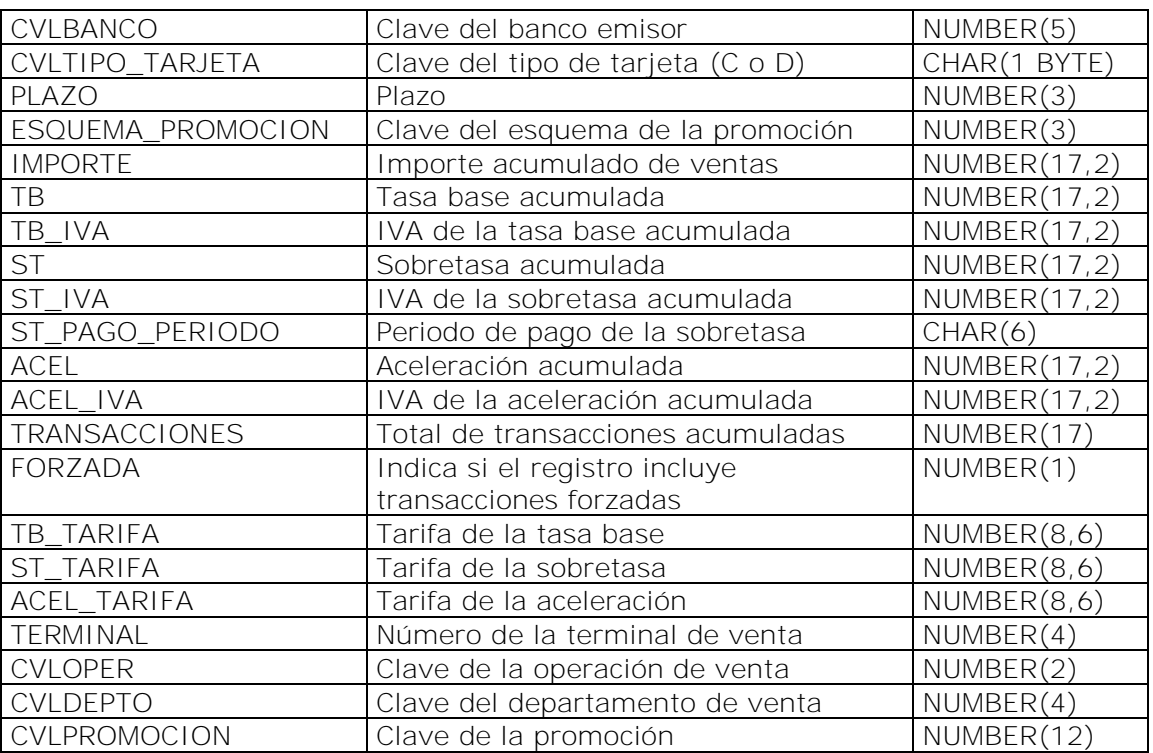

## ACUM\_CONCILIA

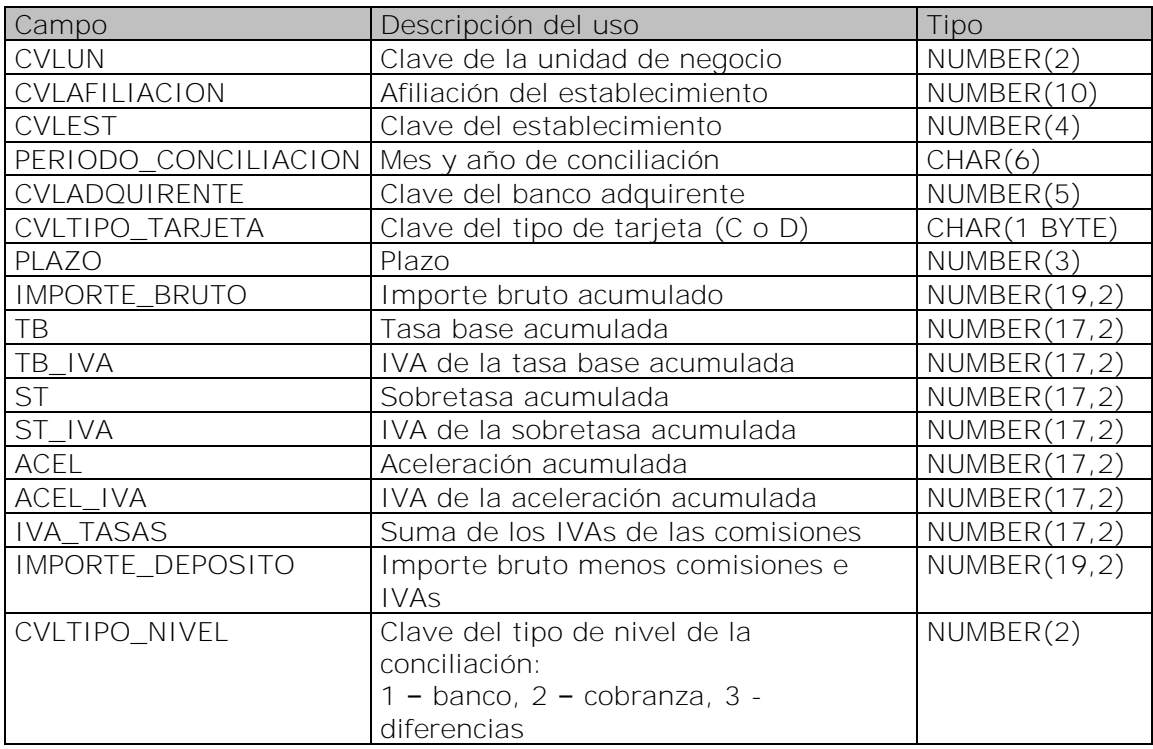

## ACUM\_PAGOS

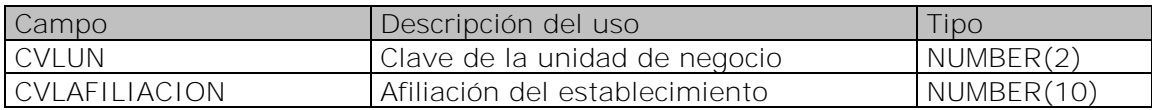

**Sistema de Gestión de Cobranza a Bancos GCBank** 

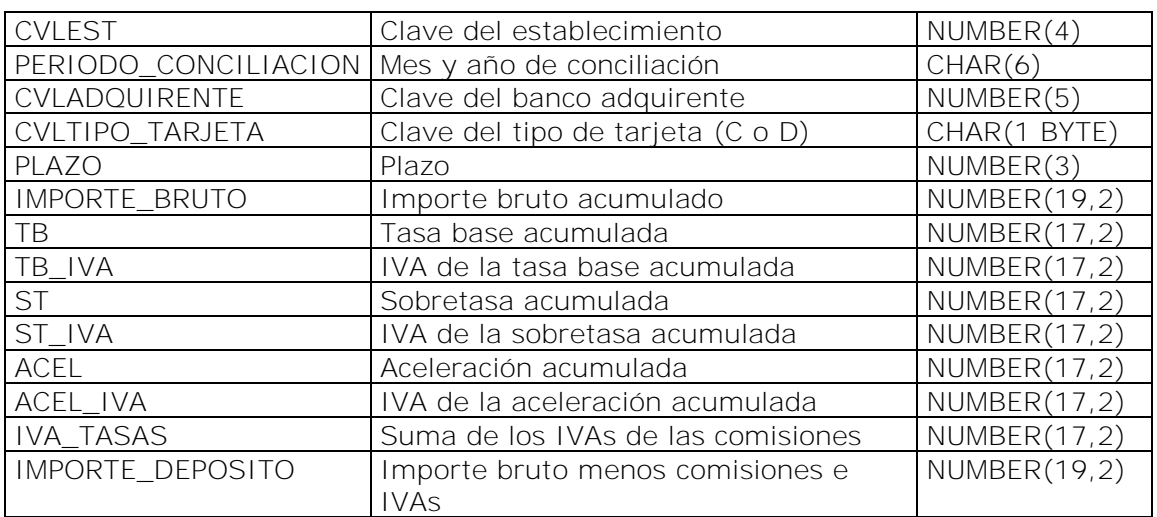

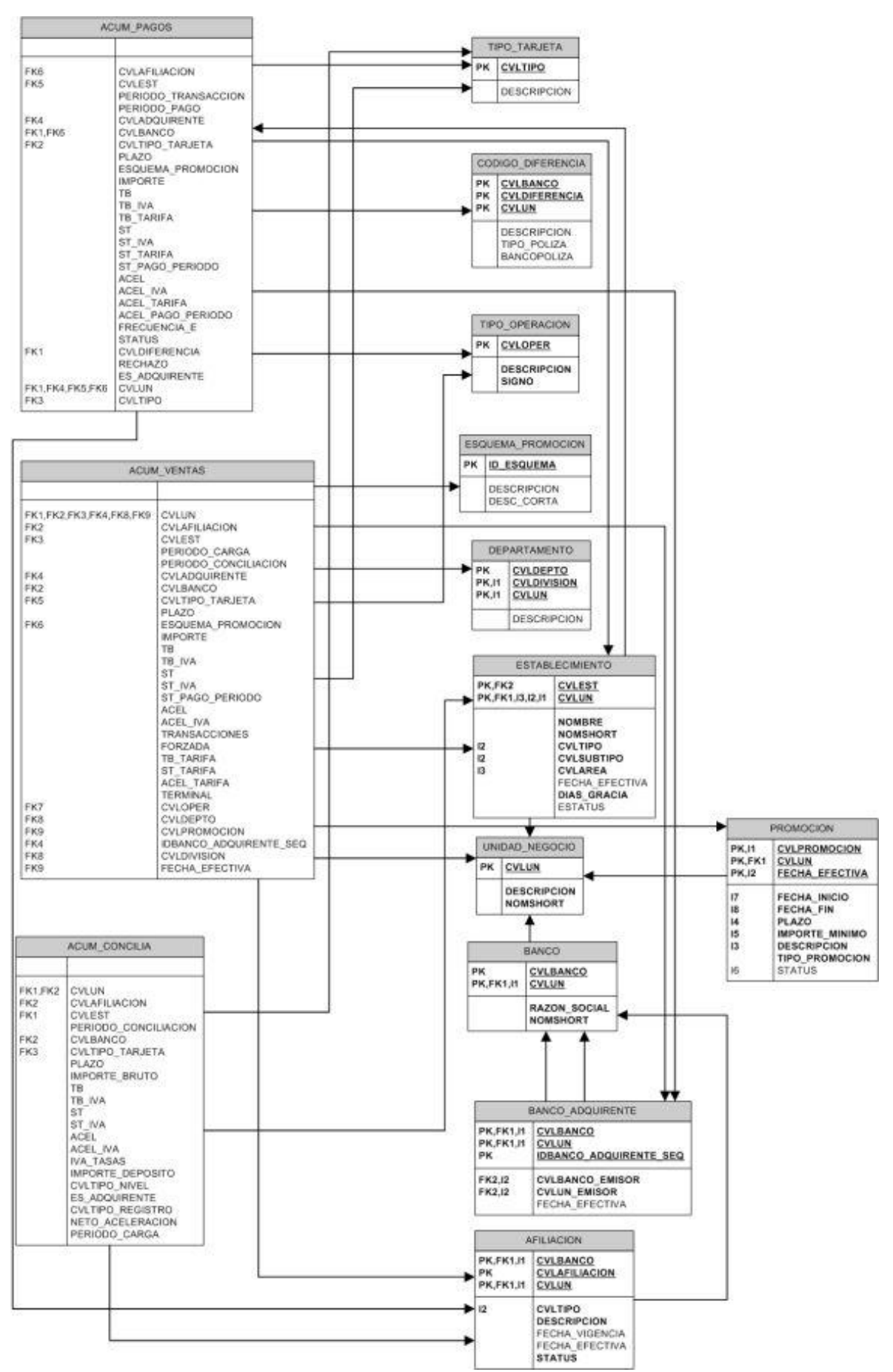

Figura 95. Diagrama entidad-relación

## **5.4.14.3 Fase de desarrollo**

#### **Descripción de solución**

Se desarrolló un proceso que genera la información acumulada de las ventas, conciliaciones y facturas de GCBank y la almacena en tablas específicas. Este proceso se ejecuta automáticamente una vez al mes. Guarda de manera acumulada la información del mes anterior.

Se creó un grupo de reportes que muestra la información acumulada de GCBank.

Los reportes que se crearon son los siguientes:

- 1. IVA acreditable y base
- 2. Catálogo de promociones
- 3. Acumulado de ventas de plazo por emisor
- 4. Resumen cobranza facturada por adquirente
- 5. Resumen cobranza facturas por emisores
- 6. Viajes
- 7. Facturas BANCO B
- 8. Facturas BANCO C
- 9. Cobranza proyectada vs facturada
- 10. Comparativo de costos por tipo de venta
- 11. Comparativo de costos (Anexo)
- 12. Comparativo de costos por emisor
- 13. Ventas por periodo por tienda y plazo
- 14. Ventas por periodo por emisor

Todos estos reportes están disponibles para el usuario en el submenú "Reportes acumulados" del menú "Reportes".

#### **Resultados**

El proceso de almacenamiento de información acumulada y los reportes creados han facilitado de manera considerable el análisis de la información de GCBank cuando se consultan periodos largos de tiempo debido a que la cantidad de información contenida en la base de datos ya es bastante grande y resulta un poco lento la obtención de información. A través de este módulo la consulta de información de periodos largos de tiempo resulta muy eficiente, rápida y segura.

Además el módulo permite consultar información histórica que ya fue depurada por ser demasiado antigua, esto sería imposible sin la existencia de este módulo de reportes acumulados.

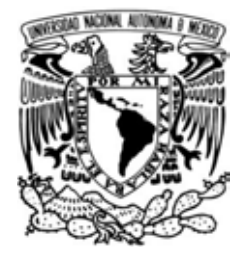

## **CAPÍTULO 6**

# **RESULTADOS, IMPACTO Y CONCLUSIONES**

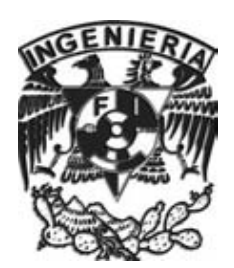

#### **6.1 Resultados**

Esta sección presenta los resultados obtenidos en el desarrollo del sistema de información de cobranza a bancos GCBank.

#### **Proceso Nocturno**

GCBank es un sistema de información encargado inicialmente de procesar y auditar las transacciones de ventas de los más de 150 establecimientos de "la empresa" a través de un submódulo llamado "proceso nocturno". La fuente de estas transacciones es un sistema concentrador de información llamado POSDM, este sistema provee la información a GCBank y otros sistemas pertenecientes también a "la empresa". Diariamente durante la noche la información que llega a GCBank, es cargada, procesada y auditada, esta auditoría pretende rechazar las transacciones que tengan información incorrecta, incompleta y que no cumplan con los requisitos solicitados por los bancos. Entre los rechazos más comunes se encuentran:

- Transacciones duplicadas
- Transacción sin afiliación
- Transacción con autorización inválida
- Transacción con cuenta inválida o en ceros
- Transacción con plazo inexistente
- Transacción con departamento o establecimiento inexistente
- Transacción con fecha inválida
- Transacción con comisión no configurada
- Transacción con referencia errónea
- Transacción con clave de negocio en estatus fraudulento
- Transacción con plazo sin sobretasa
- Entre otros

Después de procesar las transacciones y auditarlas, GCBank se encarga de crear los archivos denominados TEF, estos archivos, creados con una estructura específica para cada banco, contienen la información de las ventas de todo el establecimiento. Estos archivos TEF son de suma importancia, ya que gracias a ellos "la empresa" reclama a los bancos el monto que debe ser depositado en sus cuentas bancarias.

Al ser creados los archivos TEF, GCBank se encarga de enviarlos a cada uno de los bancos a través de enlaces dedicados desde los servidores de "la empresa" a los servidores de los bancos.

Aparte de auditar las ventas y crear los archivos TEF otra función importante del proceso nocturno de GCBank, es la creación de pólizas contables, esta información es enviada a un sistema llamado SAP Finanzas mediante Web Services, en este sistema se almacena toda la información contable de "la empresa".

Los submódulos contenidos en el módulo de proceso nocturno son:

#### - **Proceso nocturno**

- o Proceso nocturno de procesamiento de información y generación de archivos de ventas a bancos
- o Estatus
- o Integración de carga de ventas
- o Resumen cobranza programada
- o Rechazos Banco A

En la figura 96 se muestra el diagrama de flujo de la operación del proceso nocturno de GCBank.

#### **Sistema de Gestión de Cobranza a Bancos GCBank**

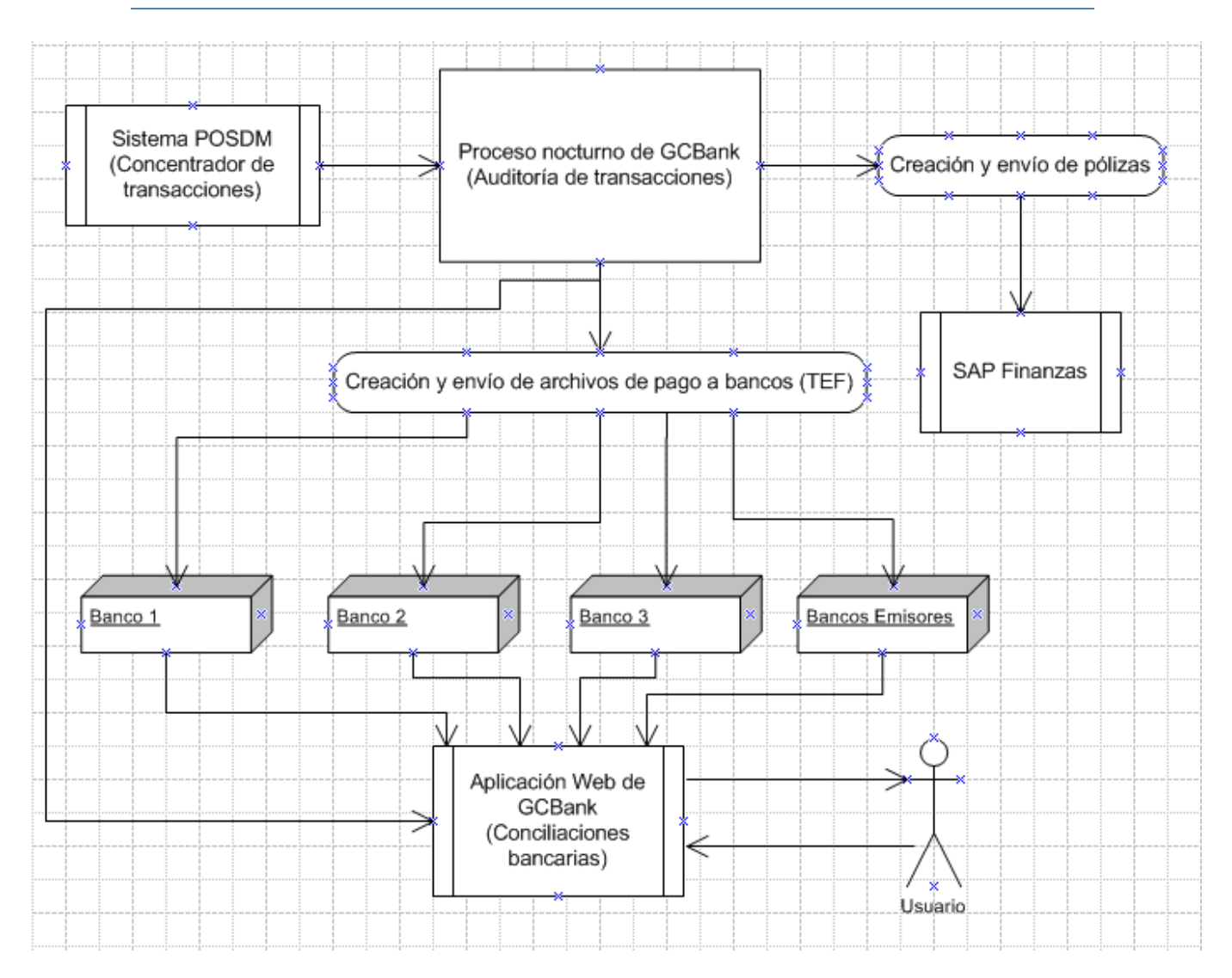

Figura 96. Diagrama de flujo del submódulo proceso nocturno

## **Infraestructura de GCBank**

En la figura 97 se muestra la arquitectura del sistema. Se cuenta con un servidor Dell PowerEdge 1855. Este servidor cuenta con procesador Intel Xeon dual con una velocidad de procesamiento de 3.6GHz. Además tiene 32GB en RAM. Este servidor está configurado para funcionar como servidor de aplicaciones y tiene instalado el sistema operativo Red Hat Enterprise Advanced Server 4.0.

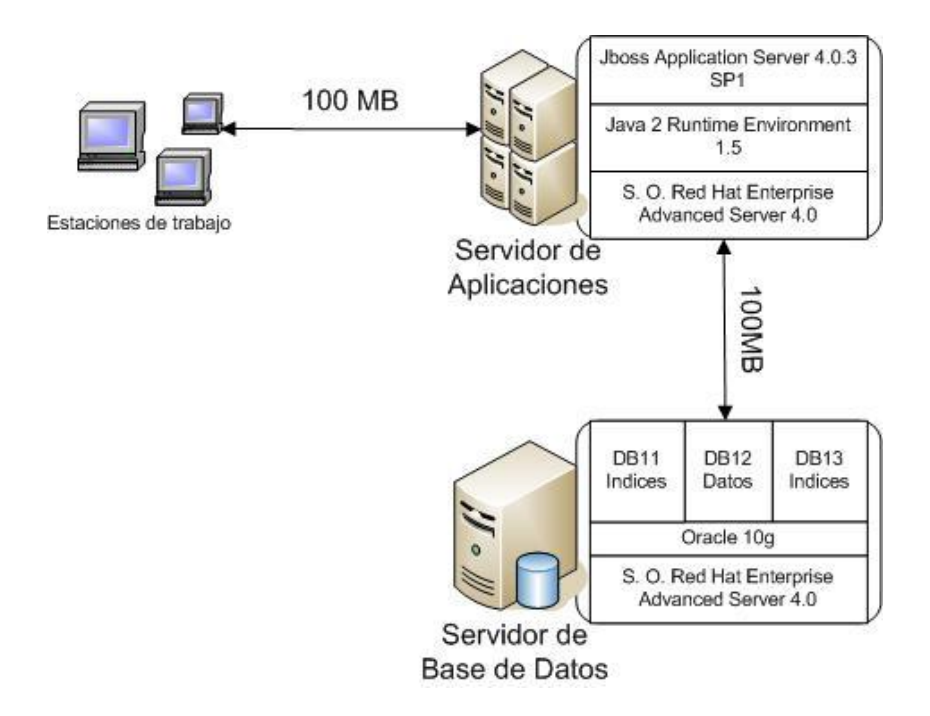

Figura 97. Arquitectura de GCBank.

El servidor de base de datos es un Dell Power Edge 6850 con 4 procesadores Intel Xeon dual con una velocidad de procesamiento de 3.33 GHz. Cuenta con 32 GB en RAM y tiene instalado el sistema operativo Red Hat Enterprise Advanced Server 4.0. Como Sistema de Administración de Base de Datos se tiene instalado Oracle 10g. Se tienen 3 sistemas de archivos configurados de la siguiente forma:

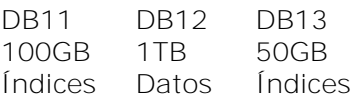

#### **Seguridad informática**

GCBank cuenta con un sistema de seguridad robusto. Maneja 4 niveles de seguridad, los cuales son:

- Nivel base de datos: Este nivel funciona mediante el uso de permisos de transacciones, cada consulta, alta, baja y modificación es una transacción que requiere de un permiso para ser ejecutado. También funciona a través de validaciones de IPs de equipos autorizados almacenados en la base de datos.
- Nivel backend. Funciona con el uso de transacciones administradas con el Framework Spring. Spring controla el flujo de información entre el nivel de código frontend y el nivel de código backend.
- A nivel frontend. Cada usuario que tenga acceso a GCBank debe tener ligado un perfil, los perfiles cuentan con permisos administrados vía web que permiten la creación de los menús que serán visibles y a los cuales podrá tener acceso el usuario.

El módulo de seguridad contiene los siguientes submódulos:

#### **Seguridad**

- o Roles
- o Usuarios
- o Transacciones
- o Permisos roles
- o Permisos transacciones
- A nivel servidor de aplicaciones. El servidor de aplicaciones JBoss maneja un archivo de control .xml, en este archivo de control se configuran los Handler de transacción que están definidos en el nivel de código Frontend, específicamente en la clase Action de Struts. Cada Handler especifica la transacción que será ejecutada y el conjunto de Beans que tendrán acceso a la base de datos.

En la figura 98 se observa el flujo de datos de cómo una solicitud del usuario debe pasar por los distintos niveles de seguridad a través de archivos de configuración y definición de los frameworks Struts, Hibernate y Spring, se observa cómo debe pasar por varias clases Java de los niveles frontend y backend, transportando así los valores de entrada y regresando los datos de salida.

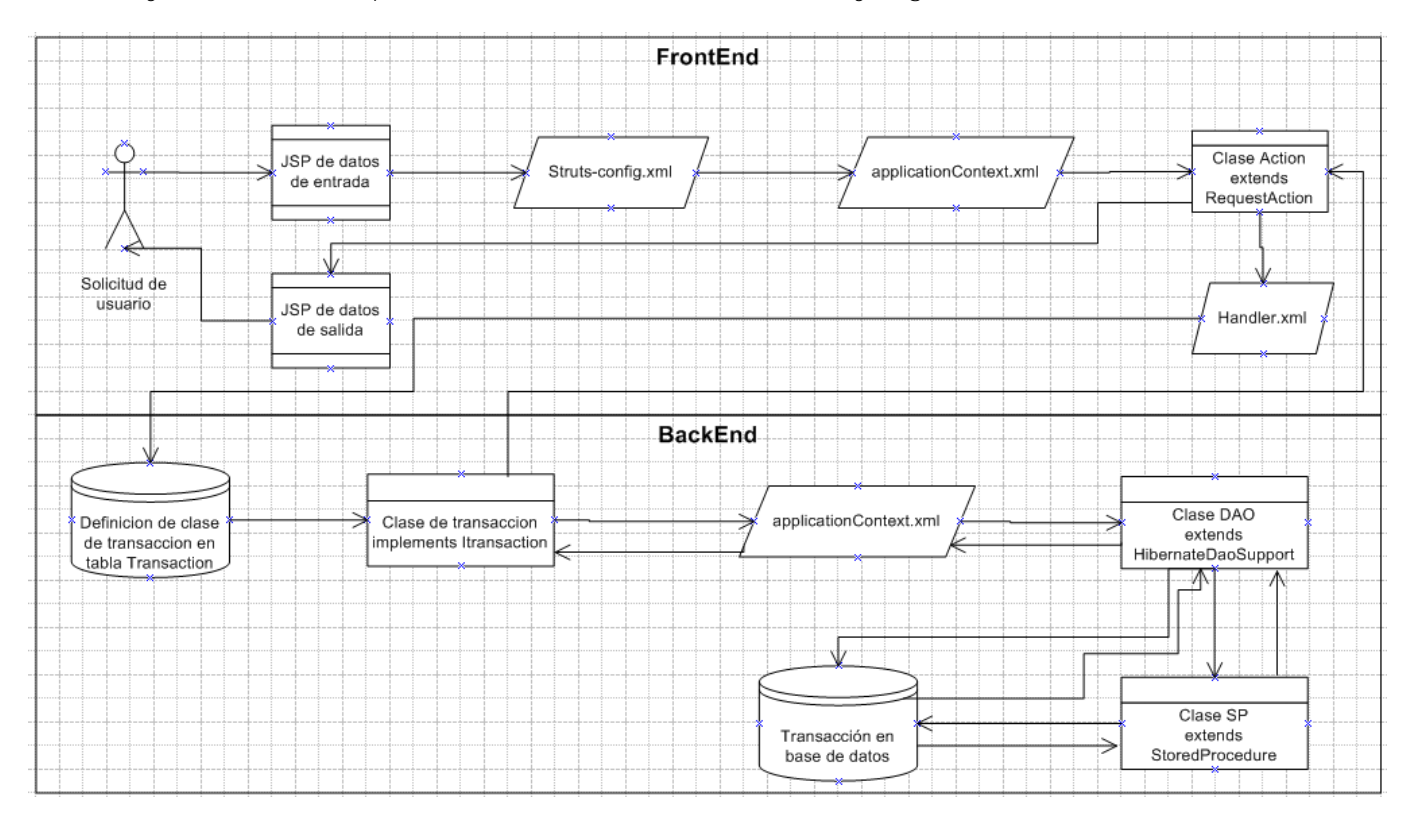

Figura 98. Diagrama de flujo de datos de una solicitud de usuario

Por otra parte, GCBank está formado por aproximadamente 40 catálogos esenciales y necesarios para que los demás módulos, incluyendo el módulo del proceso nocturno puedan funcionar. Cada catálogo puede ser manipulado por los usuarios autorizados, cuentan con una pantalla en la cual se puede consultar la información mediante filtros específicos, con una pantalla de alta para insertar nuevos datos, una pantalla de modificación para actualizar datos existentes y una pantalla de desactivación de valores. Los catálogos que GCBank contiene son:

#### - **Catálogos**

- o Generales
	- Tipos de comisión
	- Moneda
	- Días festivos
	- Tipo dirección
	- Direcciones corporativo
	- **Tipos aprobación**
	- Tipo captura
	- Tipo concepto
	- Tipo operación
	- Tipo origen
	- Tipo estatus
	- Tipo tarjeta
	- Tipo aclaración
	- Tipo afiliación
	- Responsable forzadas
	- **Motivos de forzadas**
	- **Tarietas**
	- **Tipo establecimiento**
	- **Subtipo establecimiento**
- o Unidad de negocio
- o Establecimiento
- o Tesorería
	- **Tipos de flujo**
	- Tesorería
- o Banco adquirente
- o Banco
	- **Banco**
	- **Banco comisión**
	- **Banco afiliación**
- o Pólizas
	- **-** Definición de póliza
	- **Tipo póliza**
	- Tipo cuenta contable
	- Cuentas contables
	- Áreas de responsabilidad
- o Interface
- o Promociones
- o Plazos
- o Bines universales

GCBank también está formado por 7 submódulos denominados "Conciliaciones bancarias". Las conciliaciones bancarias permiten, como su nombre lo indica, conciliar la información bancaria. Se hace una comparación entre la información de la cobranza programada proveniente del sistema POSDM, los estados de cuenta bancarios y los archivos de detalle de pagos proporcionados por las instituciones bancarias. Las conciliaciones pretenden detectar diferencias en los depósitos que hacen los bancos a "la empresa", ya sean faltantes o sobrantes. Mediante estas conciliaciones es posible detectar fraudes, transacciones no autorizadas y cargos inexistentes a clientes. Gracias a las conciliaciones es posible adjudicar este tipo de errores a los bancos y deslindar de responsabilidades a "la empresa".

En la figura 99 se observa el flujo de datos general de las conciliaciones bancarias. Se tienen 3 fuentes de información, cobranza programada, proveniente del sistema POSDM y procesada y

auditada por el proceso nocturno de GCBank, los estados de cuenta, proporcionados por las instituciones bancarias y el archivo de detalle de pagos, proporcionado también por los bancos, pero procesado por GCBank. Una vez cargadas estas fuentes de información, GCBank crea 4 niveles de conciliación:

- Estado de cuenta. Muestra toda la información contenida en los archivos de los estados de cuenta.
- Archivo de detalle de pagos. Muestra la información contenida en los archivos de detalle de pagos.
- Archivo de detalle de pagos calificado. Muestra cada una de las transacciones contenidas en los archivos de detalle de pagos de manera calificada, para cada transacción muestra un estatus, si la transacción es correcta, existente o si tiene diferencias en importe, comisión, IVA, sobretasa, aceleración, etc.
- Diferencias. Muestra las diferencias encontradas que resultan de la comparación entre las 3 fuentes de información.

Con el resultado de los 4 niveles de conciliación la operación del usuario comienza realizando ajustes, modificaciones, cargas manuales, eliminaciones, entro otras actividades, para cuadrar la información. Finalmente, al cuadrar la información bancaria de aproximadamente 25 bancos y vales electrónicos, los usuarios autorizados proceden a realizar el cierre de cada conciliación, al realizar esta acción el sistema crea las pólizas contables que serán enviadas en la madrugada por el proceso nocturno al sistema SAP Finanzas.

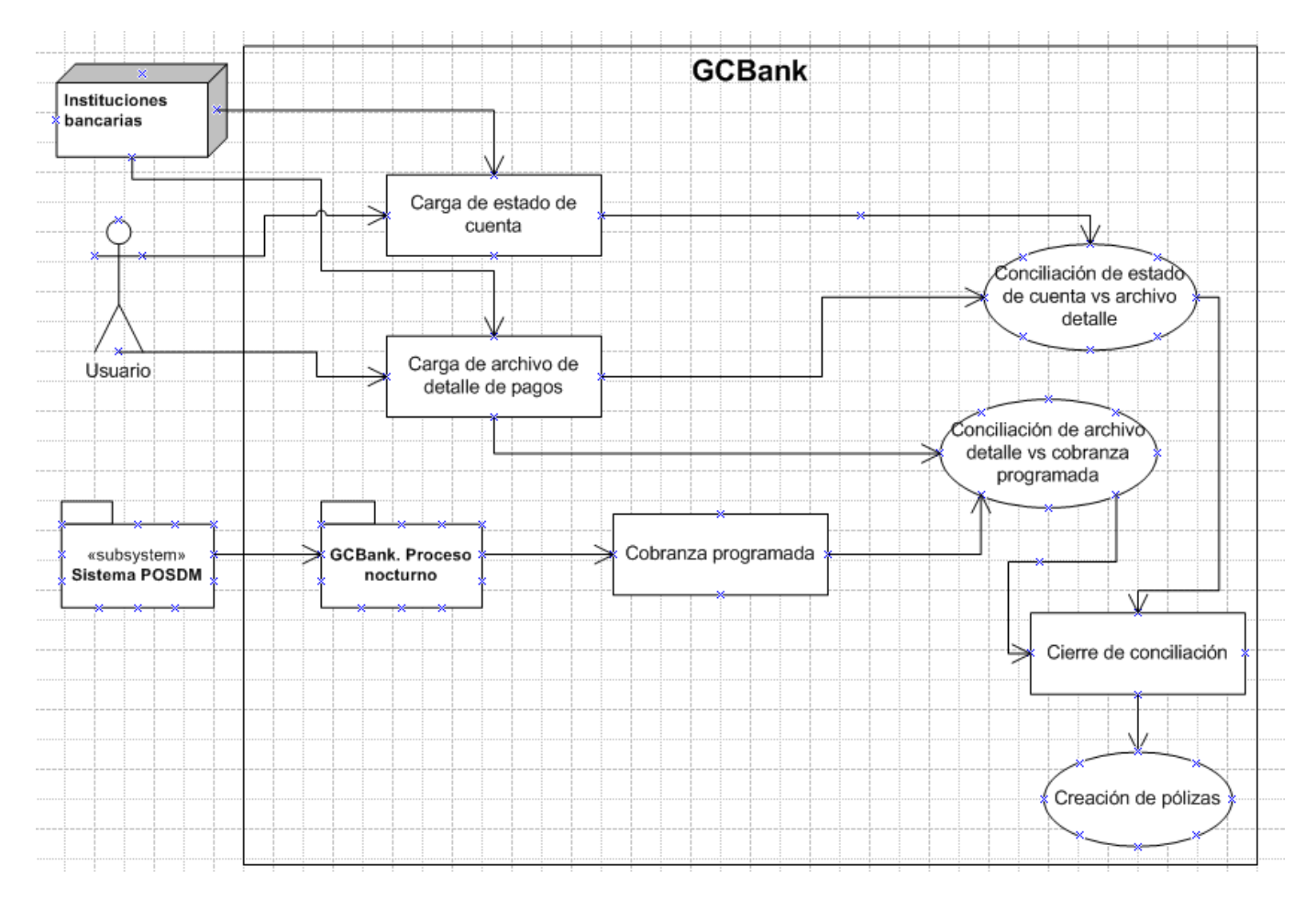

Figura 99. Diagrama general de conciliación bancaria

Los módulos de conciliaciones que GCBank contiene son:

#### - **Conciliaciones**

- o Banco C
- o Banco A
- o Emisores
- o Banco D
- o Puntos Banco B
- o Si Vale
- o Vales electrónicos
- o Edición fecha de pago
- o Complementaria
- o Pólizas
- o Abrir conciliaciones

GCBank también tiene desarrollados 3 submódulos que funcionan para la creación de facturas electrónica que son enviadas a las 3 instituciones bancarias que fungen como bancos adquirentes para "la empresa". Un banco adquirente es aquel que cuenta con terminales de punto de venta propio en los puntos de venta de "la empresa".

Los submódulos contenidos en el módulo de facturas son:

- o Facturas
	- **Banco C**
	- Banco D
	- **Fmisores**
	- Vales electrónicos

Dentro de GCBank también se han desarrollado aproximadamente 95 reportes que resultan indispensables para distintos departamentos de "la empresa", como son los departamentos de finanzas, contraloría, tesorería y presupuestos. Gracias a estos reportes, los distintos departamentos pueden tomar decisiones importantes respecto a presupuestos, creación de promociones y eventos especiales.

Los reportes contenidos en el módulo de reportes son:

#### - **Reportes**

- o Banco A
	- **Histórico de transacciones**
	- Saldos emisores por día
	- Cobranza proyectada vs facturada
	- **IVA** acreditable y base mensual
	- IVA acreditable y base acumulado
	- **IVA** acreditable y base acumulado emisores
	- **Comparativo costos x tipo de venta**
	- Anexo comparativo costos x tipo de venta
	- Comparativo costos x tipo de venta emisores
	- Archivo detalle de pagos afiliación
	- Archivo detalle de pagos ajustes
	- Devolución de promociones
	- Facturas emisores
- o Banco C
	- Histórico de transacciones
	- Cobranza proyectada vs facturada
	- **IVA** acreditable y base mensual
	- **IVA** acreditable y base acumulado
	- **Comparativo costos x tipo de venta**
	- Anexo comparativo costos x tipo de venta
	- Archivo detalle de pagos afiliación
	- Archivo detalle de pagos ajustes
	- Archivo detalle de pagos frecuencias de pago
	- **Facturas BANCO C**
- o Banco D
	- **Histórico de transacciones**
	- Cobranza proyectada vs facturada
	- **IVA** acreditable y base mensual
	- **IVA** acreditable y base acumulado
	- Comparativo costos x tipo de venta
	- Anexo comparativo costos x tipo de venta
	- Archivo detalle de pagos afiliación
	- Facturas Banco D
- o Generales
	- Actualización manual de transacciones
	- Catálogo de promociones
	- **Saldos de adquirentes por día**
	- Acumulado ventas promoción y plazo
	- Ventas diarias x establecimiento
	- Ventas diarias x plazo
	- Diferencias en conciliación adquirentes
	- Diferencias en conciliación emisores
	- Cartera contable de bancos
	- Viajes
	- Comisiones vigentes
	- Concentrado ventas adquirente y emisores
- Acumulados
	- **viales**
	- Acumulado de ventas plazo x emisor
	- Ventas x periodo establecimiento
	- Ventas x periodo emisor
	- IVA acreditable y base acumulado
	- Resumen de cobranza facturada adquirentes
	- Resumen de cobranza facturada emisores
	- Facturas BANCO C
	- **Facturas Banco D**
	- Cobranza proyectada vs facturada
	- Anexo comparativo costos x tipo de venta
	- Comparativo costos x tipo de venta emisores
- o Puntos Banco B
	- Cobranza proyectada vs facturada
	- **IVA** acreditable y base mensual
	- **IVA** acreditable y base acumulado
	- **Ventas diarias por establecimiento**
	- Pagos por afiliación
	- Cobranza proyectada vs facturada acumulados
	- Ventas diarias por establecimiento acumulados
- o Bitácoras
- o Si Vale
	- Histórico de transacciones
	- Cobranza proyectada vs facturada
	- **IVA** acreditable y base mensual
	- IVA acreditable y base acumulado
	- Ventas diarias por establecimiento
	- Archivo detalle de pagos ADP afiliación
	- **Saldos por día**
- o Vales electrónicos
	- Histórico de transacciones
	- Cobranza proyectada vs facturada
	- **IVA** acreditable y base mensual
	- **IVA** acreditable y base acumulado
	- Ventas diarias por establecimiento
	- Archivo detalle de pagos ADP afiliación
	- Saldos por día
- o Vales electrónicos acumulados
	- Resumen de cobranza facturada
	- IVA acreditable y base acumulado
	- Ventas diarias por establecimiento
	- **Facturas**

#### - **Interfaces**

GCBank está formado también por 10 interfaces de información, 7 de ellas son interfaces de salida, se enlistan a continuación:

- Interfaz a SET. Mediante esta interfaz GCBank le envía información de los ingresos al sistema de tesorería SET, con esta información tesorería puede tomar decisiones en cuanto a inversiones y traspasos entre las cuentas propias y a subempresas pertenecientes a "la empresa".
- Interfaz a SAP Finanzas. Con esta interfaz GCBank transmite información de pólizas contables de los ingresos y egresos de tarjetas bancarias al sistema de contabilidad SAP Finanzas.
- Interfaz a SAP Mercaderías. GCBank envía información de bines de tarjetas e información de promociones al sistema SAP Mercaderías. Con esta información se toman decisiones acerca de promociones y ventas especiales.
- Interfaz a servidores POS. GCBank envía a los servidores de POS (aplicación de punto de venta) la información de las cuentas bancarias que se encuentran en la lista negra de los bancos.
- Interfaz a servidores de Banco A. Por medio de esta interfaz GCBank le envía la información de las ventas al banco adquirente A; con esta información el banco realiza los depósitos correspondientes a "la empresa".
- Interfaz a servidores de Banco B. Por medio de esta interfaz GCBank le envía la información de las ventas al banco adquirente B; con esta información el banco realiza los depósitos correspondientes a "la empresa".
- Interfaz a servidores de Banco C. Por medio de esta interfaz GCBank le envía la información de las ventas al banco adquirente C; con esta información el banco realiza los depósitos correspondientes a "la empresa".

Las otras 3 interfaces son de entrada de información:

- Interfaz de Sicap. GCBank recibe información del sistema de receptores de efectivo Sicap. Esta información se utiliza para realizar las conciliaciones de puntos efectivos.
- Interfaz de SAP Mercaderías. GCBank recibe información de promociones y tasas de interés para ventas especiales.
- Interfaz de POSDM. Mediante esta interfaz GCBank recibe la información de las ventas de tarjetas bancarias.

En la figura 100 se observa la estructura de interfaces con las que GCBank tiene comunicación de entrada y de salida de datos.

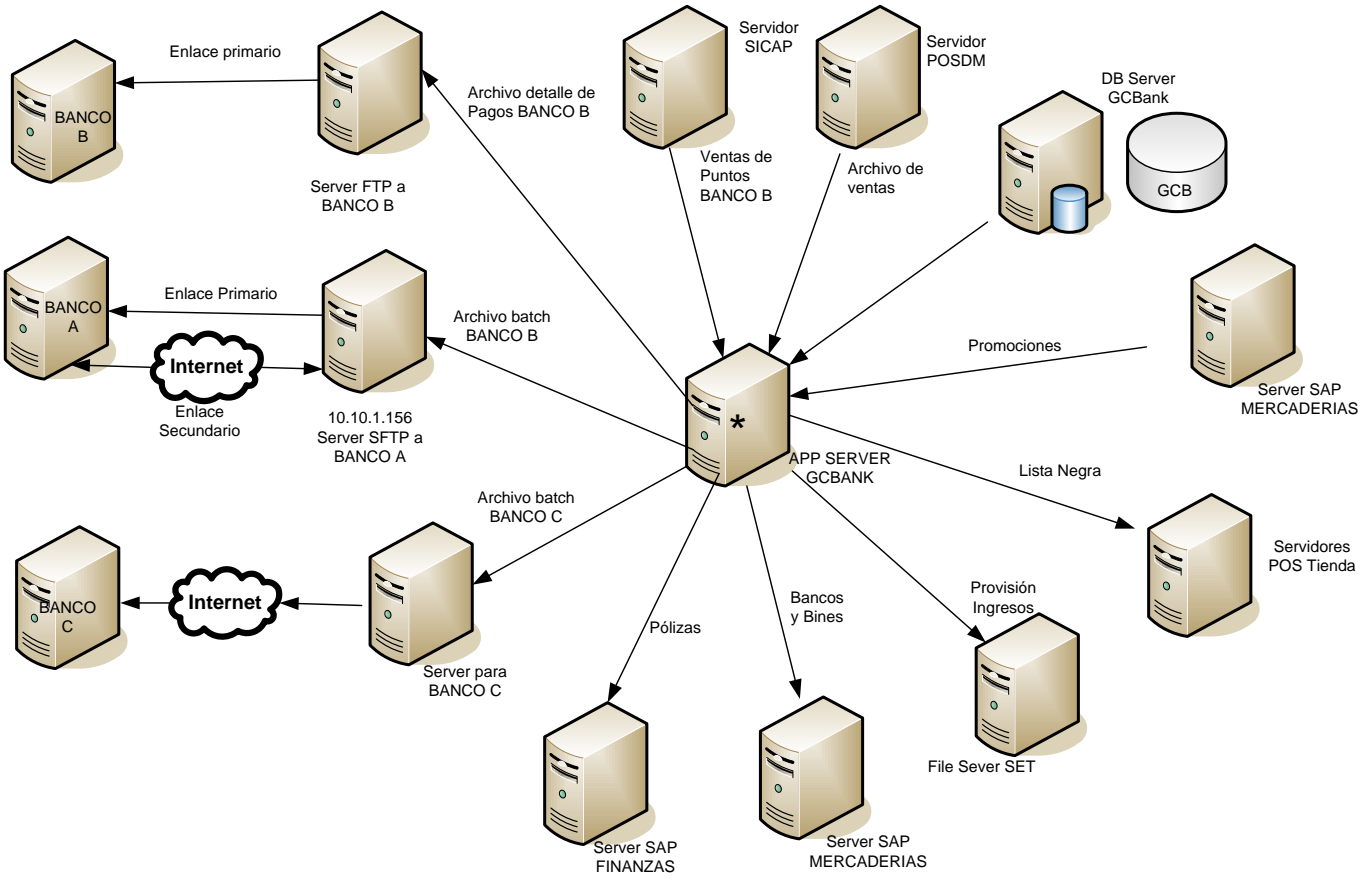

Figura 100. Diagrama de interfaces de GCBank

Por otra parte es importante mencionar que GCBank cumple con las fuerzas que impactan a los sistemas de información mencionadas en el capítulo 3. Entre estas fuerzas se encuentran:

#### **Confiabilidad**

Es importante señalar la confiabilidad de GCBank debido al manejo de información sumamente sensible e importante para "la empresa". Debido a que el sistema contiene información que afecta directamente a los ingresos resulta estrictamente necesario que la información sea confiable.

Gracias al GCBank y de sus interfaces con los bancos "la empresa" recibe grandes sumas de dinero diariamente y aún mayores en fin de semana a través de depósitos bancarios. Si GCBank llegase a tener un fallo y no realizara el envío de información a los bancos, éstos no depositan los ingresos a "la empresa", lo que se traduce en problemas de financieros ya que el ingreso es destinado a inversiones y presupuestos.

Por esta razón GCBank resulta vital para "la empresa" y debe tener un grado bastante alto de confiabilidad.

#### **Disponibilidad**

Debido a que GCBank tiene una función muy importante para "la empresa" por los ingresos que se reciben a través de éste, también resulta importante que el sistema esté disponible en todo momento ya que es utilizado por usuarios de las áreas de tesorería, contraloría y presupuestos, además gerentes y directores de diferentes departamentos utilizan la información que el sistema proporciona para realizar estadísticas y toma de decisiones.

Por la confiabilidad y disponibilidad que ofrece GCBank se ha convertido en uno de los sistemas más importantes y necesarios para "la empresa".

#### **Flexibilidad**

Gracias al modelo de datos que maneja el sistema y a la estructura de programación resulta flexible agregar nuevas funcionalidades o realizar modificaciones y mejoras.

#### **Expectativas de vida y potencial de crecimiento**

GCBank ha estado en operación desde el mes de enero del 2012 y la expectativa de vida es de por lo menos diez años más, gracias a que las tecnologías con que fue desarrollado (mencionadas en el apartado de factibilidad técnica en la página 125) son de las más potentes, eficientes y de dominio en el mercado es difícil creer que en pocos años sean obsoletas. Por esta razón la expectativa de vida y potencial de crecimiento son considerablemente altas.

Para comprender mejor el potencial de crecimiento basta con mostrar lo robusta que es la base de datos después de 2 años de estar en operación.

En la siguiente tabla se muestra la cantidad de objetos de la base de datos actual y la cantidad de objetos que tenía la base de datos del sistema anterior.

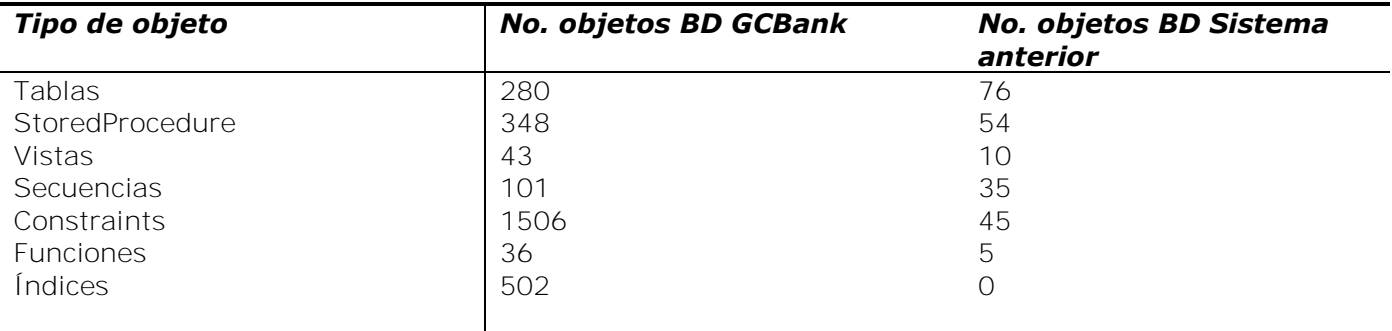

Se observa la capacidad de crecimiento que tiene la base de datos, por el contrario la base de datos del sistema anterior era muy pequeña y limitada. Un dato muy importante es que no contaba con ningún índice, esto representaba un error de diseño de la base de datos ya que hacía que las consultas fueran demasiado lentas. Hoy en día con la cantidad de información, la cual se ha incrementado exponencialmente, sería muy poco funcional el sistema anterior.

En cuanto al número de registros que tiene la base de datos actualmente se presentan algunas de las tablas con mayor importancia en la siguiente lista:

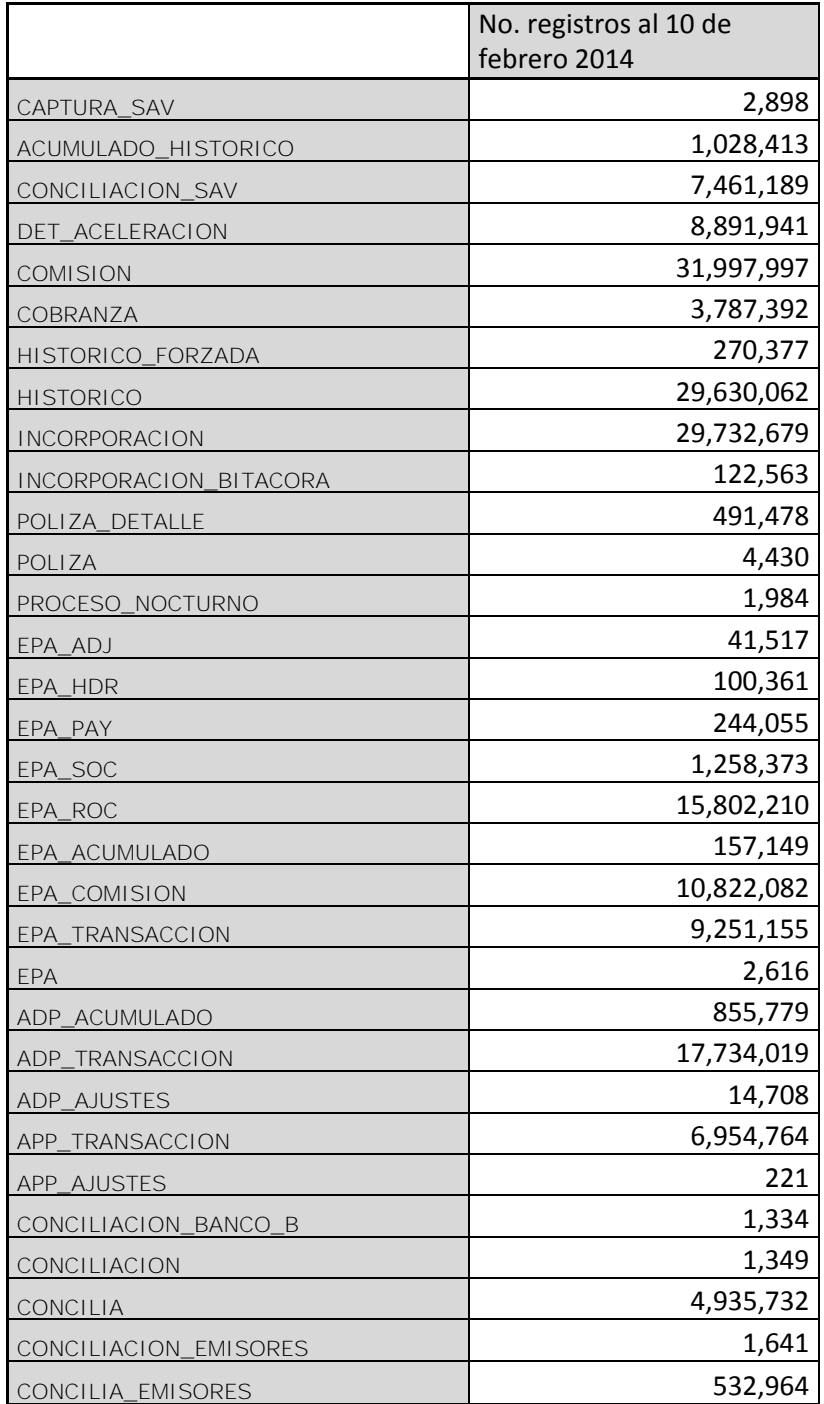

Para tener una visión completa y entender el grado de complejidad del sistema GCBank, en la figura 101 se muestra el diagrama entidad-relación de la base de datos en su totalidad.

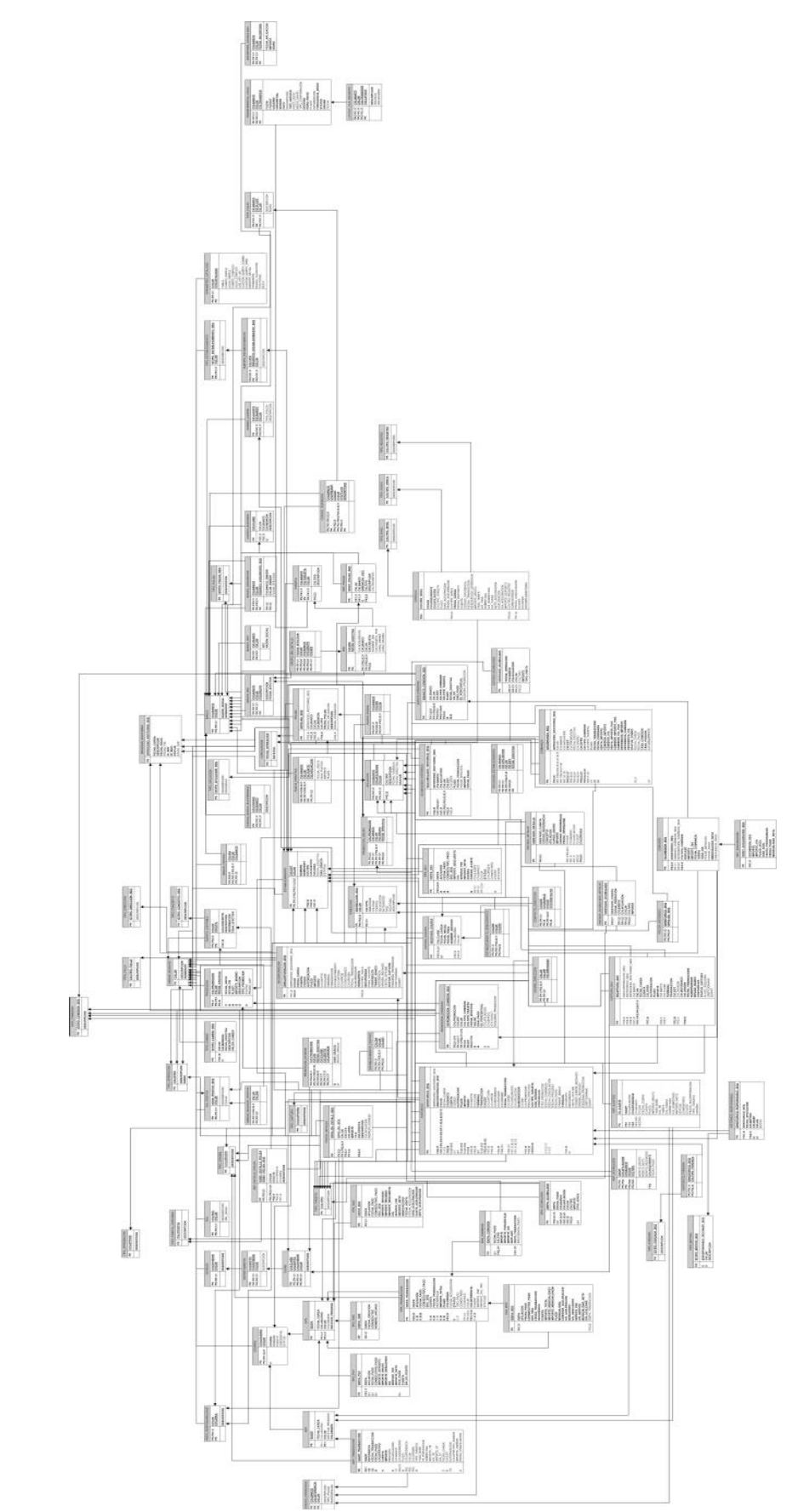

Figura 101. Diagrama entidad-relación del sistema GCBank

#### **Capacidad para recibir mantenimiento**

La estructura excelentemente organizada desarrollada con Struts, Hibernate y Spring y el empleo de StoredProcedures de Oracle facilitan el mantenimiento, correcciones y mejoras que puedan surgir en la operación.

#### **Gestión de riesgo**

Deficiencia del personal

Como en todo sistema siempre se tienen riesgos derivados de las deficiencias y errores de los usuarios. Muchos de estos errores fueron detectados durante el desarrollo de los diferentes módulos, de esta forma se presentaron al cliente y a los usuarios finales propuestas de solución para evitar y corregir dichos errores. Las propuestas fueron aceptadas y se desarrollaron como módulos nuevos dentro del sistema.

- Cronogramas y presupuestos no realistas

Desde un inicio del desarrollo de GCBank se dio un especial cuidado sobre este riesgo. Los tiempos de desarrollo y entrega se propusieron con un grado de holgura bien analizado, precisamente para evitar contratiempos. Los presupuestos se realizaron con base en los tiempos de desarrollo, por ello los riesgos de tiempos y costos no han presentado mayor relevancia.

Desarrollo de funciones incorrectas

Las entregas parciales de cada uno de los módulos han reducido en gran medida este tipo de riesgos, ya que al presentar al usuario avances se podían detectar a tiempo errores en las funciones de cada módulo y malos entendidos.

Desarrollo de interfaces de usuario incorrectas

Antes de comenzar con la programación de cada uno de los módulos se les presentaba a los usuarios las funcionalidades y esbozos de las pantallas que tendrían disponibles, de esta manera se evitó entregar funciones y pantalla que no esperaba el usuario o que esperaba de manera distinta.

Corriente incesante de cambios a los requerimientos

Gracias a que uno de los requerimientos que "la empresa" solicita para el desarrollo de nuevos sistemas es obtener las firmas de los usuarios y gerentes implicados en la descripción de necesidades y análisis de solución antes del comienzo de cualquier desarrollo se ha podido evitar riesgos de cambios inesperados y repentinos, en caso de que se presenten estos cambios se incluyen como anexos al desarrollo inicial y se incrementan los tiempos y costos correspondientes.

#### **Factibilidad**

1. *Factibilidad técnica.* El sistema anterior al GCBank que resolvía de manera limitada algunas de las necesidades de "la empresa" estaba implementado con Delphi y Oracle 8i, estas tecnologías ya son obsoletas en la actualidad. Uno de los objetivos al desarrollar un nuevo sistema era desarrollarlo con tecnologías actuales, robustas y seguras. Por esta razón se decidió emplear herramientas más robustas, seguras y confiables.

Las tecnologías con las que se desarrolló GCBank son:

#### - **Plan de actividades**

Microsoft Project 2010

#### - **Diagramas de flujo de datos y diagramas de entidad-relación**

Microsoft Visio 2010

#### - **Documentación**

Microsoft Word 2010

#### - **Herramientas de programación**

Java (J2EE) Struts 2.0 Spring Hibernate XML Beans EJB Ajax

#### - **Base de datos**

Oracle 10G

#### - **Servidor de aplicaciones**

JBoss 4.2

#### - **Plataforma**

Linux Red Hat 6.0

#### - **Reportes**

Crystal Reports 9.0

2. *Factibilidad económica.* Ha implicado en casi 3 años de desarrollo, una inversión muy poco significativa comparando con los ingresos que gracias al sistema se generan. En la actualidad aún se continúan implementando nuevos desarrollos, por lo que el proyecto se extenderá hasta finales del 2014.

Esta inversión realizada por "la empresa" para la implementación de GCBank es completamente factible ya que como se mencionó en el apartado de confiabilidad gracias a este sistema y a sus interfaces con los bancos "la empresa" recibe importantes cantidades de dinero diariamente a través de depósitos bancarios.

3. *Factibilidad legal.* GCBank no infringe ninguna ley nacional o internacional. Dado que es un sistema a la medida para "la empresa" está implementado con un diseño propio.

4. *Factibilidad operacional.* GCBank está basado en el ambiente organizacional, procedimientos existentes y condiciones del personal. La interfaz gráfica es muy amigable y sencilla de entender. Todas las consultas que arroja el sistema son exportables a Microsoft Excel y a PDF, de esta manera los usuarios pueden manipular fácilmente la información a sus necesidades.

5. *Factibilidad de programa.* El sistema de gestión de cobranza a bancos ha sido capaz de operar desde los primeros seis meses de desarrollo, por lo tanto es factible respecto al programa.

#### **Alcances**

Los alcances logrados gracias a la implementación del sistema GCBank en "la empresa" son:

- GCBank es un sistema de gestión de cobranza a bancos, capaz de soportar la gran cantidad de información que maneja "la empresa".
- A pesar de la gran cantidad de información que se procesa en GCBank los tiempos de respuesta en las operaciones, consultas y cualquier tipo de transacción son completamente aceptables.
- Debido a la información sensible que se opera se requería un sistema confiable. GCBank ha demostrado serlo garantizando que la información que contiene, que procesa y que proporciona es correcta y exacta.
- GCBank ofrece un porcentaje de disponibilidad del 100%. Cualquier usuario autorizado puede operar el sistema y obtener la información que requiera en el momento en que lo necesite.
- Gracias a que GCBank está desarrollado con tecnologías web no se requiere la instalación de ningún tipo de componentes ni controladores. Por lo mismo no depende de los recursos de los equipos de cómputo que utilicen los usuarios.
- Gracias al modelo de datos desarrollado en el sistema y a la estructura de programación utilizada tiene un alto nivel de flexibilidad para agregar nuevas funcionalidades, realizar modificaciones y desarrollar las optimizaciones que sean necesarias debido a los cambios en las fuentes de información externas.
- Derivado de los cuatro niveles de seguridad con los que está desarrollado GCBank se tiene un porcentaje alto de garantía de que ningún usuario no autorizado pueda obtener información confidencial de "la empresa" y que pueda usarla de forma indebida.
- GCBank redujo considerablemente el tiempo que el departamento de tesorería requería para realizar las conciliaciones diarias de los bancos adquirente y emisores.
- Gracias al tiempo de operación que se logró reducir con GCBank se redujo el número de empleados necesarios para llevar a cabo las funciones del área de tesorería.

- Con GCBank el área de tesorería diariamente realiza siete conciliaciones bancarias y decenas de operaciones necesarias para su funcionamiento, esto era imposible con el sistema anterior el cual sólo permitía una sola conciliación y con muchas deficiencias.

- El sistema GCBank permite tomar importantes decisiones estratégicas dentro de "la empresa" gracias a la calidad de la información que proporciona.

- Uno de los logros más importantes, si no es que el más importante, es haber reducido la cantidad de fraudes y de autorizaciones de cuentas inexistentes o canceladas. Con GCBank ha sido posible desaparecer cualquier tipo de fraude y se han eliminado las autorizaciones indebidas. Gracias a GCBank "la empresa" se ha salvado de desembolsar cantidades importantes de dinero que anteriormente con el sistema antiguo se convertían en pérdidas.
- Debido a las interfaces desarrolladas en GCBank cinco diferentes sistemas pertenecientes también a "la empresa" son beneficiados y abastecidos de la información que el sistema les proporciona, gracias a esta información pueden cumplir con parte de sus funciones.
- La interfaz gráfica implementada permite que los usuarios de las diferentes áreas que manejan el sistema entiendan con facilidad la operación y que les resulte sencillo desempeñar sus tareas y funciones.
- El costo/beneficio ha sido ya de manera evidente amortizado. Gracias a GCBank diariamente se reciben importantes cantidades de dinero correspondientes a las ventas en los diferentes establecimientos de "la empresa". Además, cada fraude que es detectado y evitado gracias al sistema se convierte en ganancia, lo cual, incrementa el beneficio obtenido con GCBank.

De esta forma GCBank se ha convertido en un sistema necesario y del cual dependen funciones de vital importancia dentro de "la empresa".

## **6.2 Impacto**

La manera en que se realizaban las conciliaciones anteriormente era demasiado compleja y susceptible a errores humanos, muchos cálculos se realizaban de manera manual y en hojas de cálculo de Microsoft Excel. Muchos procesos y conciliaciones ni siquiera eran posibles por la complejidad de las reglas del negocio, esto ocasionaba que "la empresa" recibiera los pagos de los bancos que ellos mismos calculaban e imposibilitaba a "la empresa" de realizar aclaraciones. Además, no se tenía la certeza de que el monto que se recibía en las cuentas bancarias era realmente lo que debían pagar los bancos, se requerían varios días para descubrir alguna diferencia, lo que representaba pérdidas de tiempo del personal y de ingresos que no podían ser invertidos.

Por otra parte, de las conciliaciones que se hacían manualmente, la forma en que se enviaba la información a los bancos era a través de correo electrónico corriendo el riesgo de que personas no autorizadas tuvieran acceso a información sensible para "la empresa".

Otra desventaja muy importante del uso del sistema anterior al GCBank era que al no tener el control sobre las conciliaciones bancarias "la empresa" era la responsable de absorber los fraudes, ocasionalmente se presentaban transacciones fraudulentas mayores a cien mil pesos. Esto presentaba un gasto altamente considerable.

Hoy en día se tiene control completo de la información y un 100% de seguridad de que el pago que se recibe día a día de los bancos es el que corresponde.

Gracias a GCBank se han podido evitar decenas de fraudes, así como deslindar la responsabilidad hacia los bancos, éstos han tenido que absorber dichos fraudes y han tenido que pagar las autorizaciones de tarjetas falsas. En la figura 102, se observa cómo ha disminuido por completo el número de fraudes, cuentas inexistentes y autorizaciones de tarjetas falsas.

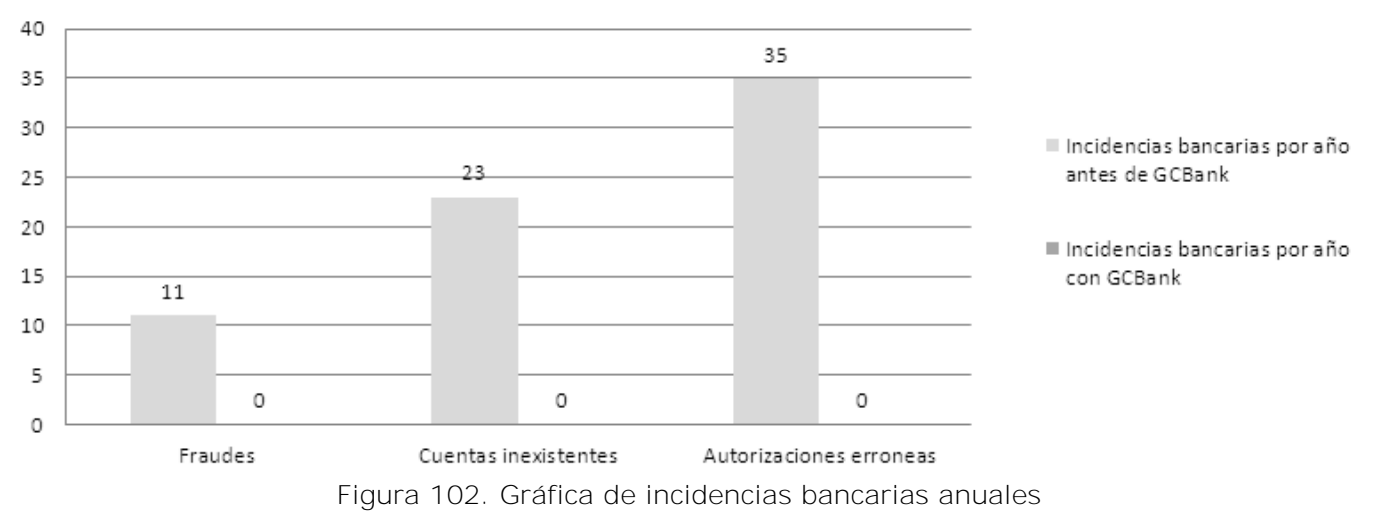

## Incidencias bancarias anuales

El impacto del sistema se observa directamente en las áreas de tesorería, contraloría y presupuestos, en tesorería debido a que los pagos a través de GCBank son oportunos, completos y correctos, lo que permite que se realicen inversiones diarias con el ingreso esperado. En las áreas de contraloría y presupuestos el funcionamiento del sistema ha impactado también de manera importante, ya que gracias a esto se pueden tomar decisiones fundamentales para el incremento en las ventas de "la empresa".

Por otra parte también se ha visto un fuerte impacto gracias a GCBank en el personal que trabaja en las distintas áreas en las que aplica el sistema, ya que reduce los tiempos y esfuerzos en la operación de manera considerable, tal ha sido el impacto en este rubro que antes de la salida a producción del sistema se requerían quince personas en el área de tesorería, hoy en día sólo operan el área seis personas, en la figura 103 se observa la reducción de personal que se ha tenido con la operación de GCBank.

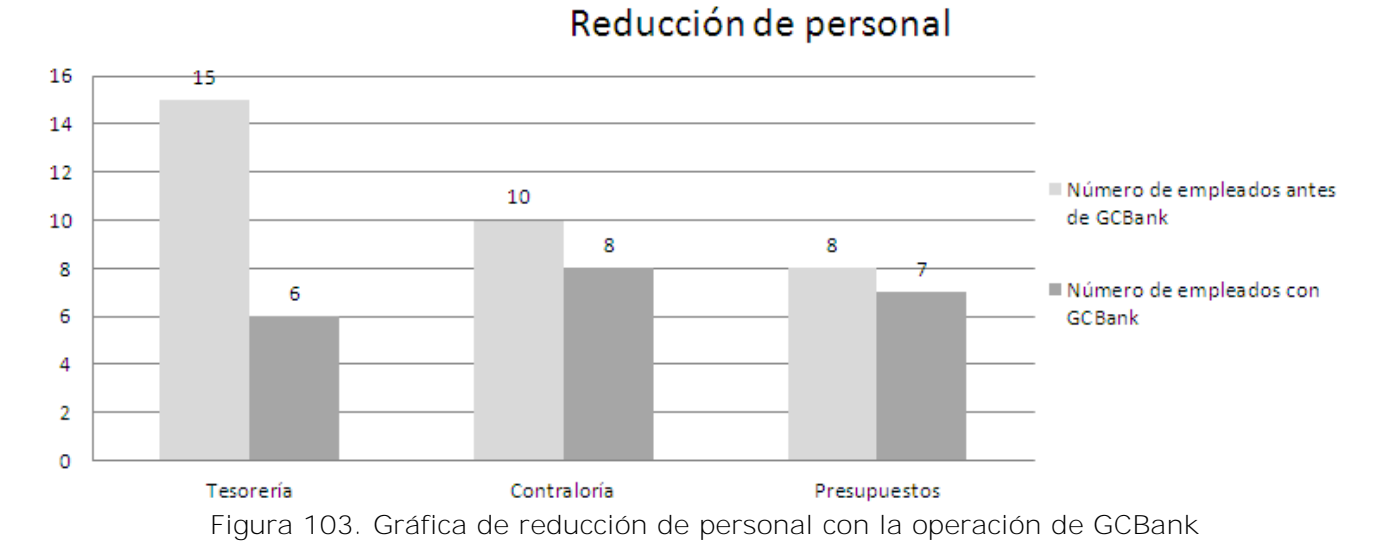

Es sumamente importante mencionar el incremento en la operación que se ha tenido gracias a GCBank. Anteriormente sólo se podía realizar una conciliación bancaria de un banco adquirente, hoy con GCBank se pueden realizar 4 conciliaciones de bancos adquirente y 25 de bancos emisores. Anteriormente no era posible realizar facturas electrónicas, sin embargo, hoy con GCBank, es posible realizar las facturas electrónicas de los 4 bancos adquirentes. De igual manera las pólizas contables que se creaban anteriormente eran sólo 4, hoy en día es posible crear 18 pólizas que incluyen pólizas de pagos, cancelaciones y provisiones.

También un incremento operativo considerable son los 95 reportes con los que cuenta GCBank. Estos reportes tienen también un impacto considerablemente alto en "la empresa", se han vuelto indispensables y esenciales para obtener informes de ventas, cobros, ajustes, comparaciones de ventas entre diferentes periodos de tiempo y para cada institución bancaria, transacciones rechazadas, etc. Gracias a estos reportes "la empresa" puede tomar importantes decisiones y depende de ellos para realizar algunas de sus funciones principales.

La figura 104 muestra el incremento operativo que se ha tenido gracias a GCBank.
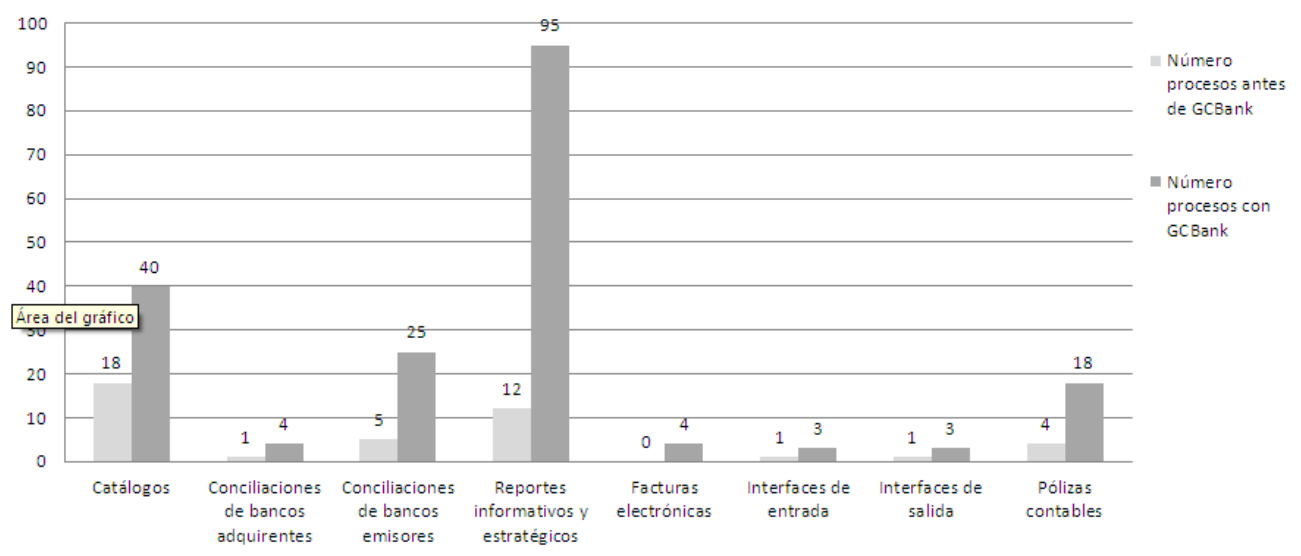

## Incremento operativo

Figura 104. Gráfica de incremento operativo con GCBank y el sistema anterior

Gracias a GCBank otros sistemas que utiliza "la empresa" resultan beneficiados a tal grado que dependen de la información que este sistema les proporciona. Tal es el caso del sistema SET el cual recibe de GCBank la información de los ingresos por tarjetas bancarias, con esta información toman decisiones sobre inversiones y traspasos entre cuentas y cuentas de subempresas. Otro de los sistemas que dependen de la información que genera GCBank es SAP finanzas, ya que recibe la información de pólizas contables necesarias para realizar la declaración de impuestos e ingresos por rubro de tarjetas bancarias en la Secretaría de Hacienda y Crédito Público. Otro de los sistemas beneficiados es SAP mercaderías ya que recibe la información de promociones, configuración de tipos de tarjetas y códigos bancarios necesarios para tomar decisiones de promociones y días de ventas especiales.

Por estas razones principales se puede afirmar que GCBank ha brindado enormes e importantes beneficios a "la empresa", estos beneficios se ven reflejados en la cobranza a las instituciones bancarias, en la reducción de tiempo de operación, en la reducción de personal requerido, en el incremento operativo y la posibilidad de crecer aún más de acuerdo a las necesidades del negocio.

## **6.3 Conclusiones**

Es importante mencionar que gracias a la formación que he tenido como ingeniero en computación en la Facultad de Ingeniería de la UNAM me ha sido posible diseñar, desarrollar e implementar este sistema GCBank para esta importante empresa.

Todas y cada una de las asignaturas que cursé me brindaron la habilidad, el poder de entendimiento y el razonamiento lógico y técnico para resolver problemas complejos de todo tipo de la manera más adecuada.

También he logrado gracias a los conocimientos que adquirí a lo largo de mi carrera a tomar las mejores decisiones en cuanto al diseño, desarrollo y planeación en la implementación de sistemas de información. Además la experiencia y el desenvolvimiento personal que me brindó el haber estudiado esta carrera me han permitido involucrarme y socializar perfectamente con cualquier tipo de personas, a tratarlas con respeto, escuchar sus ideas, considerar sus opiniones y sobre todo a actuar de manera honesta y profesional, a ser humilde para aceptar cuando no he tenido la razón y a tener el coraje y valor de corregir mis errores.

La experiencia adquirida durante el desarrollo del sistema GCBank se ve reflejada en los aspectos técnico, profesional y personal. En el aspecto técnico por que obtuve conocimientos complejos de programación, análisis y diseño de sistemas. En el aspecto profesional porque al seguir procedimientos y modelos de desarrollo obtuve cualidades y experiencia que han hecho que mis proyectos posteriores se entreguen con mayor orden y calidad. Y en el aspecto personal debido al trato directo con los usuarios me brindó la oportunidad de escuchar, comprender y entender de mejor forma sus necesidades y de esta forma dar un mejor servicio.

## **Bibliografía**

Alain, Abran, W. Moore, James. *Guide to the Software Engineering Body of Knowledge*. Pierre Bourque and Robert Dupuis. Segunda edición. California, 2004

Burch, Grudnitski. *Diseño de Sistemas de Información*. Limusa, 1999.

Date C.J. *Introducción a los sistemas de bases de datos*. Prentice May. Séptima Edición, 2001.

Laudon, Kenneth. *Administración de los sistemas de información*. Tercera Edición. [México,](http://www.monografias.com/trabajos/histomex/histomex.shtml) 1996.

Lawrence, Shari. *Ingeniería de Software: Teoría y práctica*. Prentice Hall. Segunda Edición. México, 2002.

Maslakowski, Mark. *Aprendiendo MySQL*. Prentice May, Primera Edición. México, 2001.

Pressman, Roger S. *Ingeniería del software. Un enfoque práctico*. McGraw-Hill. Quinta edición. España, 2002.

Ratschiller, Tobias. Hill, Germen. *Creación de aplicaciones web con PHP 4*. Prentice May. Primera Edicion. Madrid, 2001.

Senn, James A. *Análisis y diseño de sistemas de información*. McGraw-Hill. Segunda Edición. México, 1992.

Zaldívar Esquivel, Orlando; Zaldívar Zamorategui, Orlando. *Apuntes de Ingeniería de Software*. Facultad de Ingeniería, UNAM, México, 2013.